# **Cisco Secure Firewall Management Center New Features by Release**

**First Published:** 2021-03-26

**Last Modified:** 2024-05-03

### **New Features by Release**

This document describes new and deprecated features for each release, including upgrade impact.

A feature has upgrade impact if upgrading and deploying will cause the system to process traffic or otherwise act differently without any other action on your part. This is especially common with new threat detection and application identification capabilities. Or, sometimes the upgrade process has a special requirement; for example, in some cases you must perform a non-standard task before or after upgrade (edit or delete a specific configuration, apply health policies, redo FlexConfig commands in the web interface, and so on).

Although you can manage older devices with a newer management center, we recommend you always update your entire deployment. New traffic-handling features usually require the latest release on both the management center *and* device. Features where devices are not obviously involved (cosmetic changes to the web interface, cloud integrations) may only require the latest version on the management center, but that is not guaranteed.

Note that if you are using the web interface in a language other than English, featuresintroduced in maintenance releases and patches may not be translated until the next major release.

### **Suggested Release: Version 7.2.5.x**

To take advantage of new features and resolved issues, we recommend you upgrade all eligible appliances to at least the suggested release, including the latest patch. On the Cisco Support & Download site, the suggested release is marked with a gold star. In Version 7.2.6+/7.4.1+, the management center notifies you when a new suggested release is available, and indicates suggested releases on its product upgrades page.

#### **Suggested Releases for Older Appliances**

If an appliance is too old to run the suggested release and you do not plan to refresh the hardware right now, choose a major version then patch as far as possible. Some major versions are designated *long-term* or *extra long-term*, so consider one of those. For an explanation of these terms, see Cisco NGFW Product Line Software Release and [Sustaining](https://www.cisco.com/c/en/us/products/collateral/security/firewalls/bulletin-c25-743178.html) Bulletin.

If you are interested in a hardware refresh, contact your Cisco representative or partner contact.

# **Management Center Features in Version 7.4.1**

**Table 1: Management Center Features in Version 7.4.1**

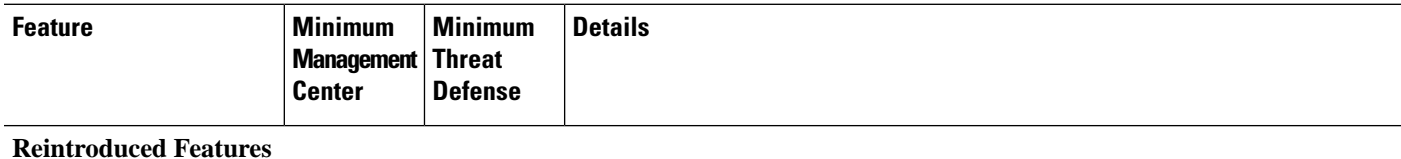

 $\mathbf{l}$ 

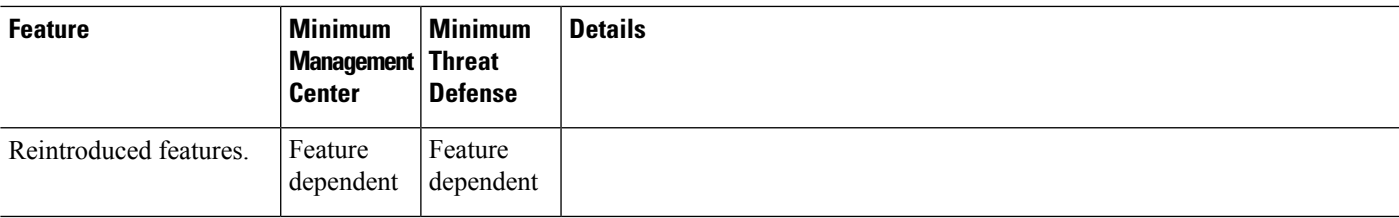

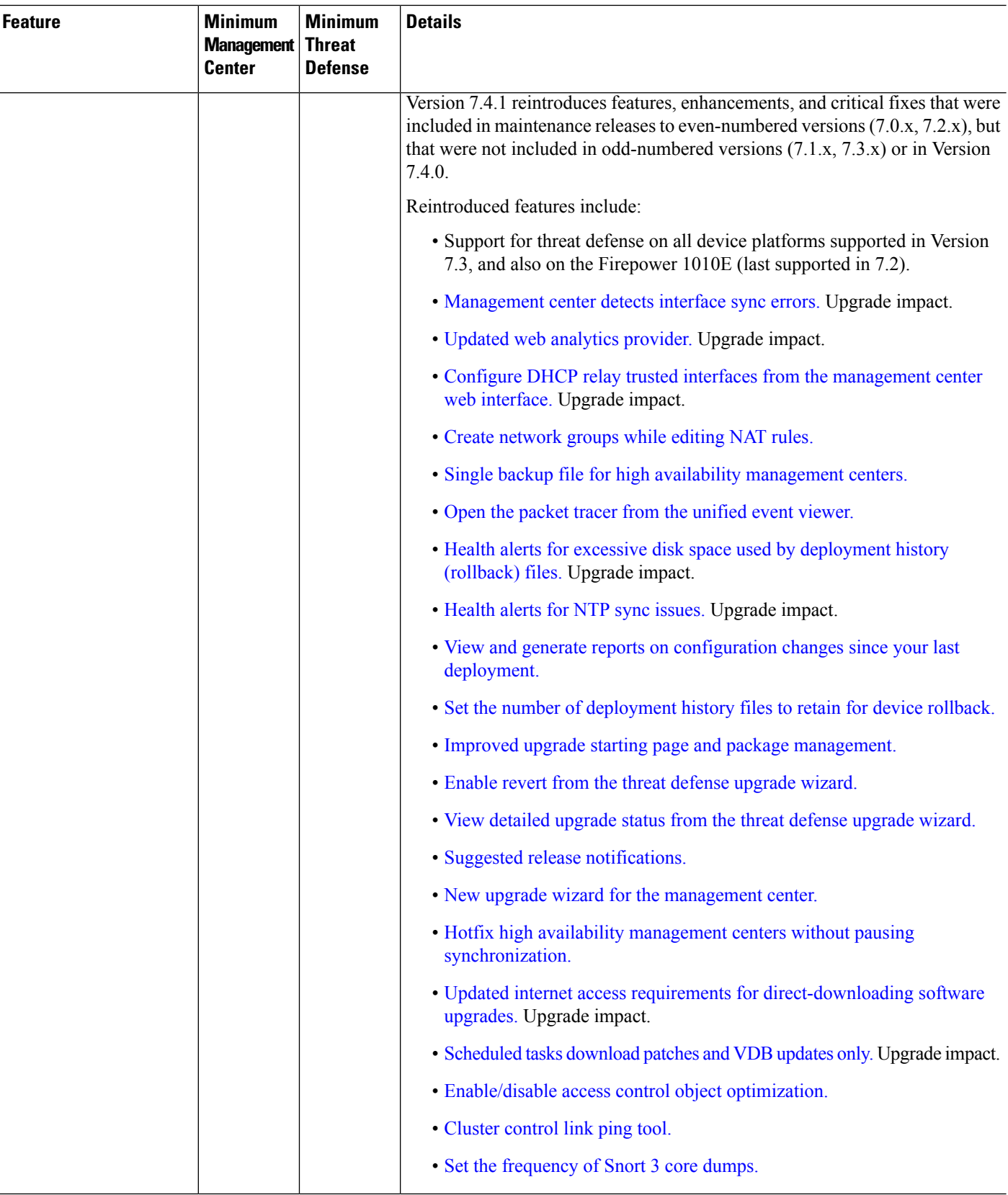

 $\mathbf l$ 

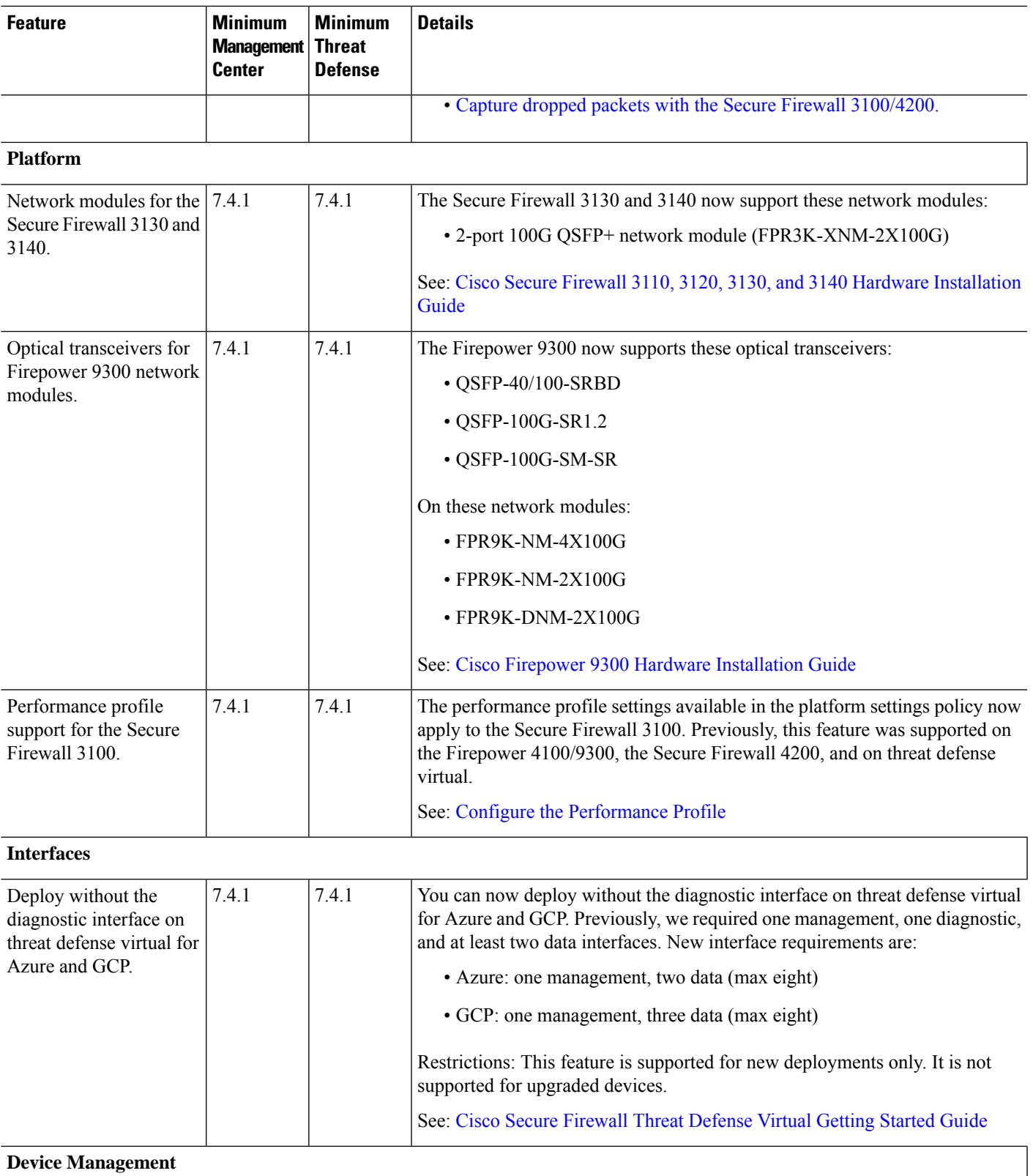

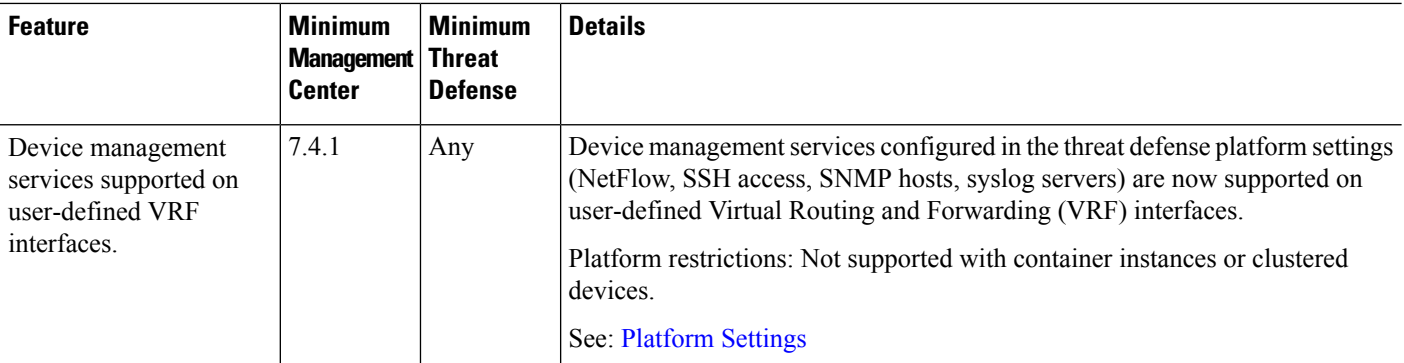

### **High Availability/Scalability: Threat Defense**

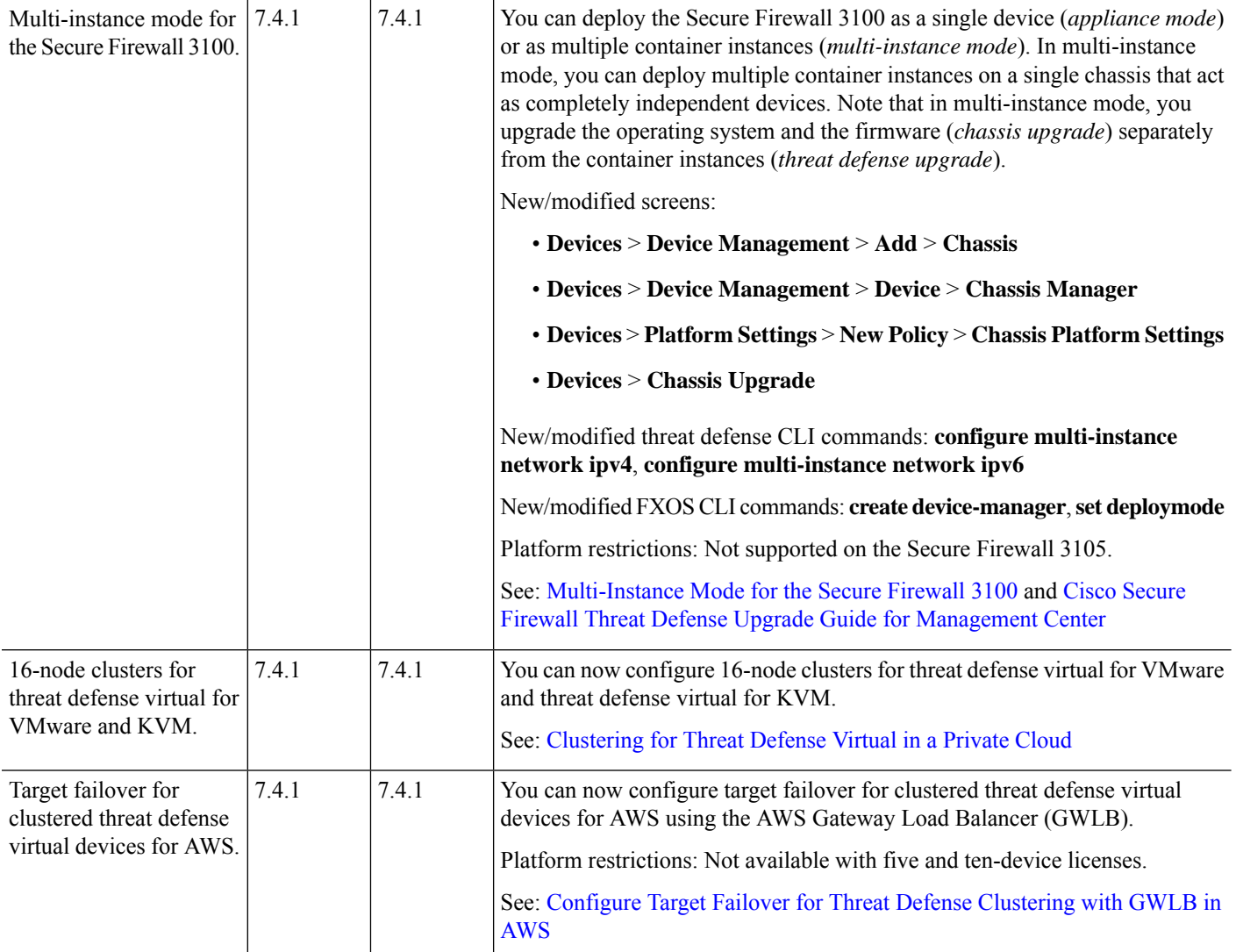

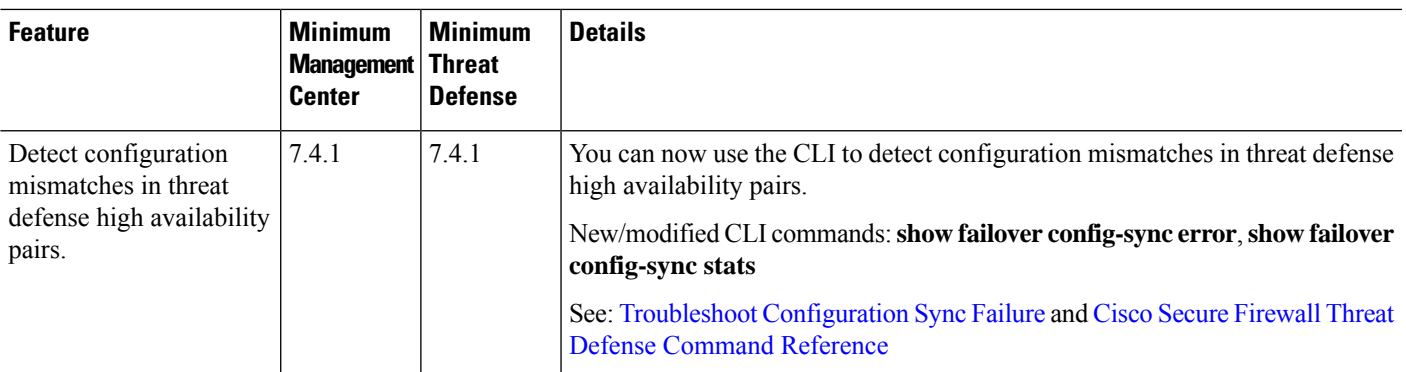

### **High Availability: Management Center**

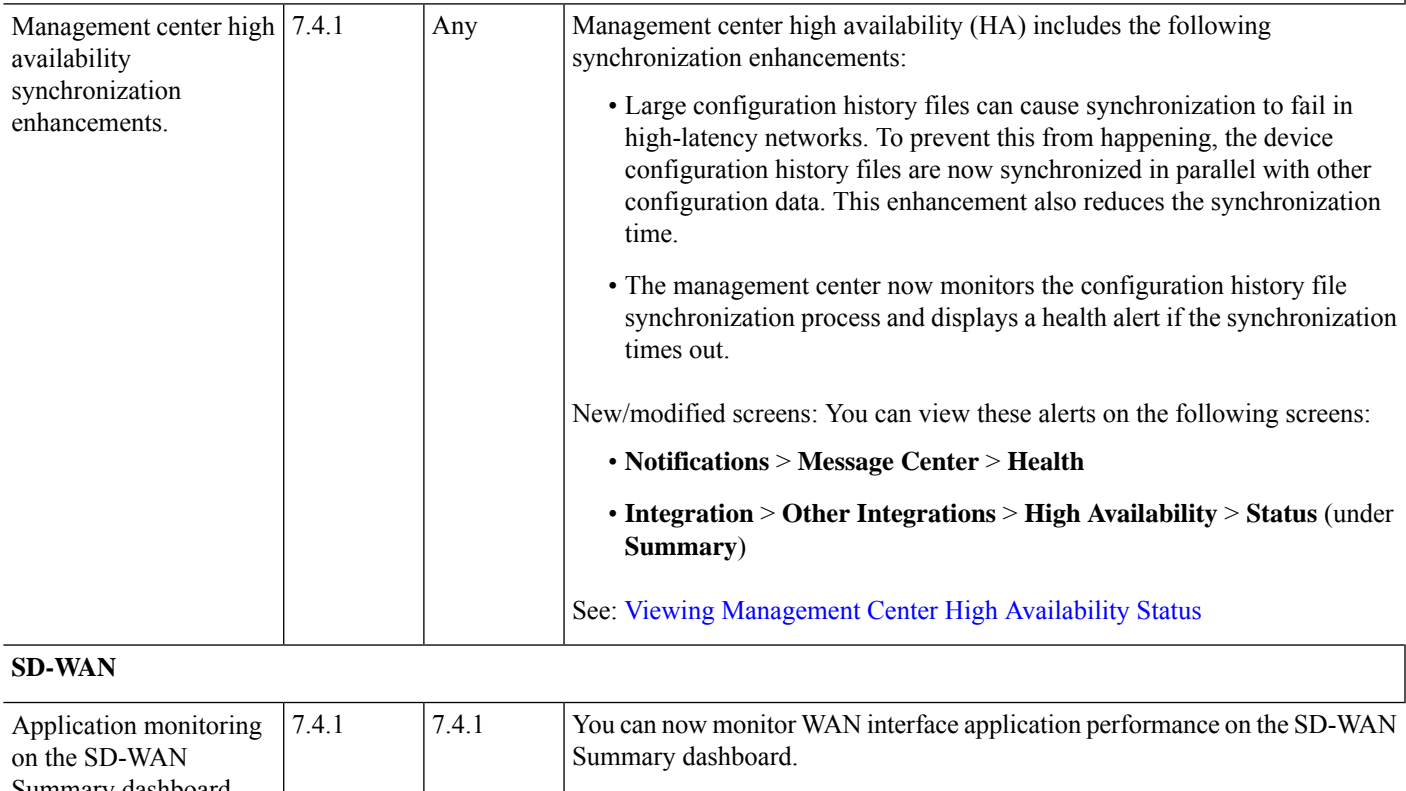

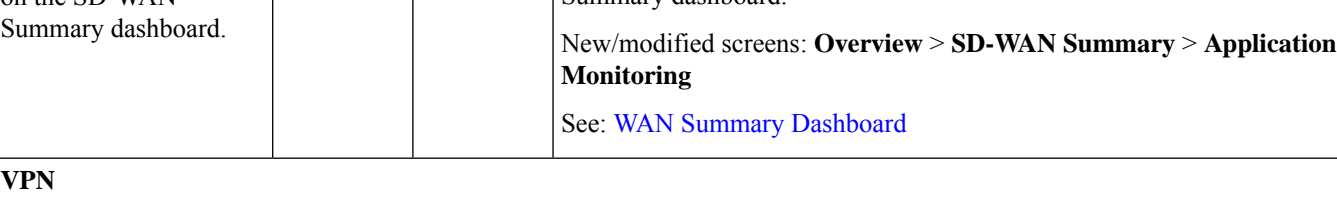

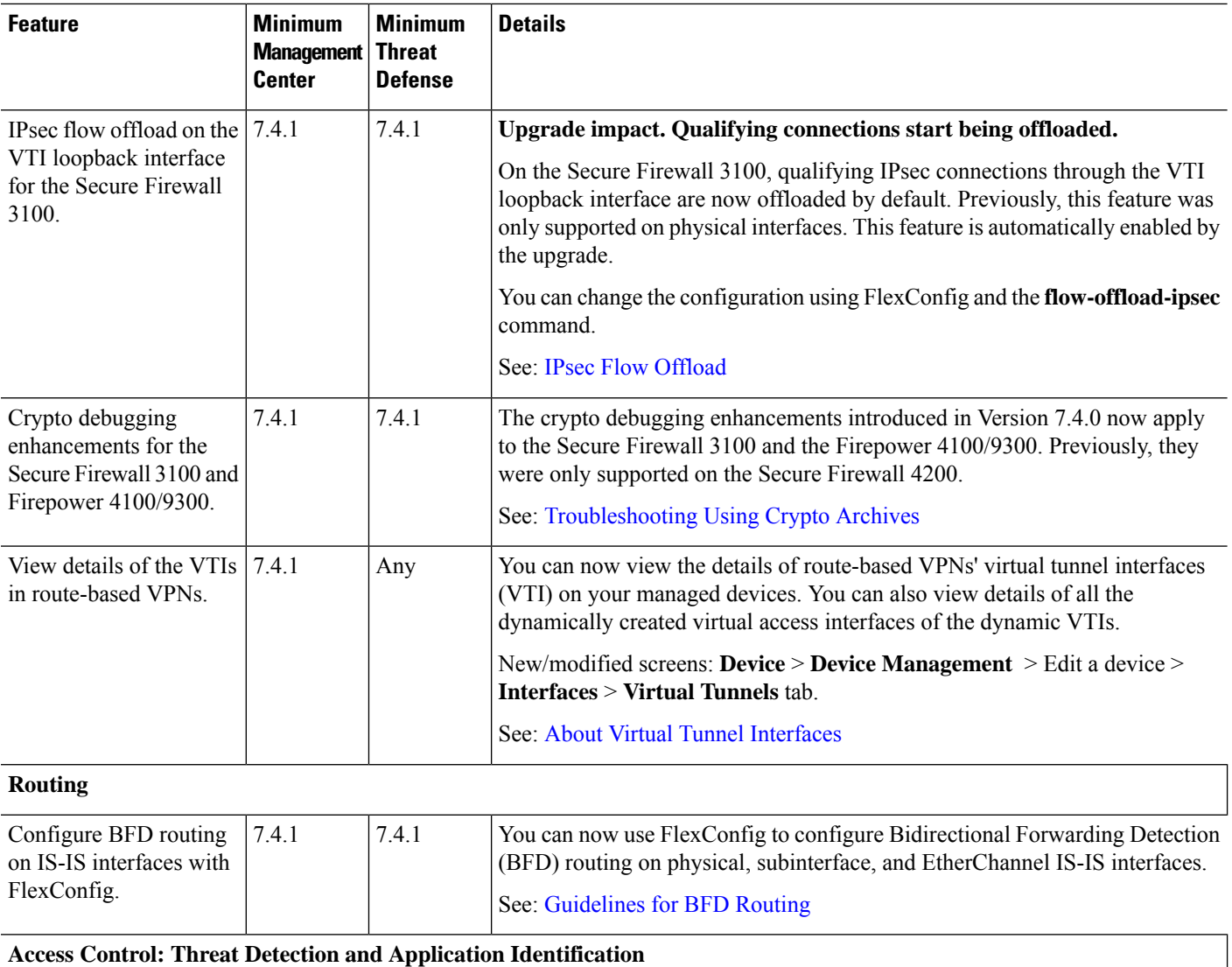

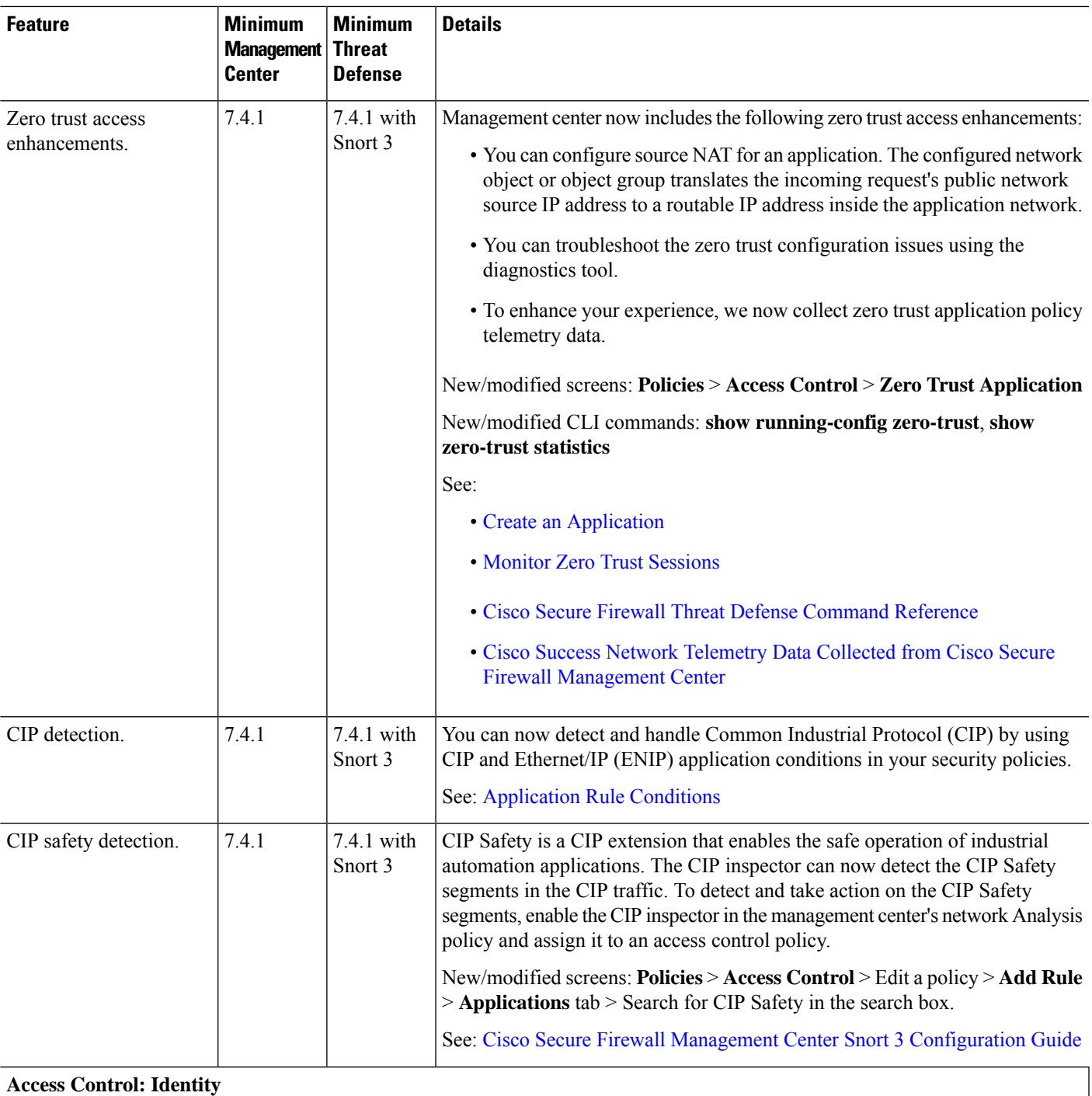

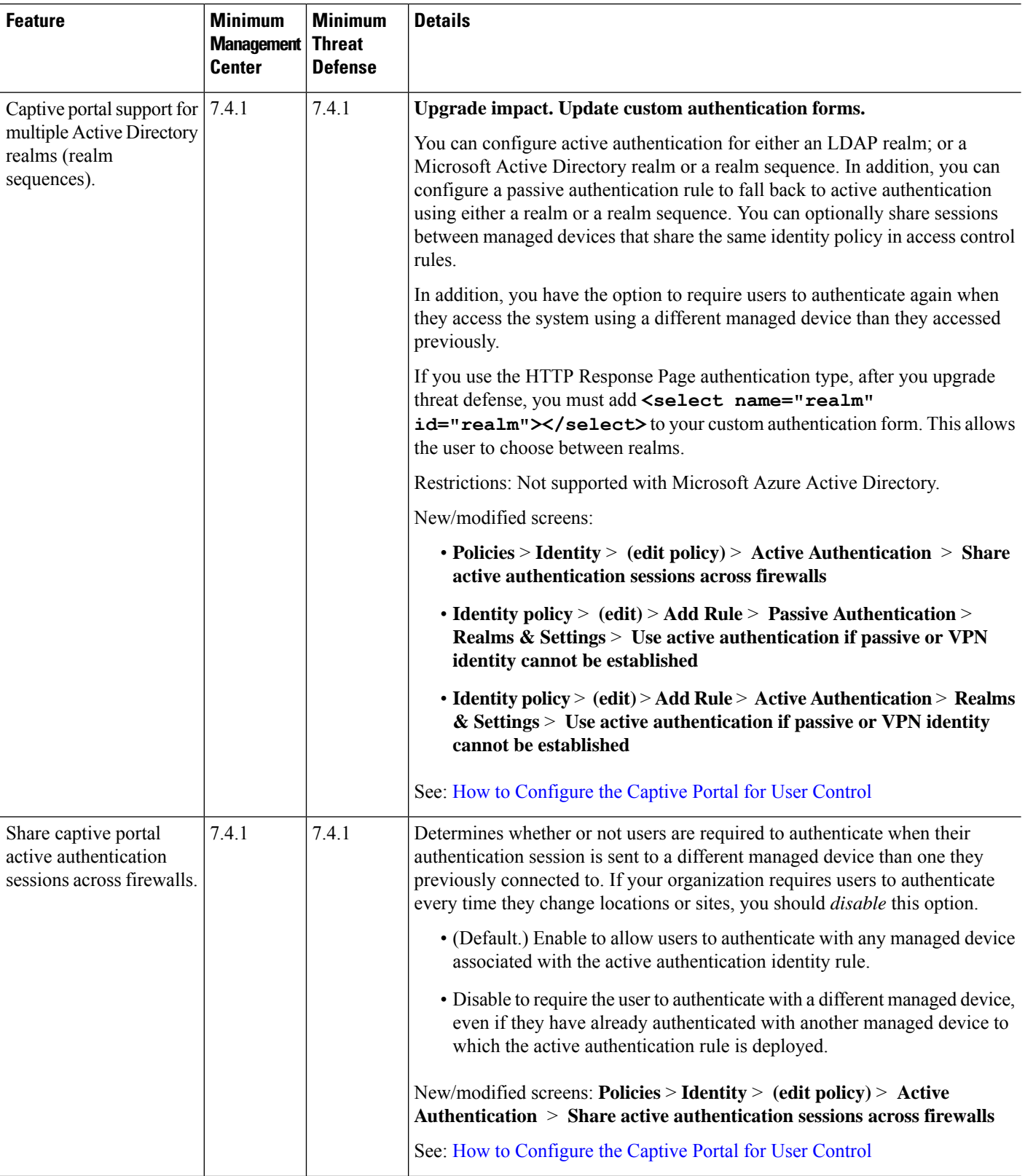

ı

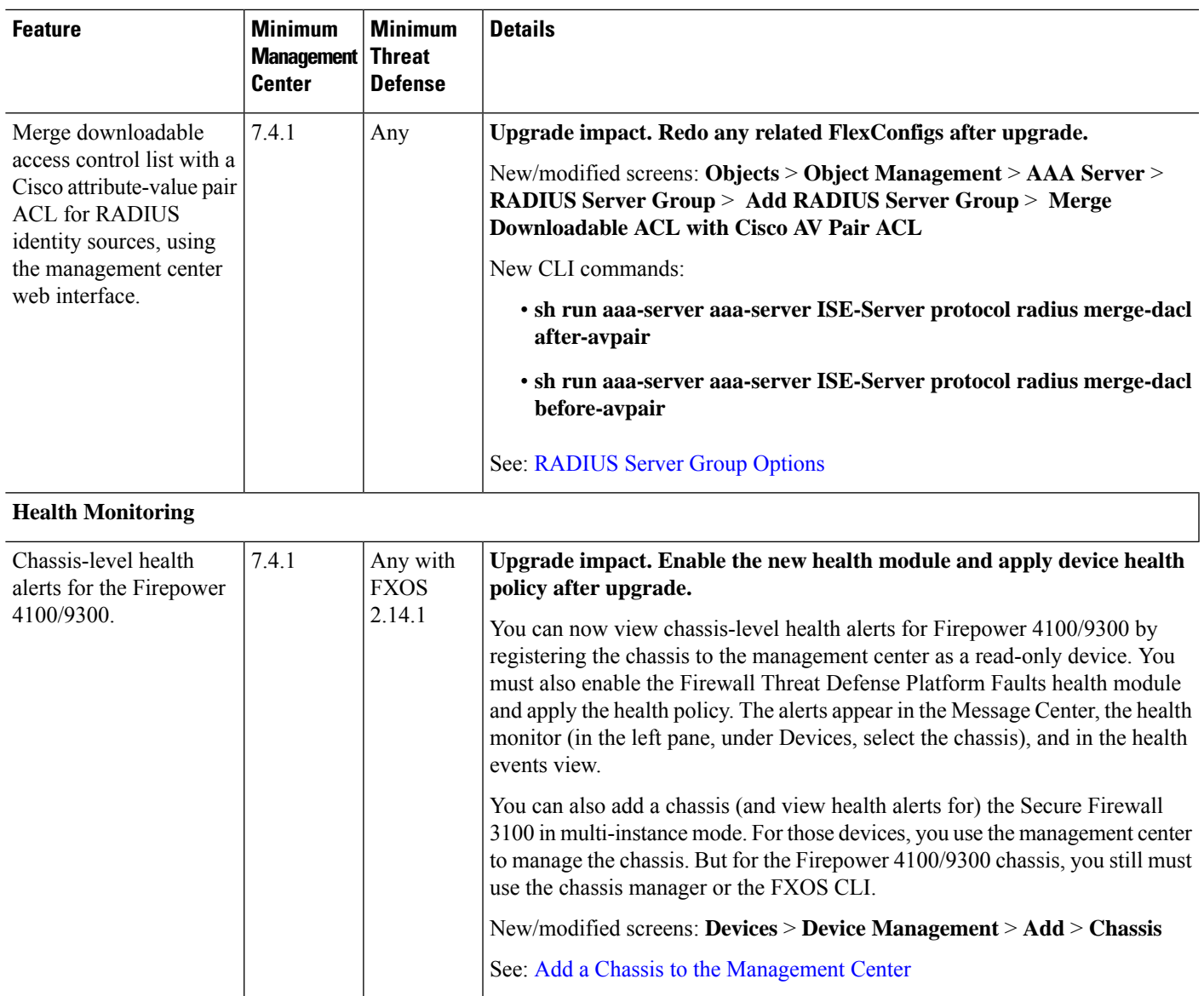

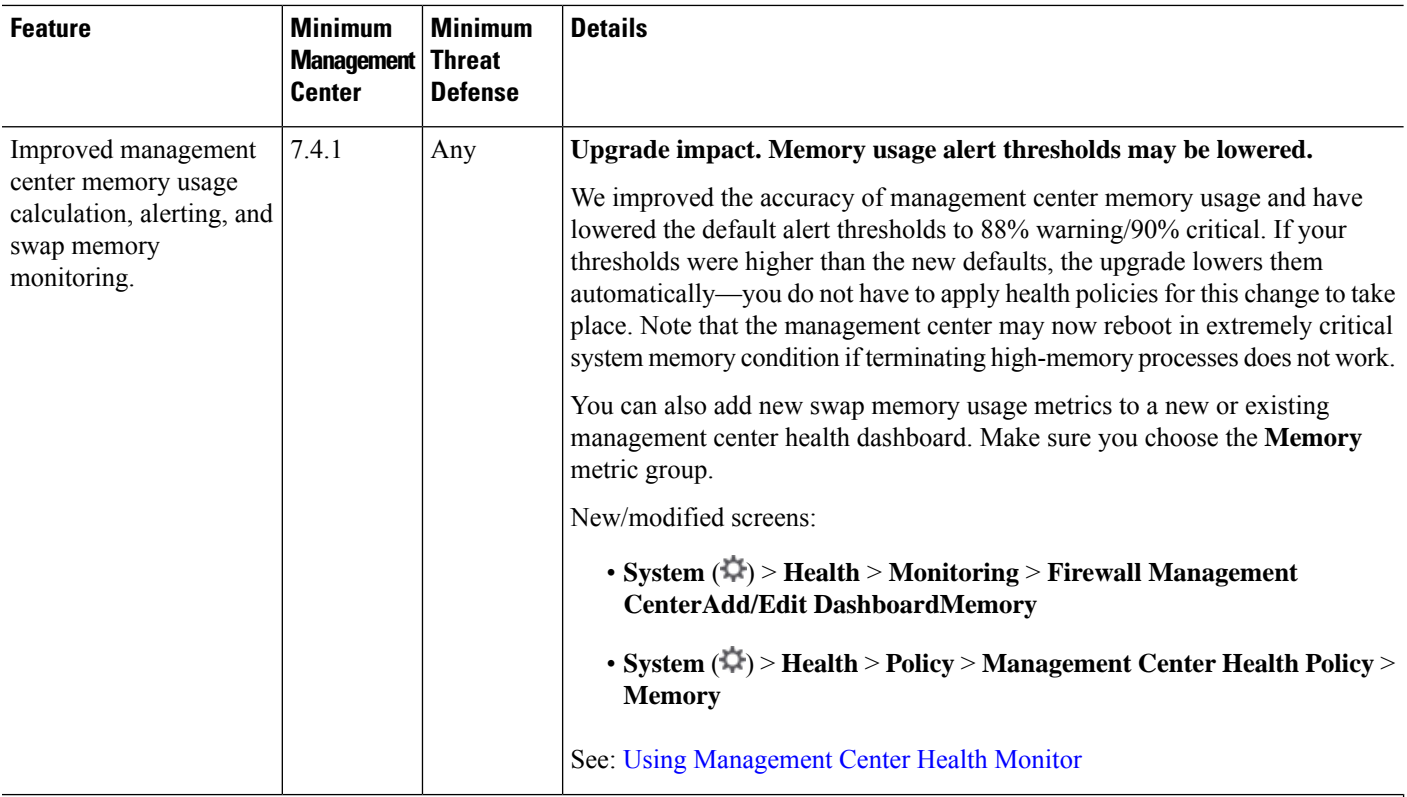

### **Deployment and Policy Management**

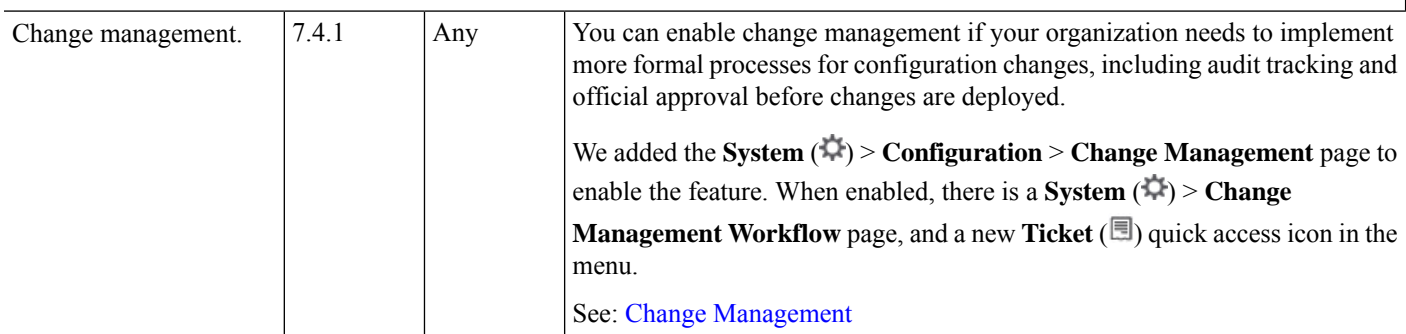

### **Upgrade**

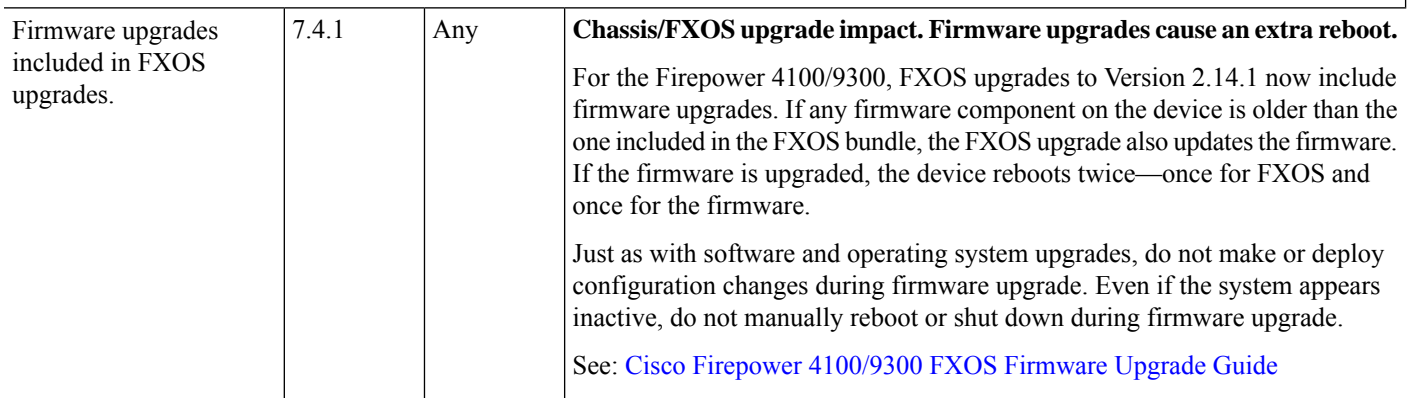

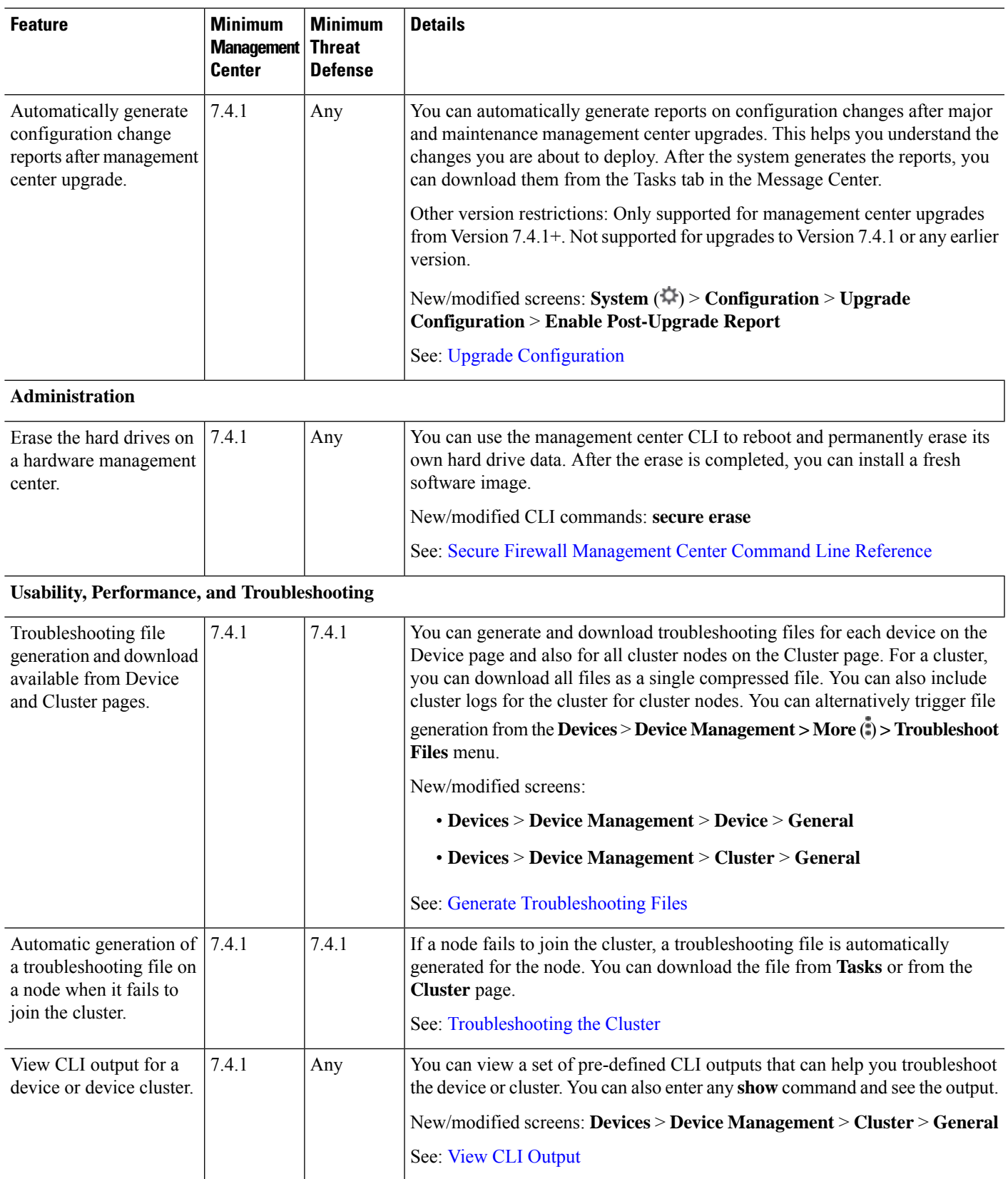

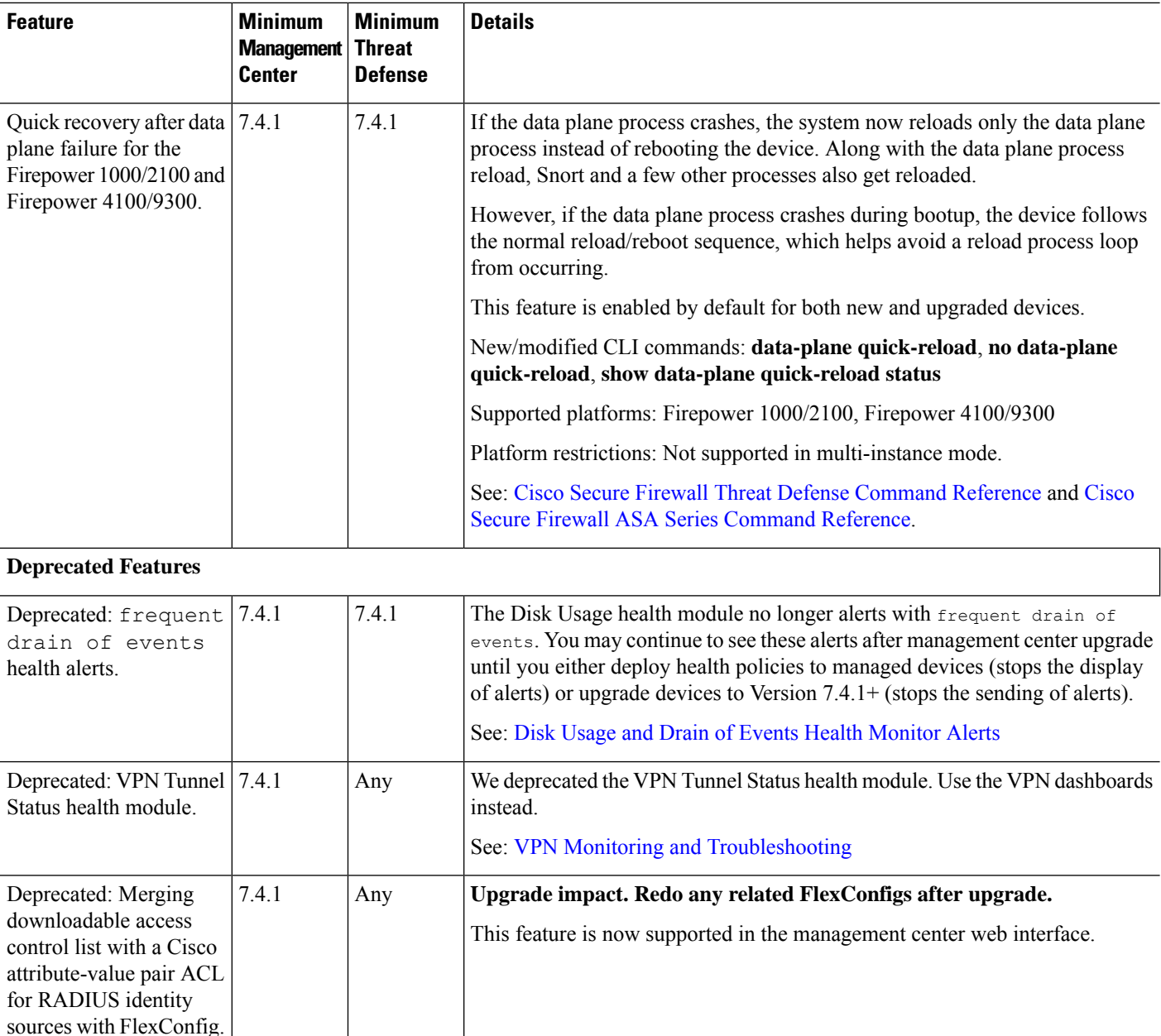

### **Management Center Features in Version 7.4.0**

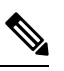

**Note**

Version 7.4.0 is available *only* on the Secure Firewall Management Center and the Secure Firewall 4200. A Version 7.4.0 management center can manage older versions of other device models, but you must use a Secure Firewall 4200 for features that require threat defense 7.4.0. Support for all other device platforms resumes in Version 7.4.1.

 $\overline{\phantom{a}}$ 

#### **Table 2: Management Center Features in Version 7.4.0**

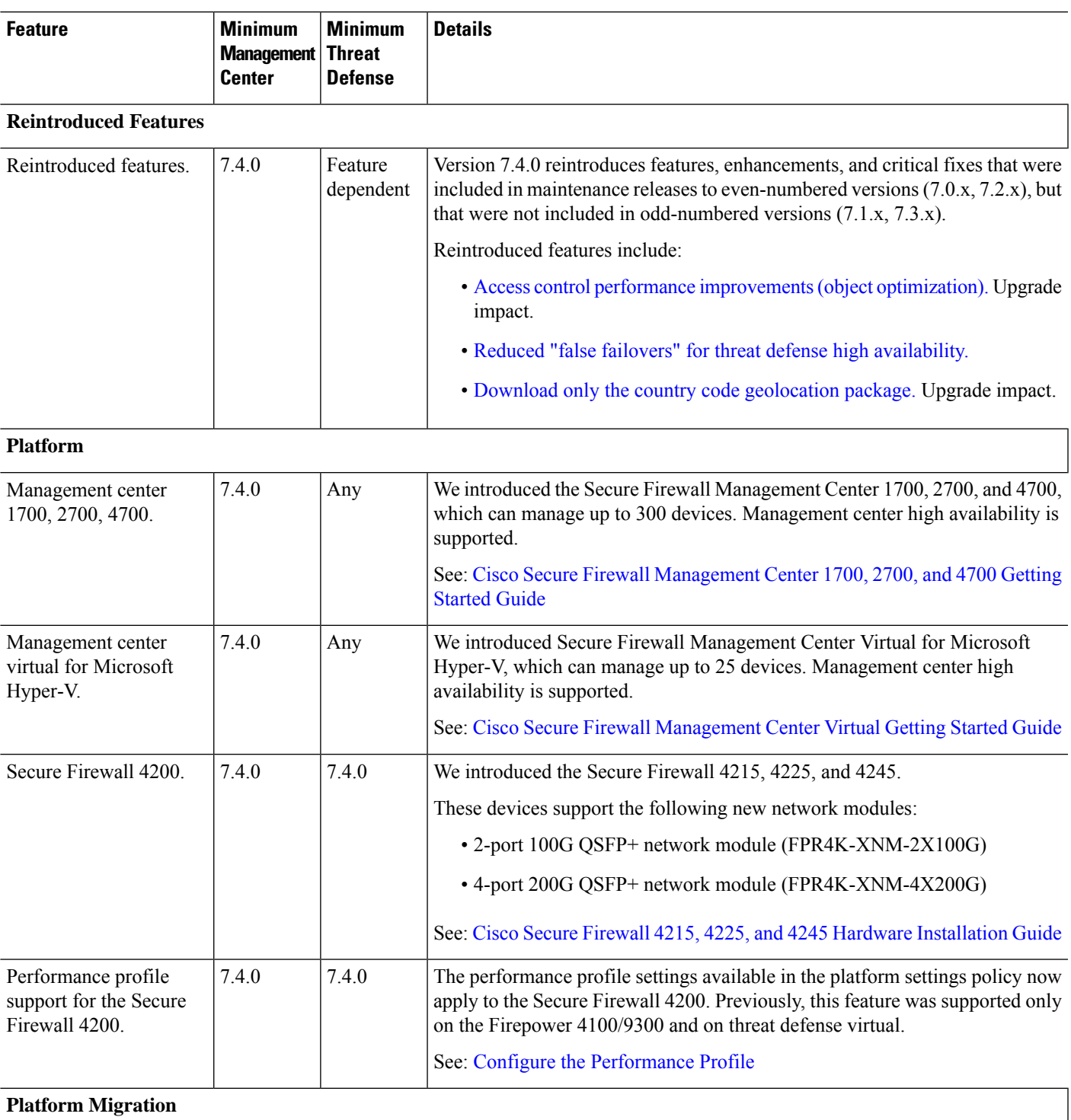

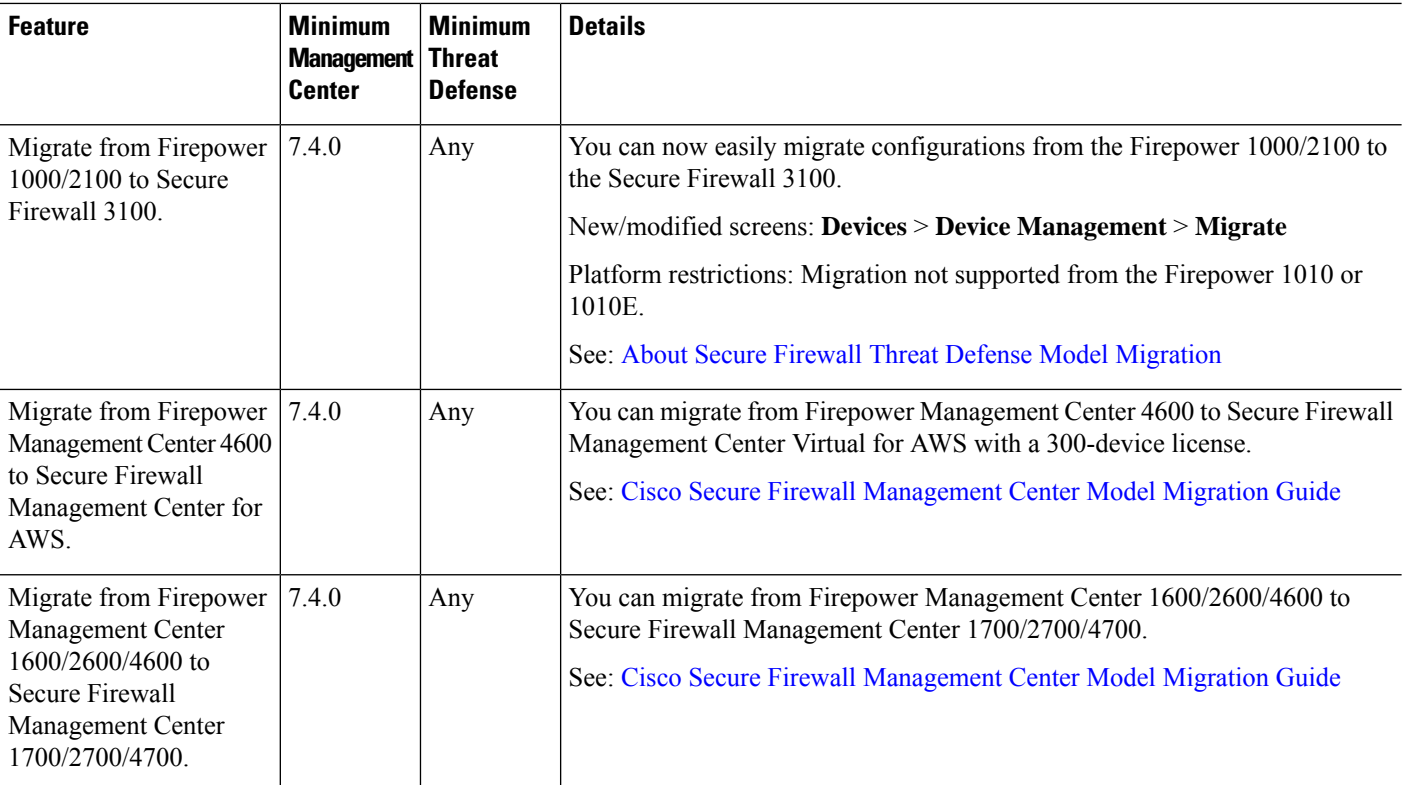

 $\mathbf{l}$ 

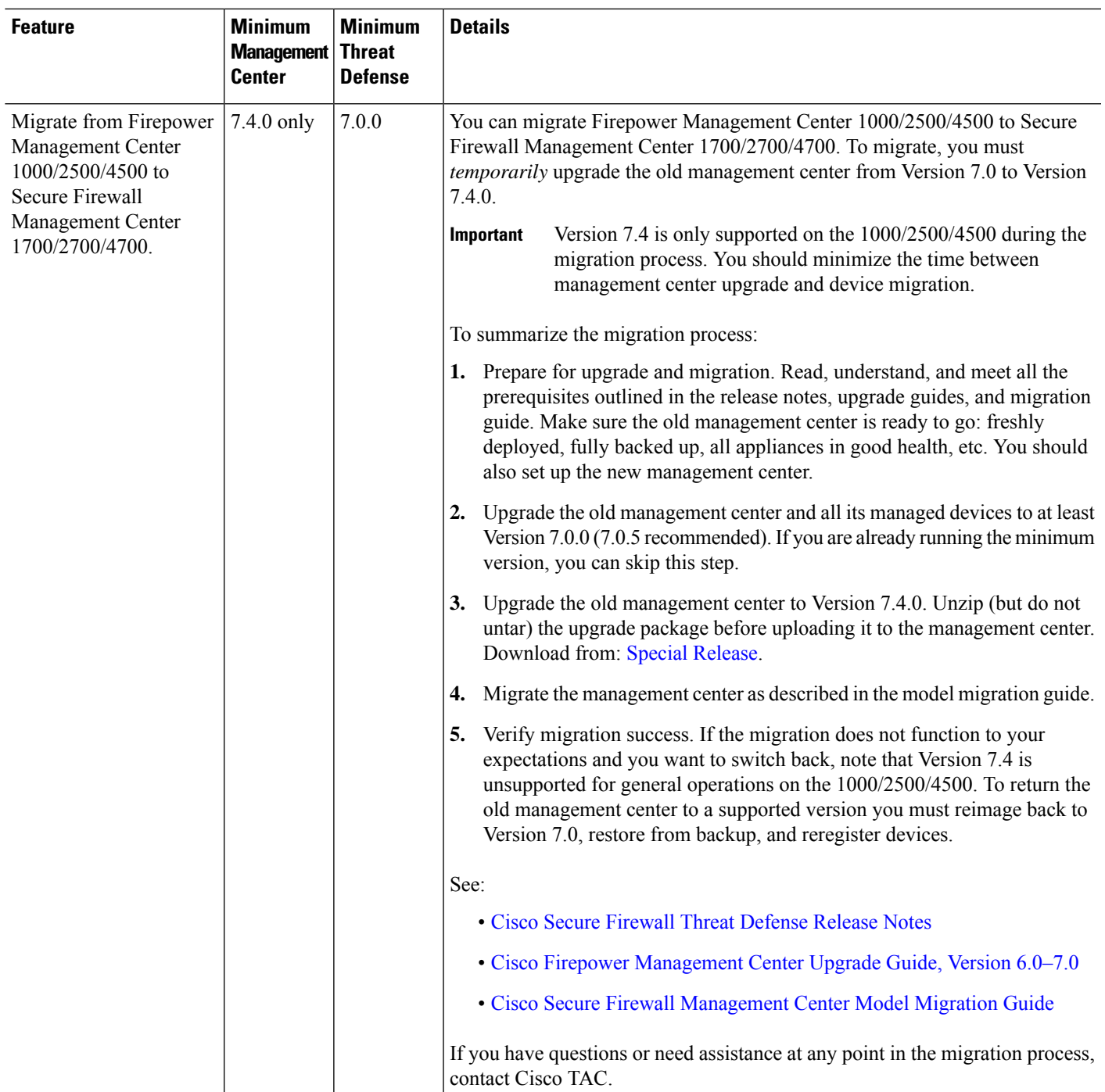

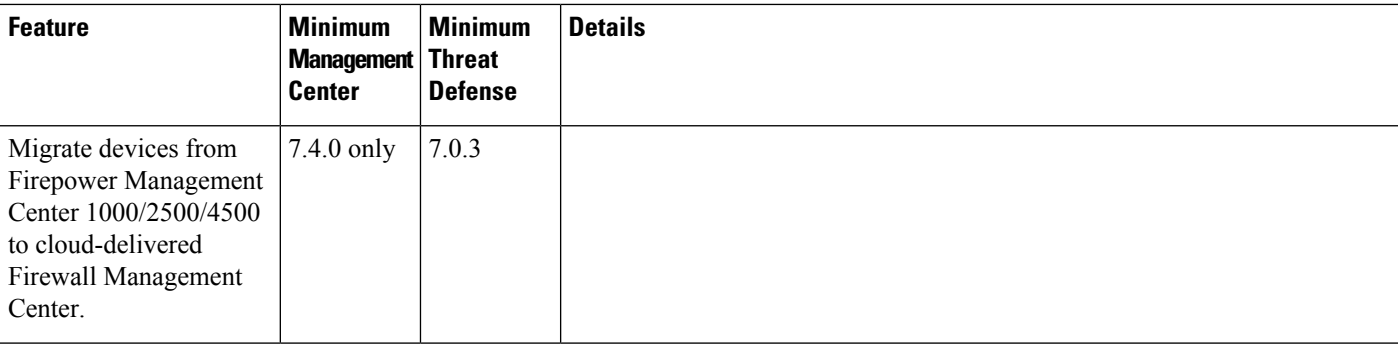

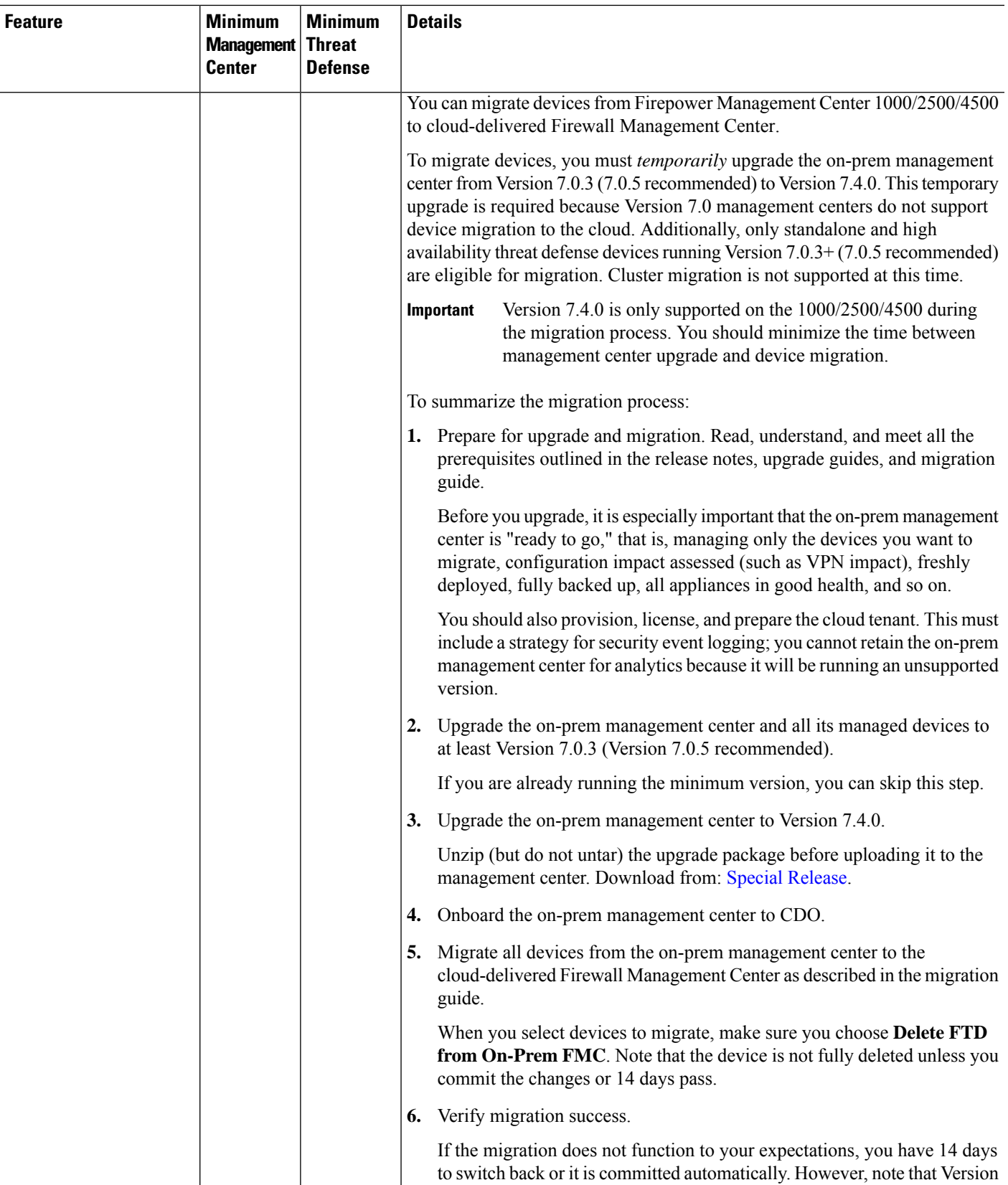

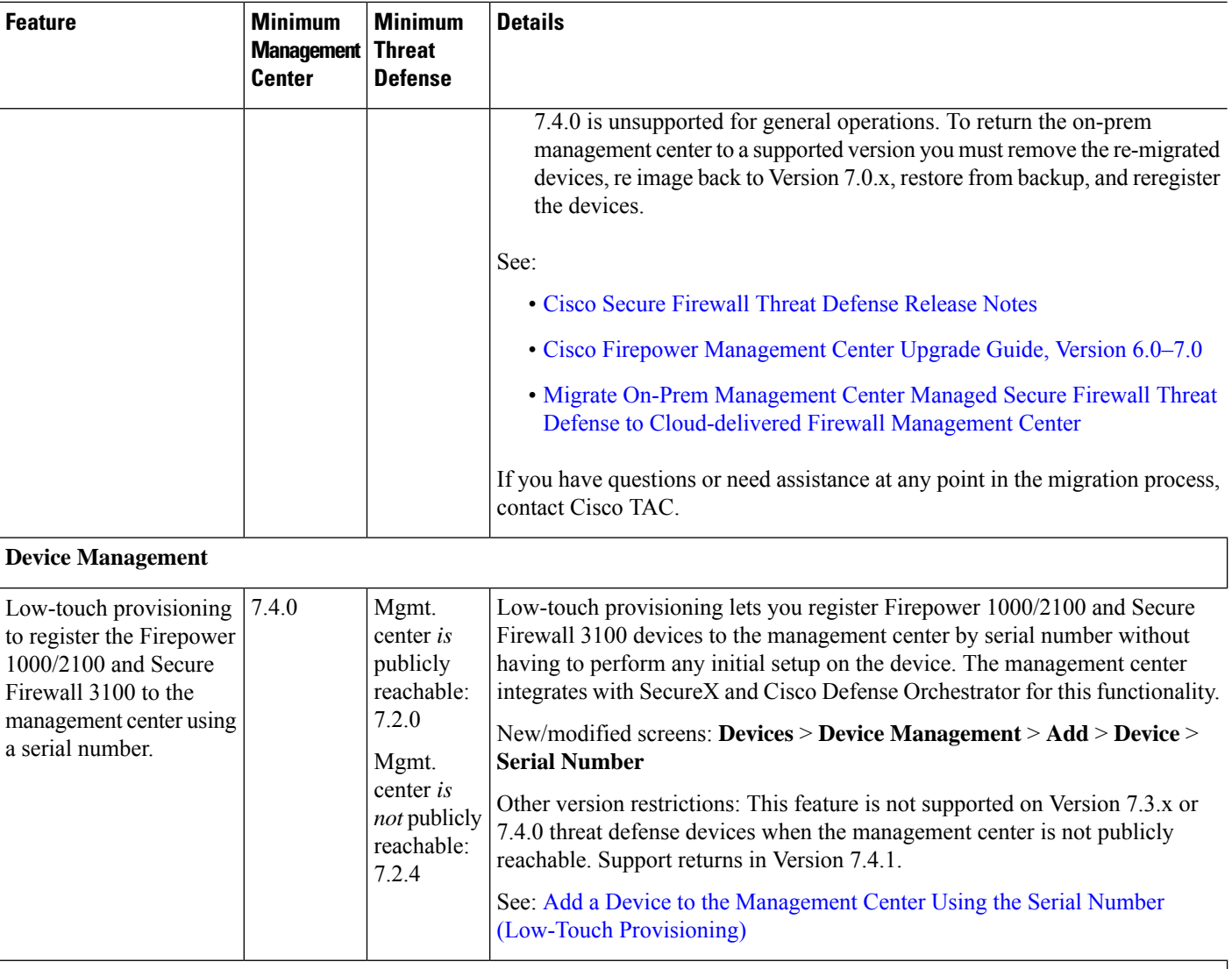

**Interfaces**

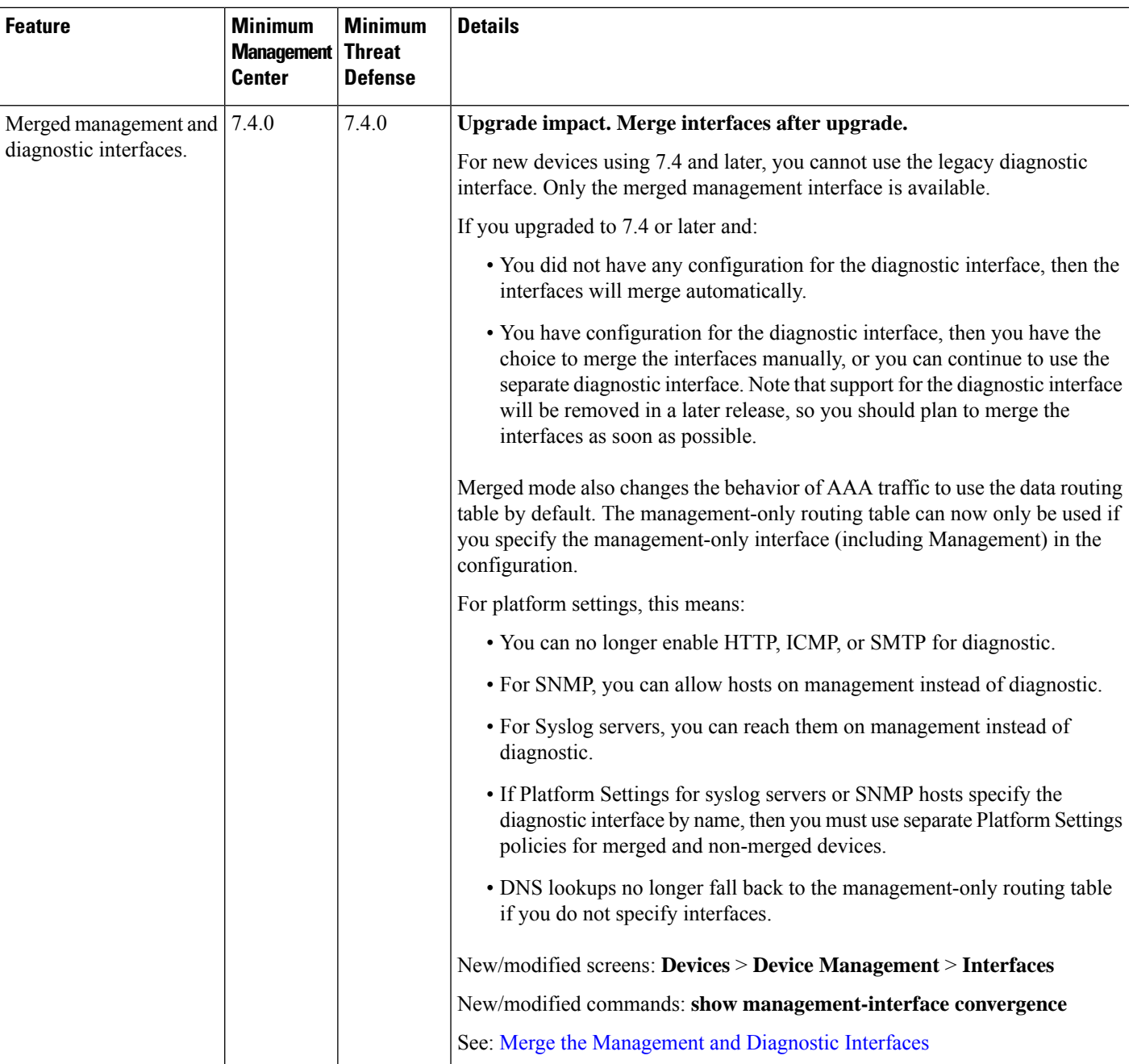

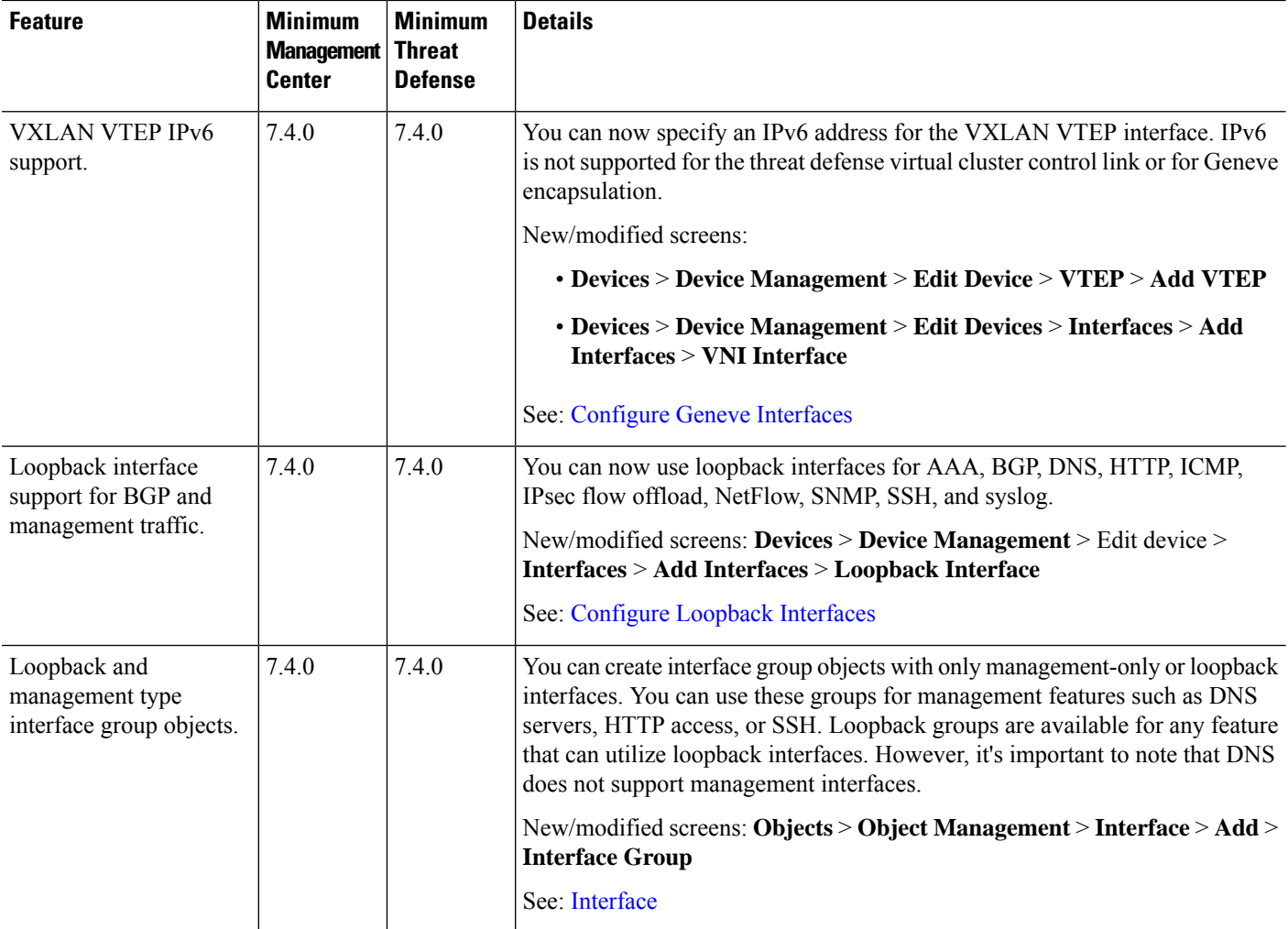

### **High Availability/Scalability**

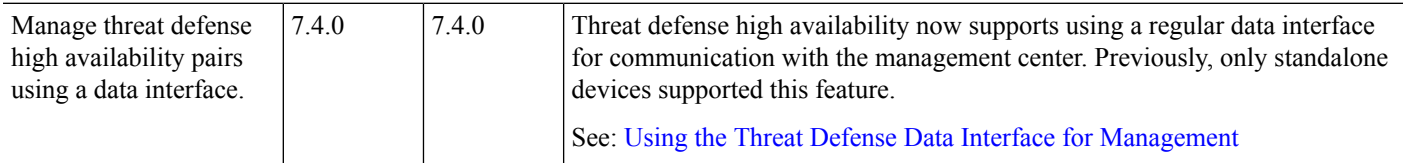

#### **SD-WAN**

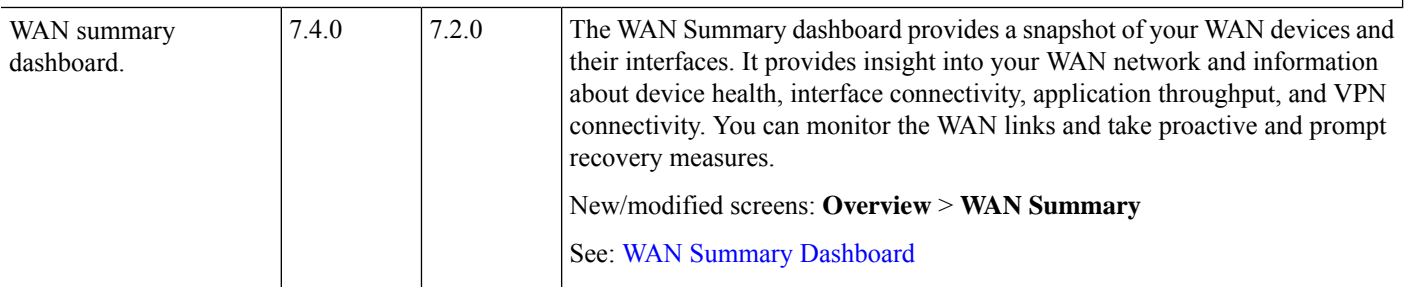

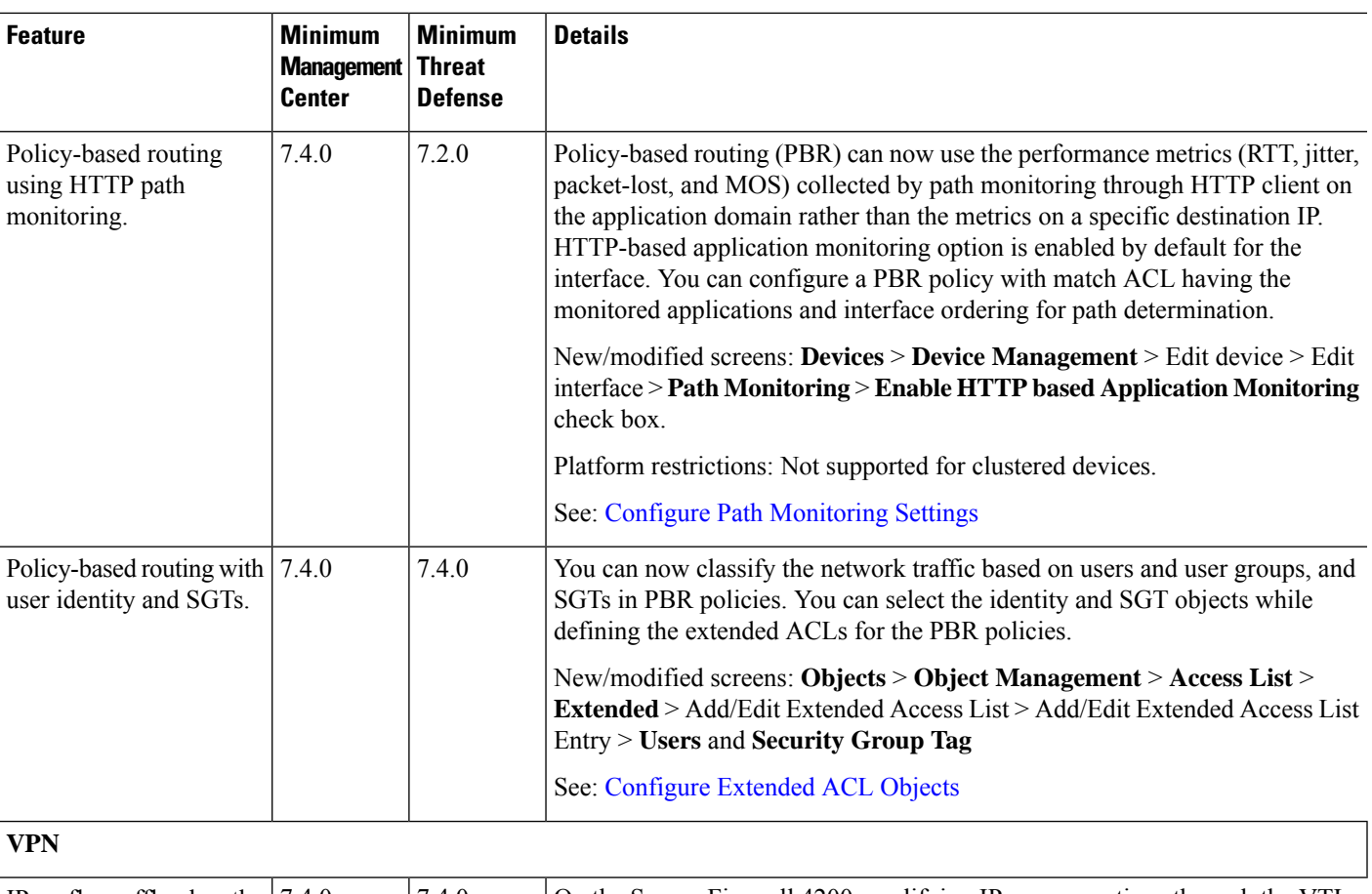

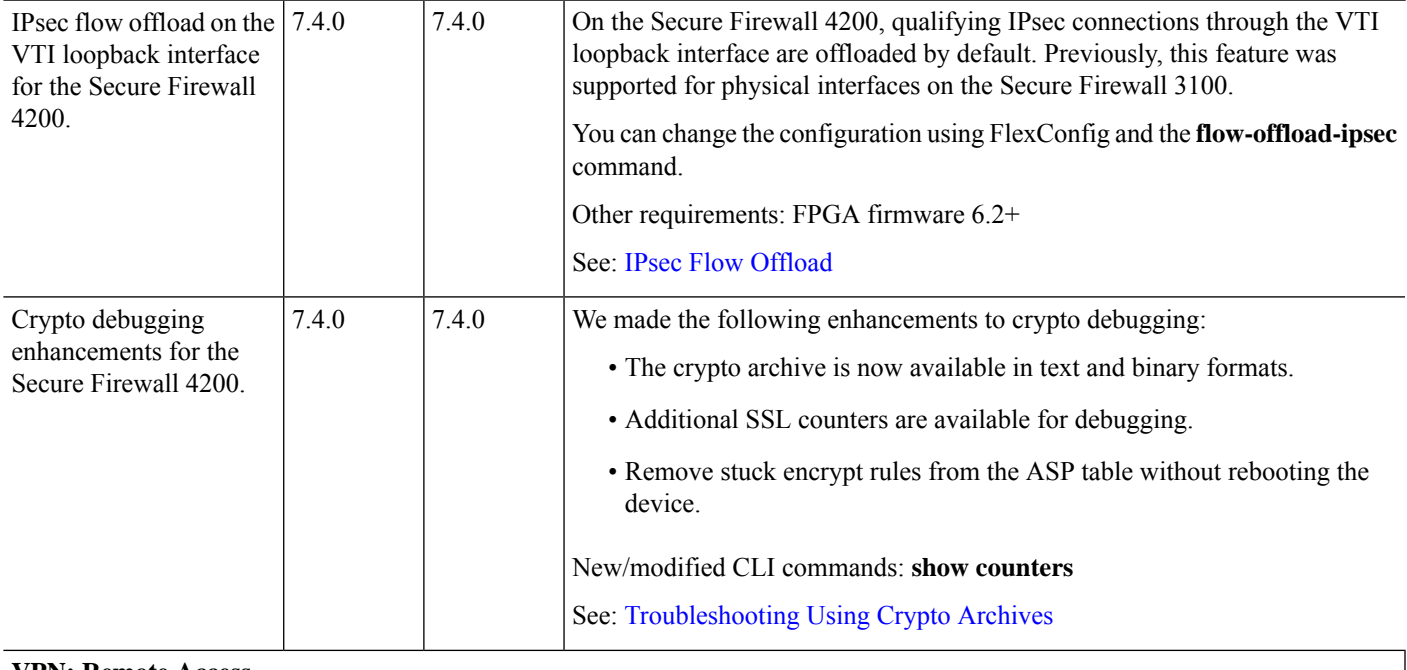

**VPN: Remote Access**

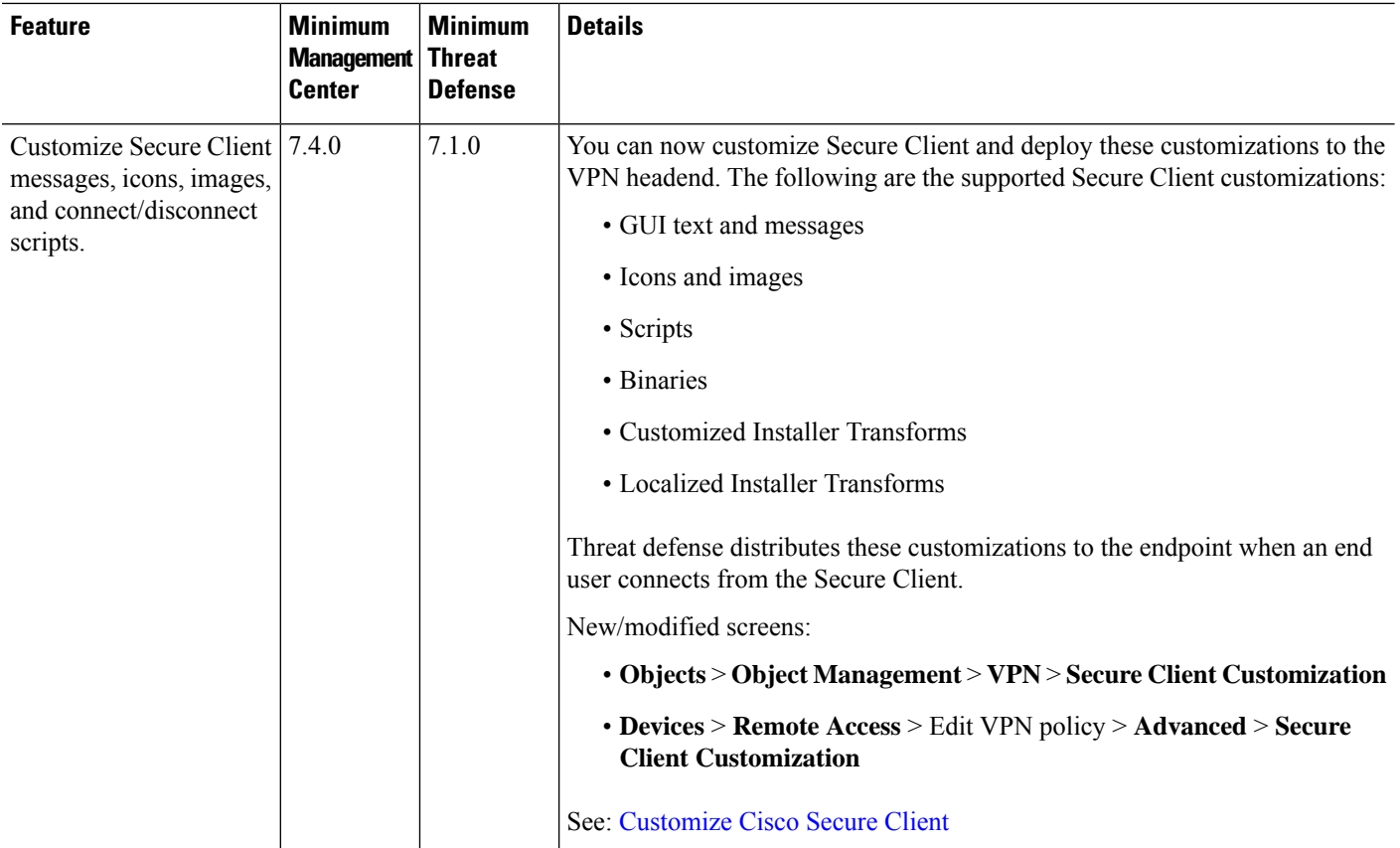

### **VPN: Site to Site**

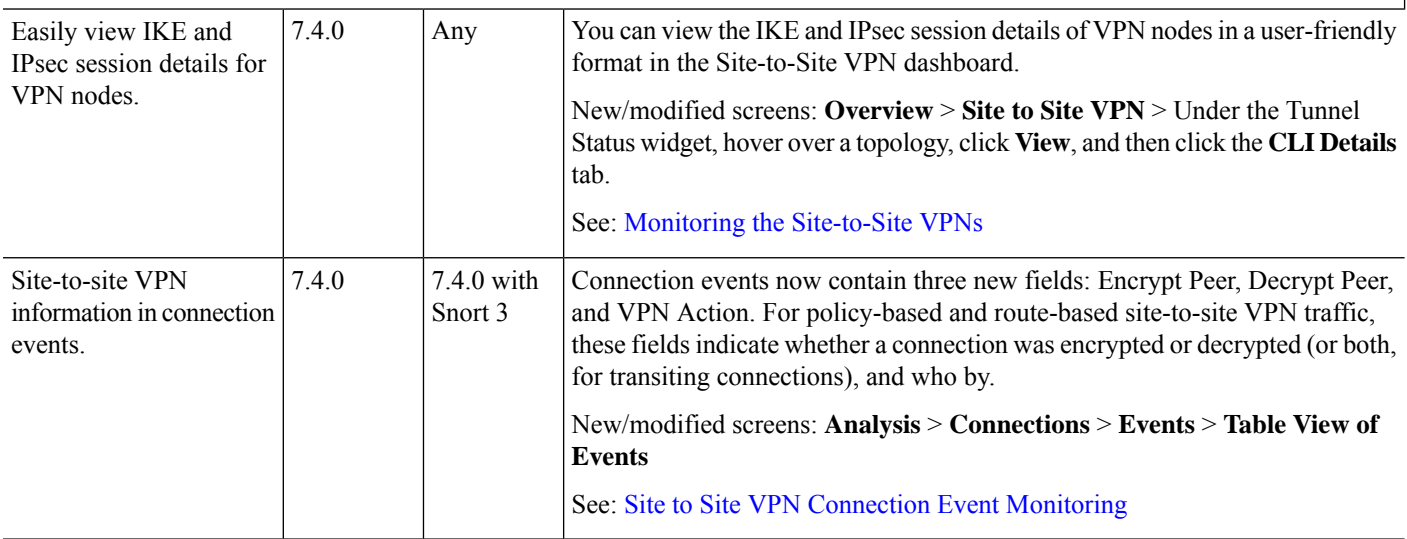

ı

 $\mathbf{l}$ 

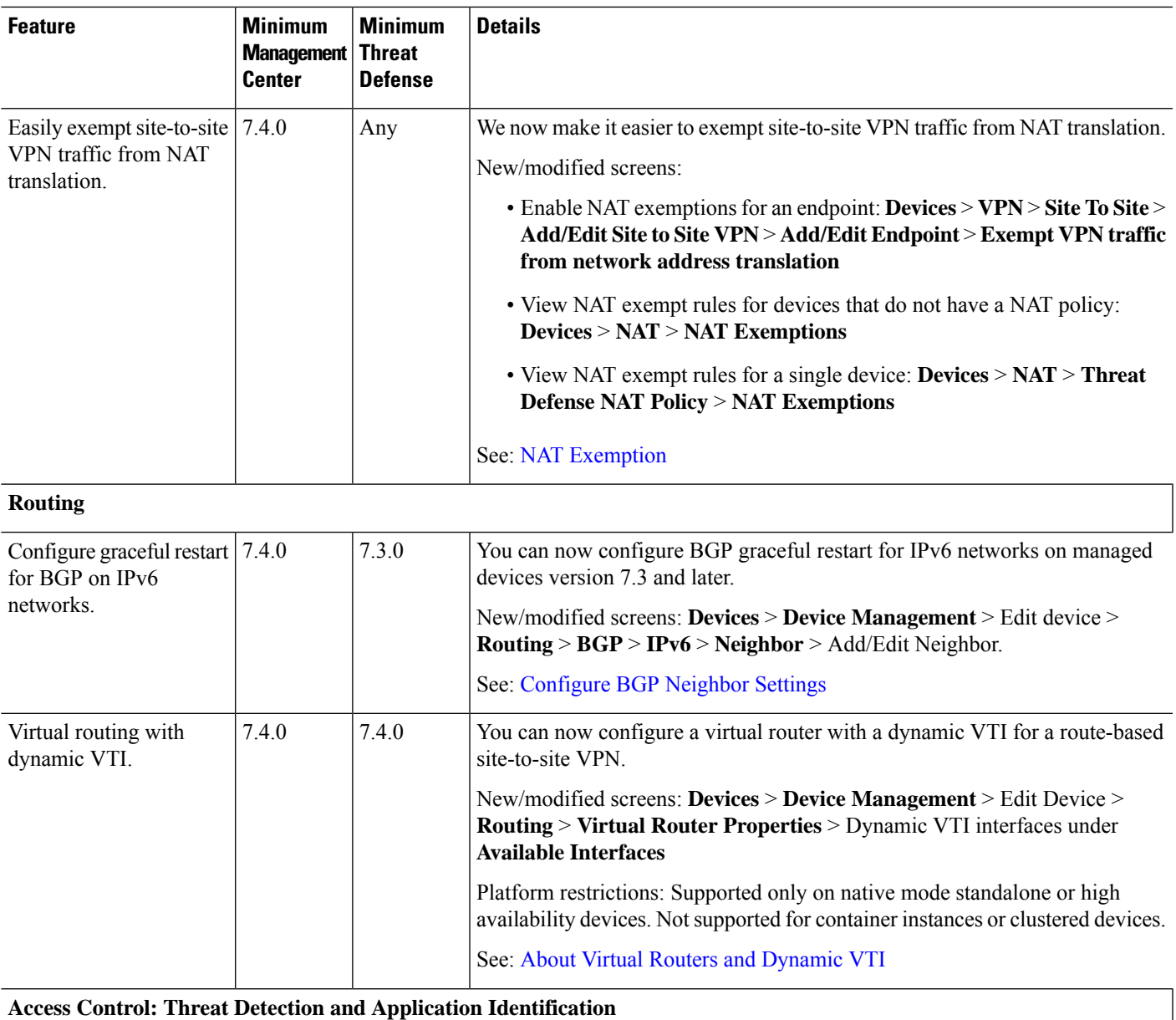

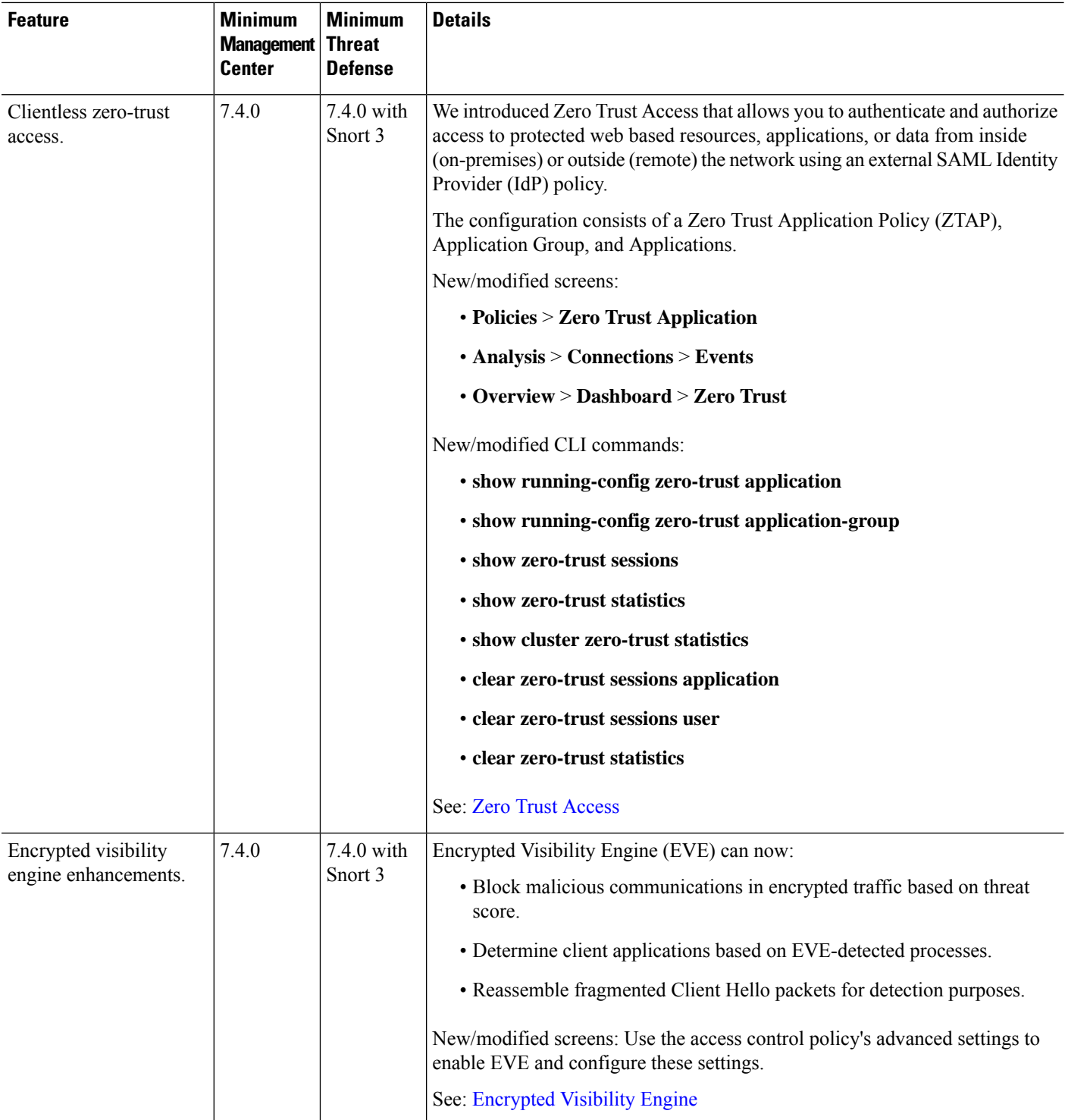

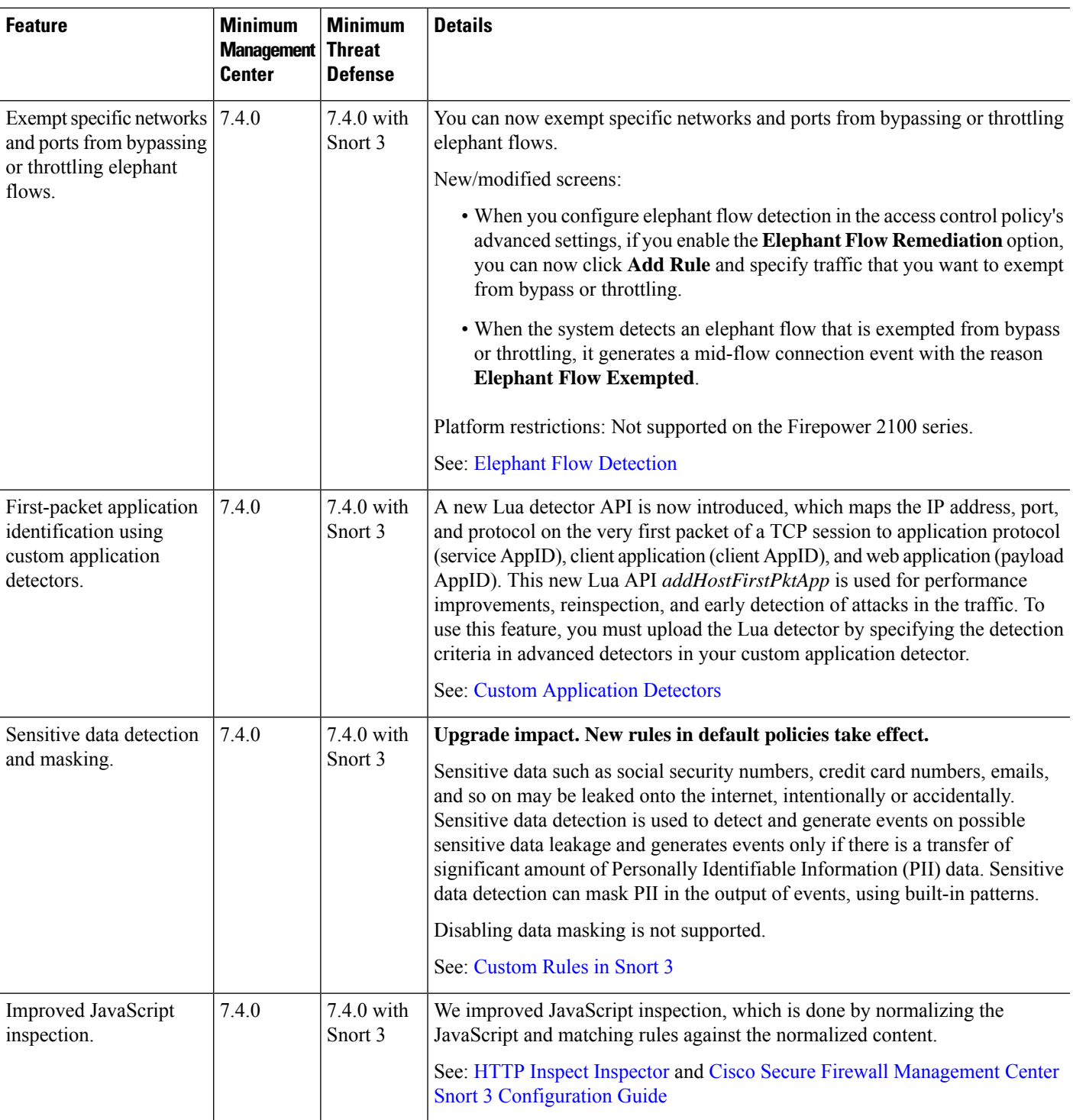

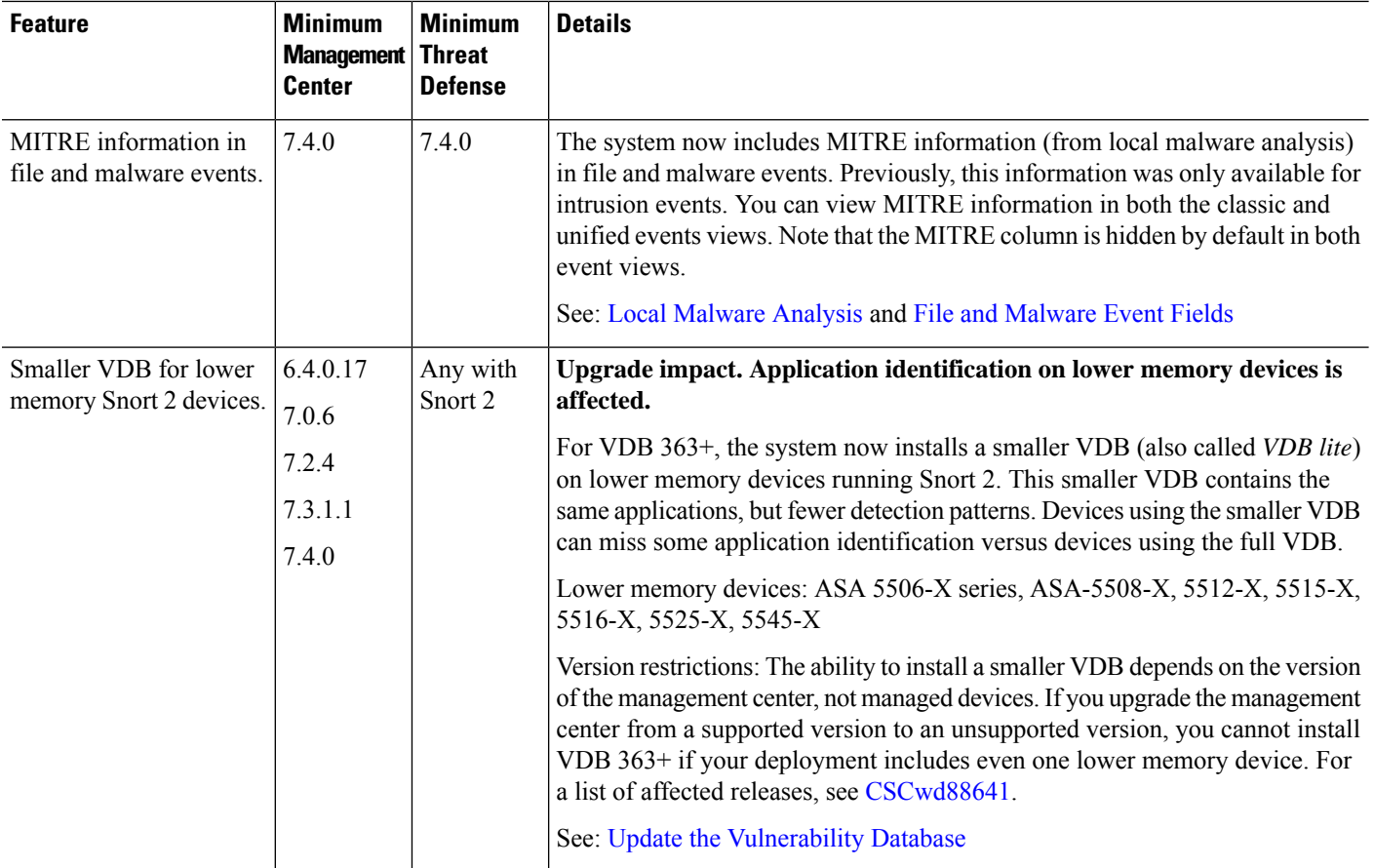

### **Access Control: Identity**

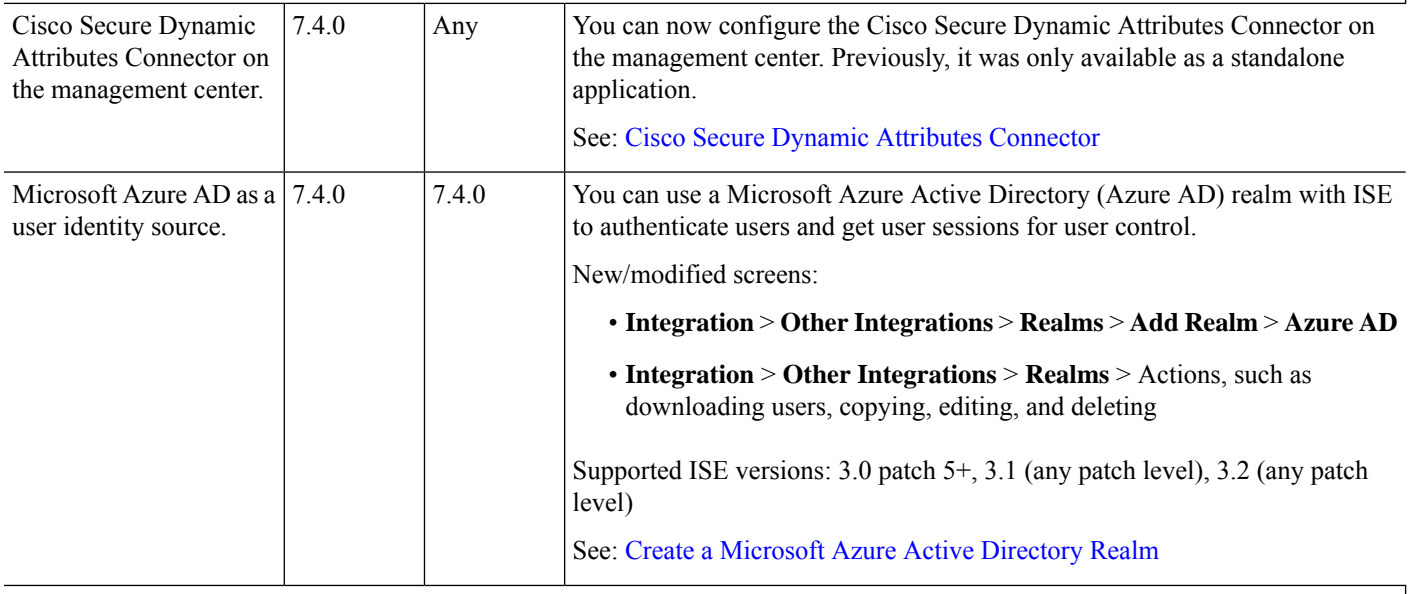

**Event Logging and Analysis**

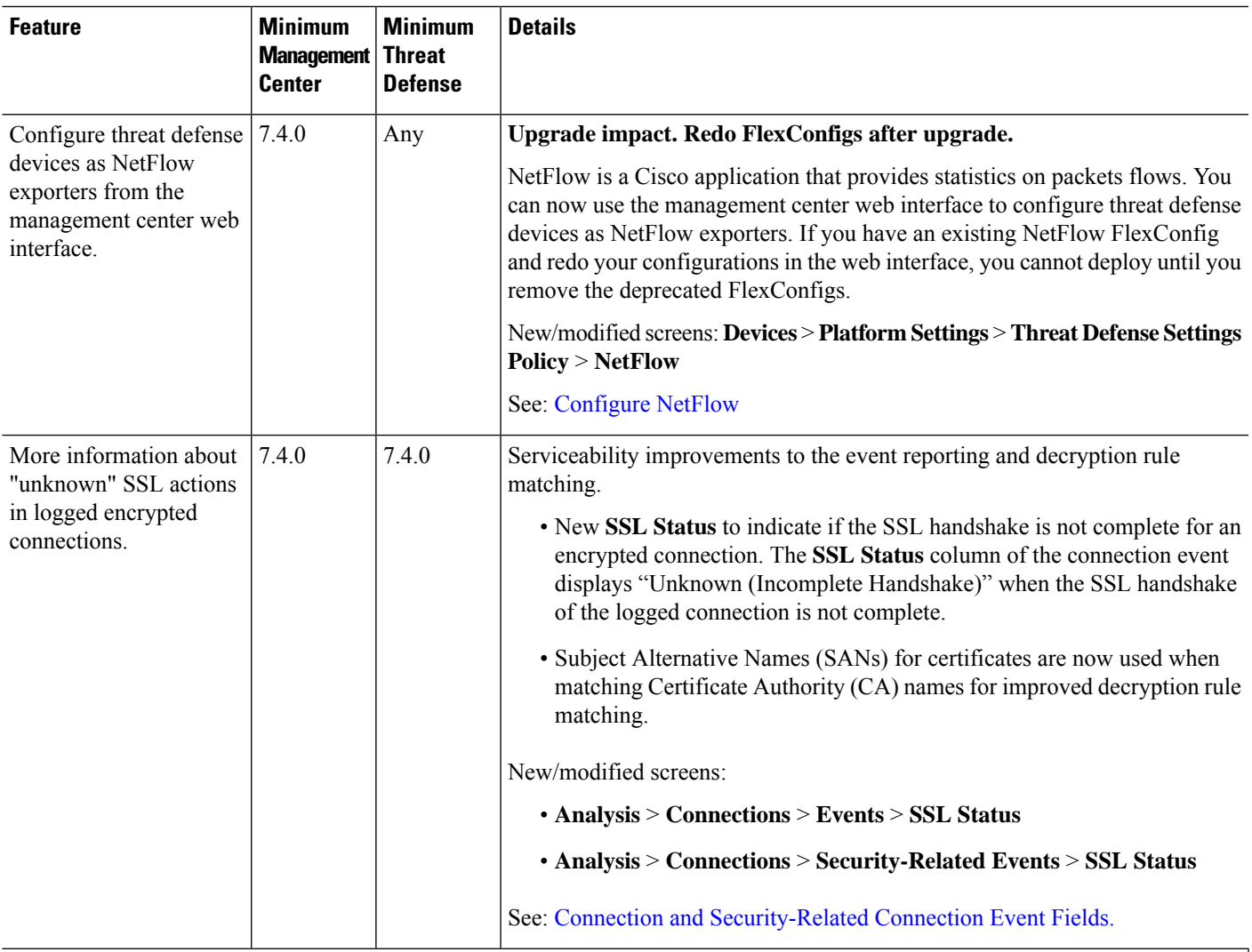

### **Health Monitoring**

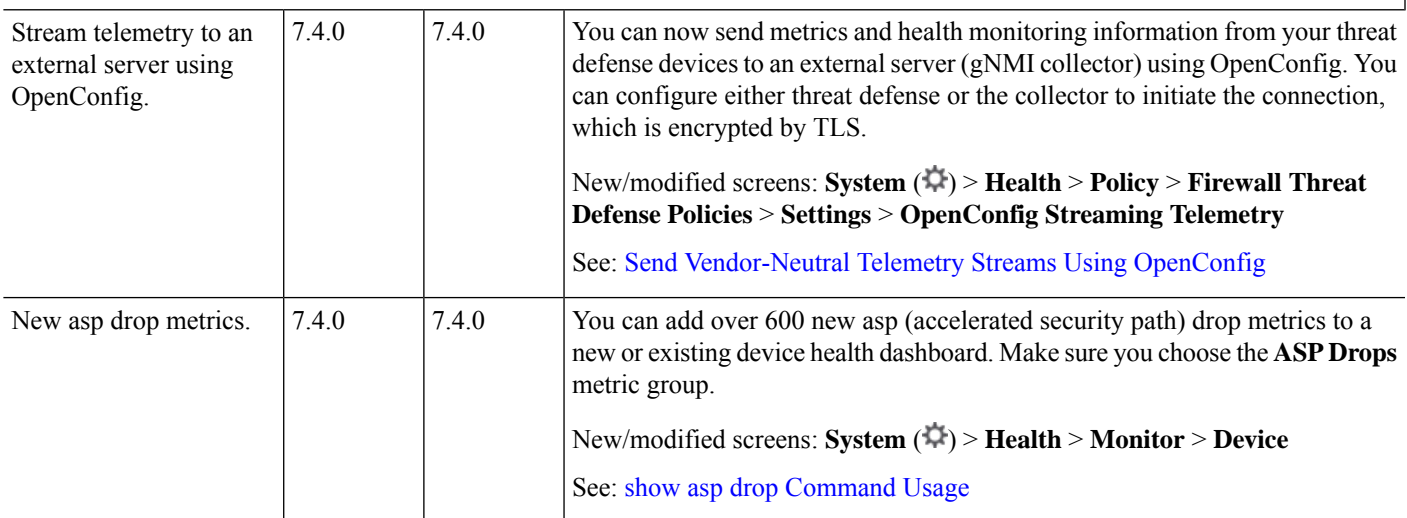

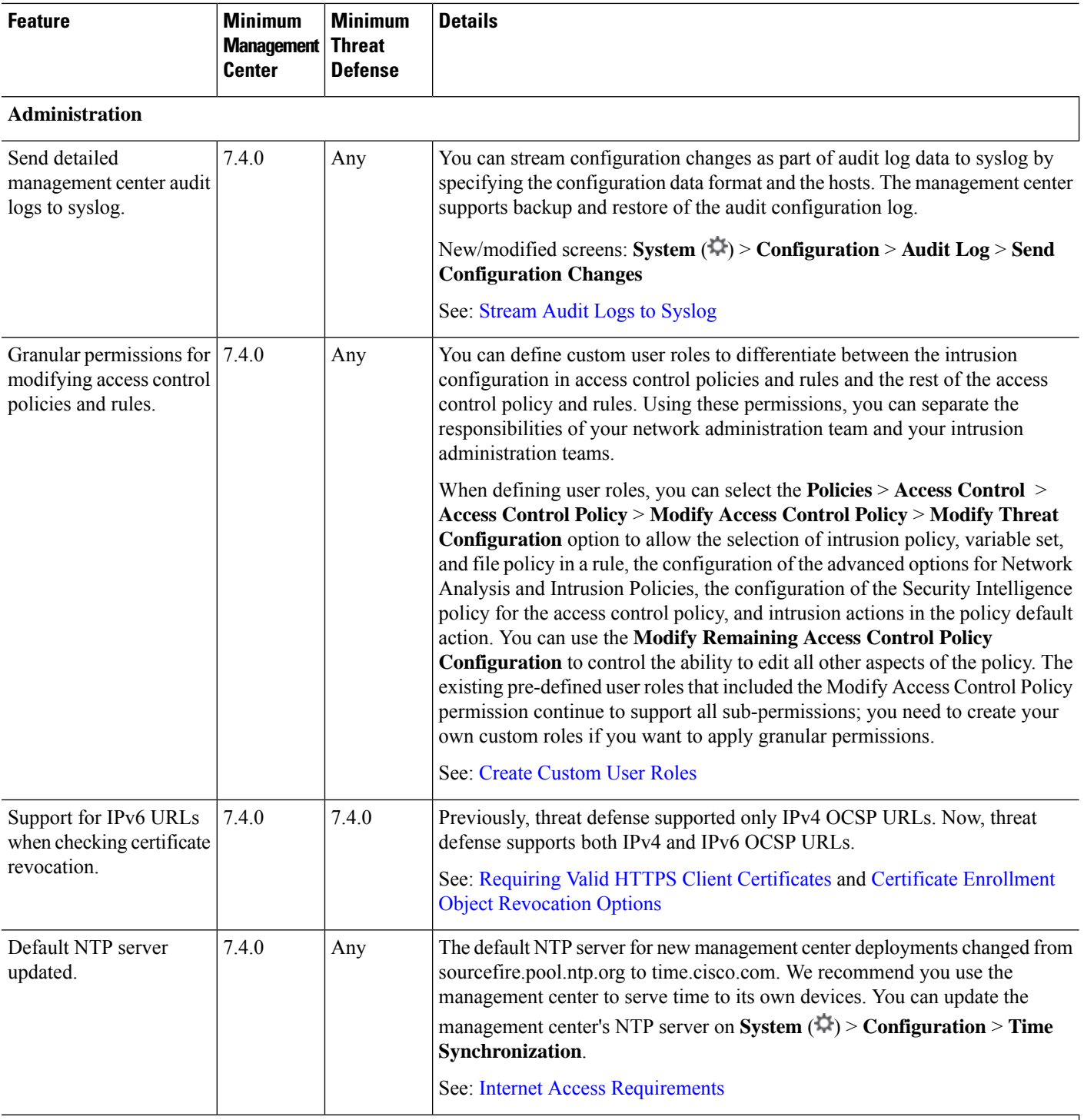

**Usability, Performance, and Troubleshooting**

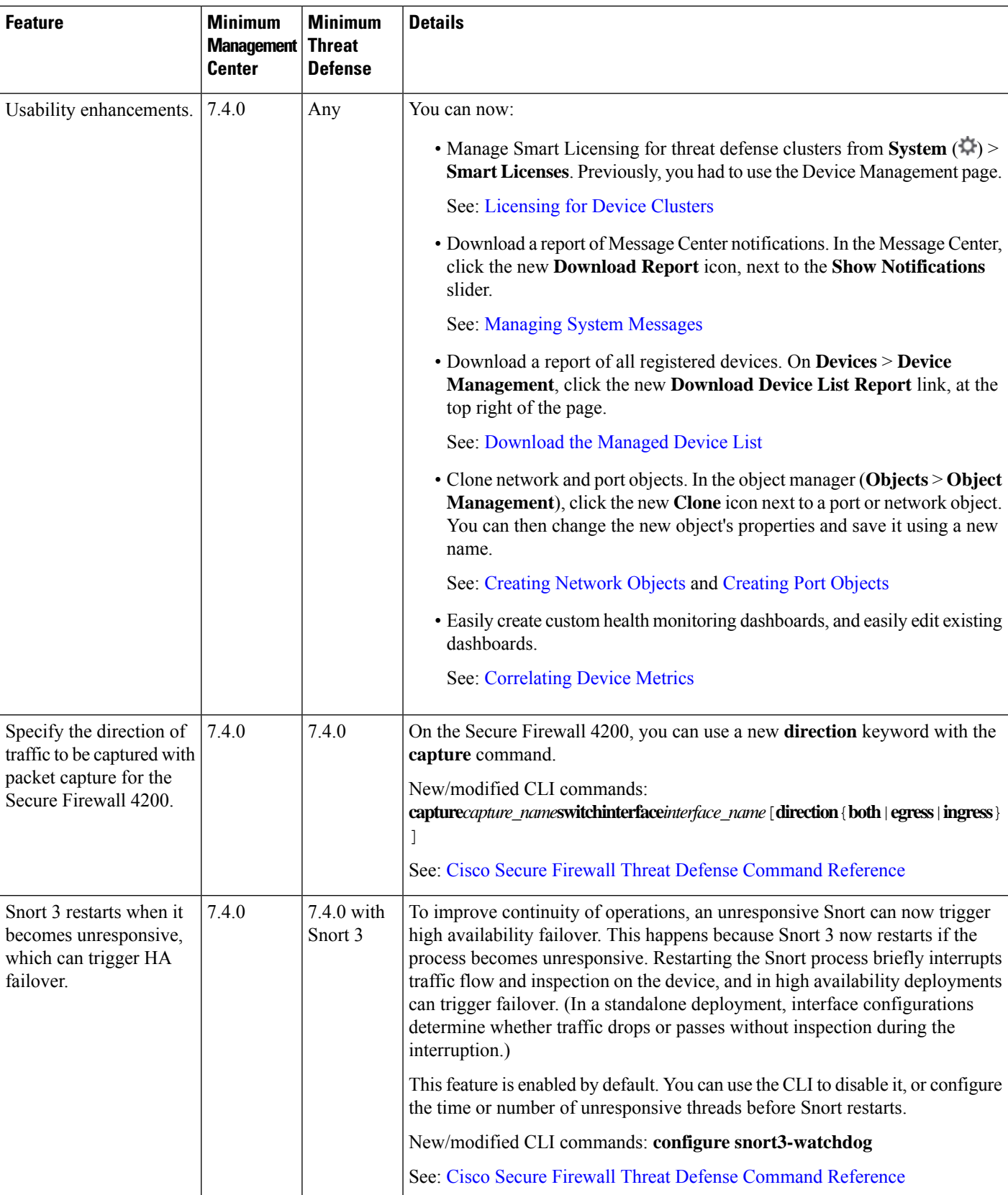

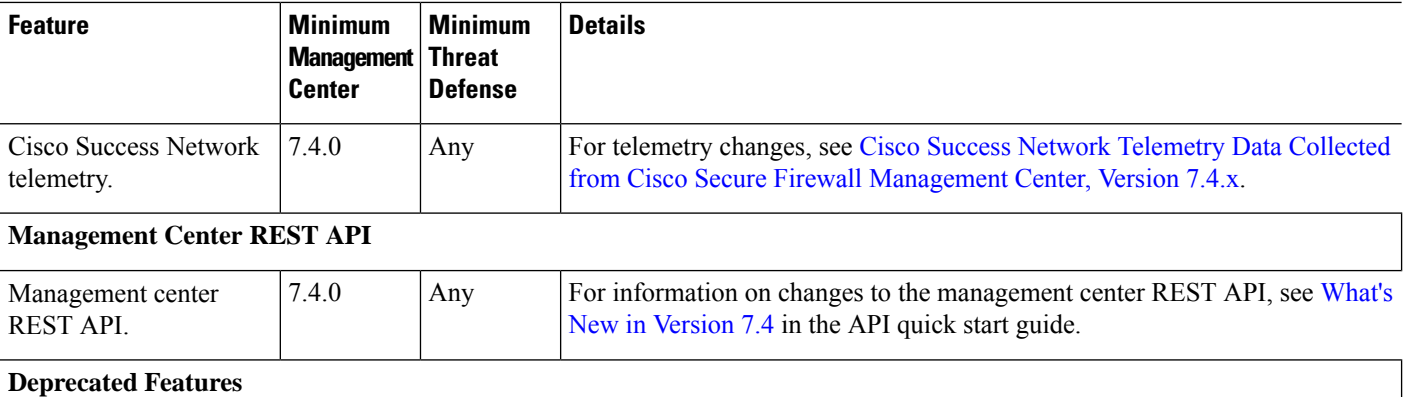

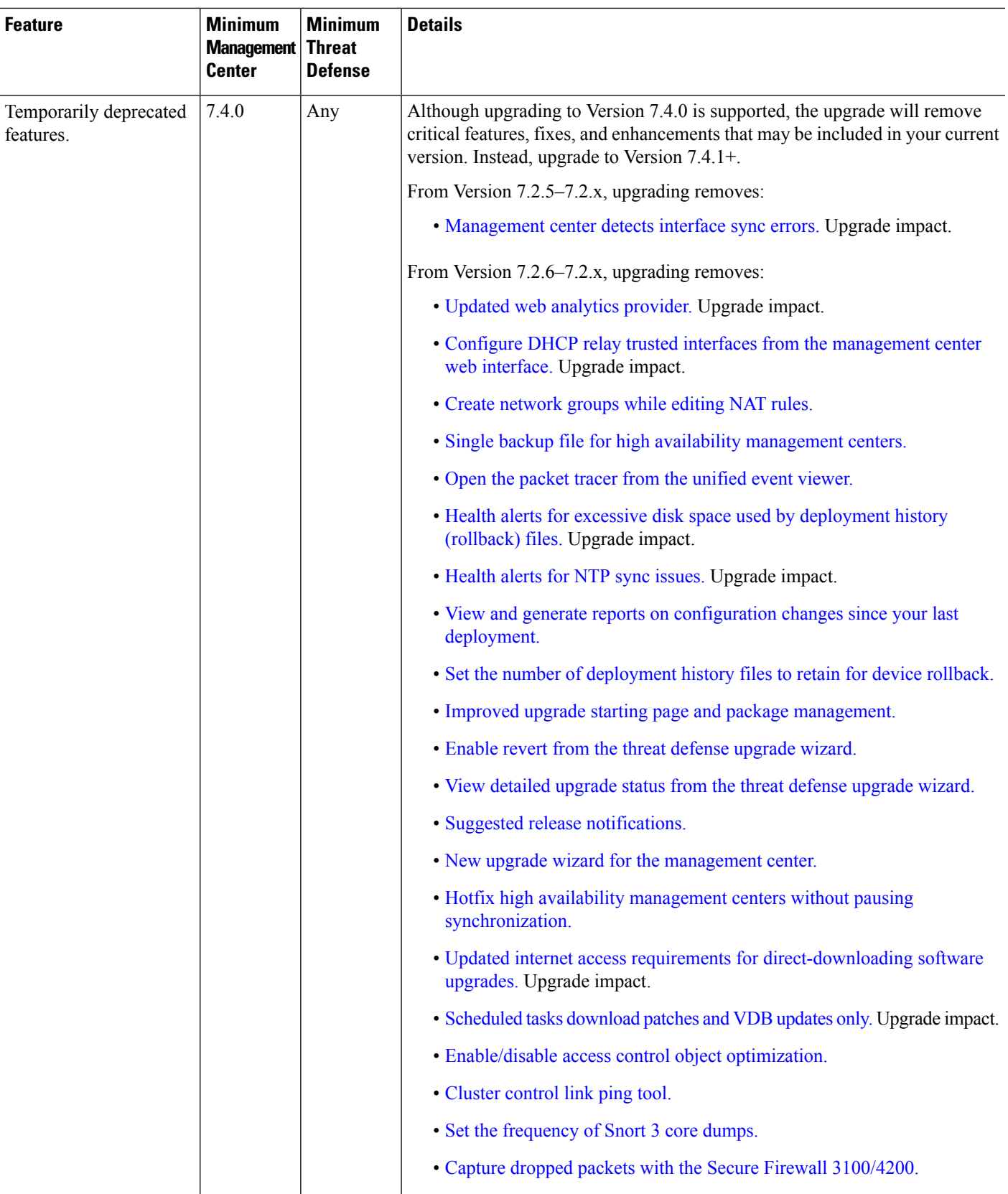

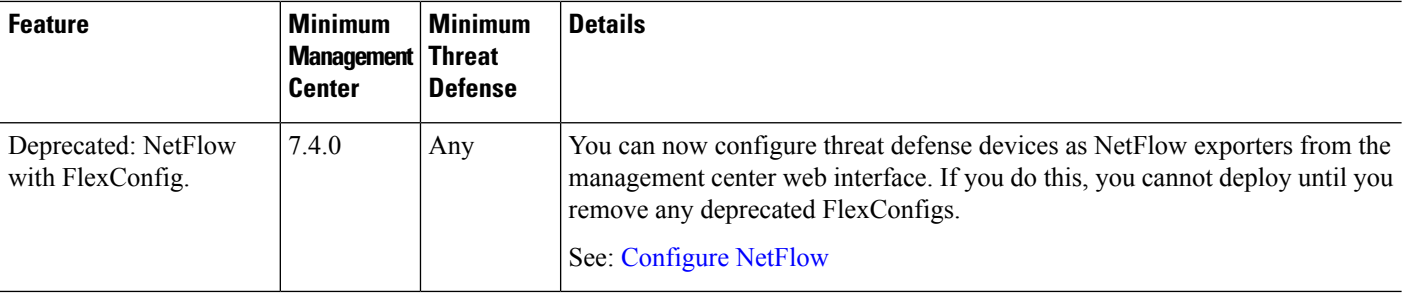

# **Management Center Features in Version 7.3.1**

**Table 3: Management Center Features in Version 7.3.1.1**

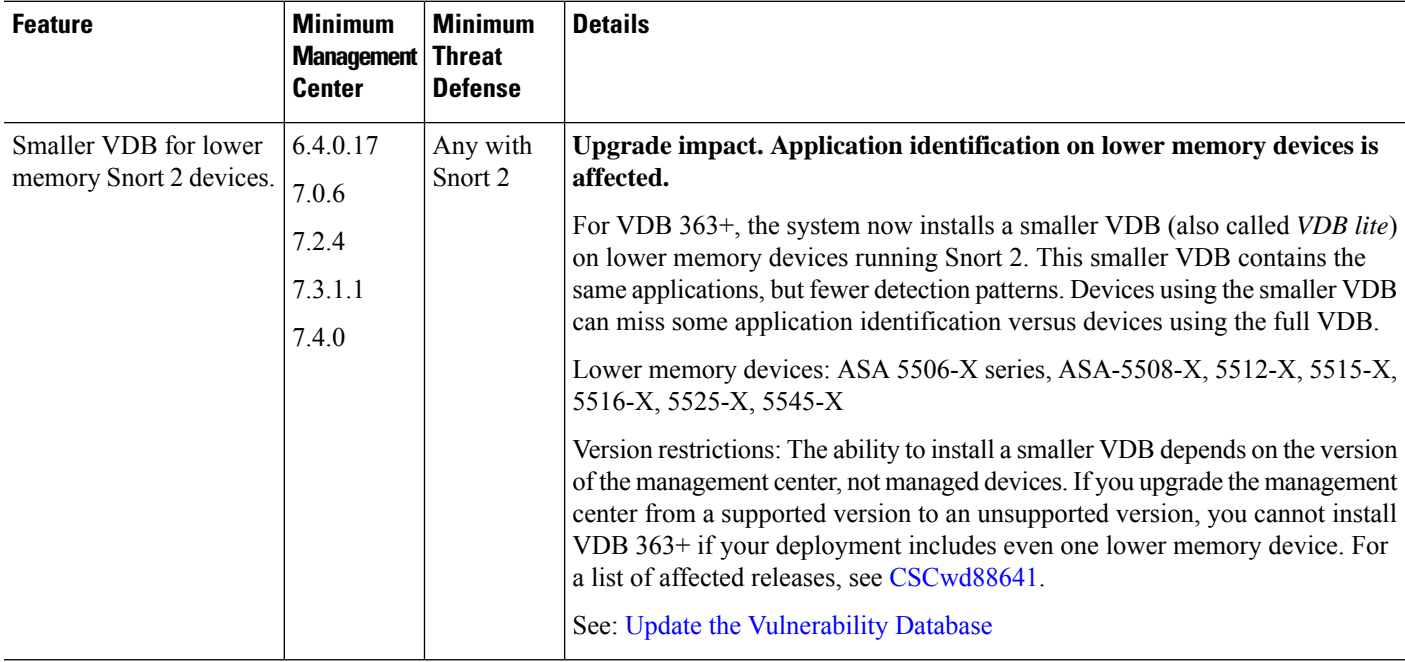

**Table 4: Management Center Features in Version 7.3.1**

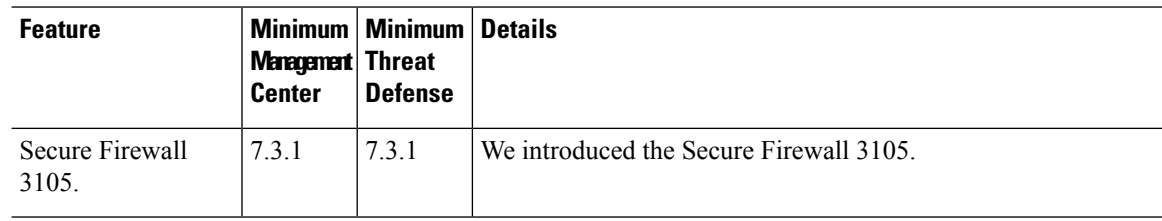

# **Management Center Features in Version 7.3.0**

**Table 5: Management Center Features in Version 7.3.0**

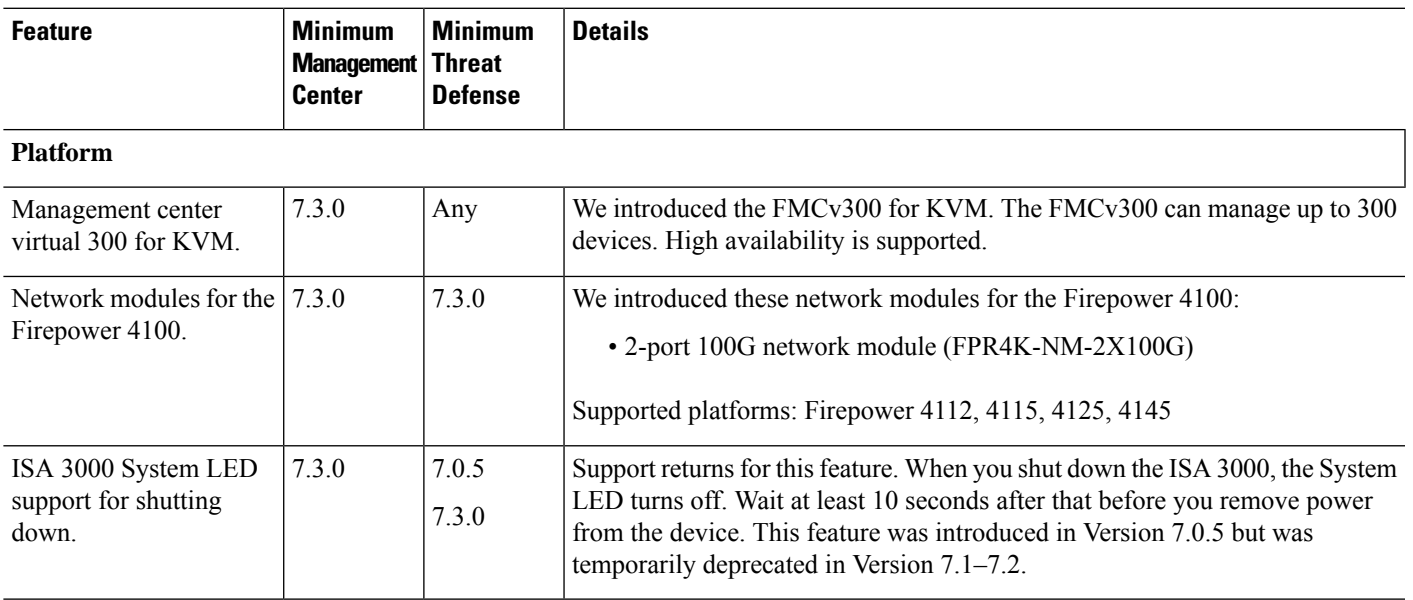

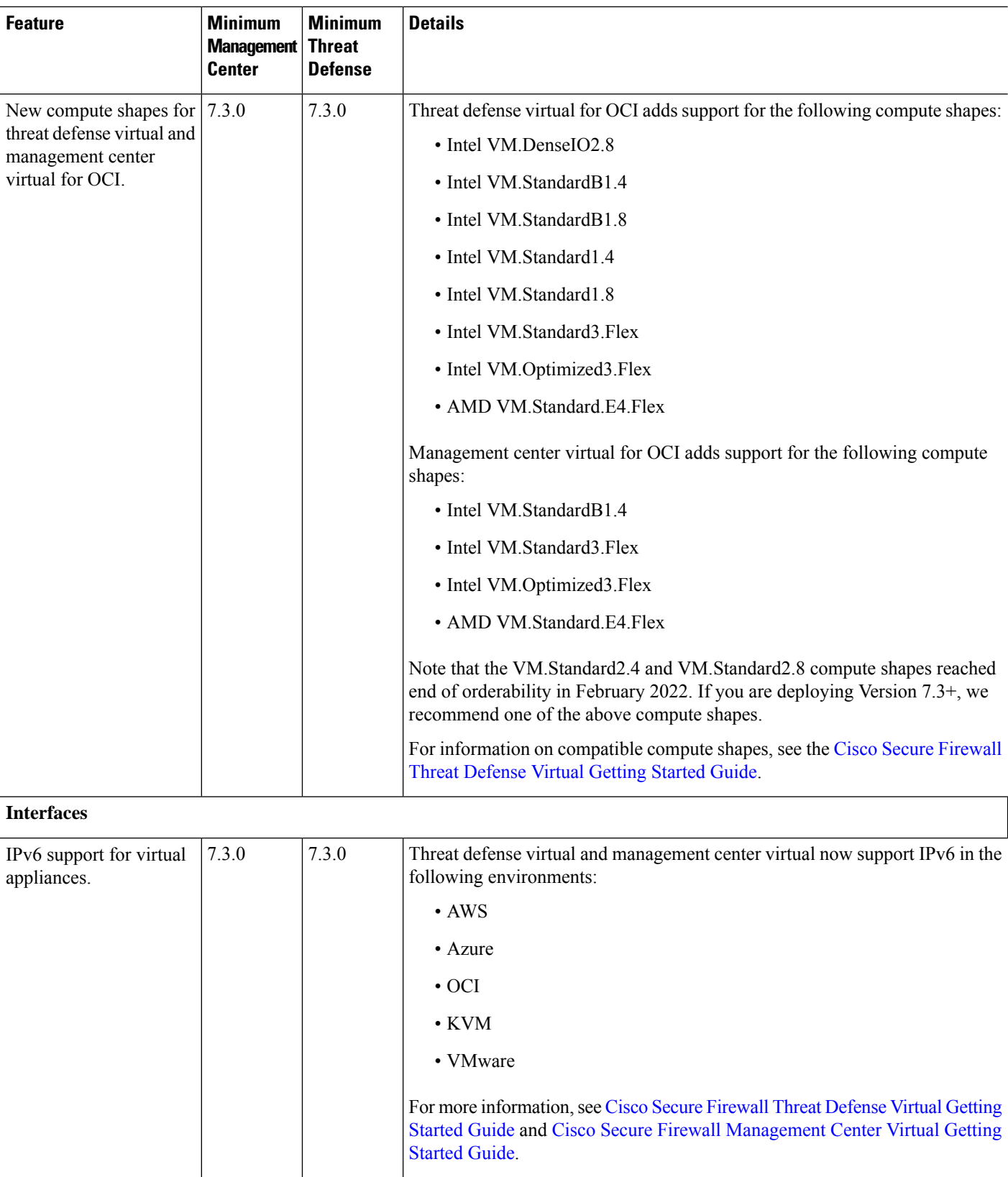
$\mathbf l$ 

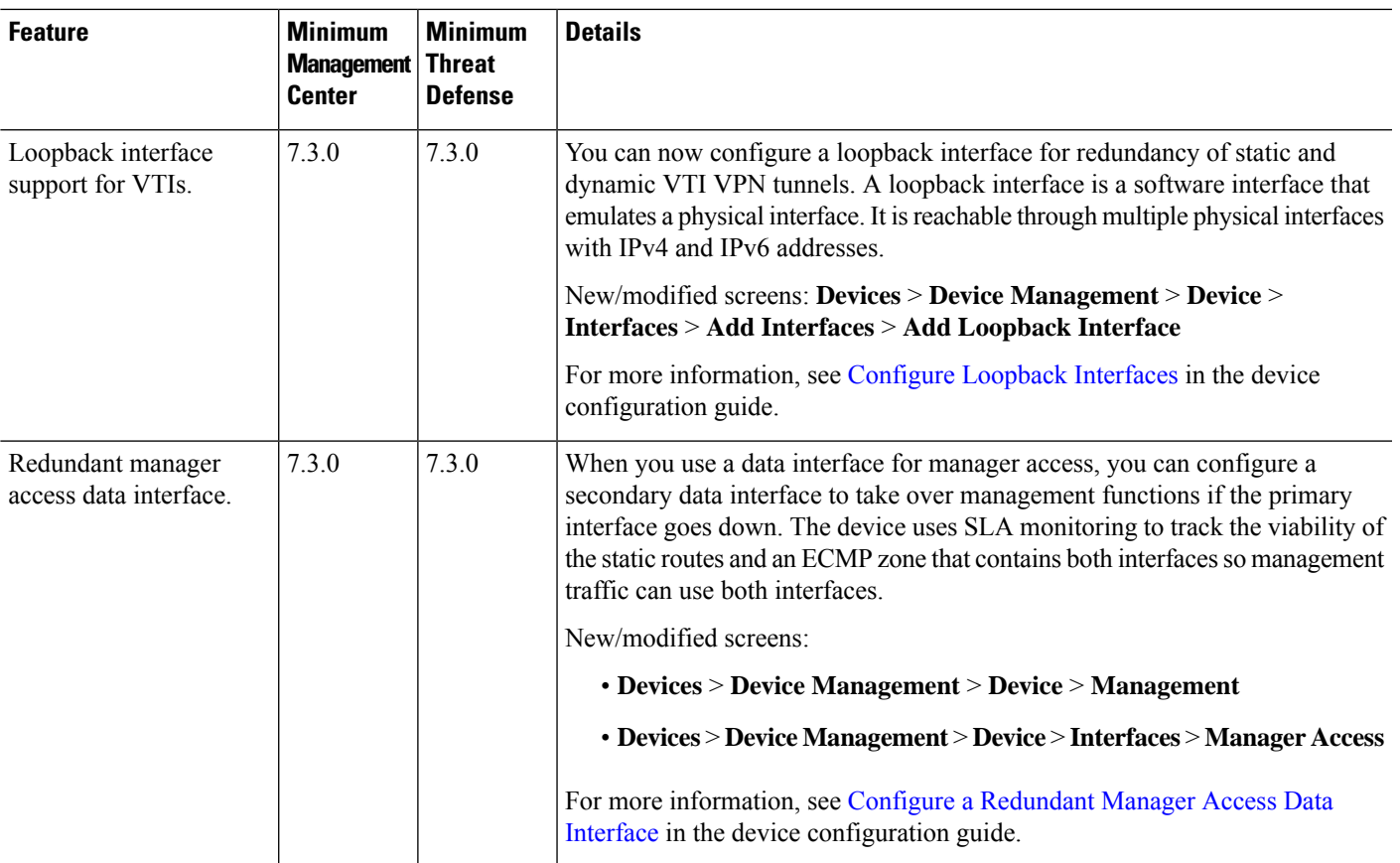

I

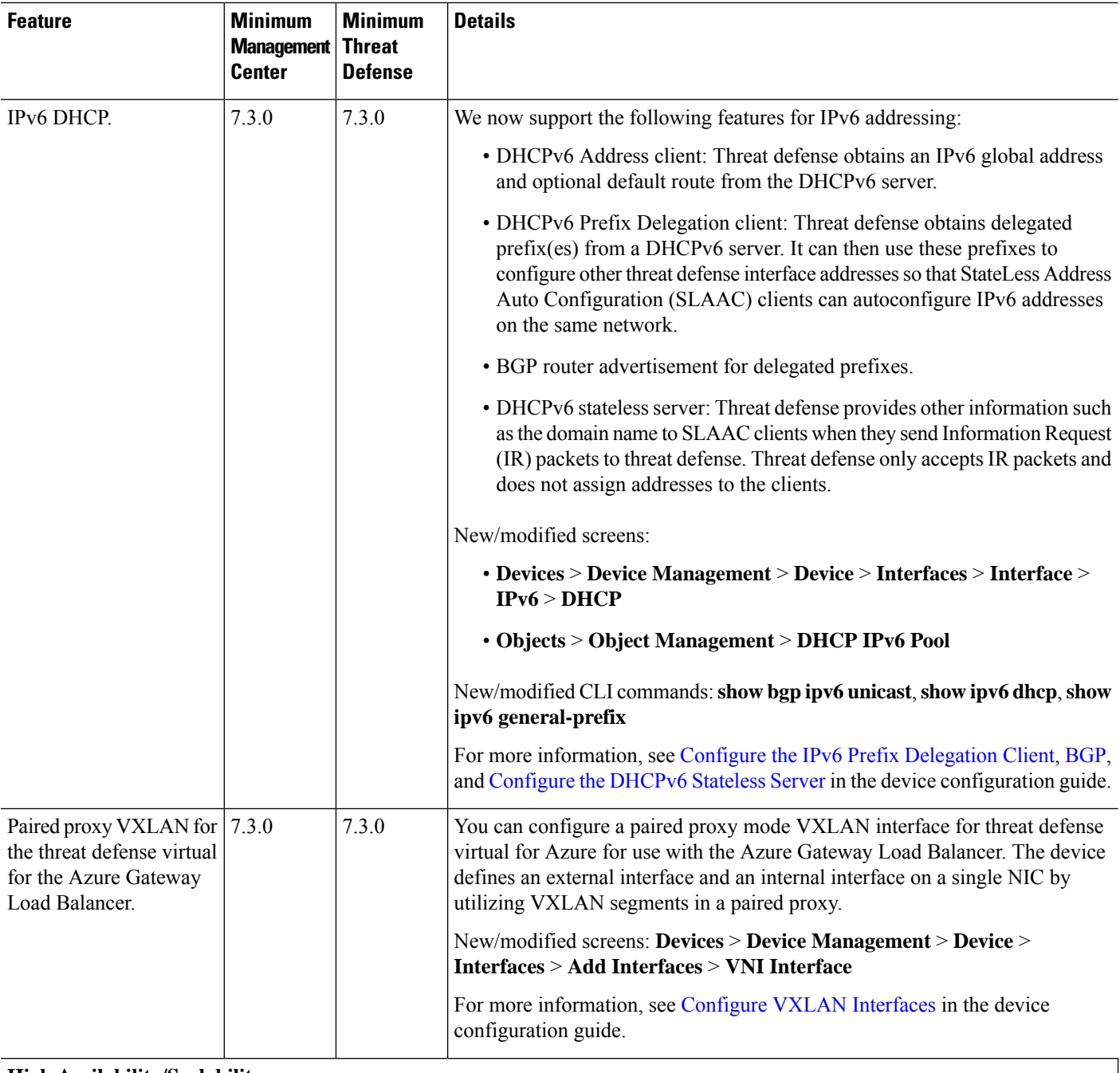

#### **High Availability/Scalability**

 $\mathbf l$ 

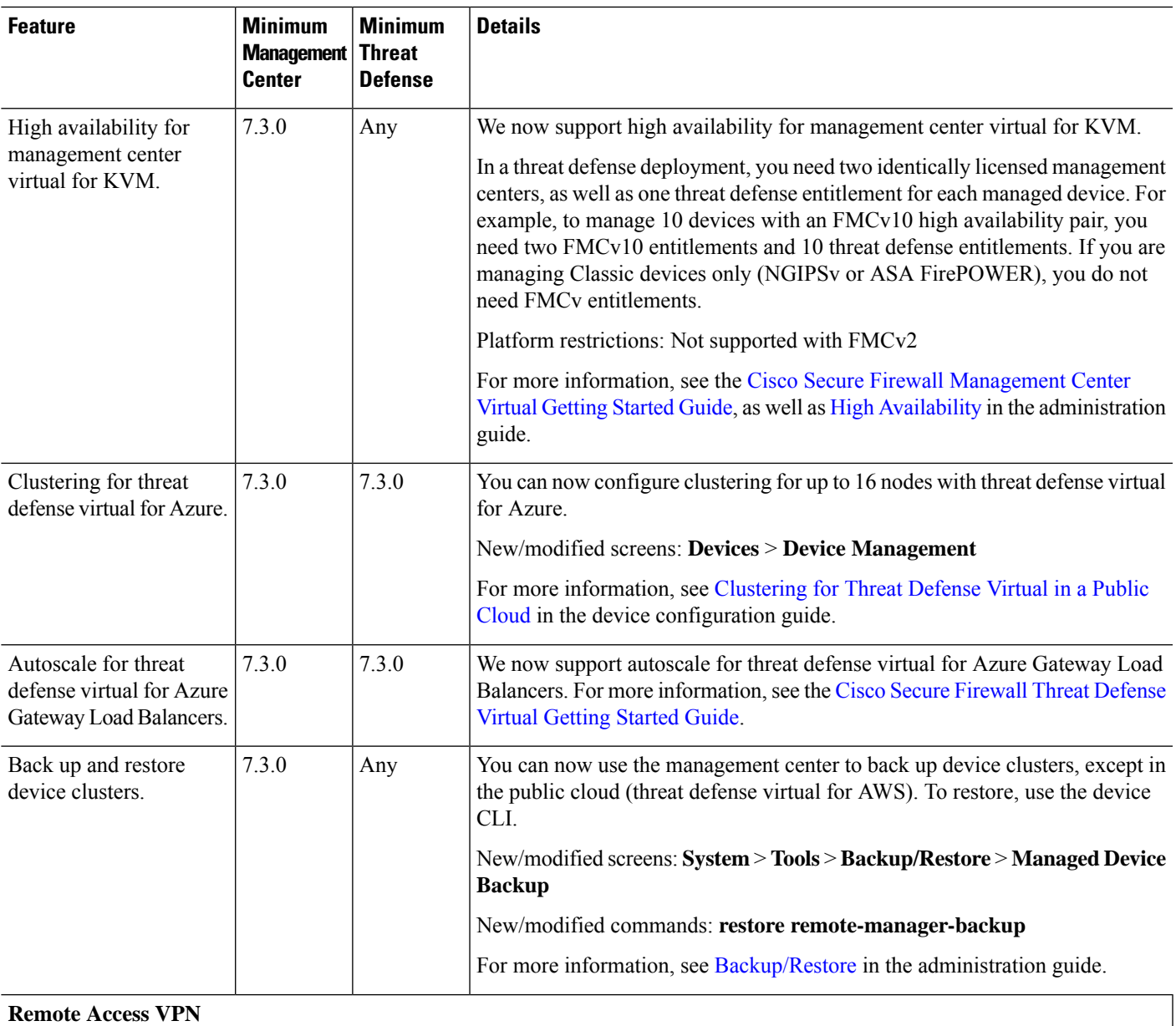

I

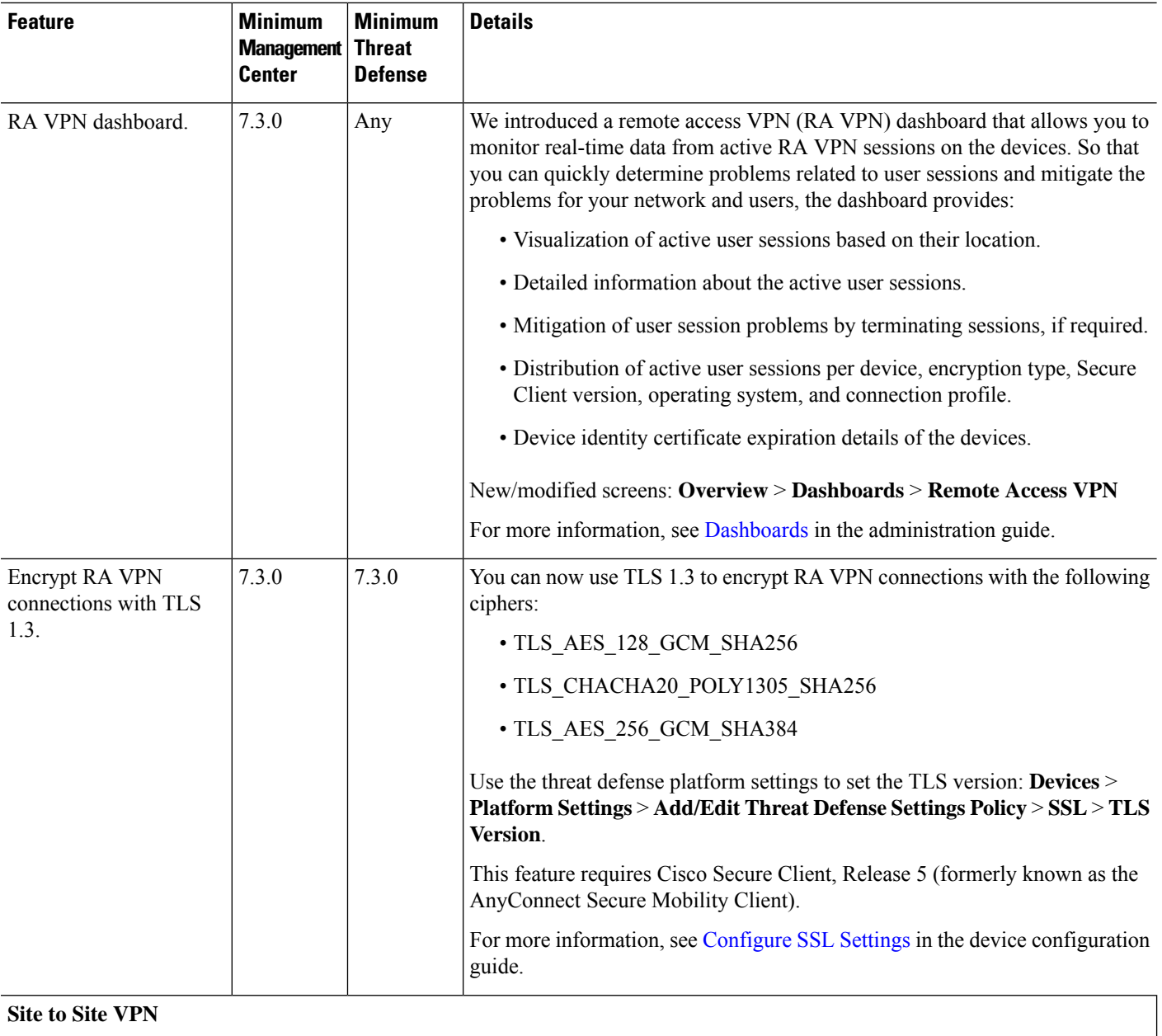

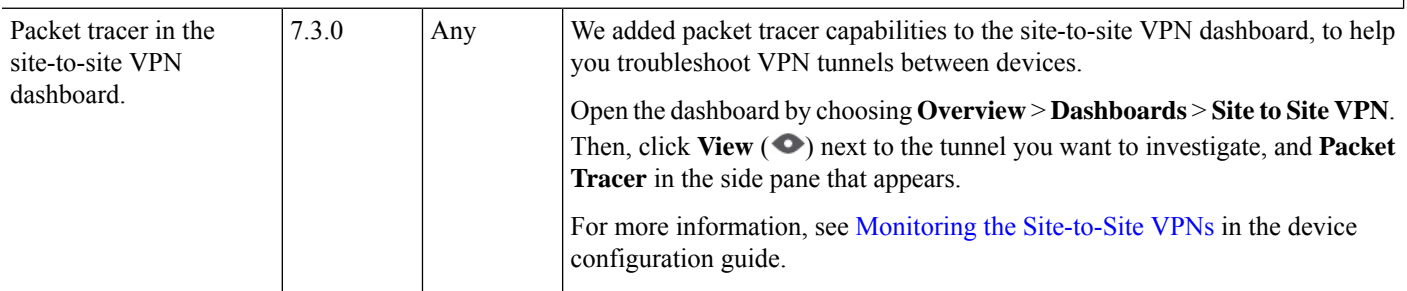

ı

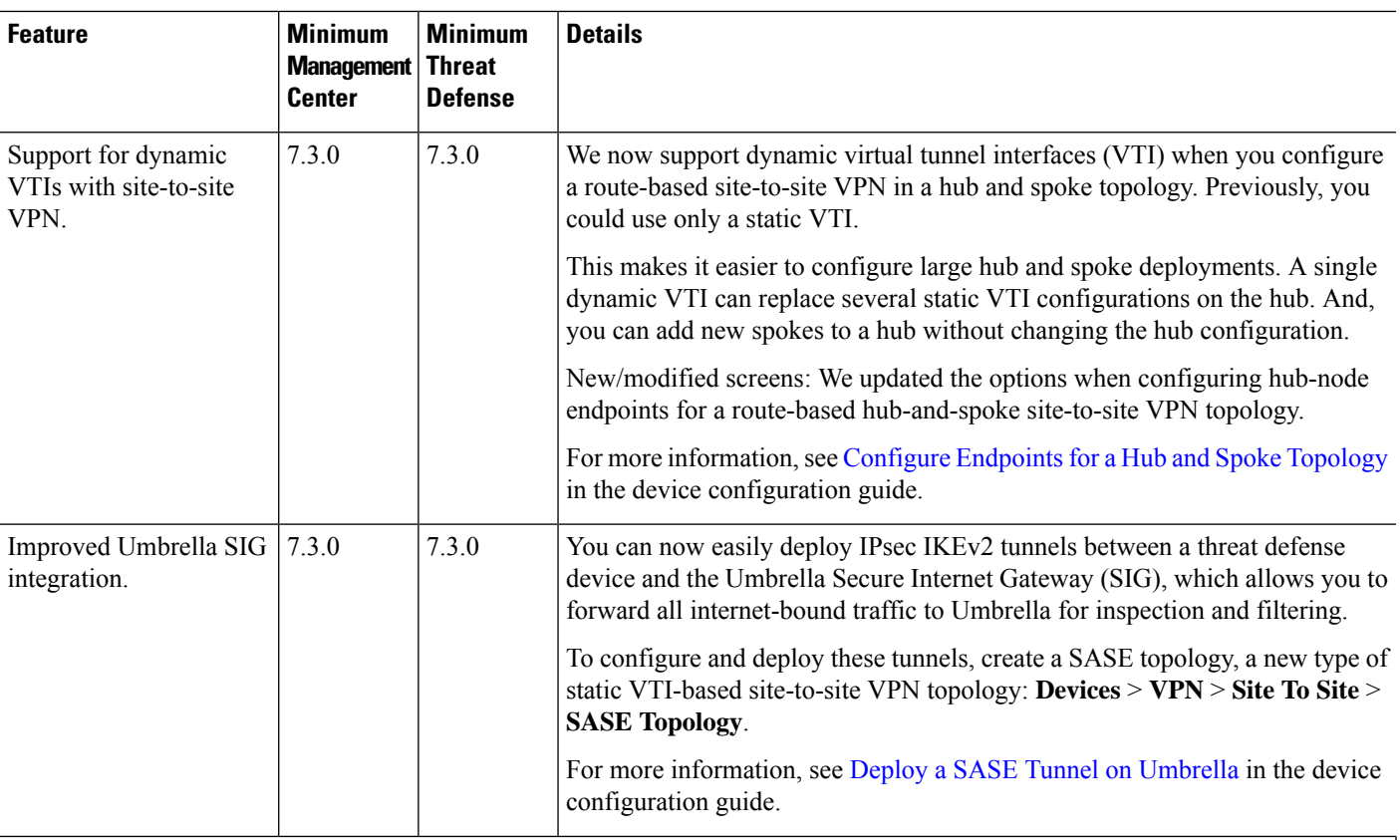

### **Routing**

 $\mathbf l$ 

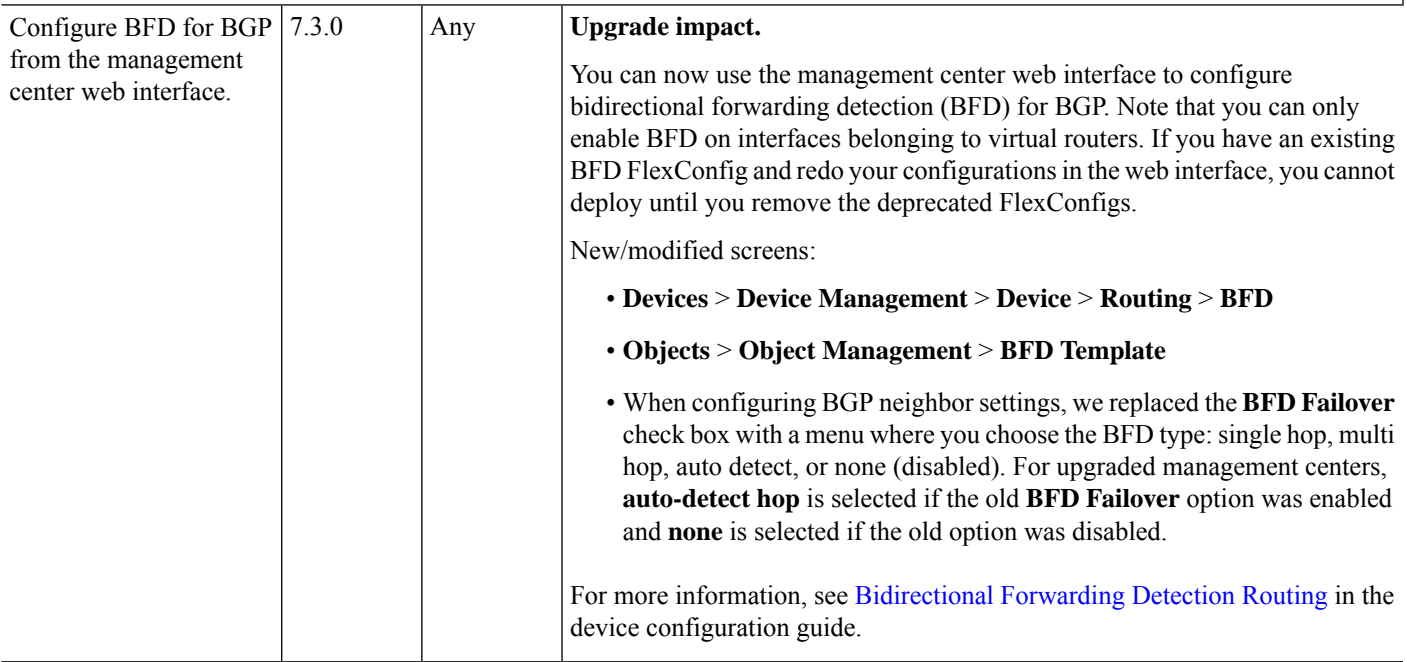

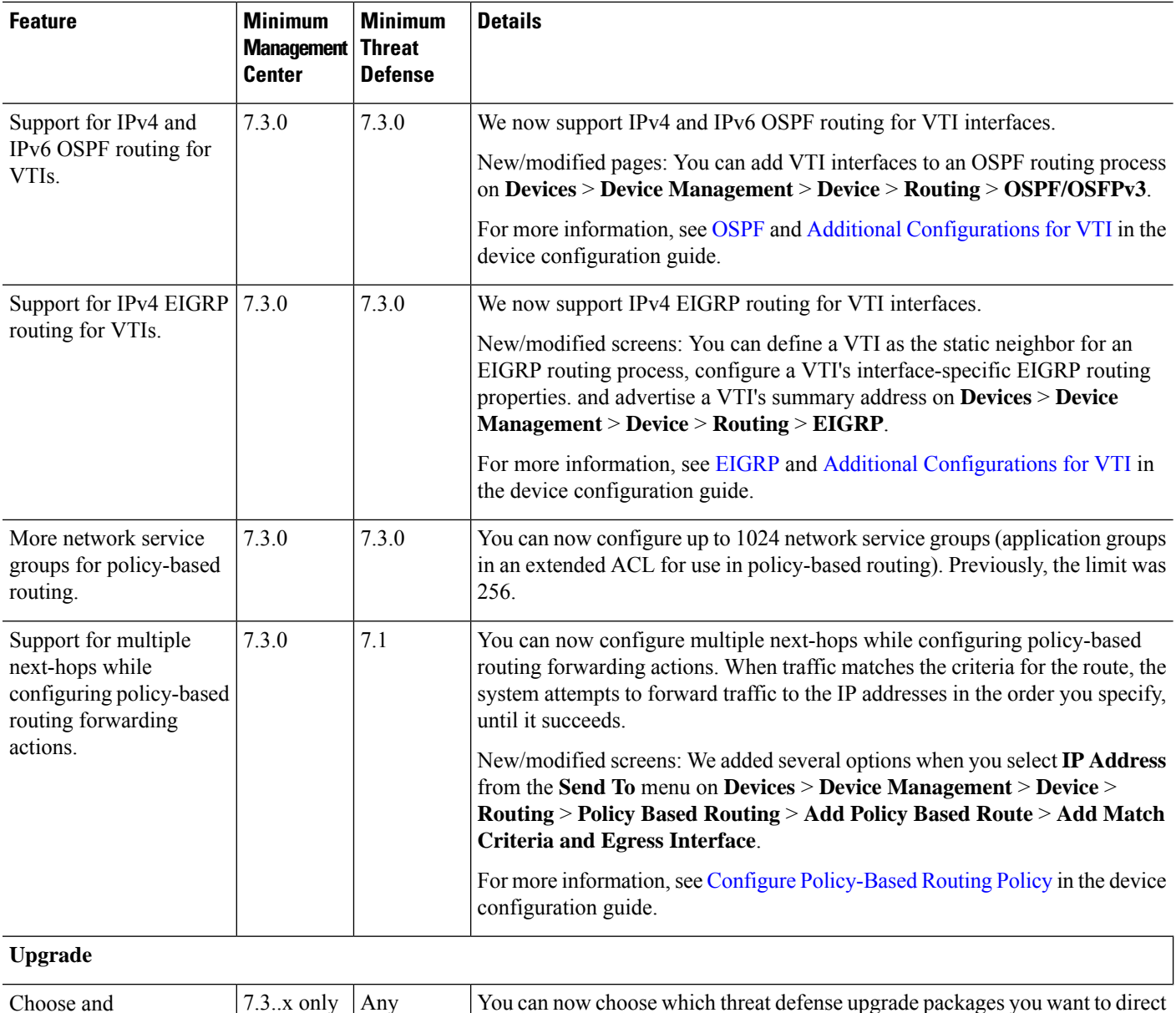

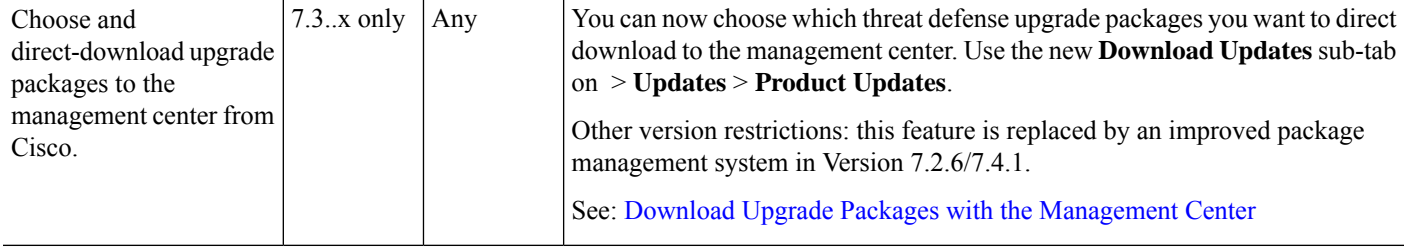

I

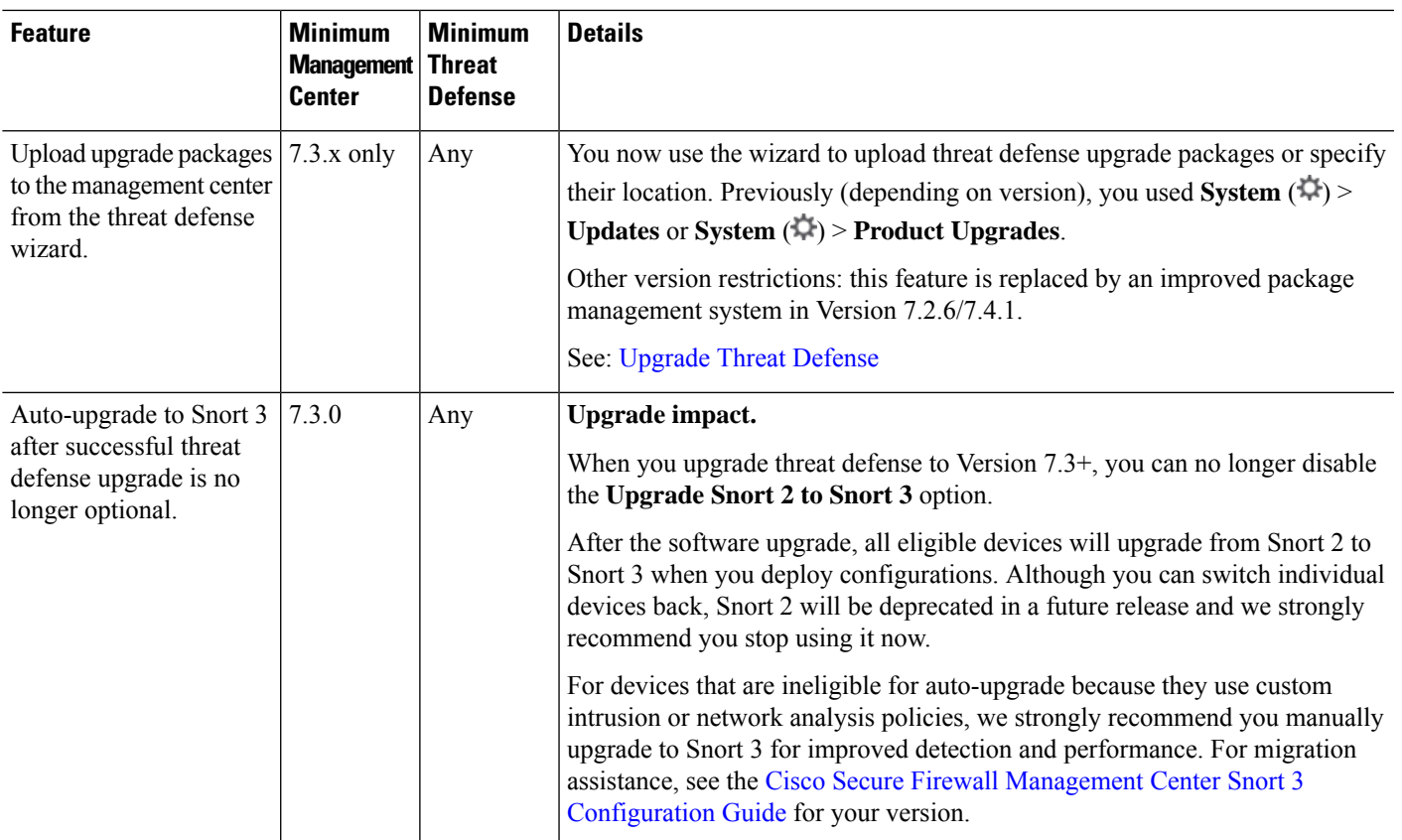

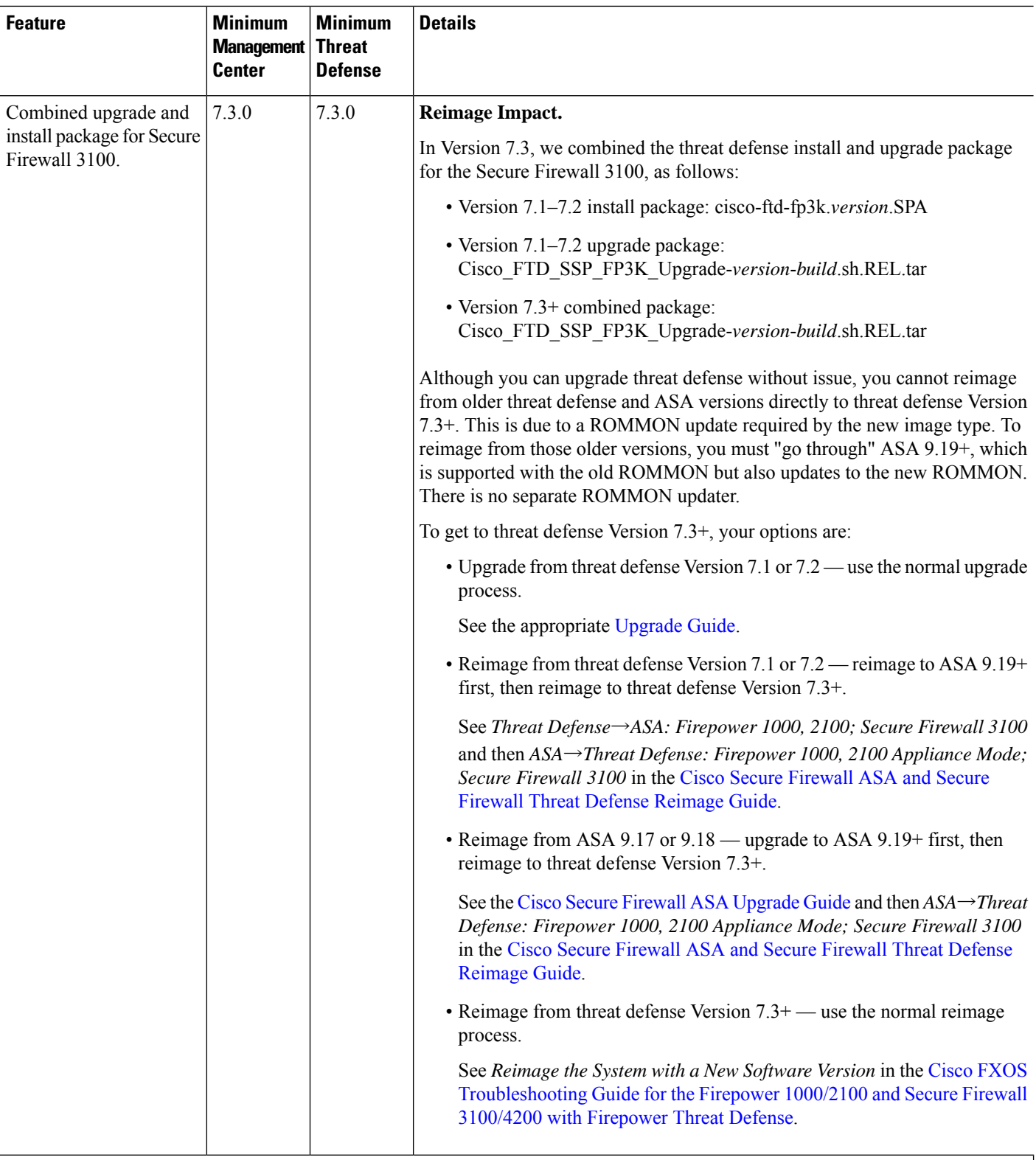

**Access Control and Threat Detection**

 $\mathbf l$ 

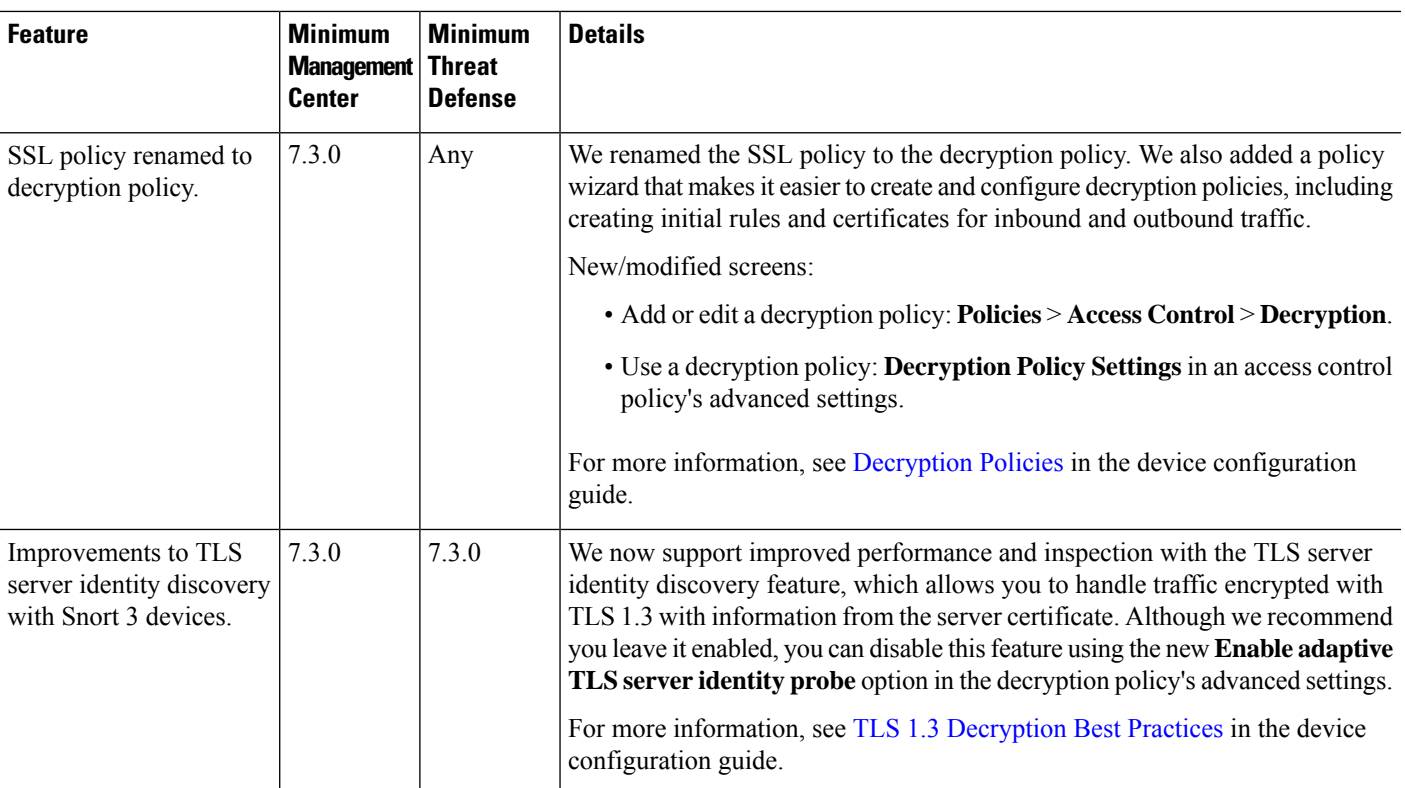

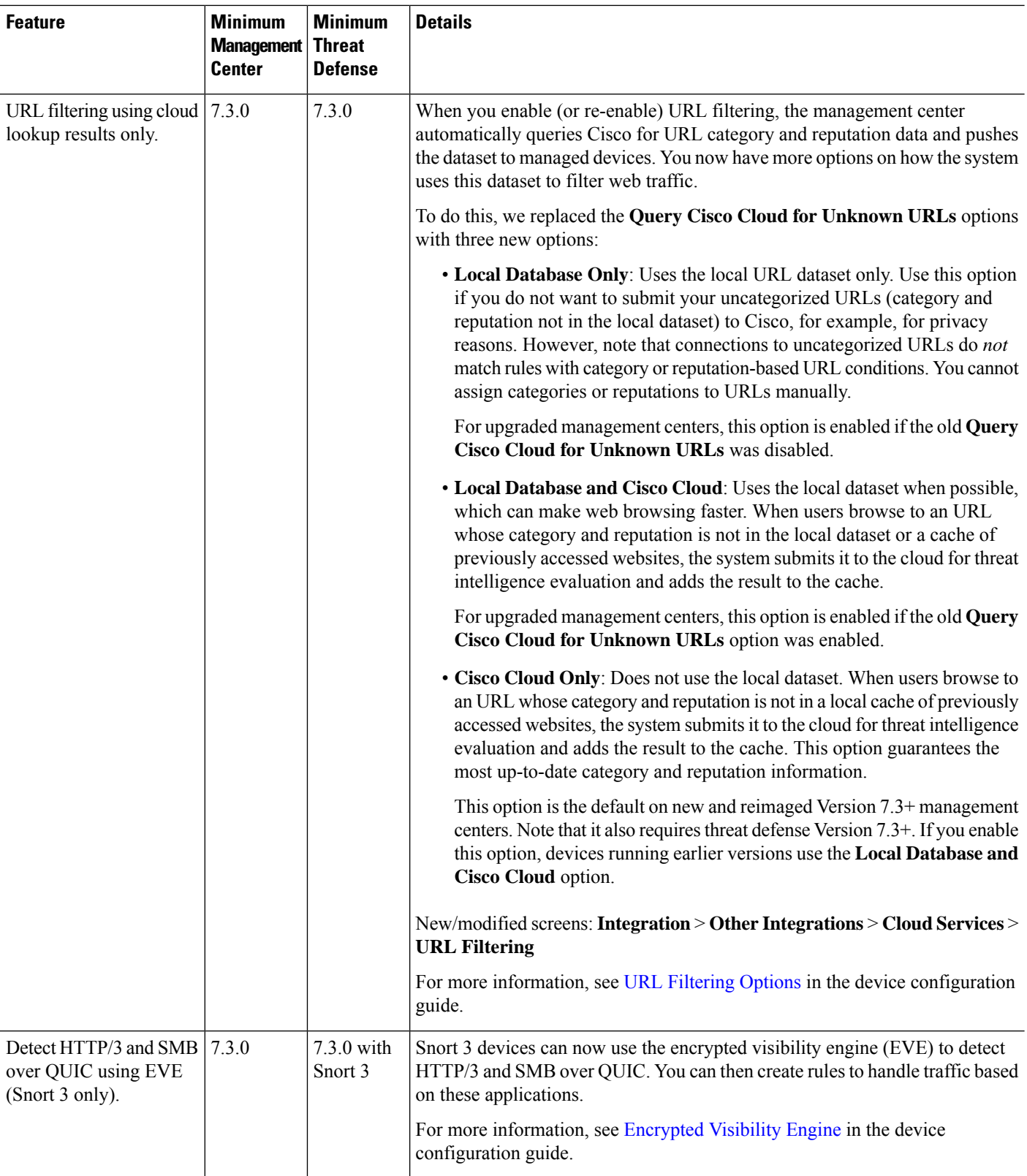

 $\mathbf{l}$ 

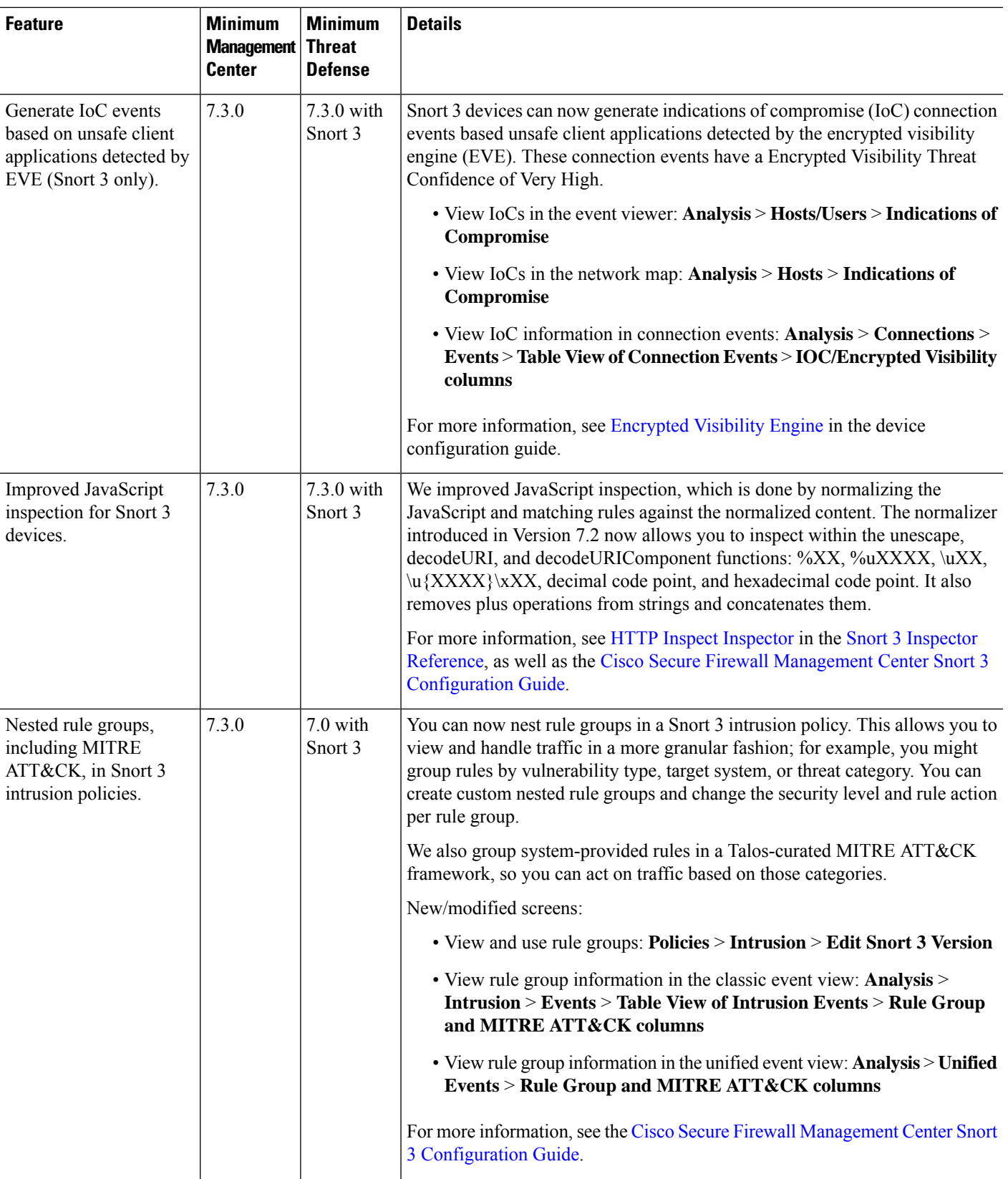

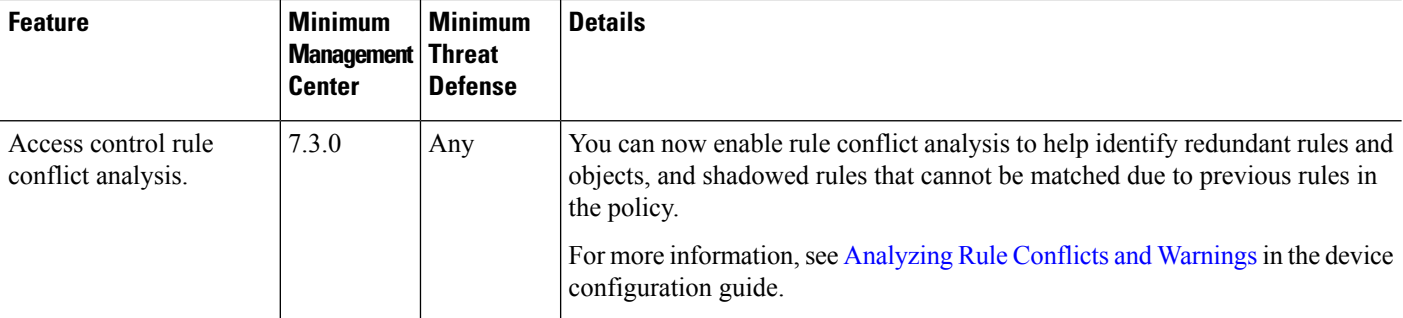

### **Event Logging and Analysis**

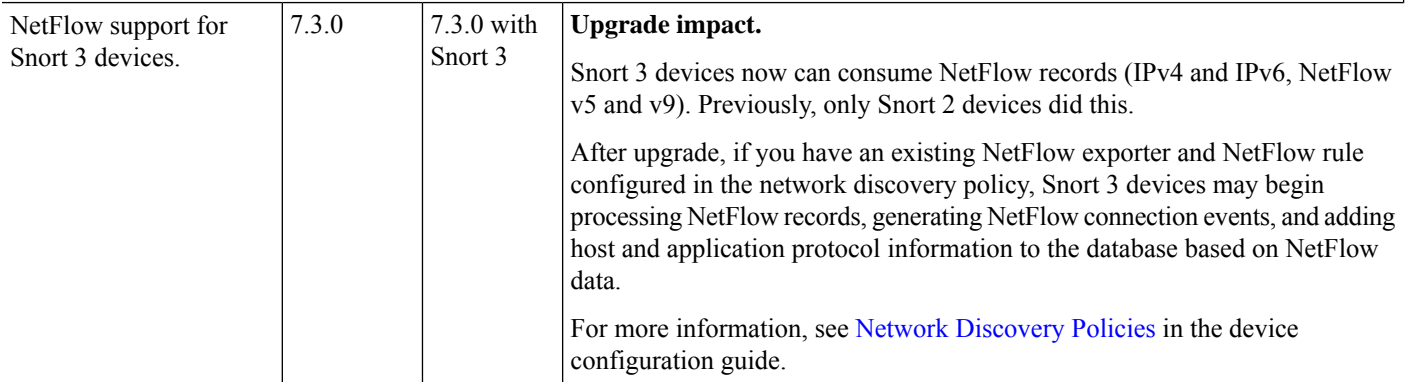

**Integrations**

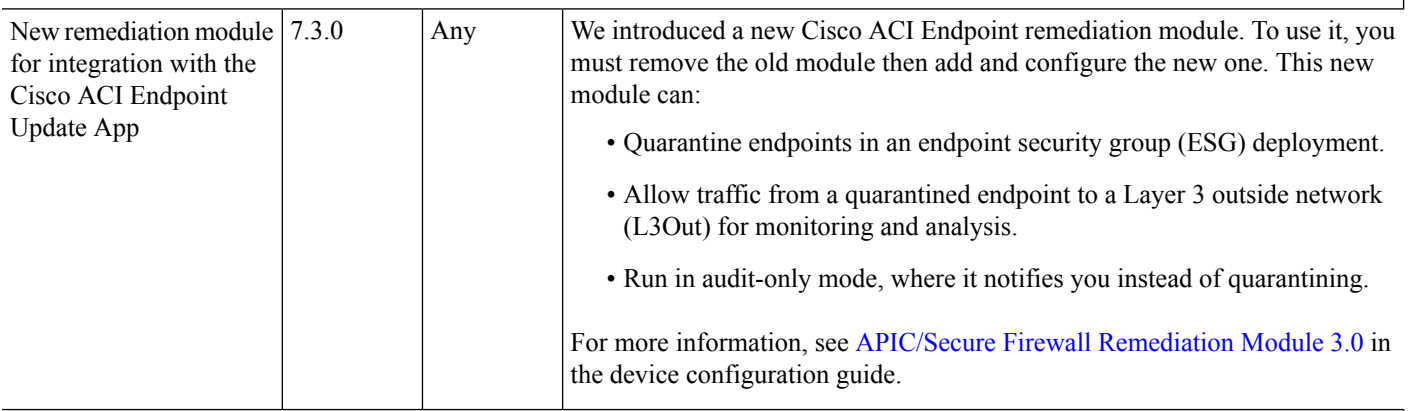

### **Health Monitoring**

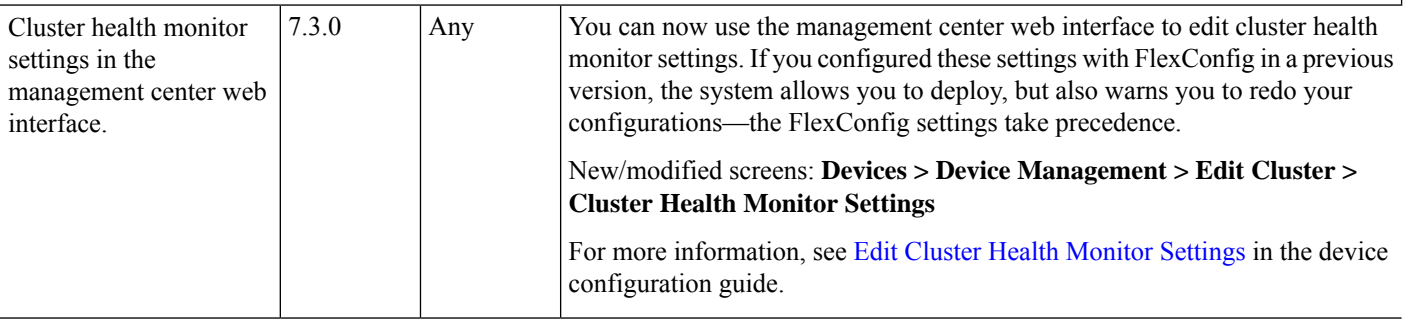

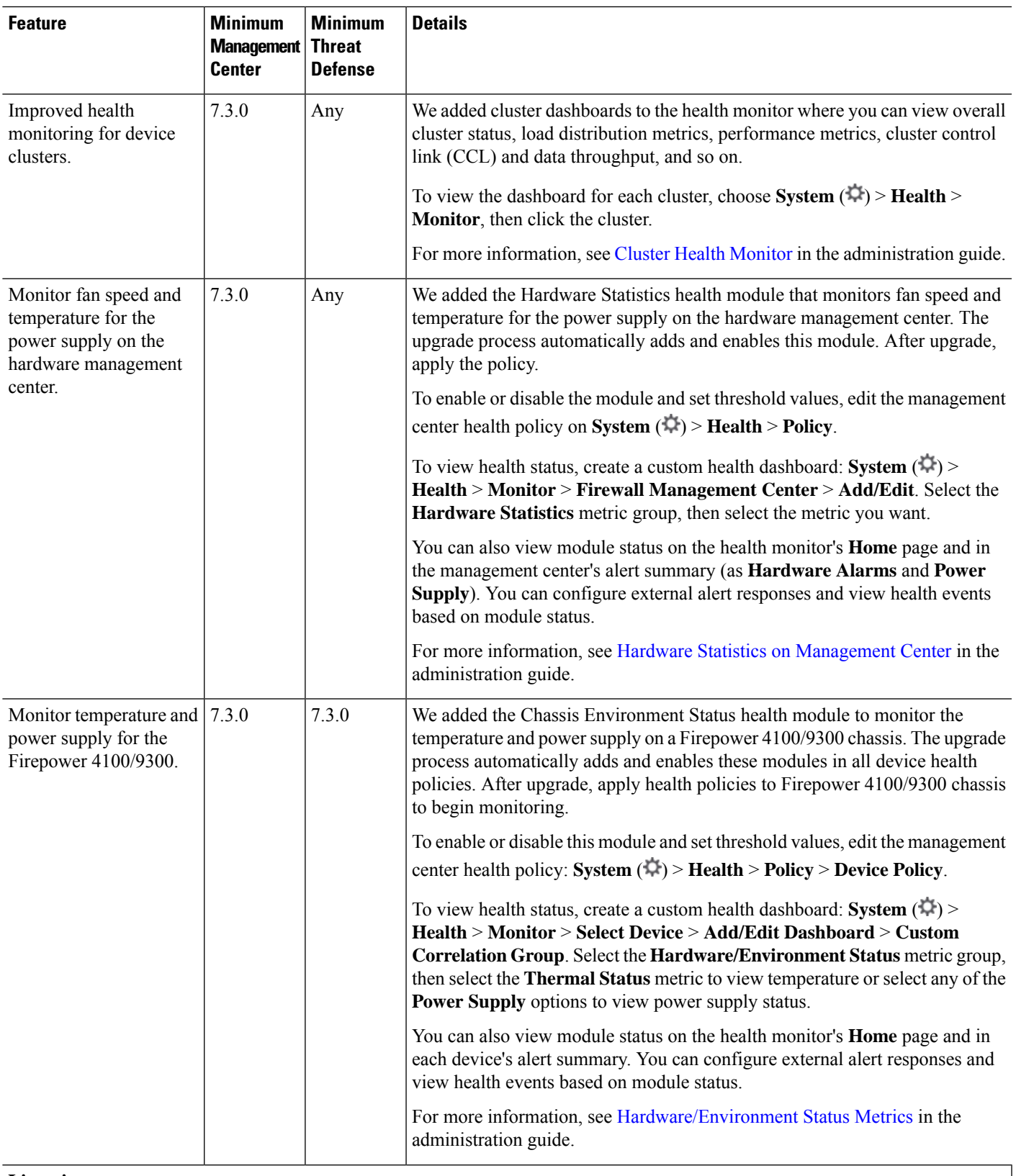

#### **Licensing**

I

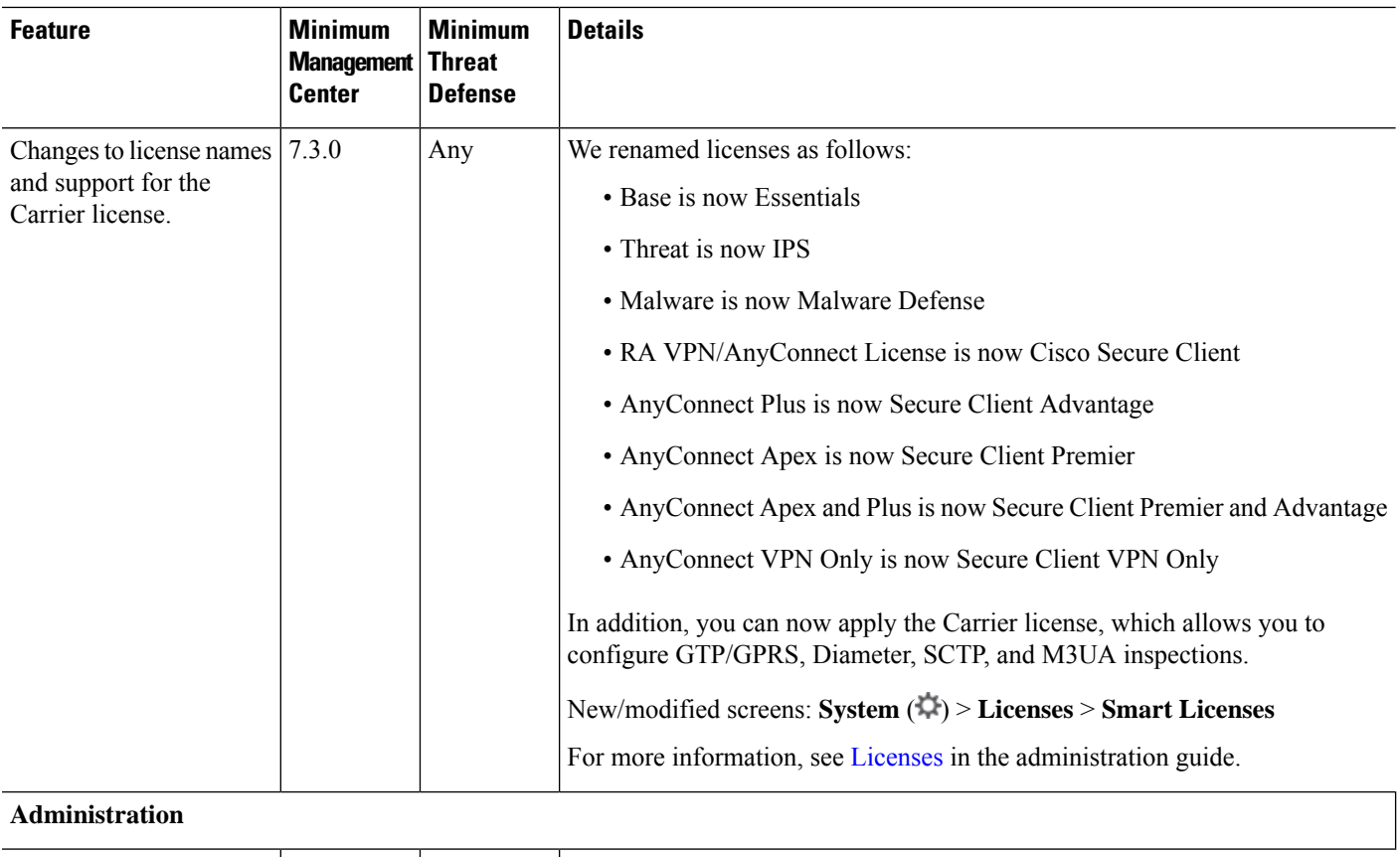

#### **Administration**

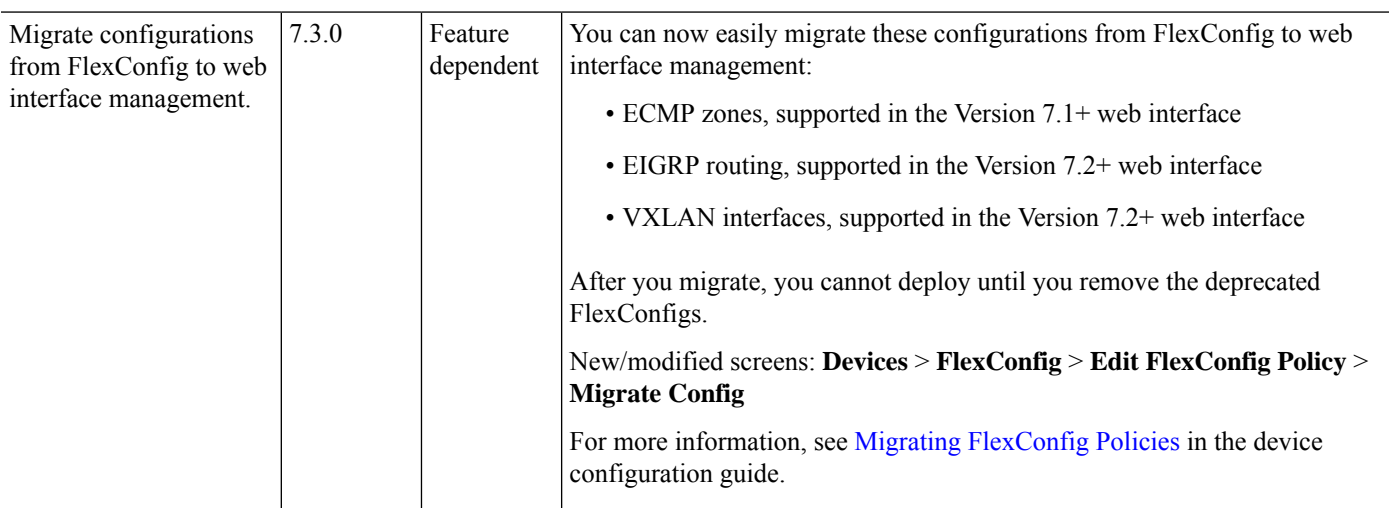

I

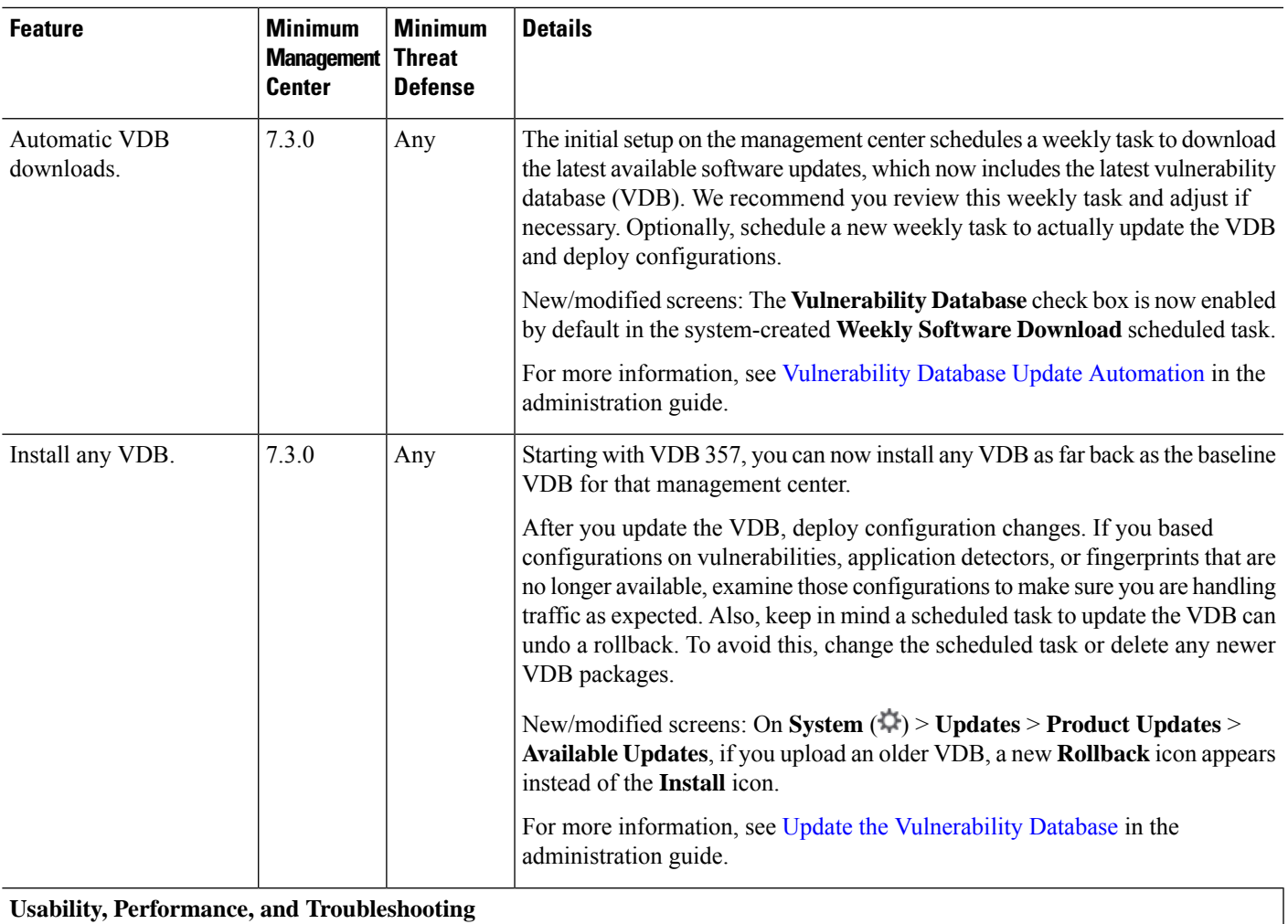

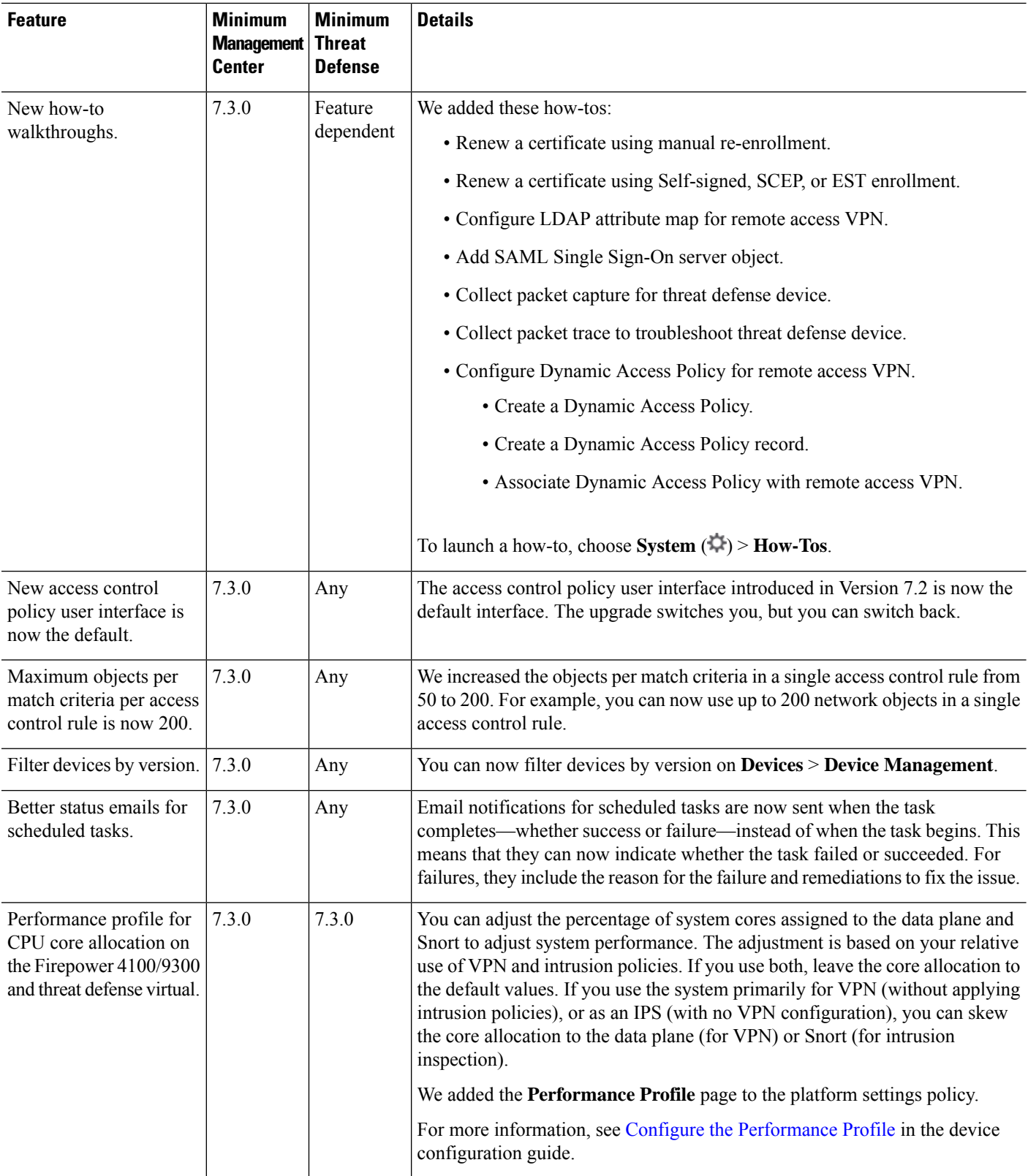

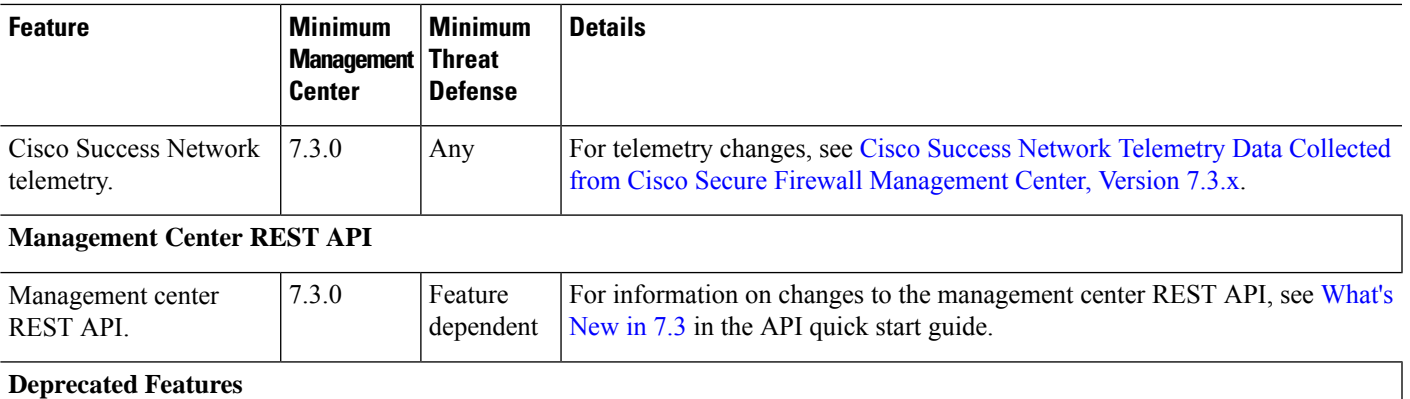

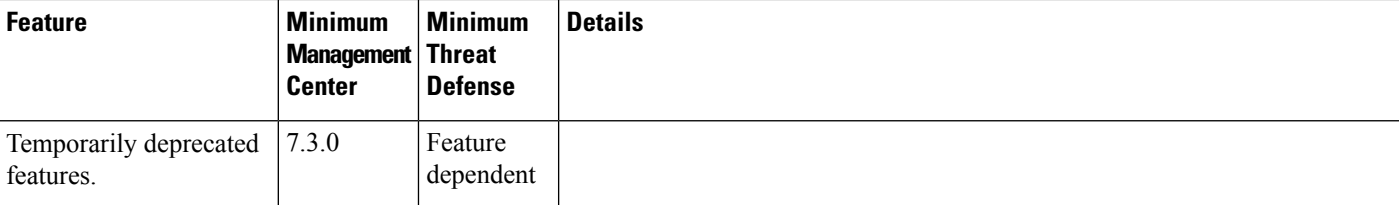

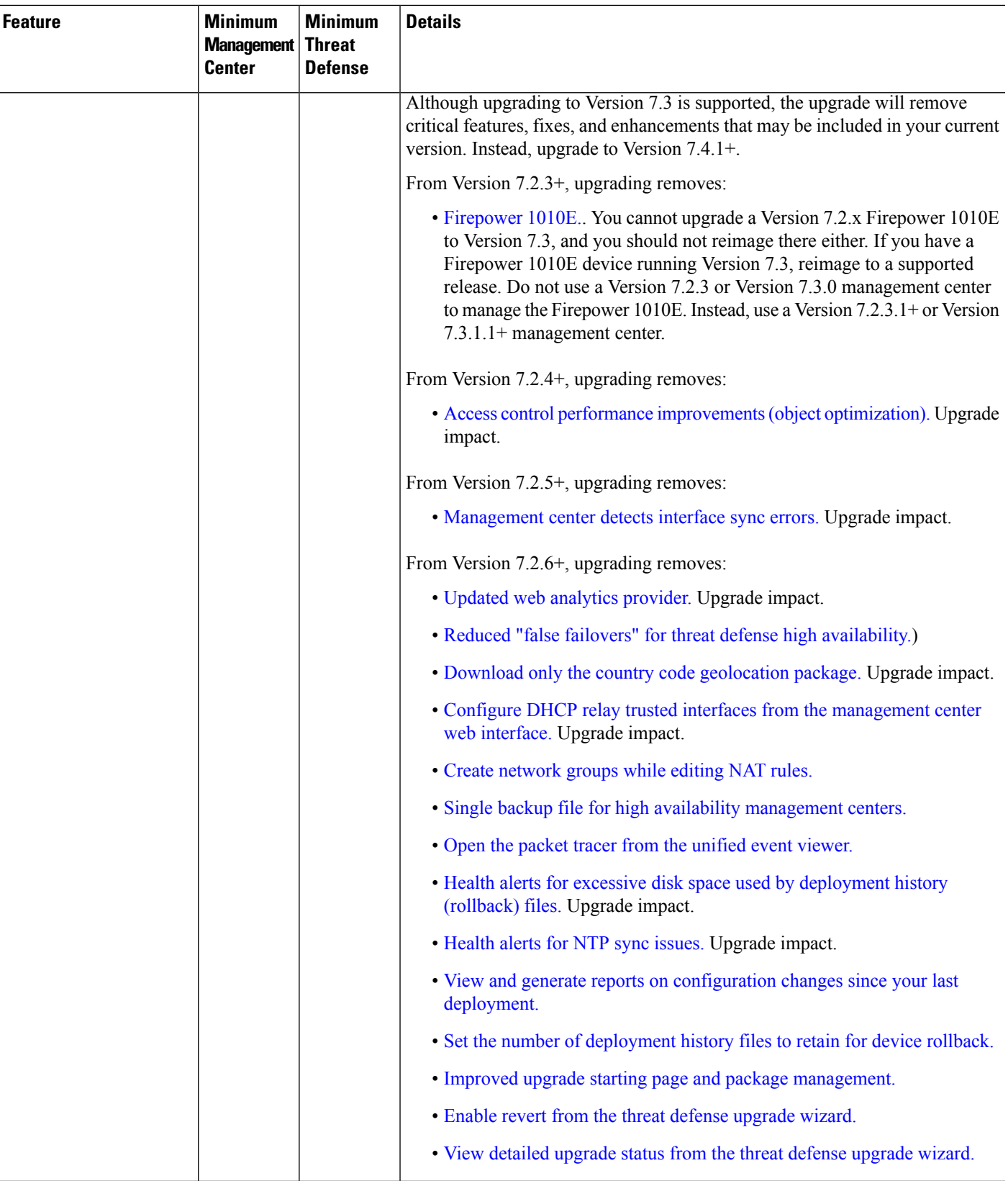

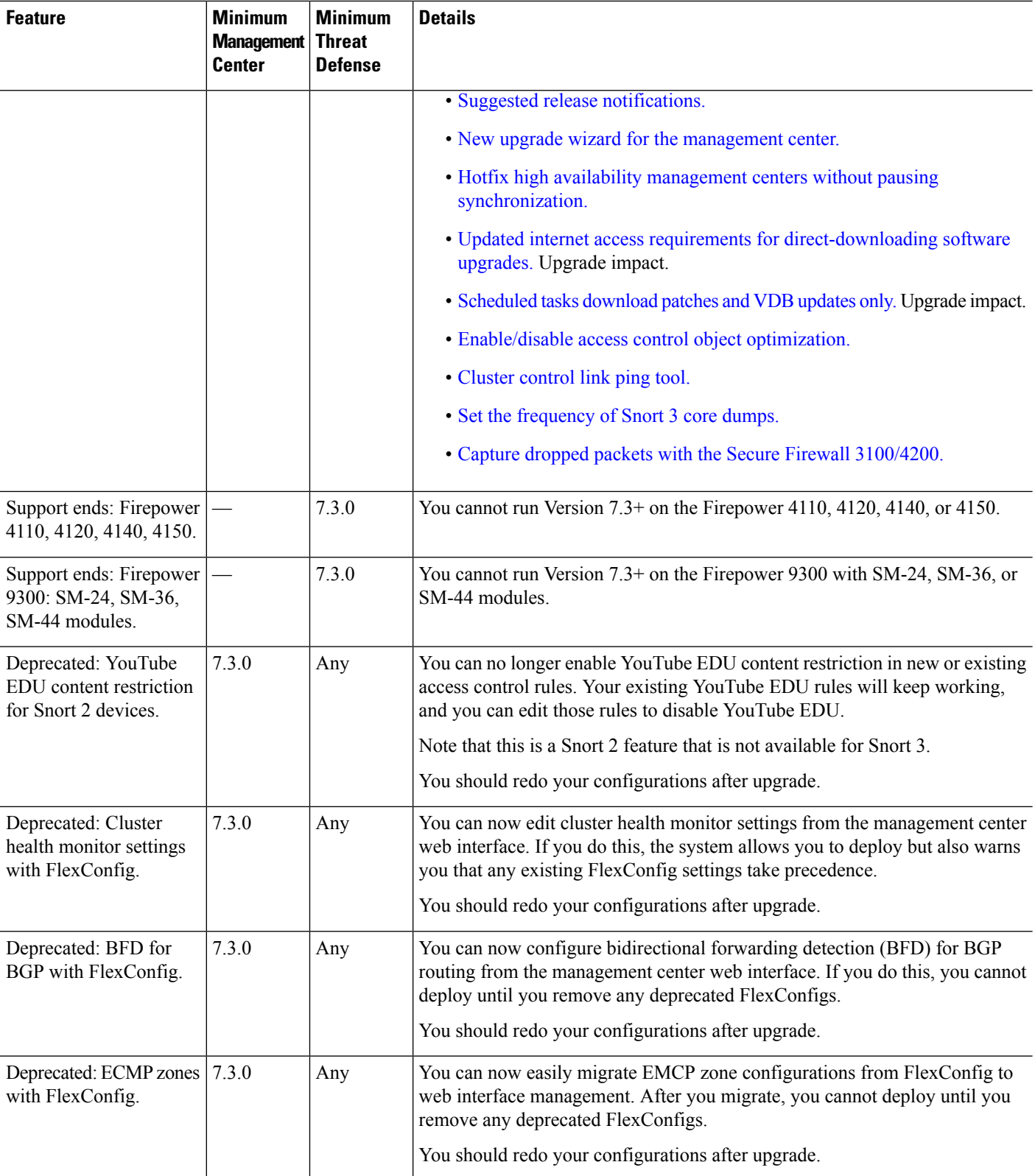

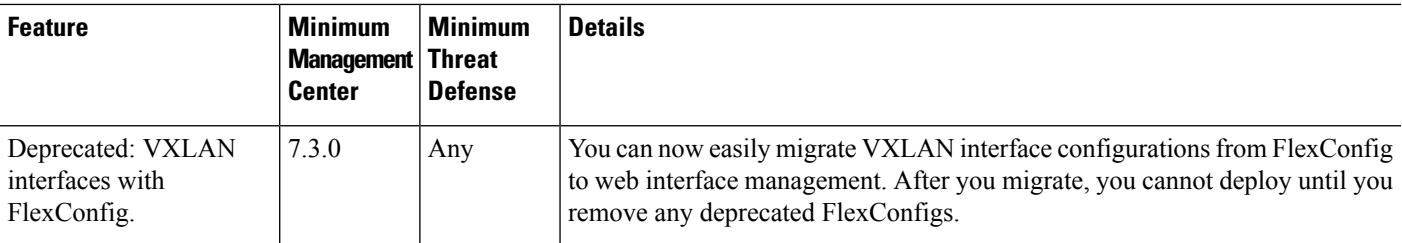

### **Management Center Features in Version 7.2.7**

This release introduces stability, hardening, and performance enhancements.

### **Management Center Features in Version 7.2.6**

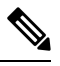

Due to [CSCwi63113,](https://bst.cloudapps.cisco.com/bugsearch/bug/CSCwi63113) Version 7.2.6 was deferred on 2024-04-29 and is no longer available for download. If you downloaded it, do not use it. If you are running this version, upgrade. The features listed here are also available in Version 7.2.7. **Note**

#### **Table 6: Management Center Features in Version 7.2.6**

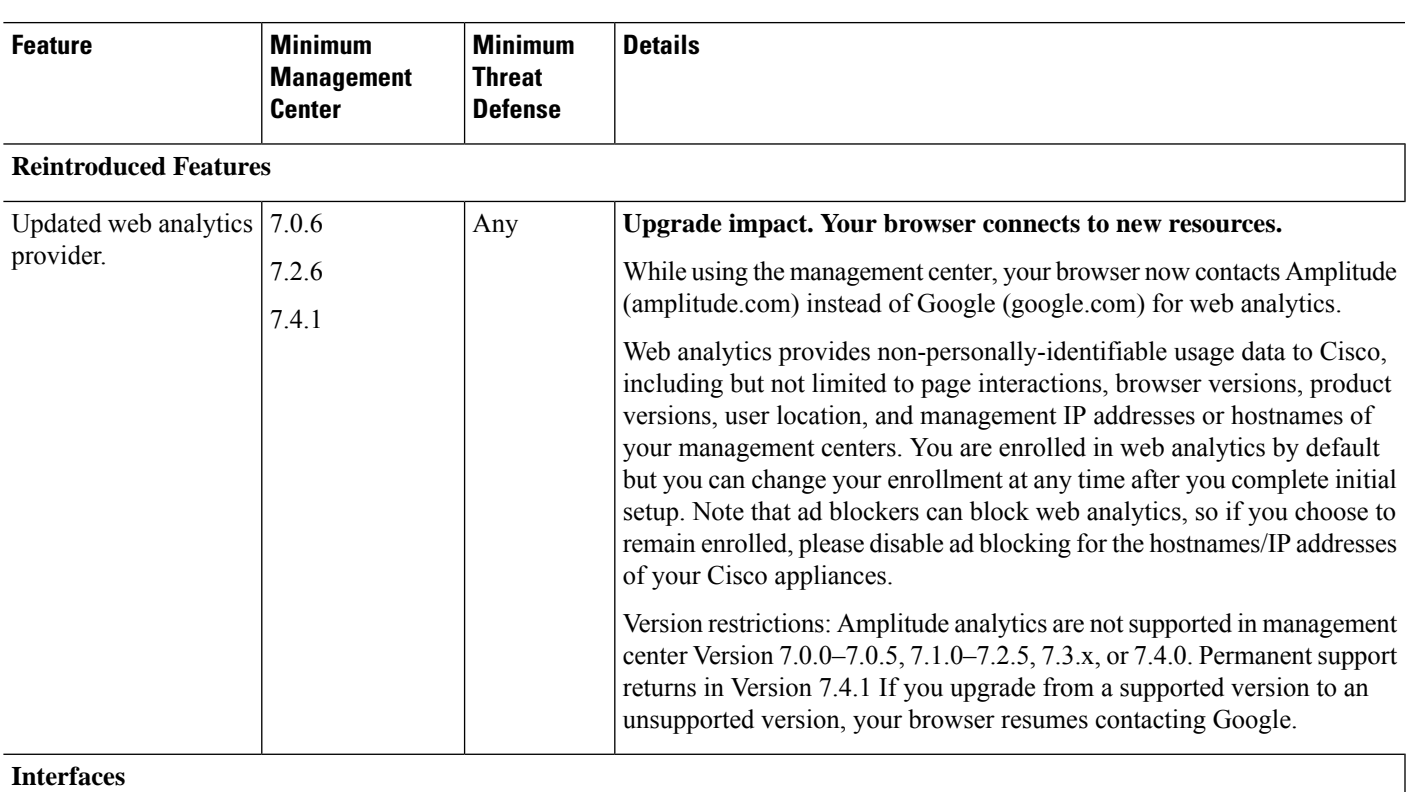

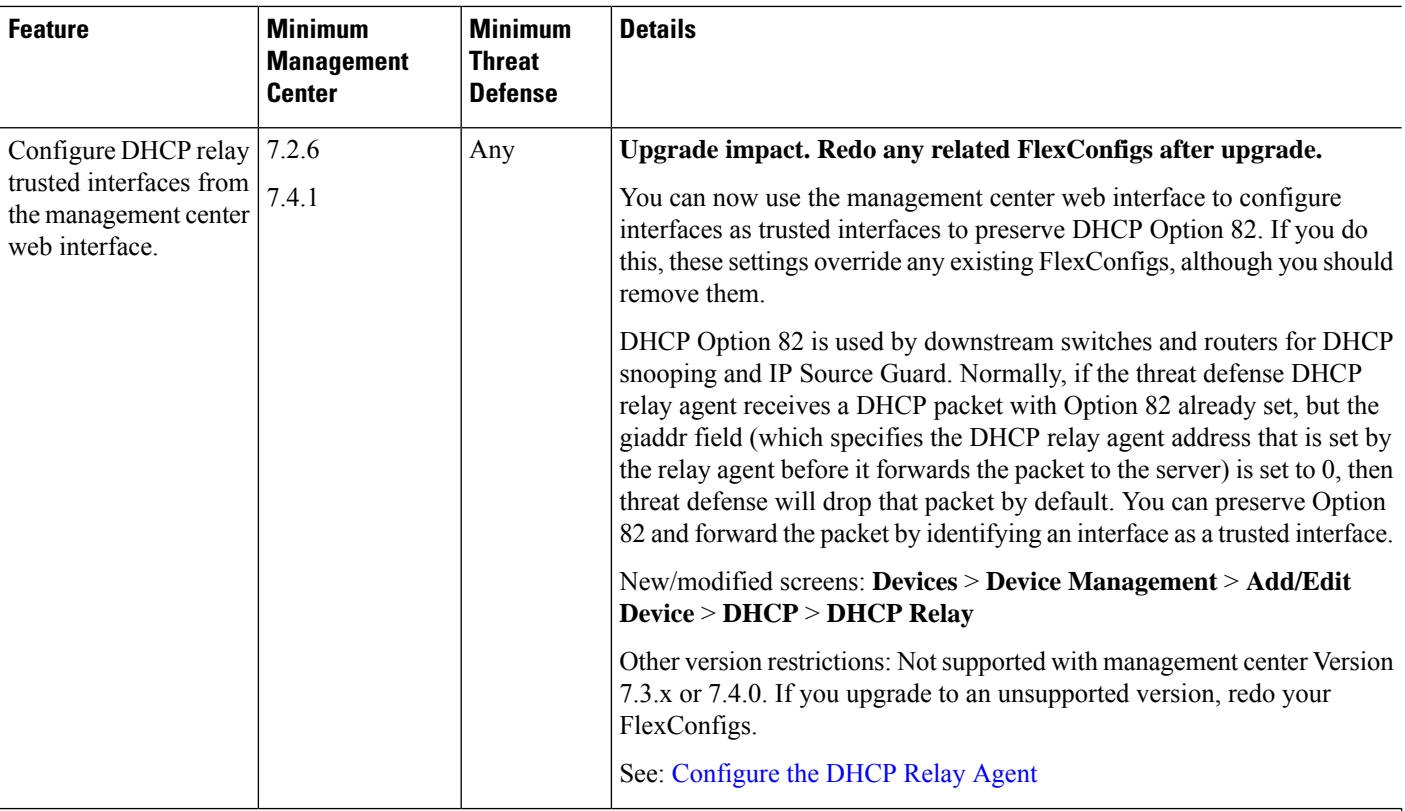

#### **NAT**

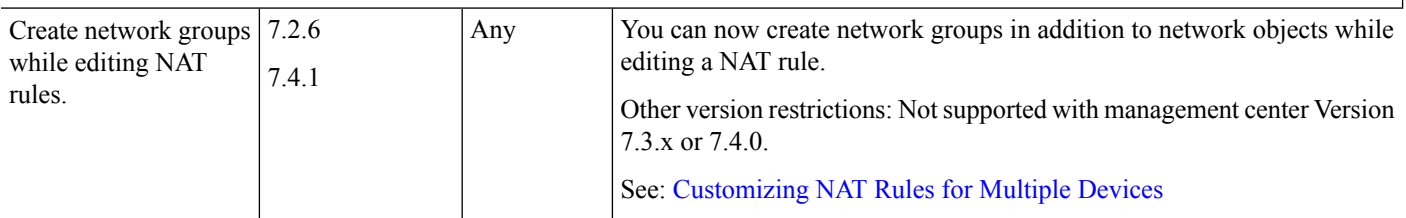

#### **High Availability/Scalability**

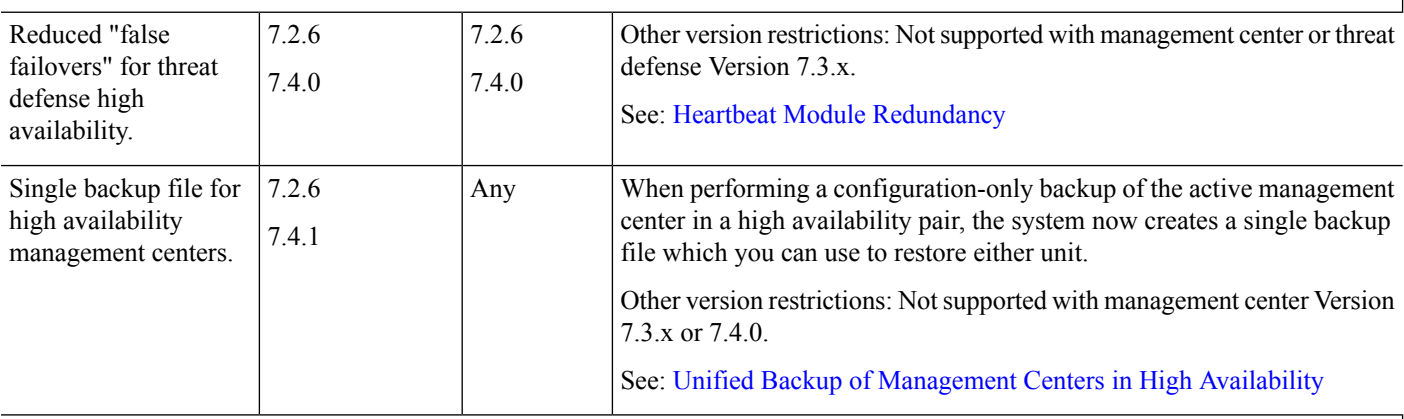

**Event Logging & Analysis**

 $\mathbf{l}$ 

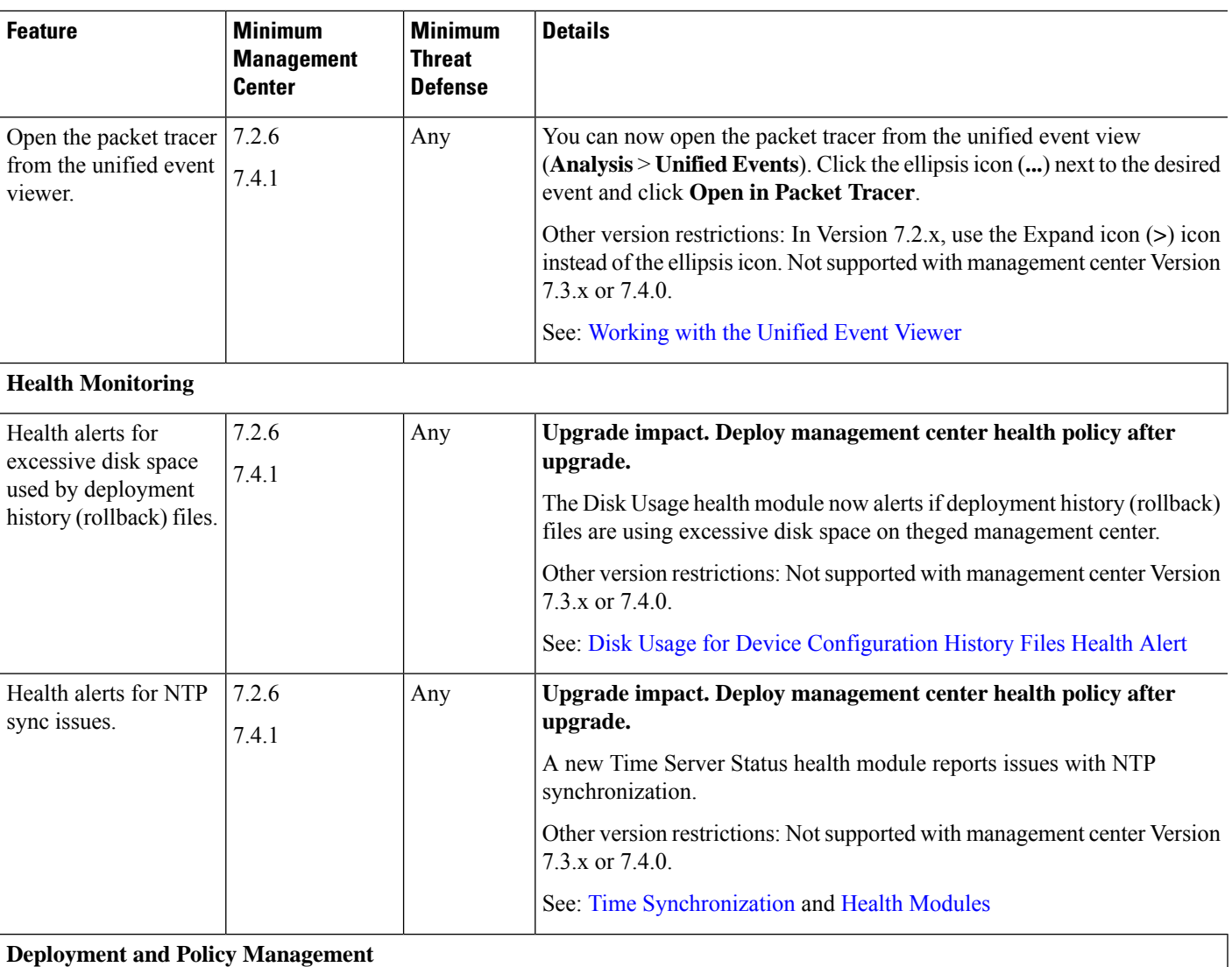

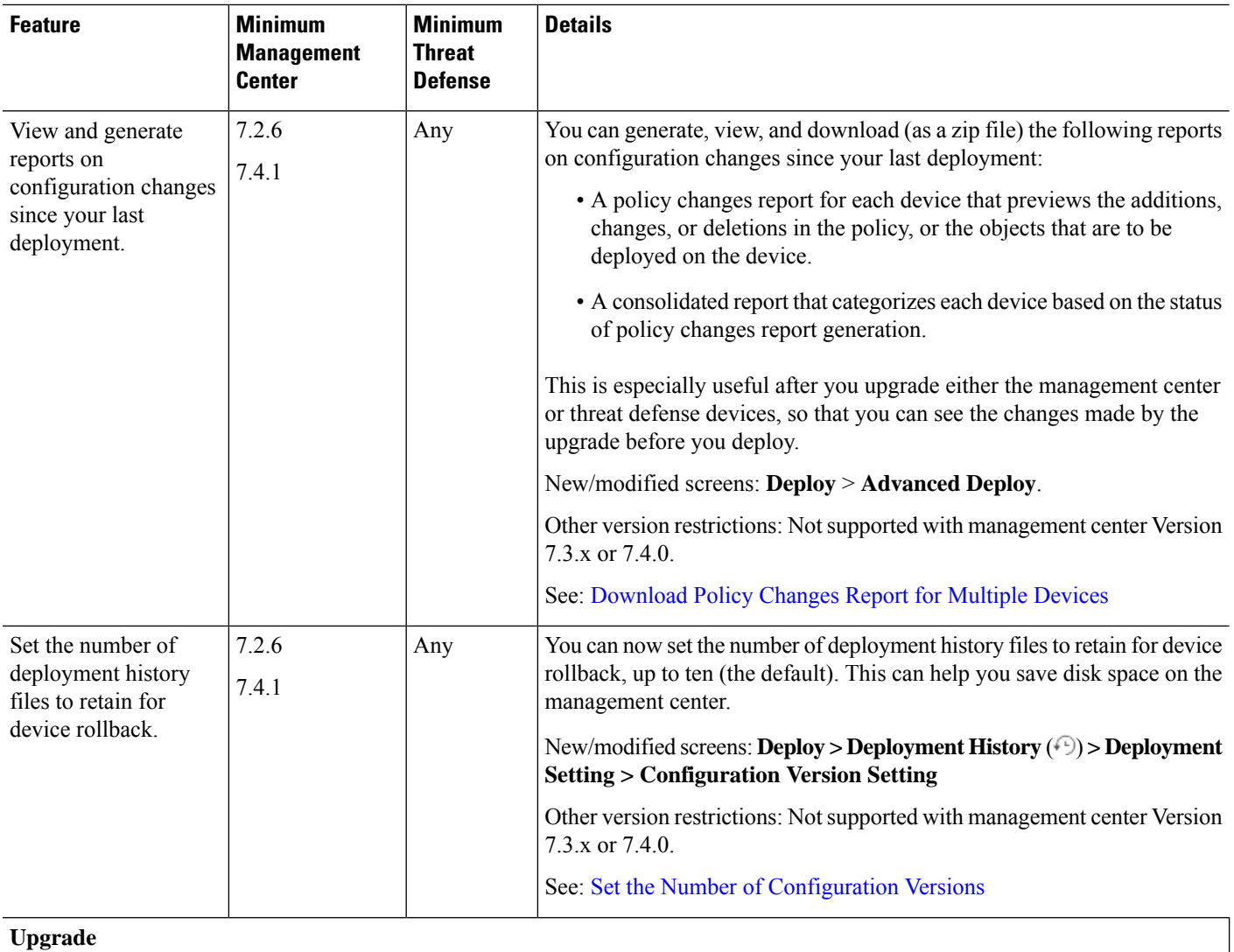

 $\mathbf{l}$ 

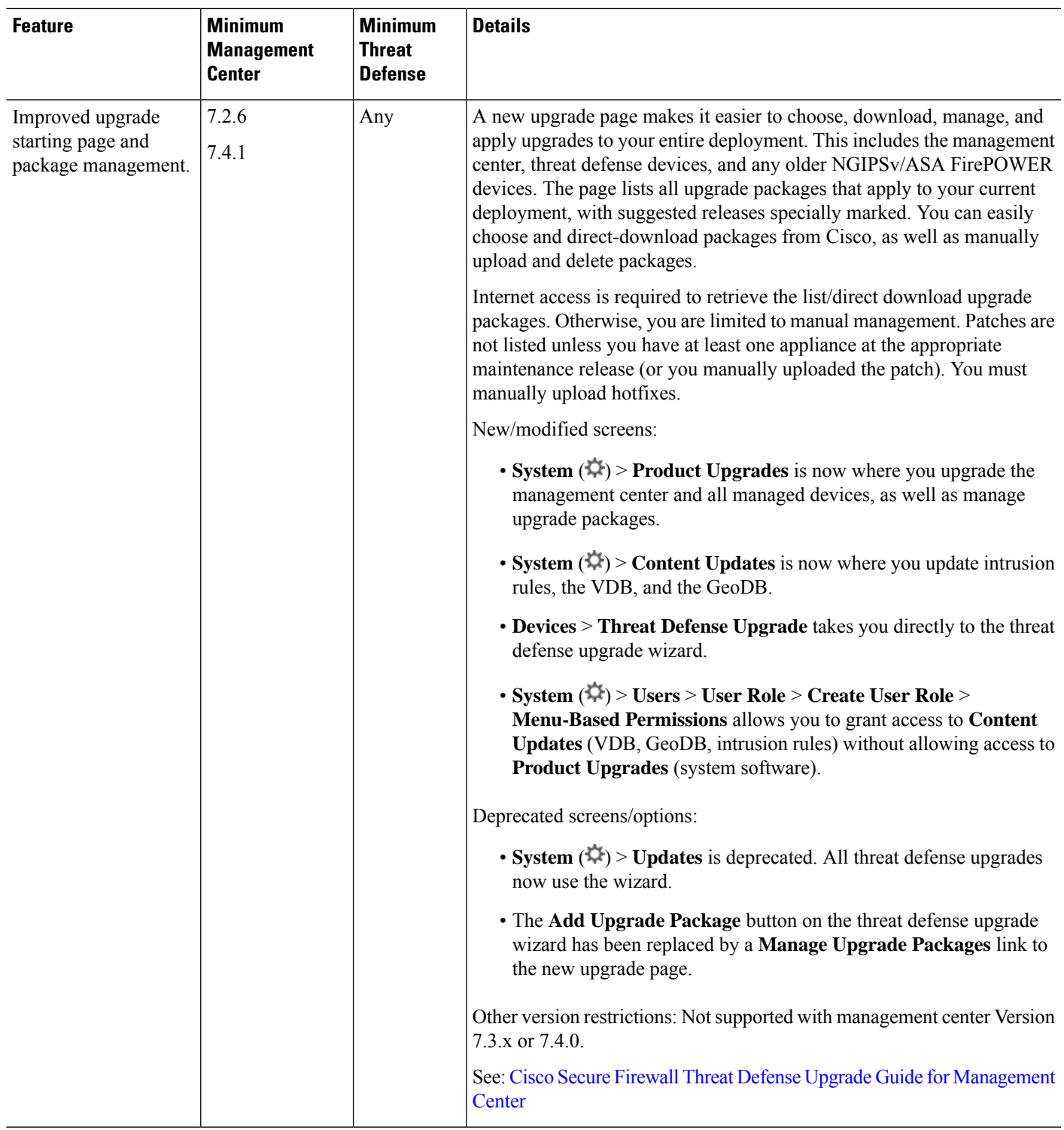

I

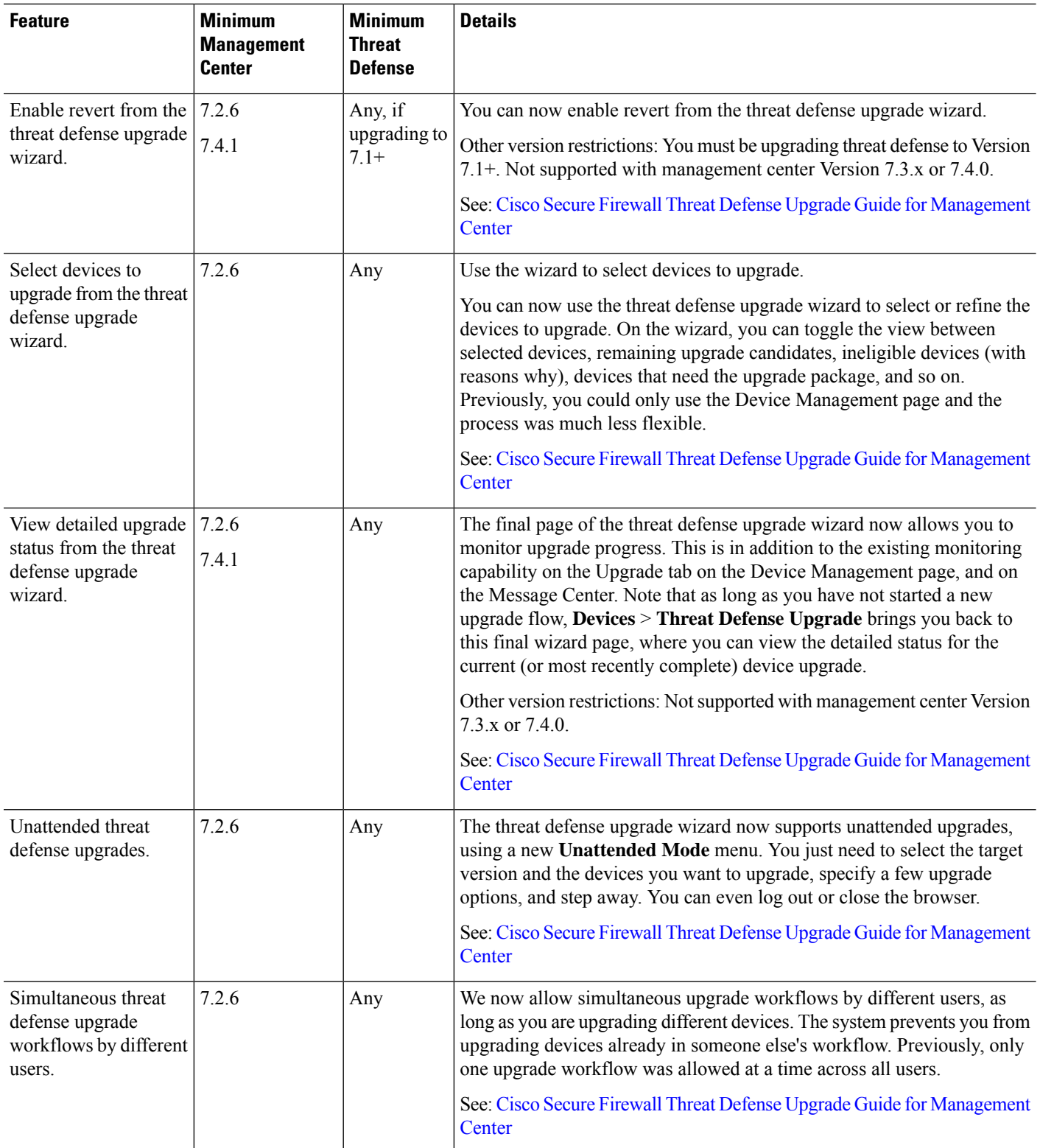

ı

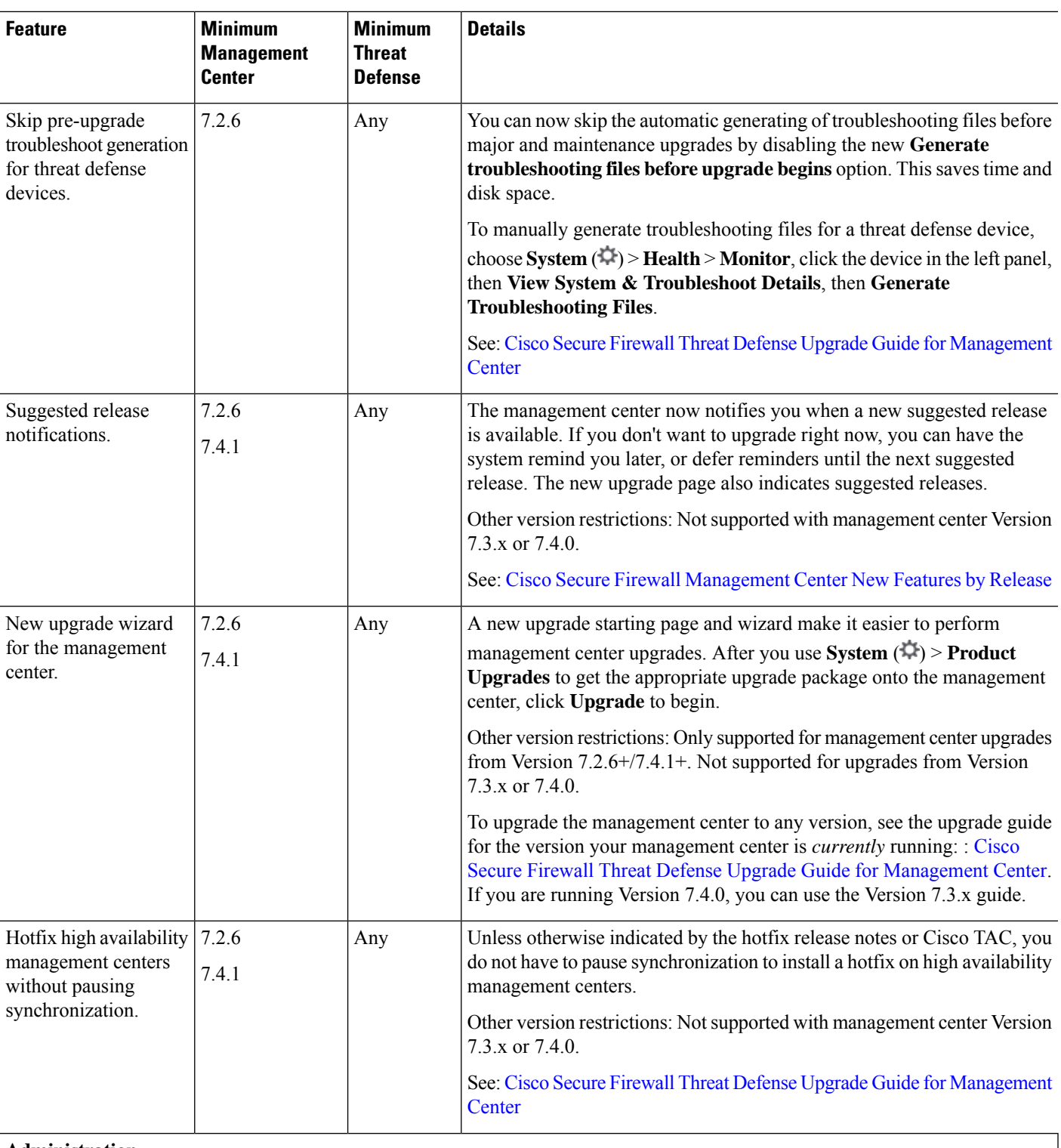

#### **Administration**

I

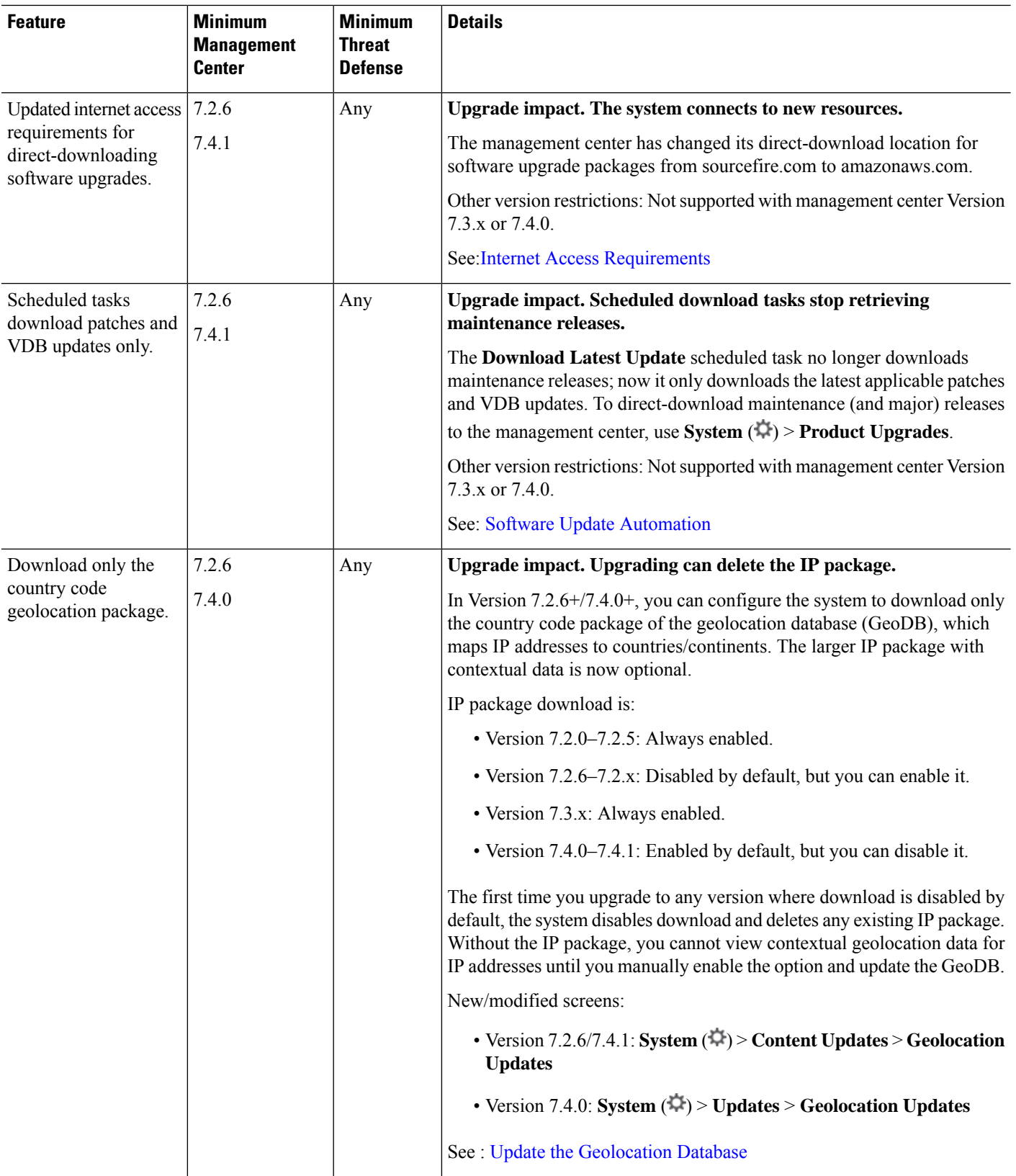

 $\mathbf{l}$ 

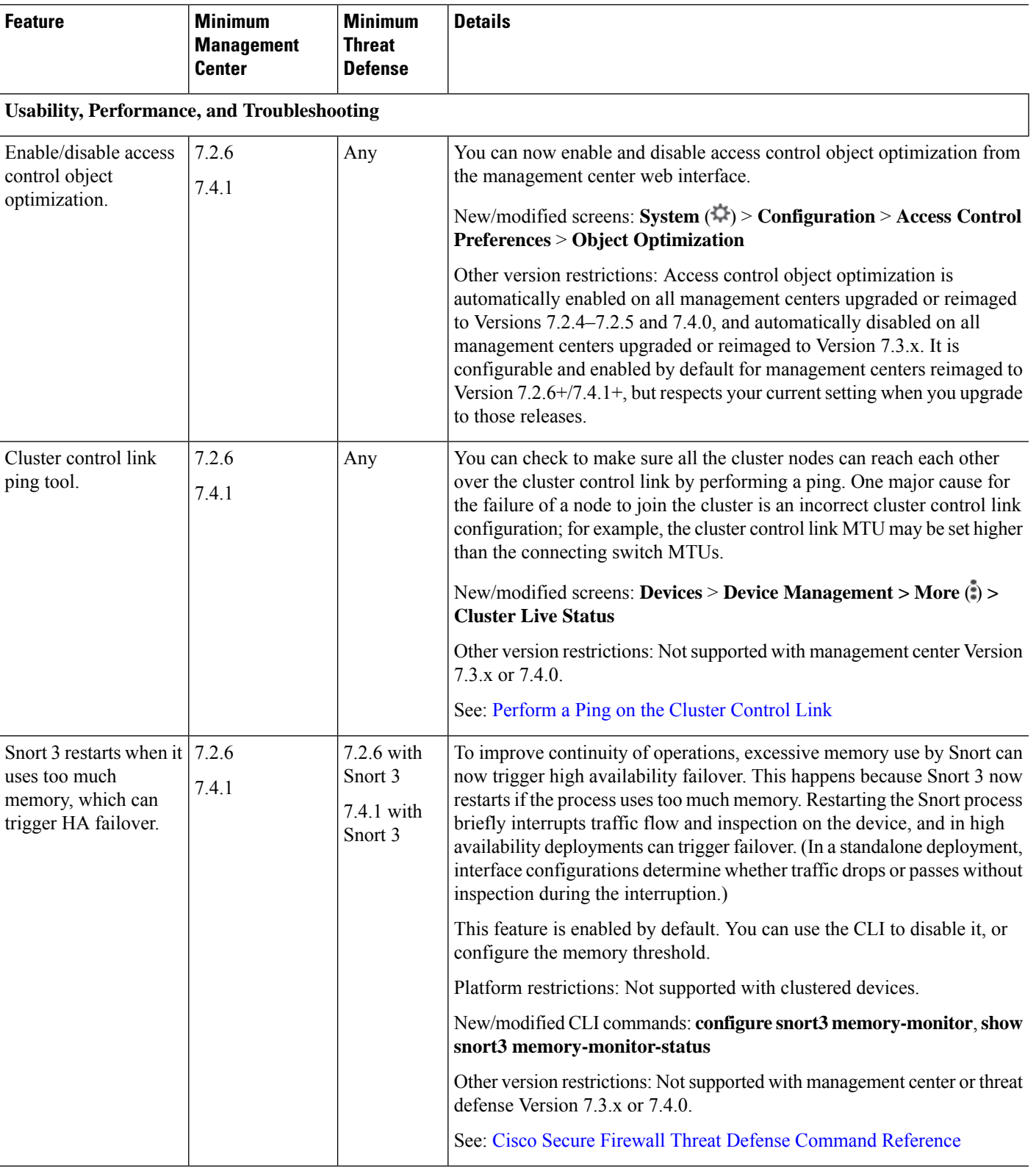

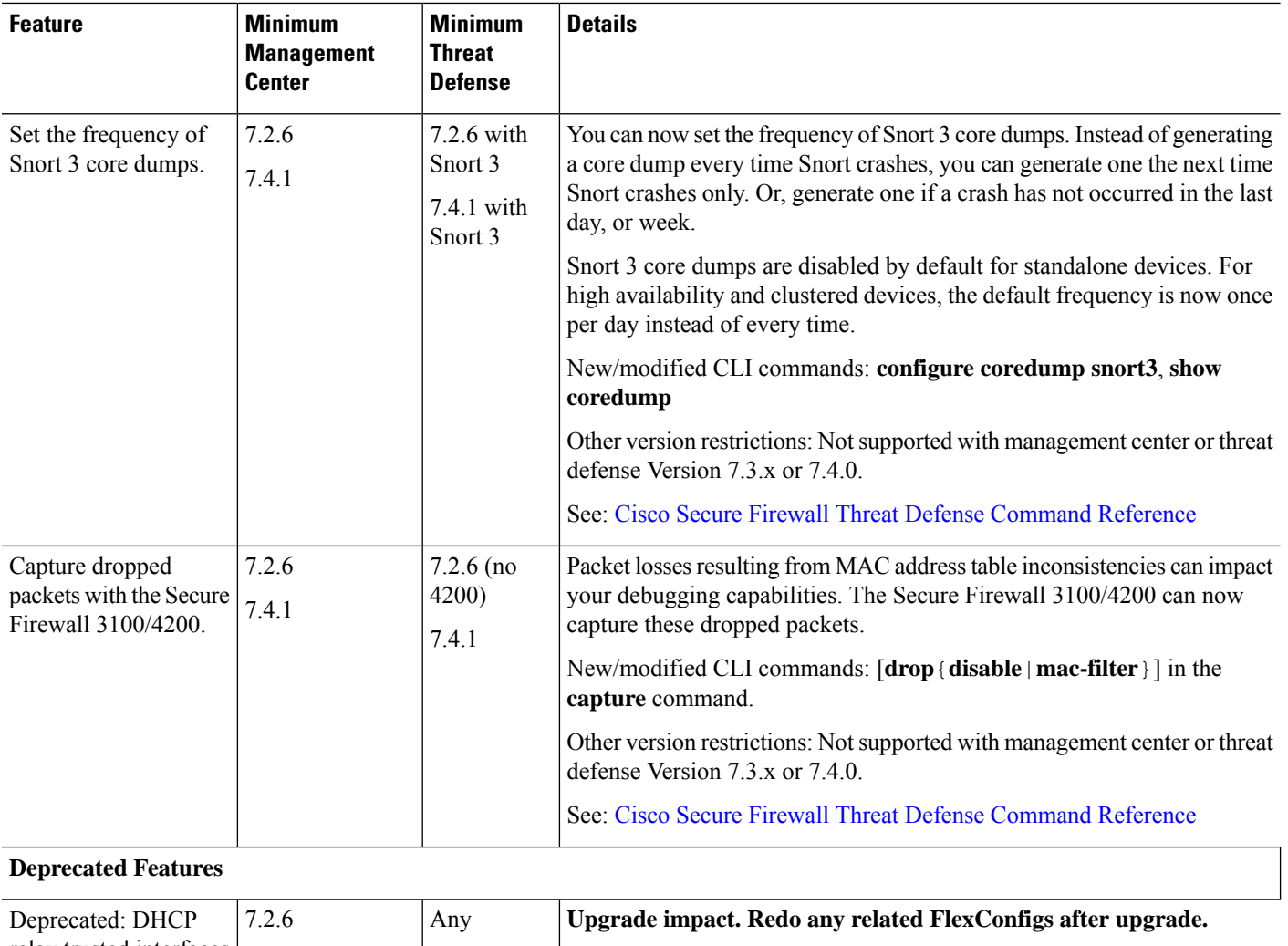

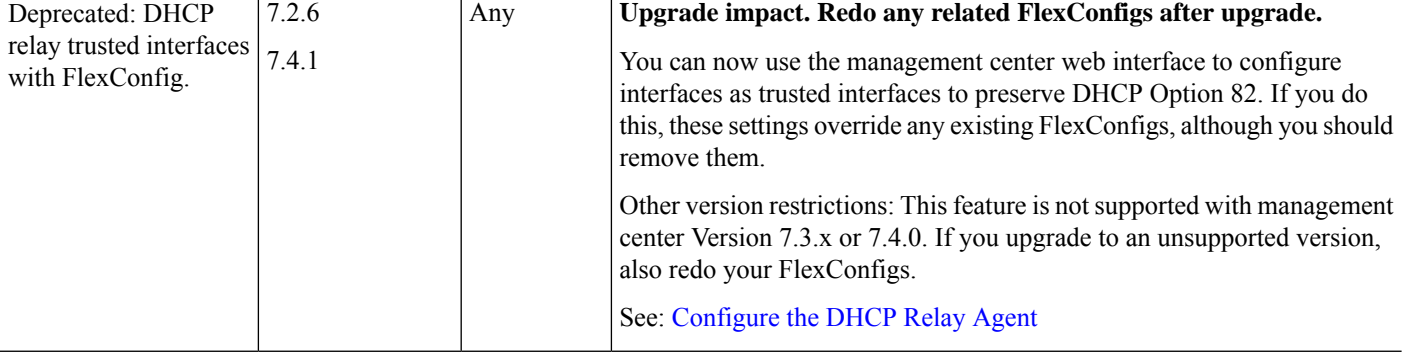

# **Management Center Features in Version 7.2.5**

**Table 7: Management Center Features in Version 7.2.5**

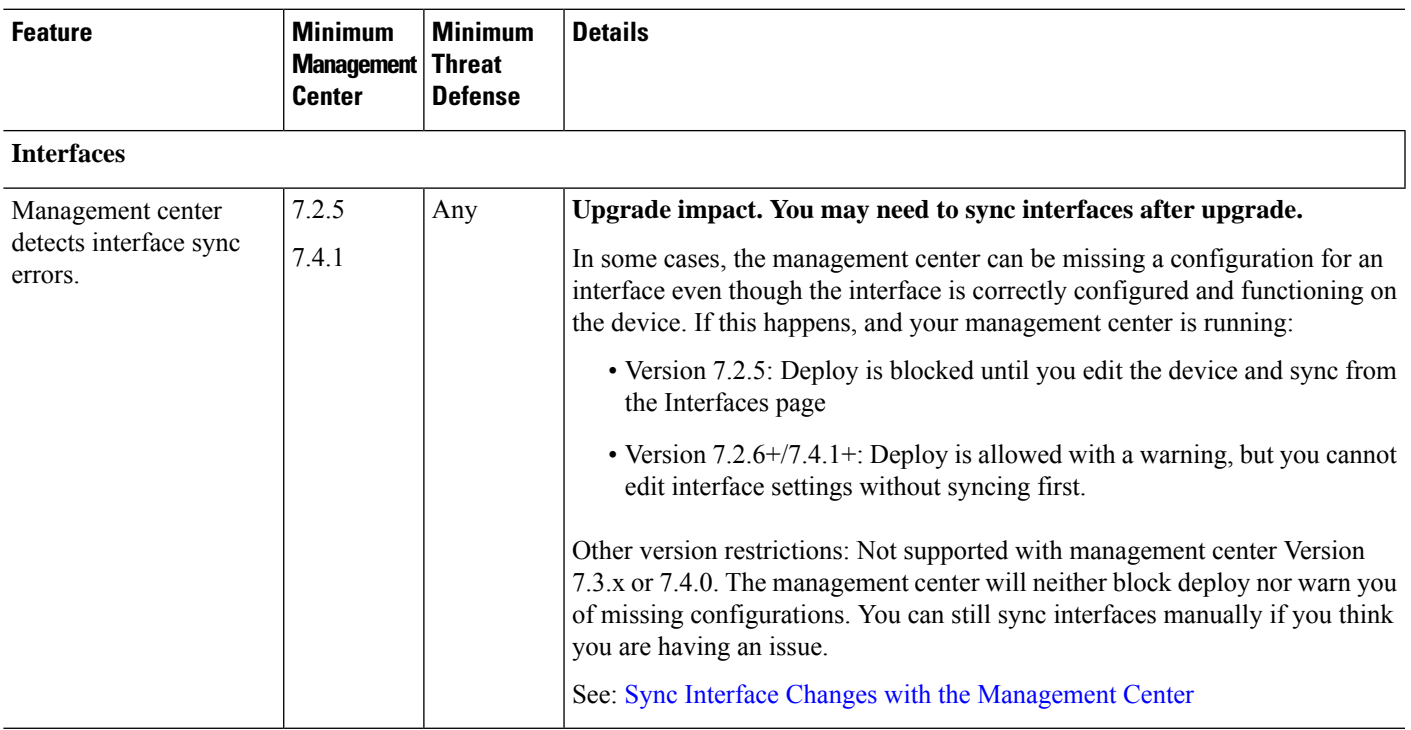

# **Management Center Features in Version 7.2.4**

**Table 8: Management Center Features in Version 7.2.4**

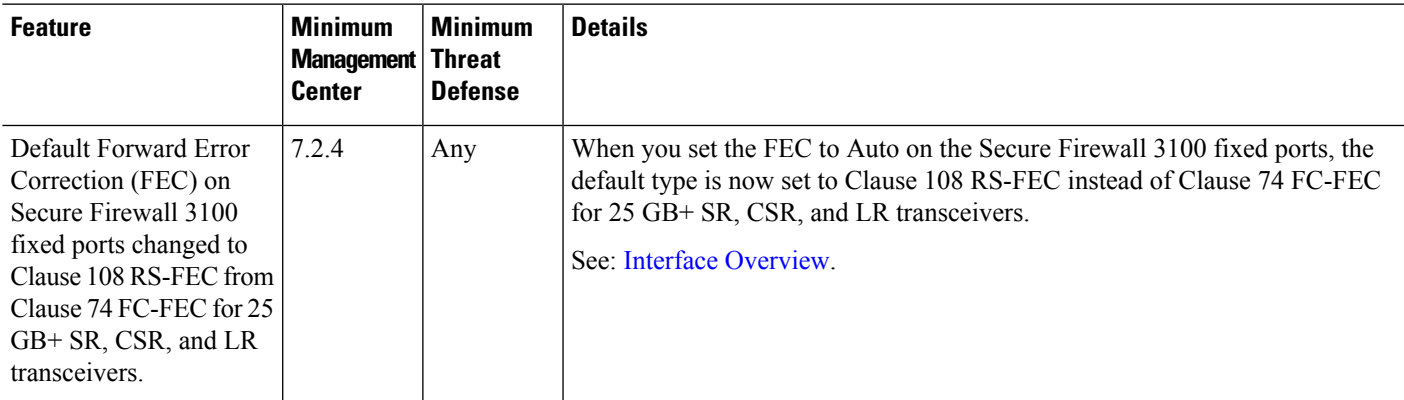

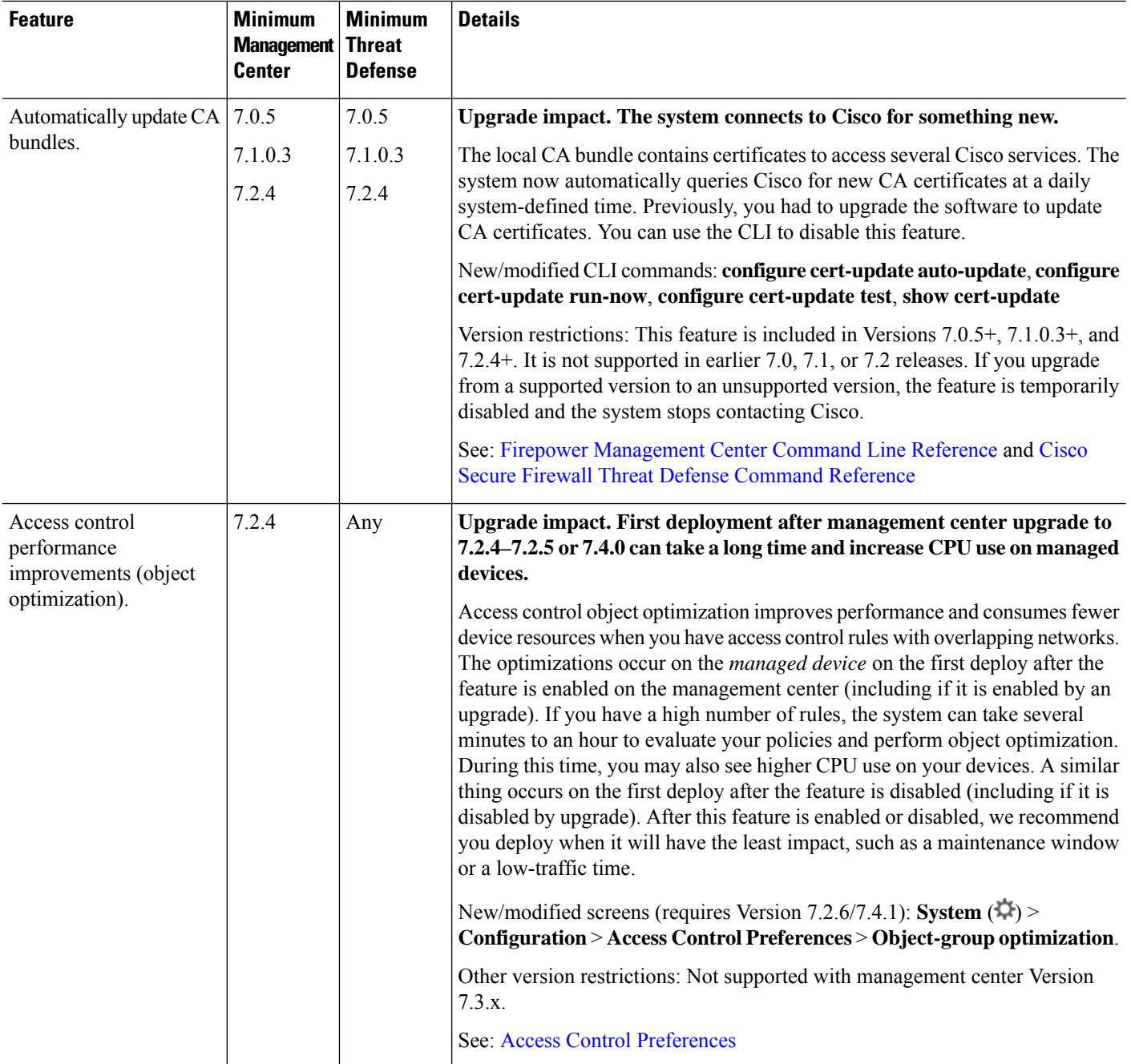

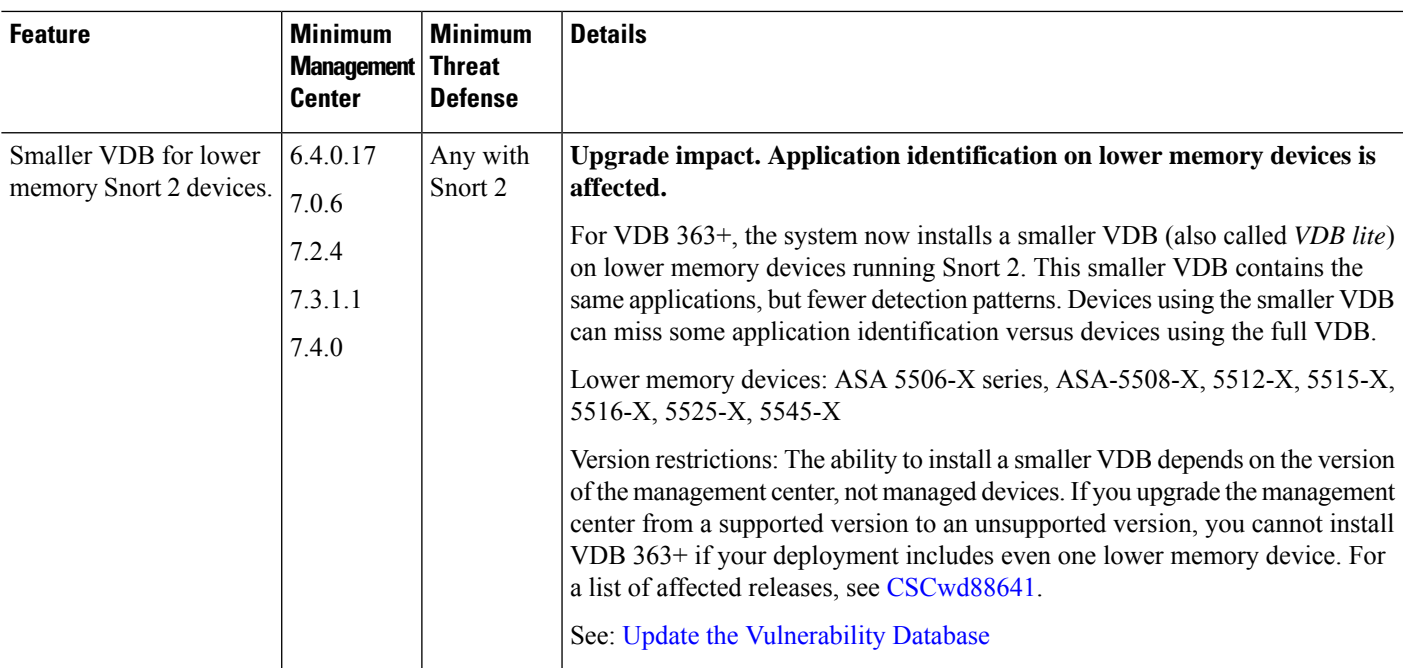

## **Management Center Features in Version 7.2.3**

**Table 9: Management Center Features in Version 7.2.3**

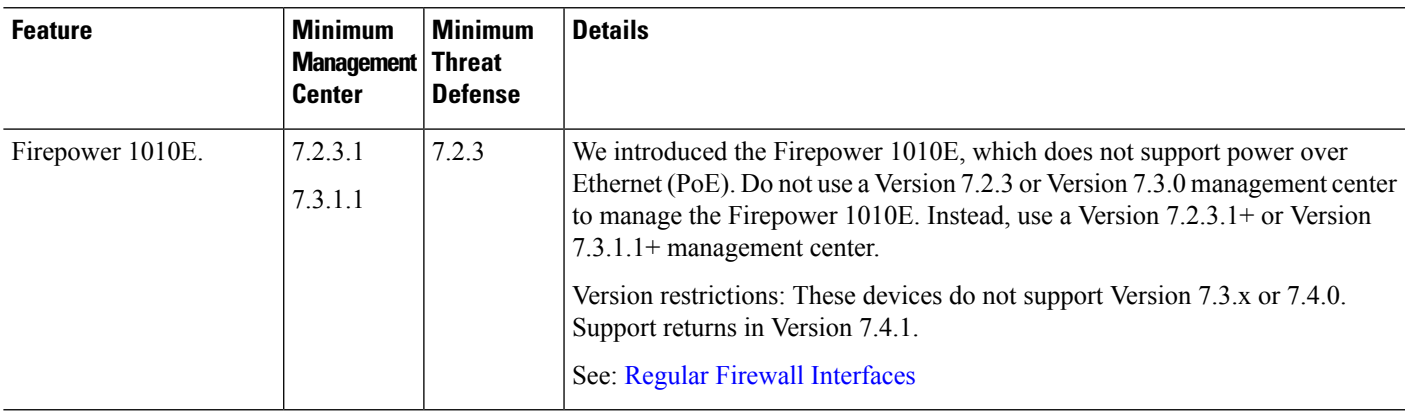

### **Management Center Features in Version 7.2.2**

This release introduces stability, hardening, and performance enhancements.

# **Management Center Features in Version 7.2.1**

**Table 10: Management Center Features in Version 7.2.1**

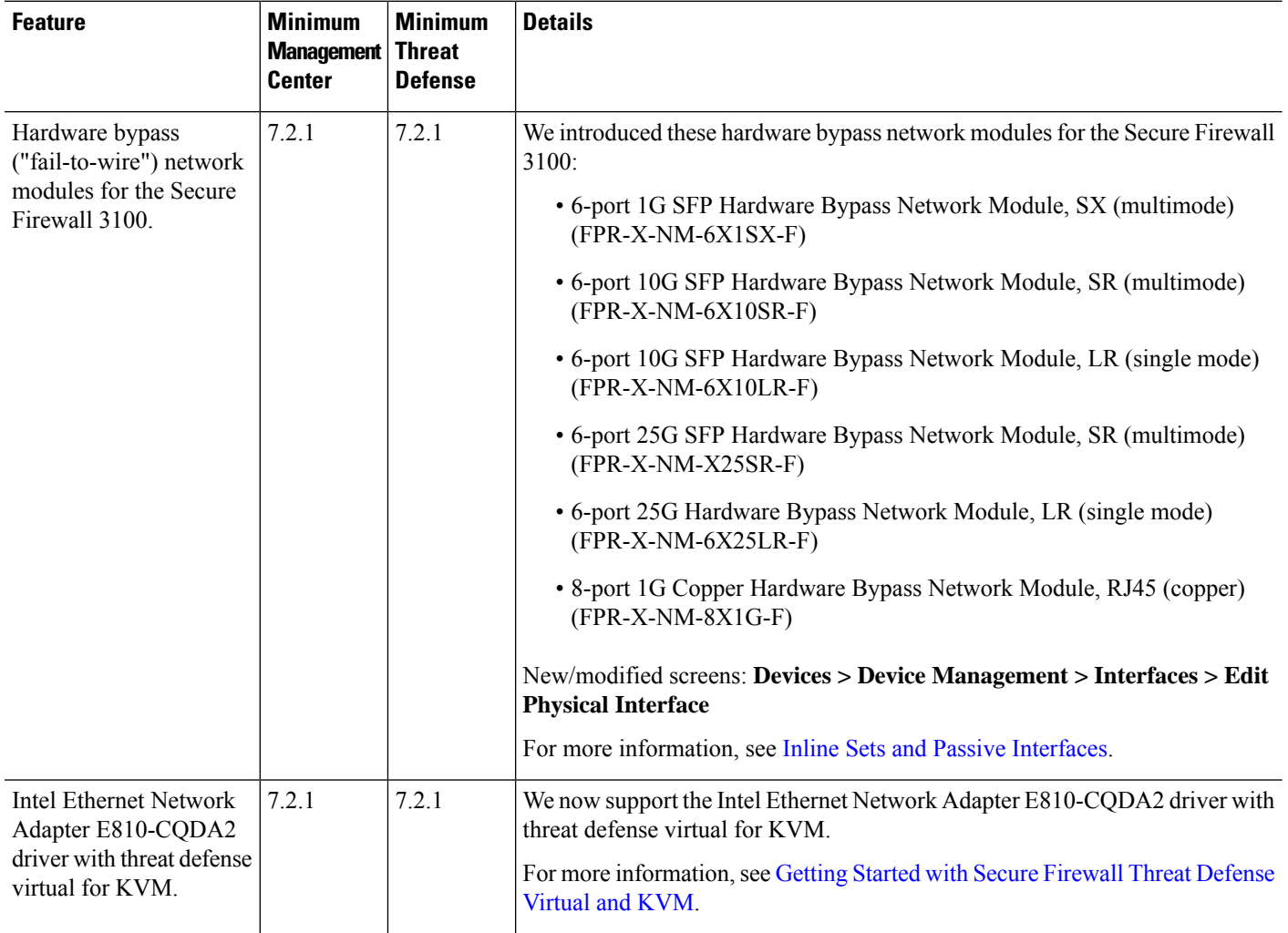

### **Management Center Features in Version 7.2.0**

**Table 11: Management Center Features in Version 7.2.0**

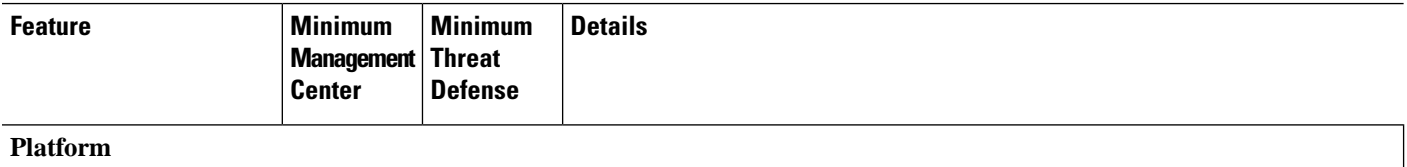

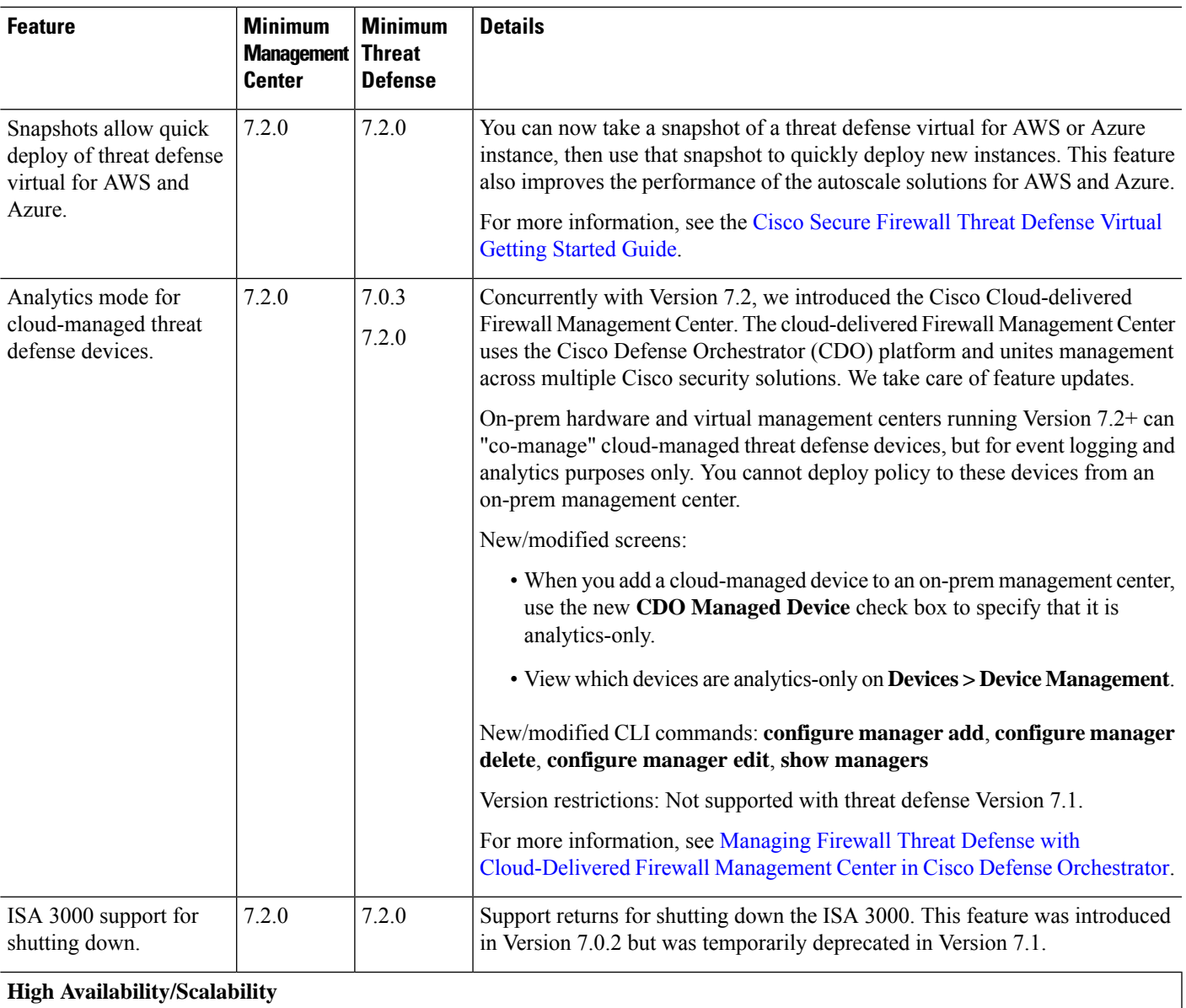

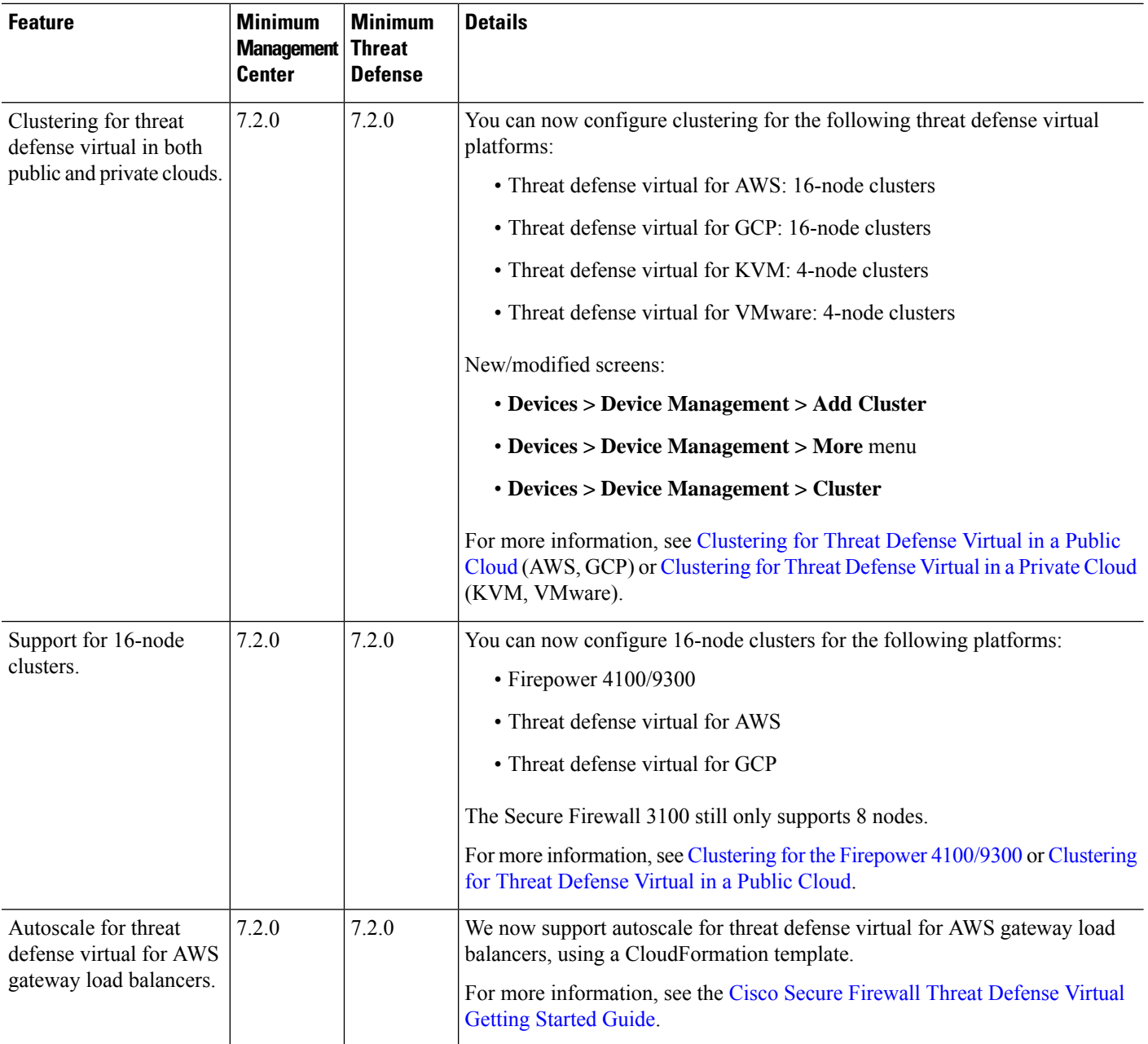
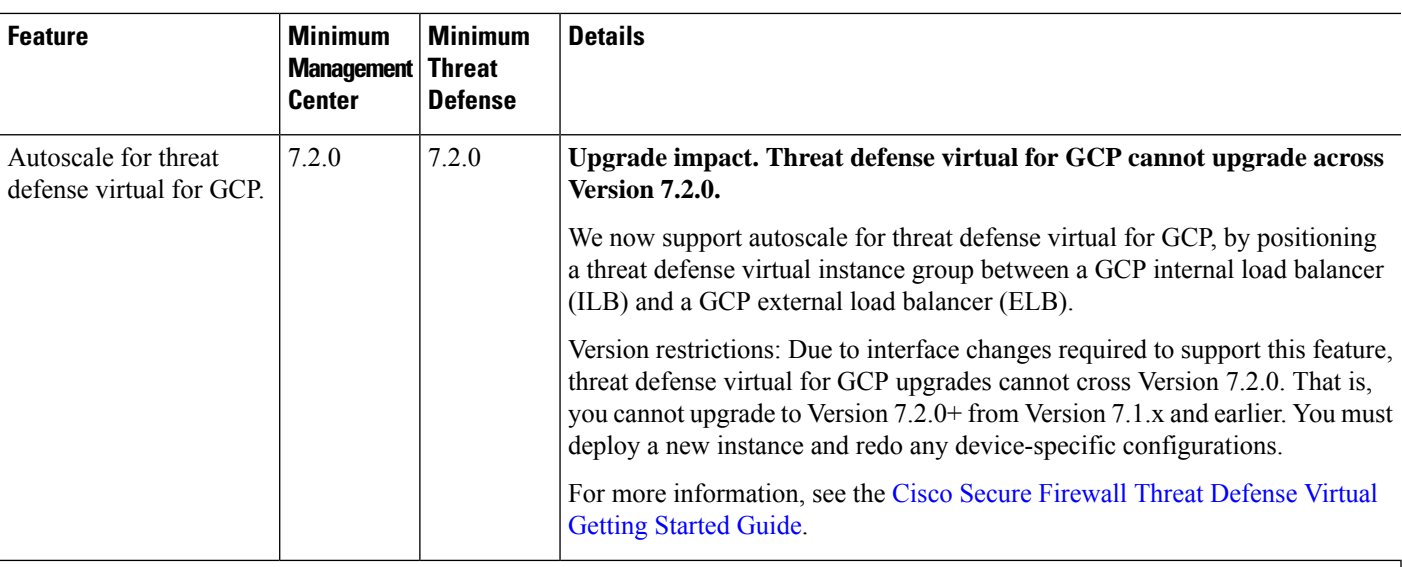

#### **Interfaces**

 $\mathbf l$ 

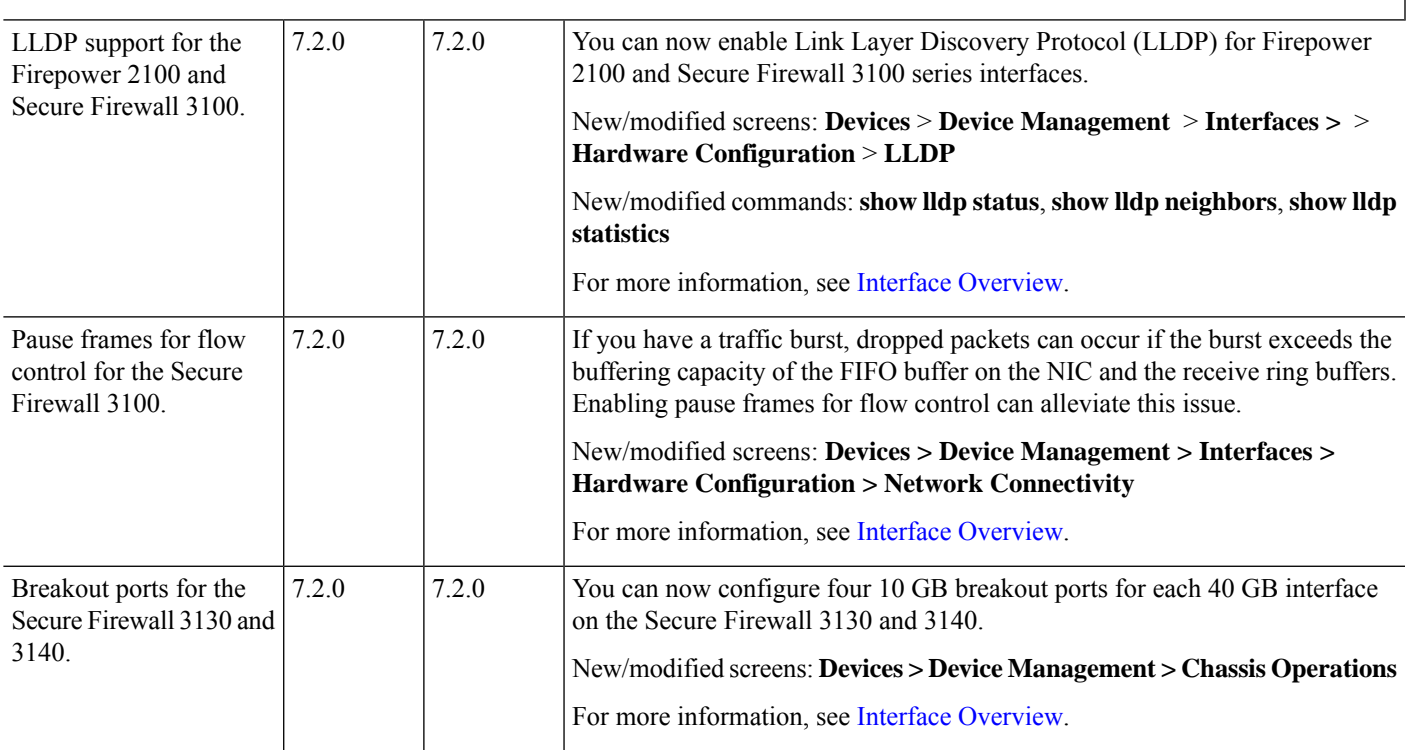

 $\mathbf I$ 

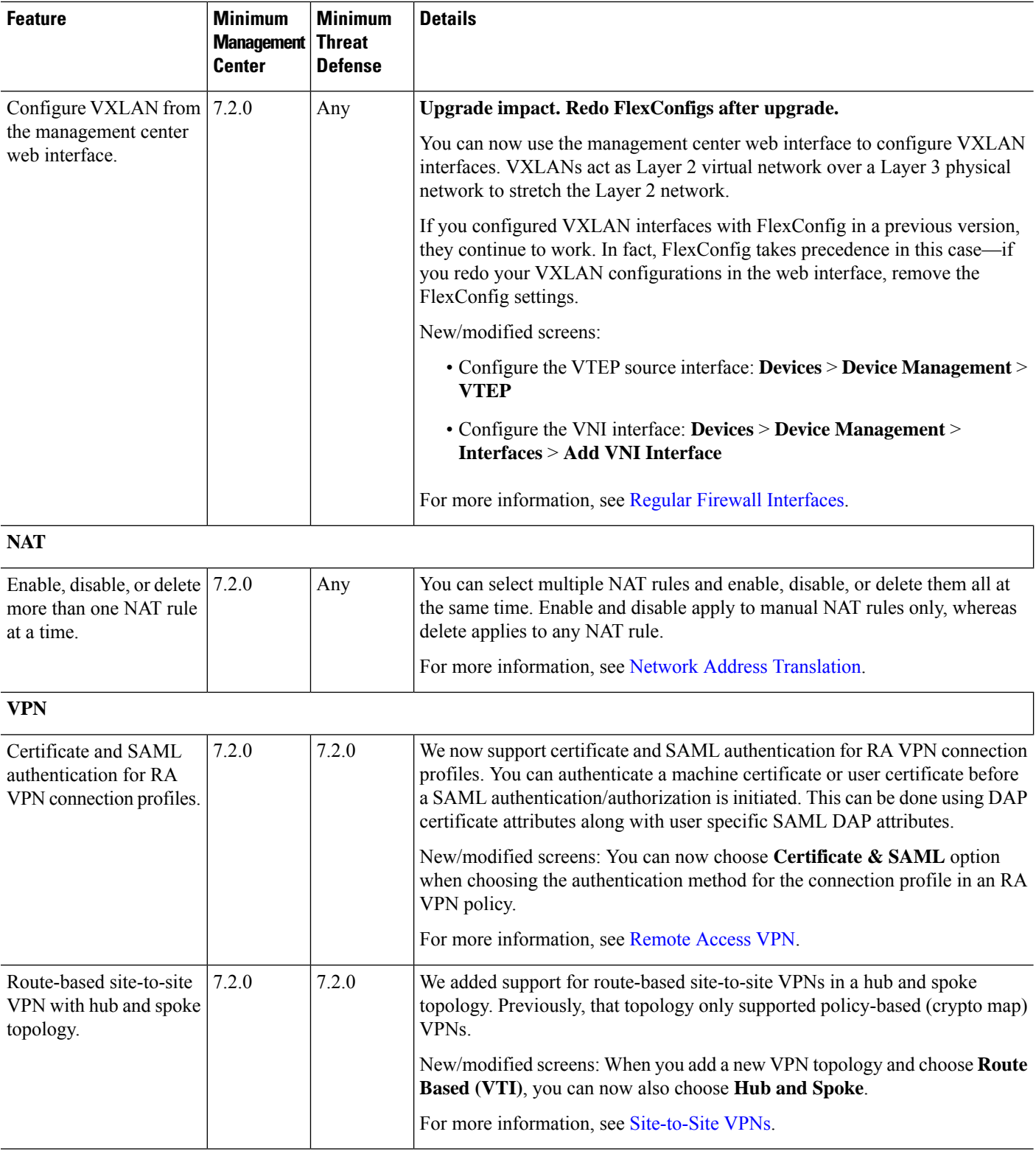

 $\mathbf l$ 

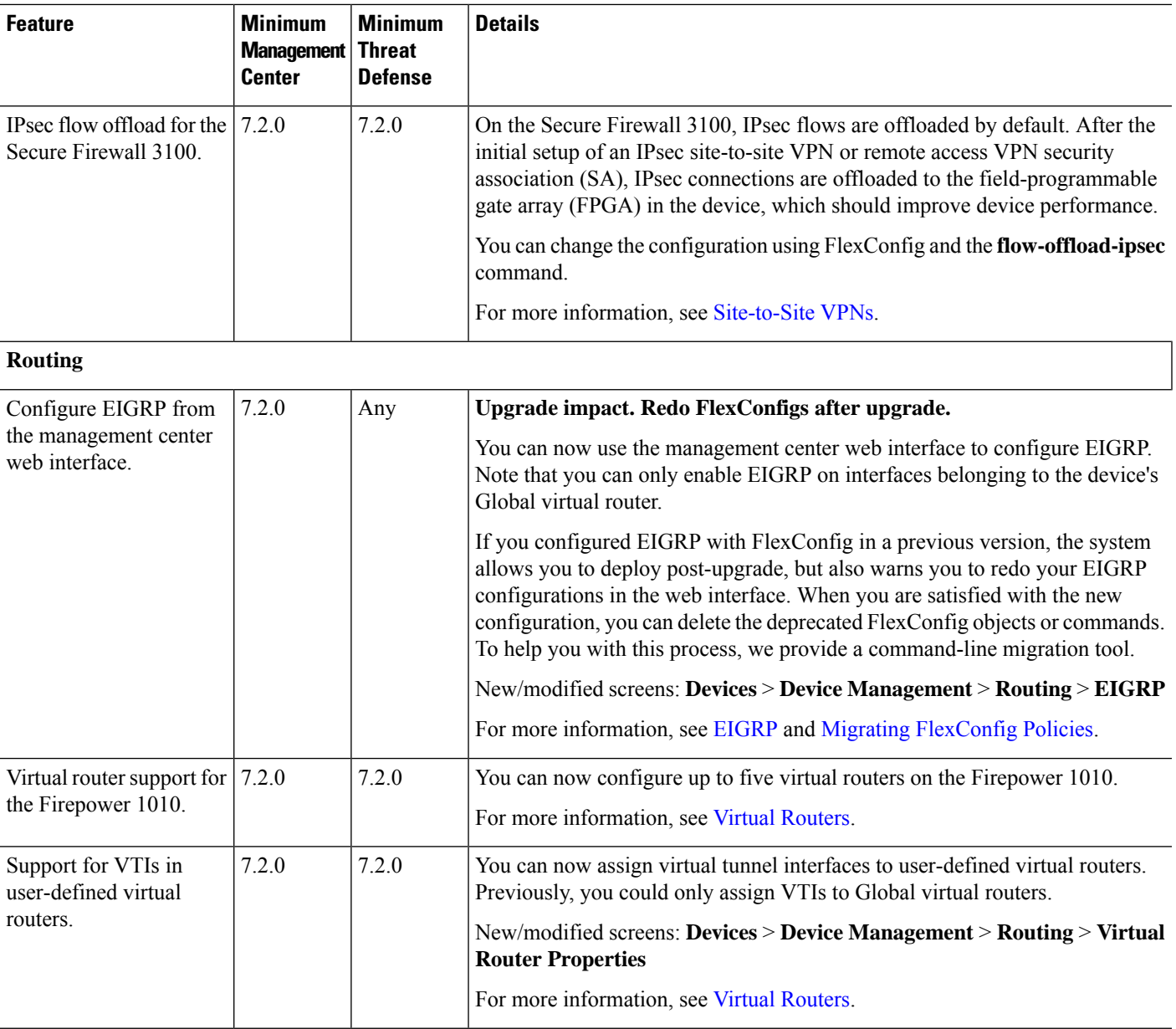

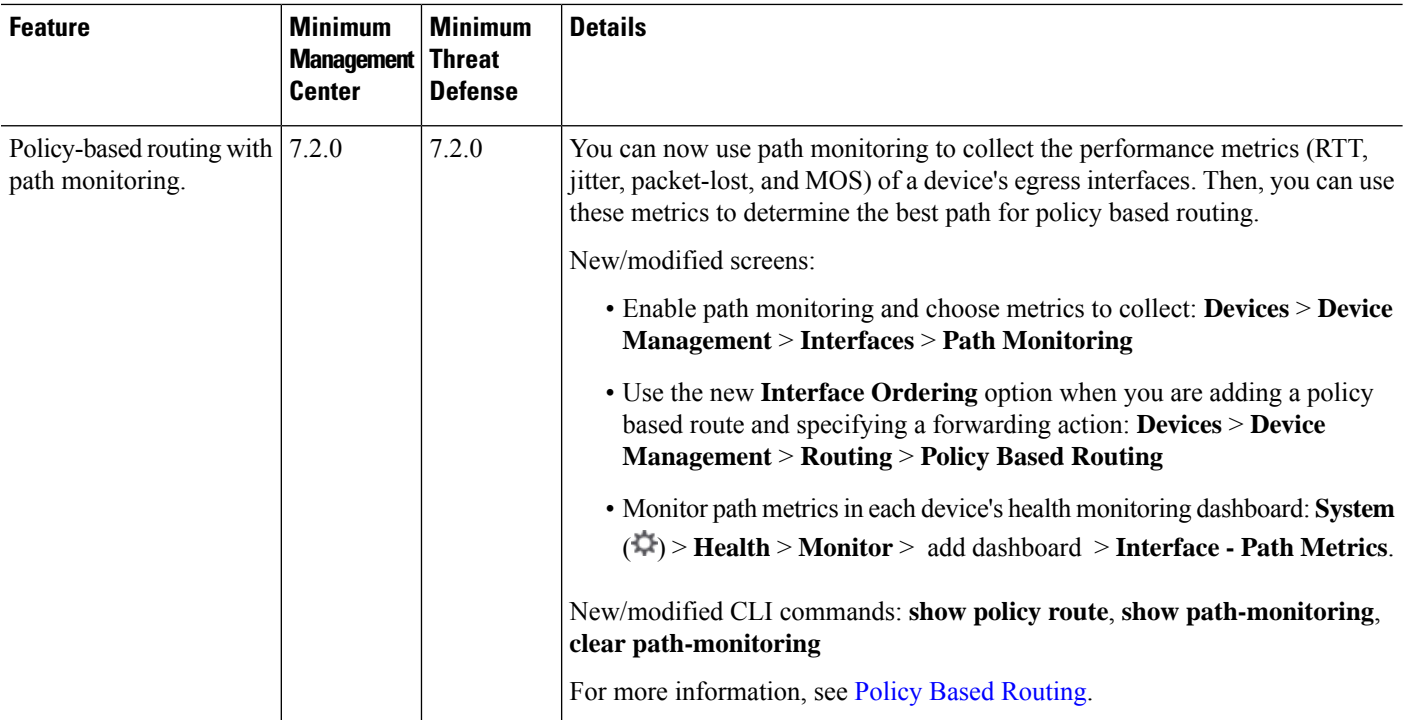

### **Threat Intelligence**

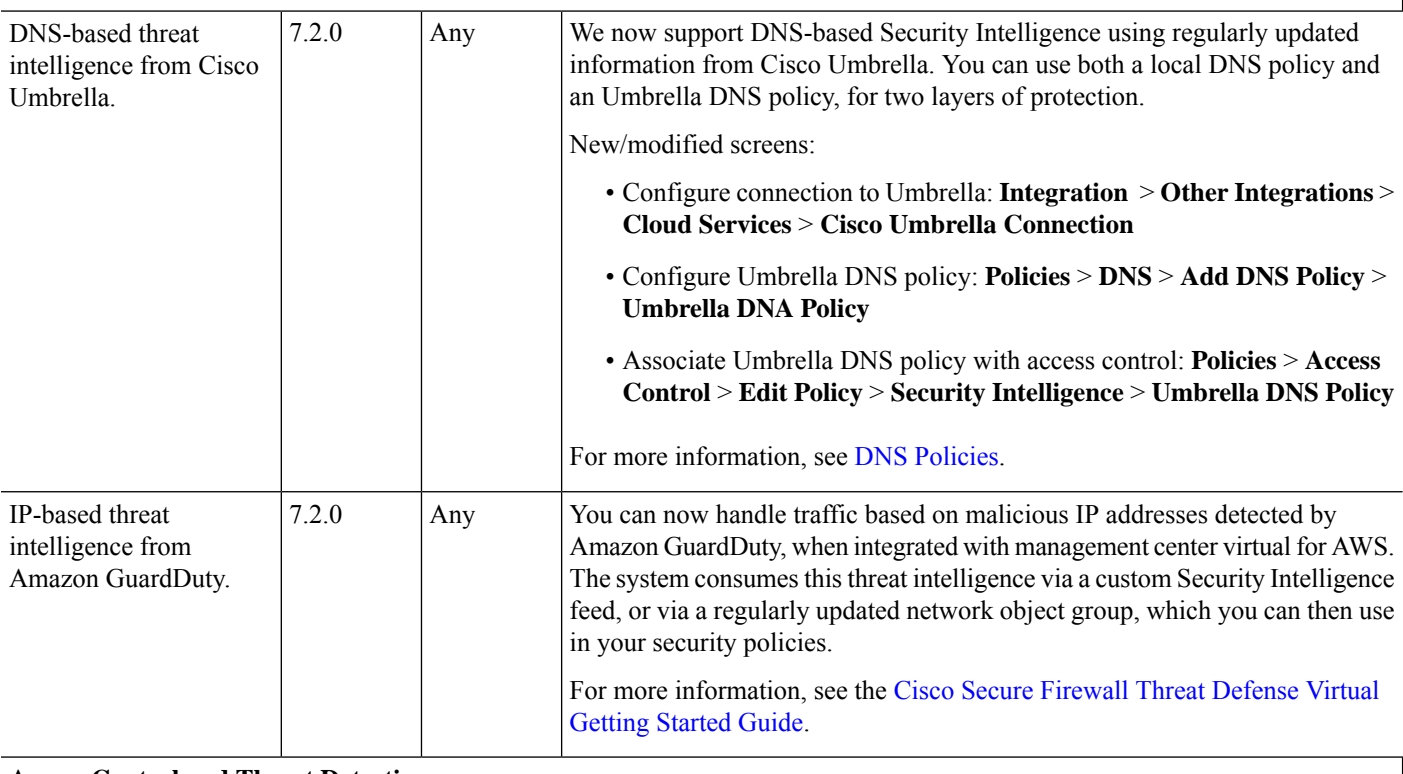

#### **Access Control and Threat Detection**

ı

 $\mathbf l$ 

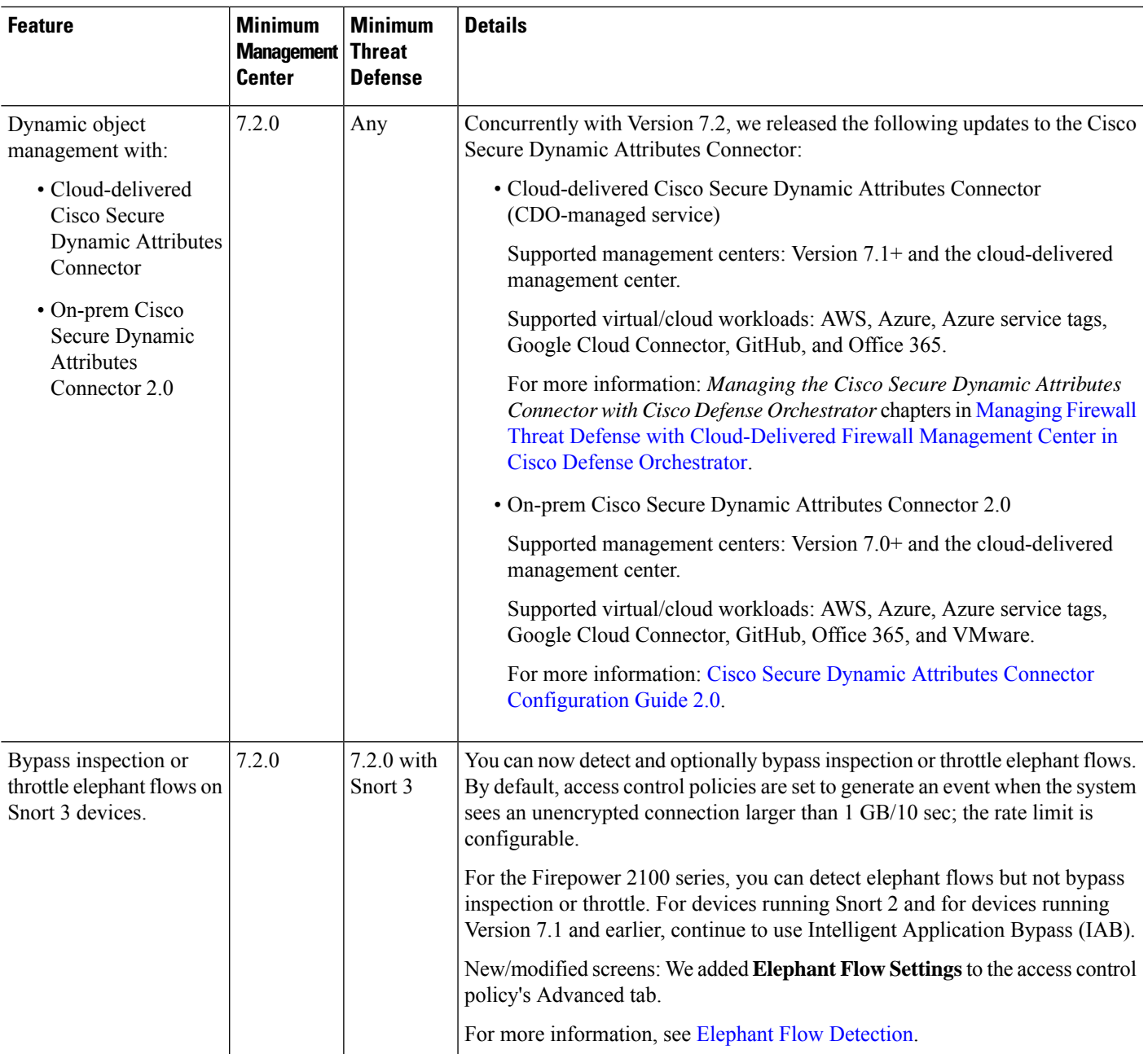

 $\mathbf I$ 

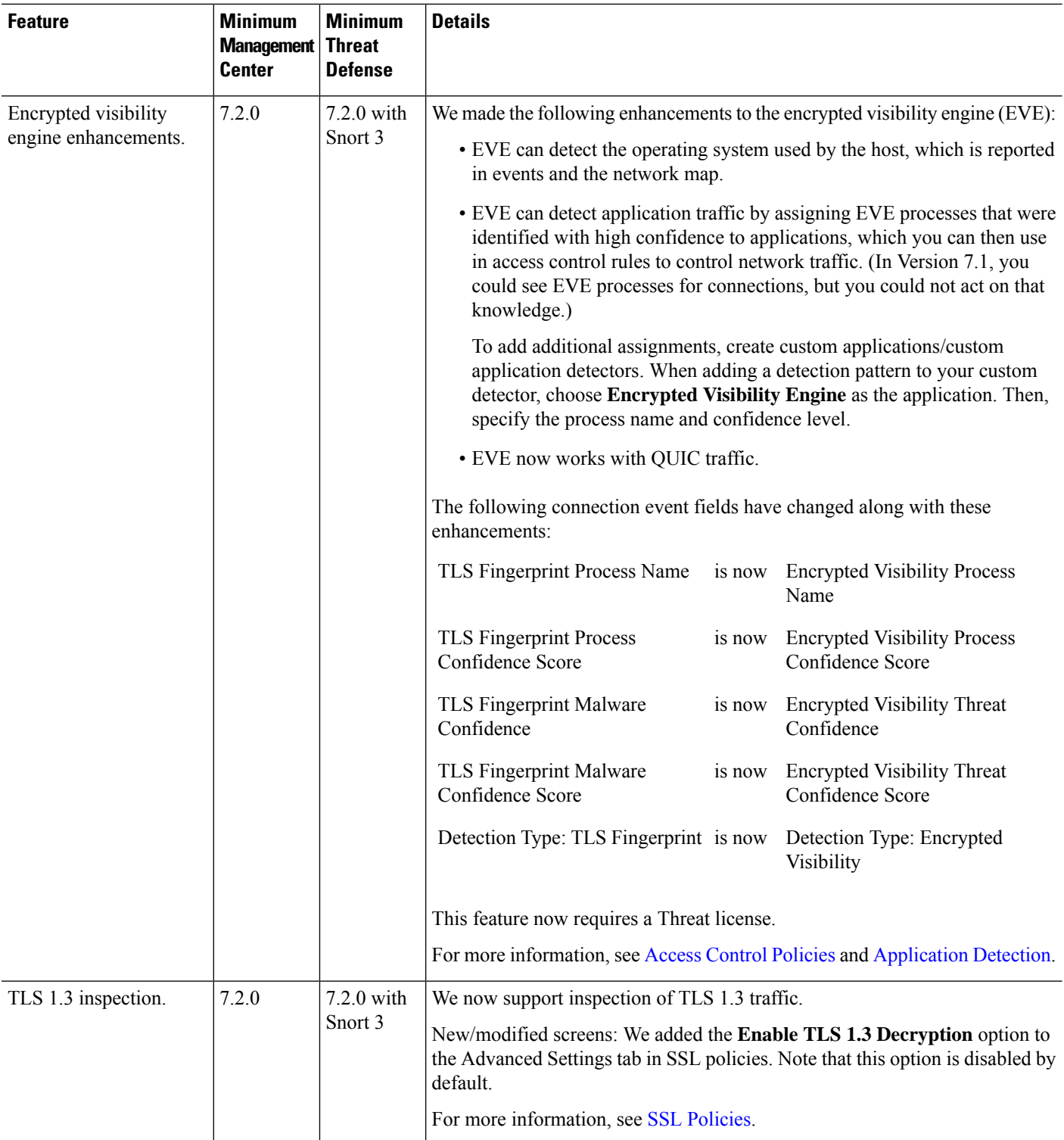

 $\mathbf l$ 

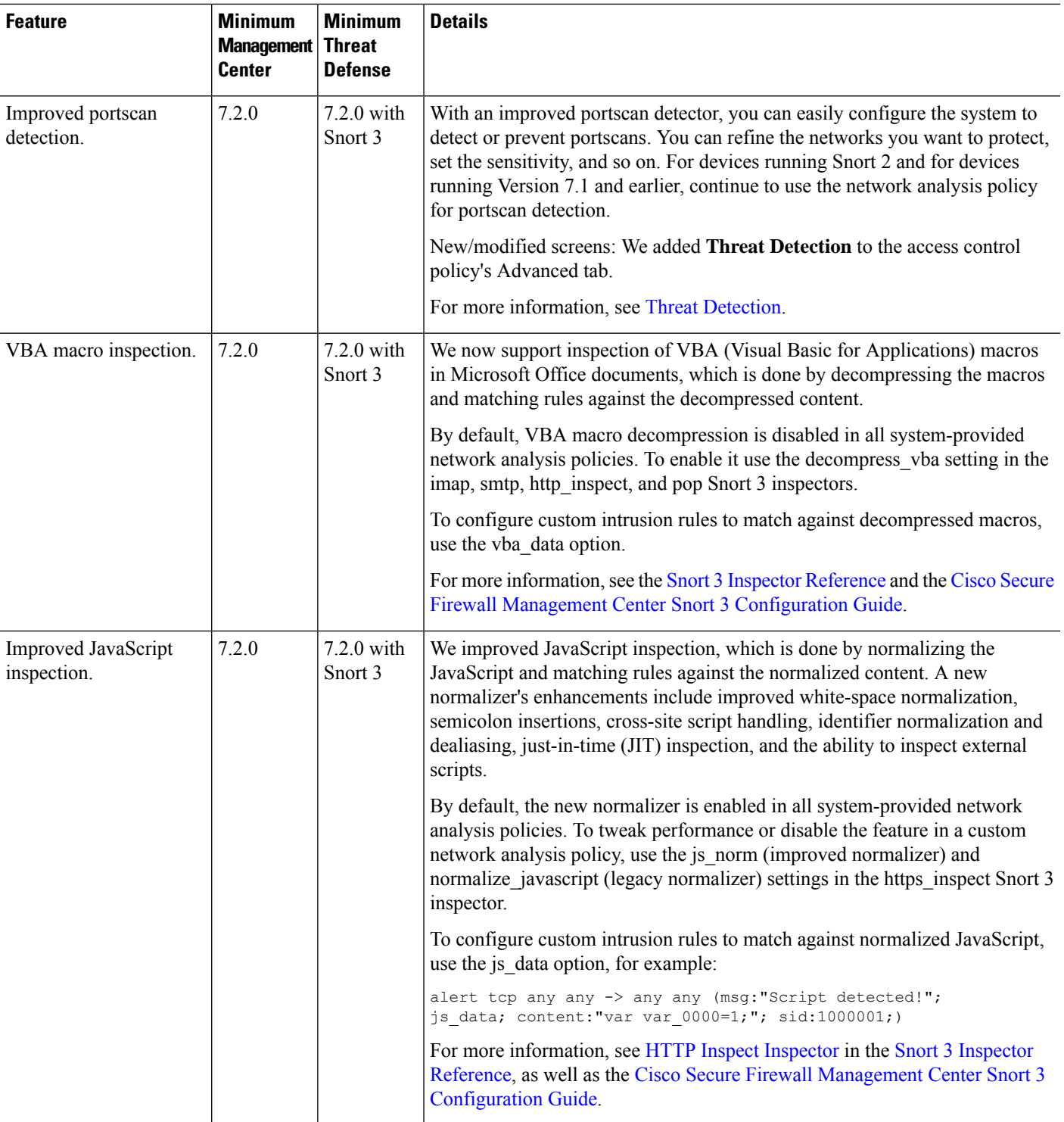

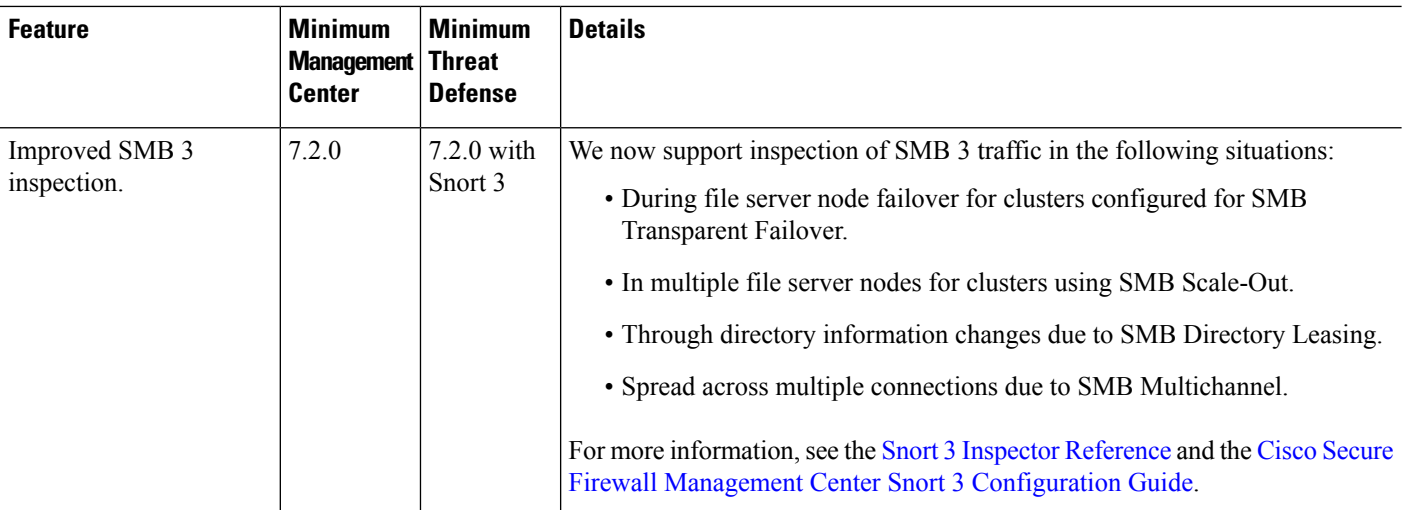

#### **Event Logging and Analysis**

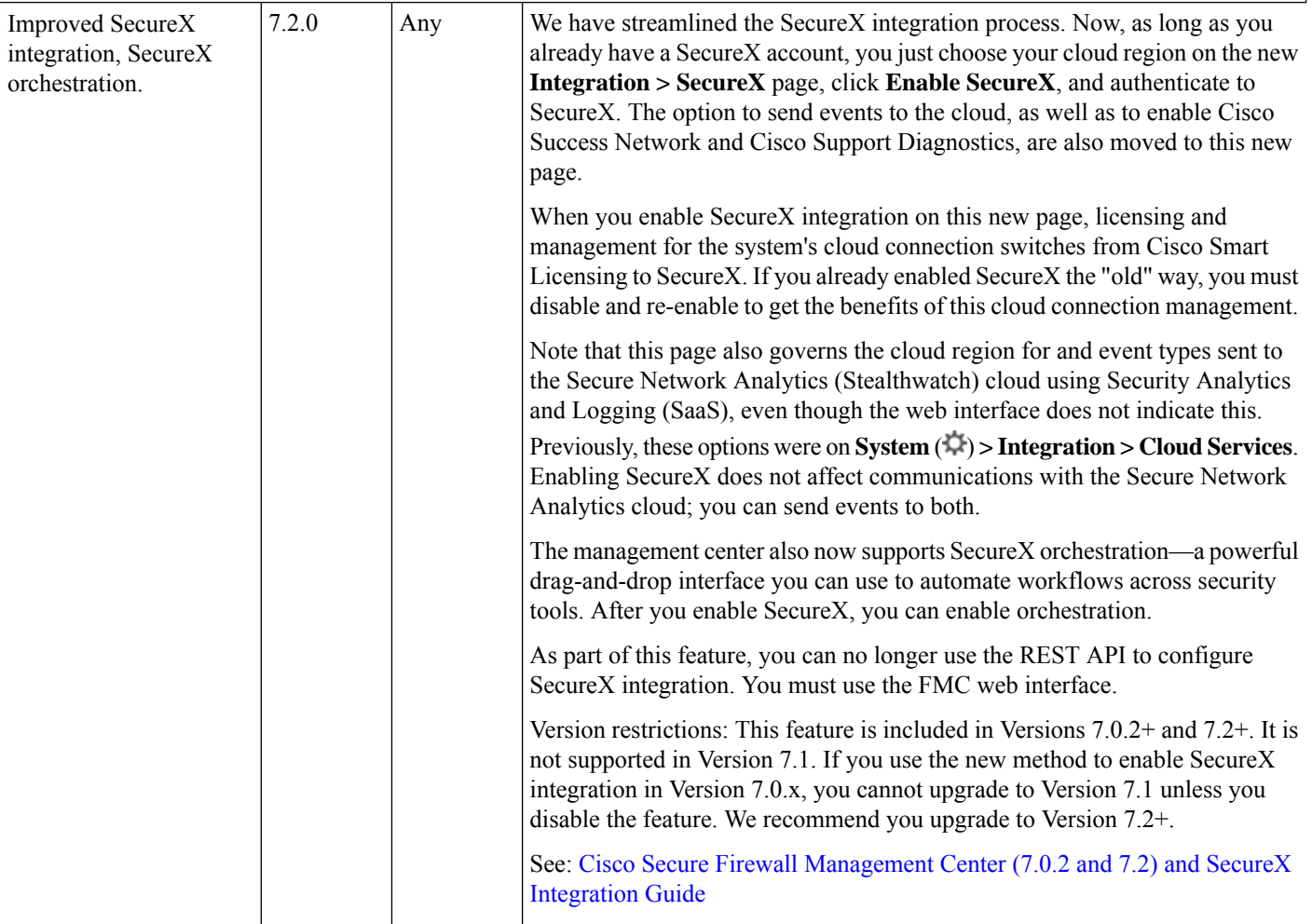

ı

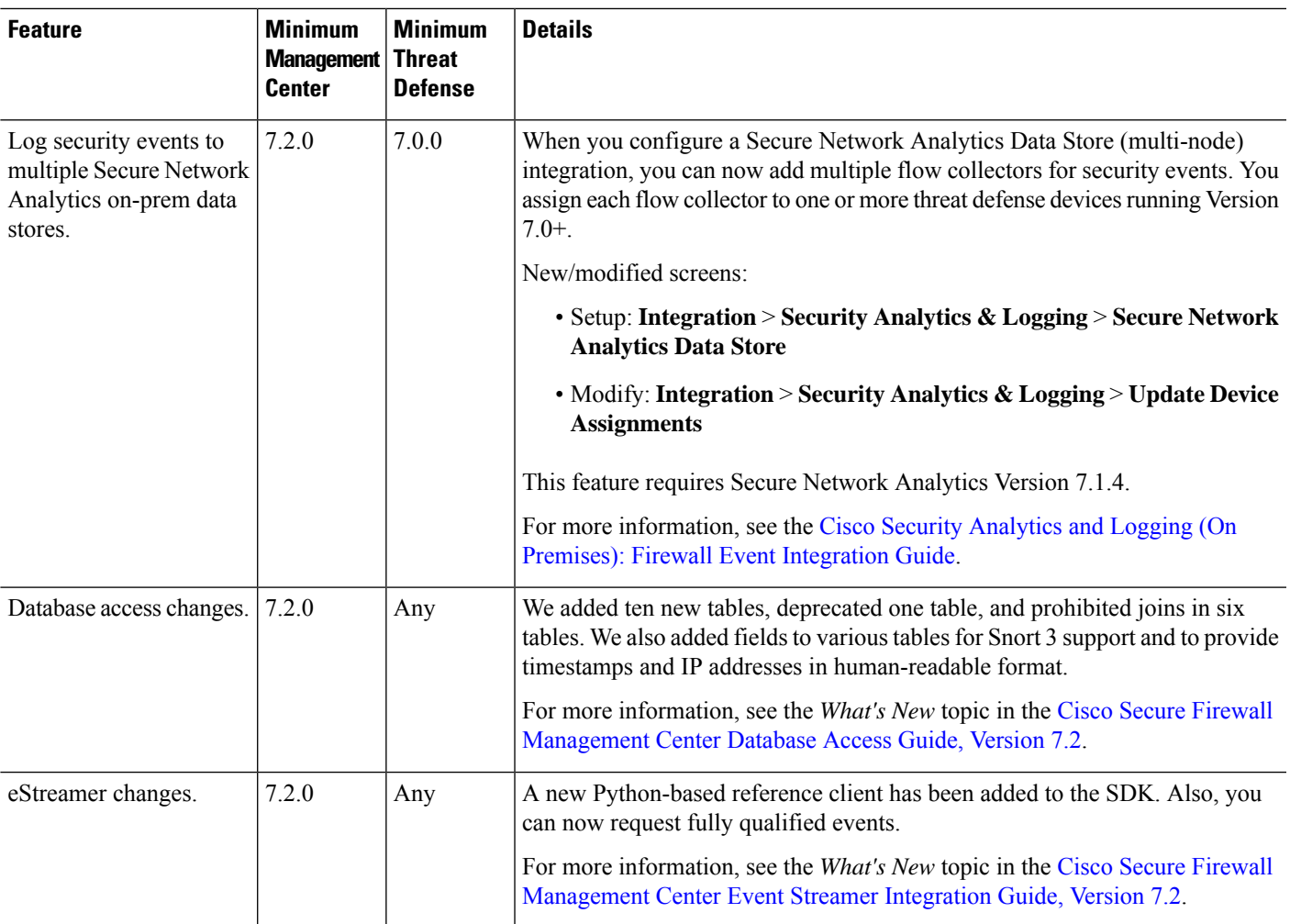

### **Deployment and Policy Management**

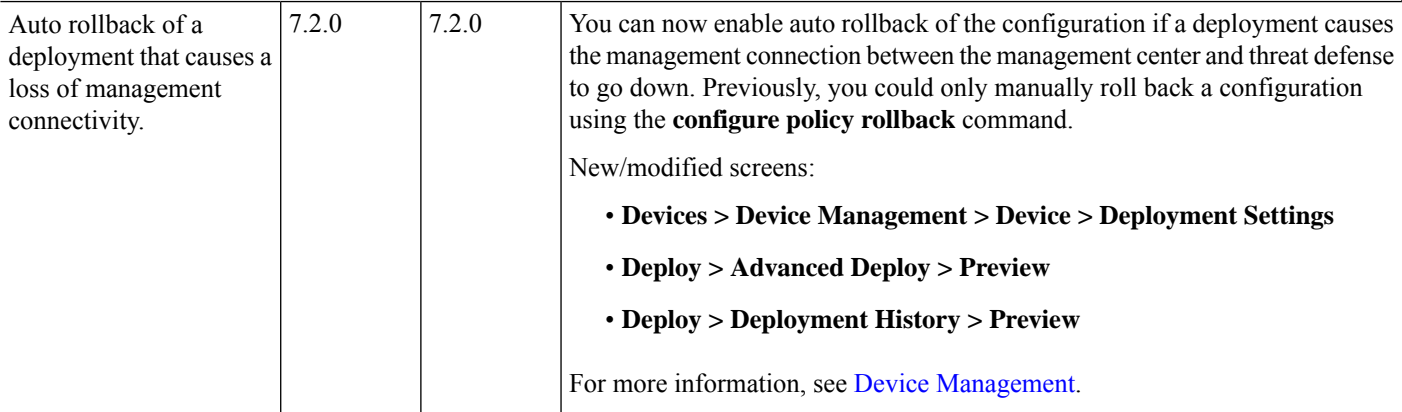

 $\mathbf I$ 

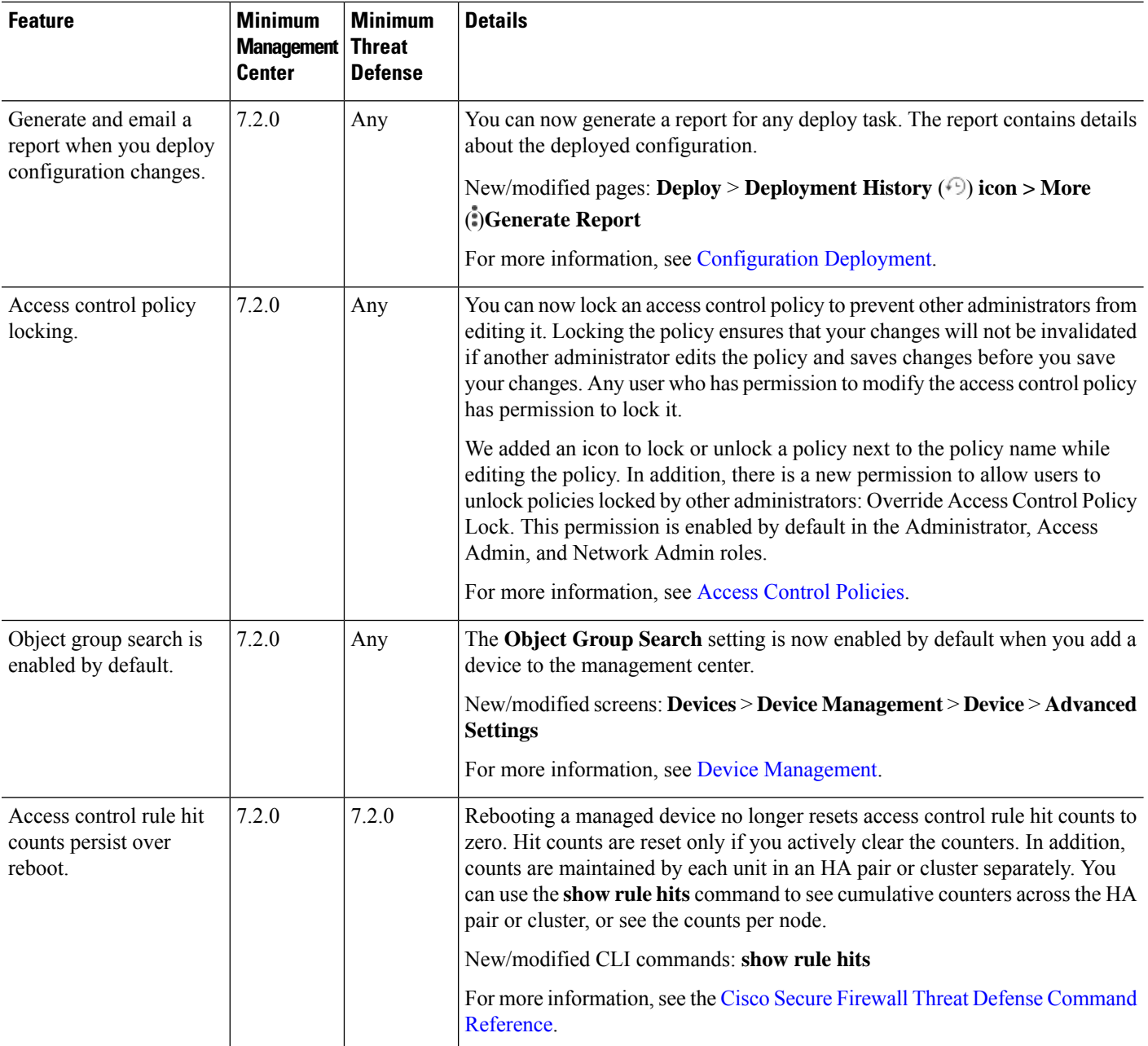

 $\mathbf l$ 

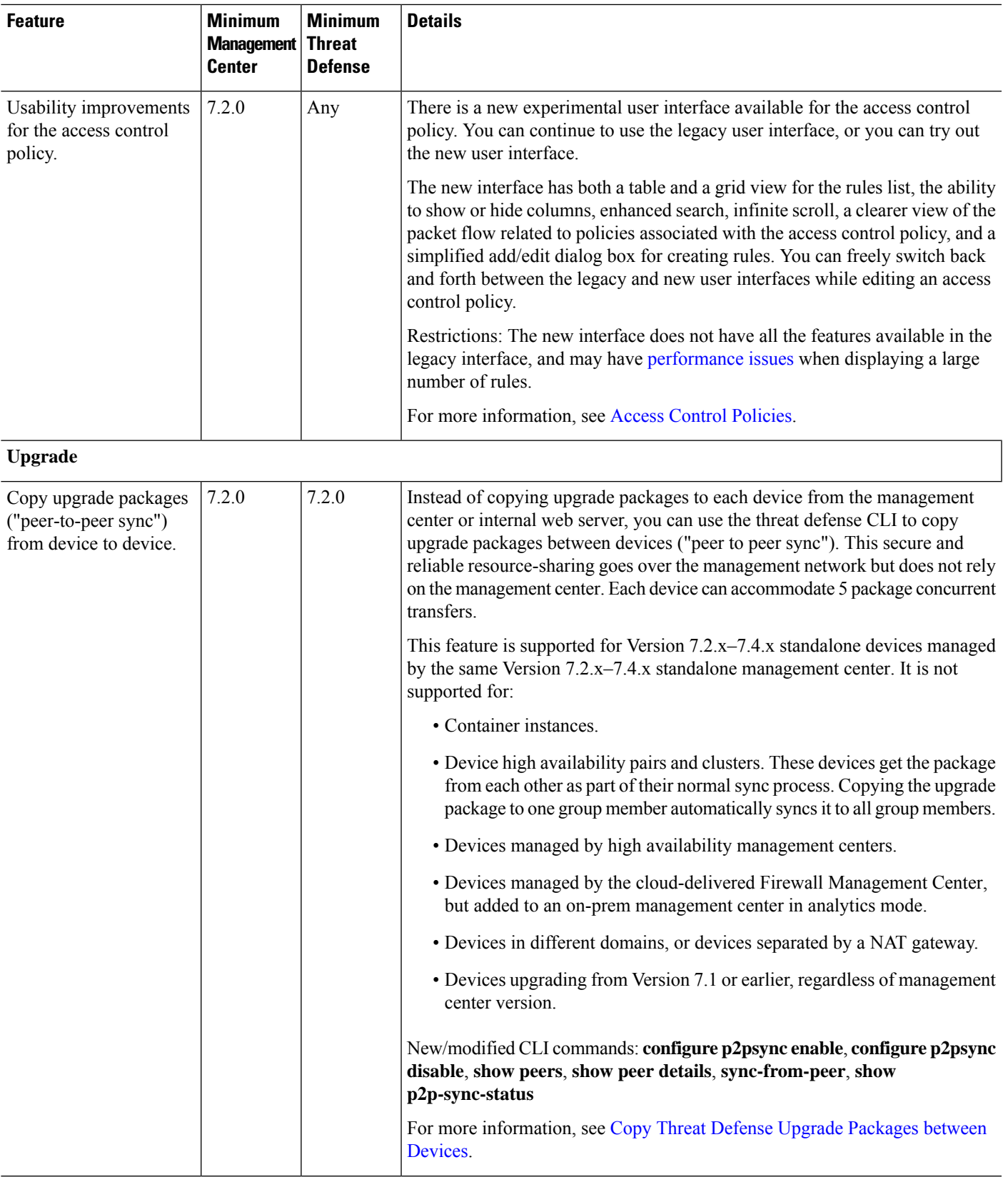

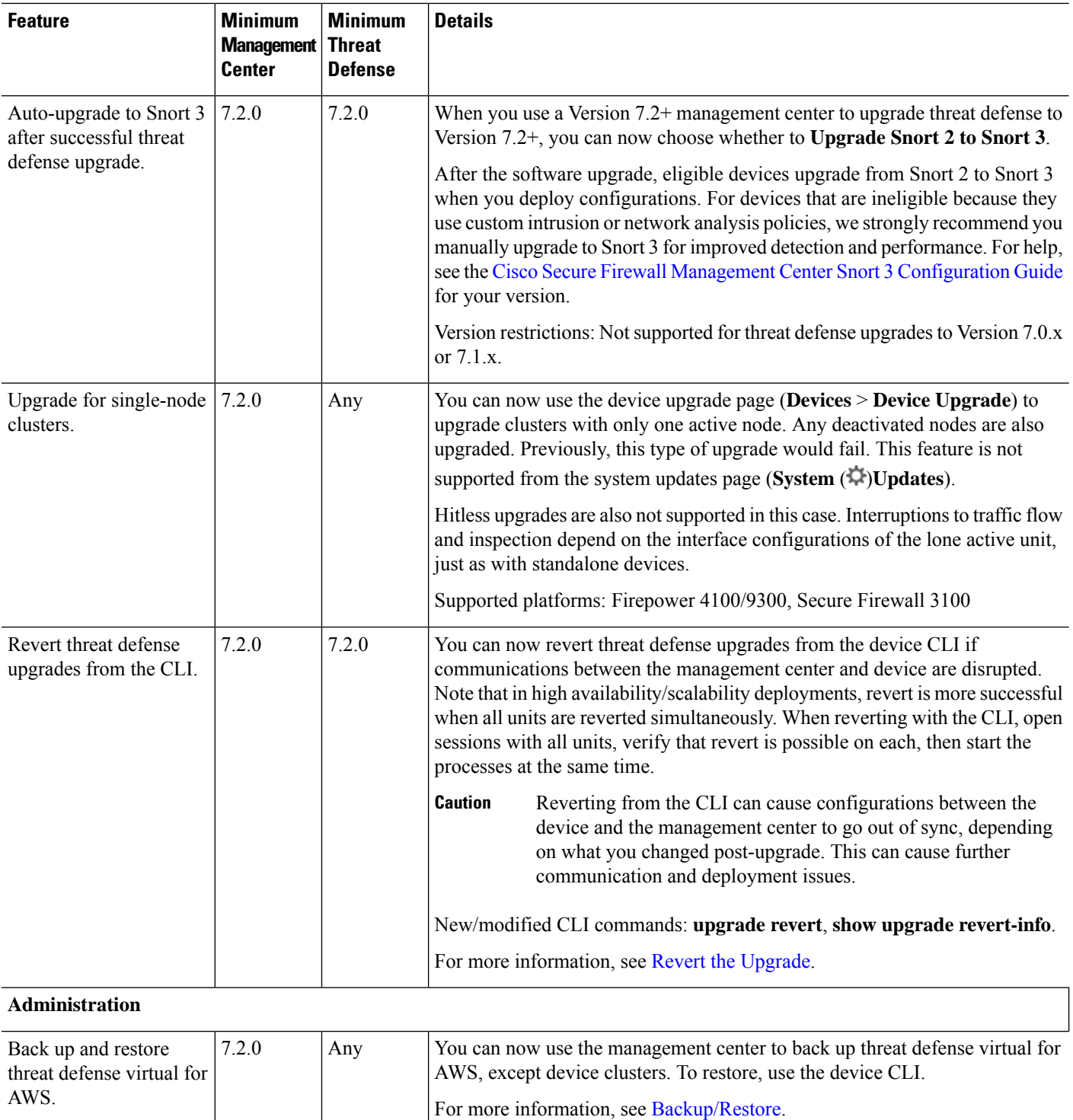

ı

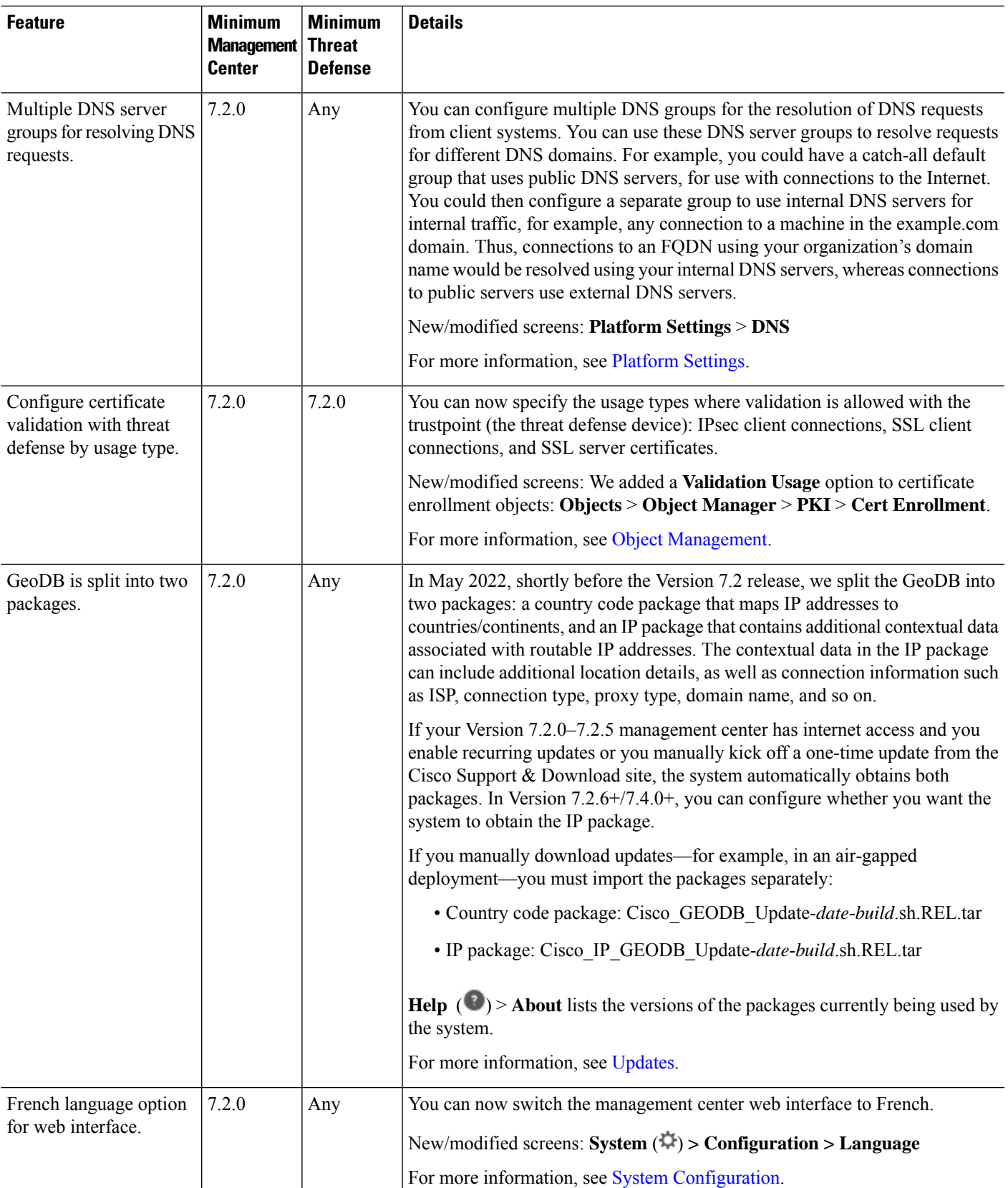

 $\mathbf I$ 

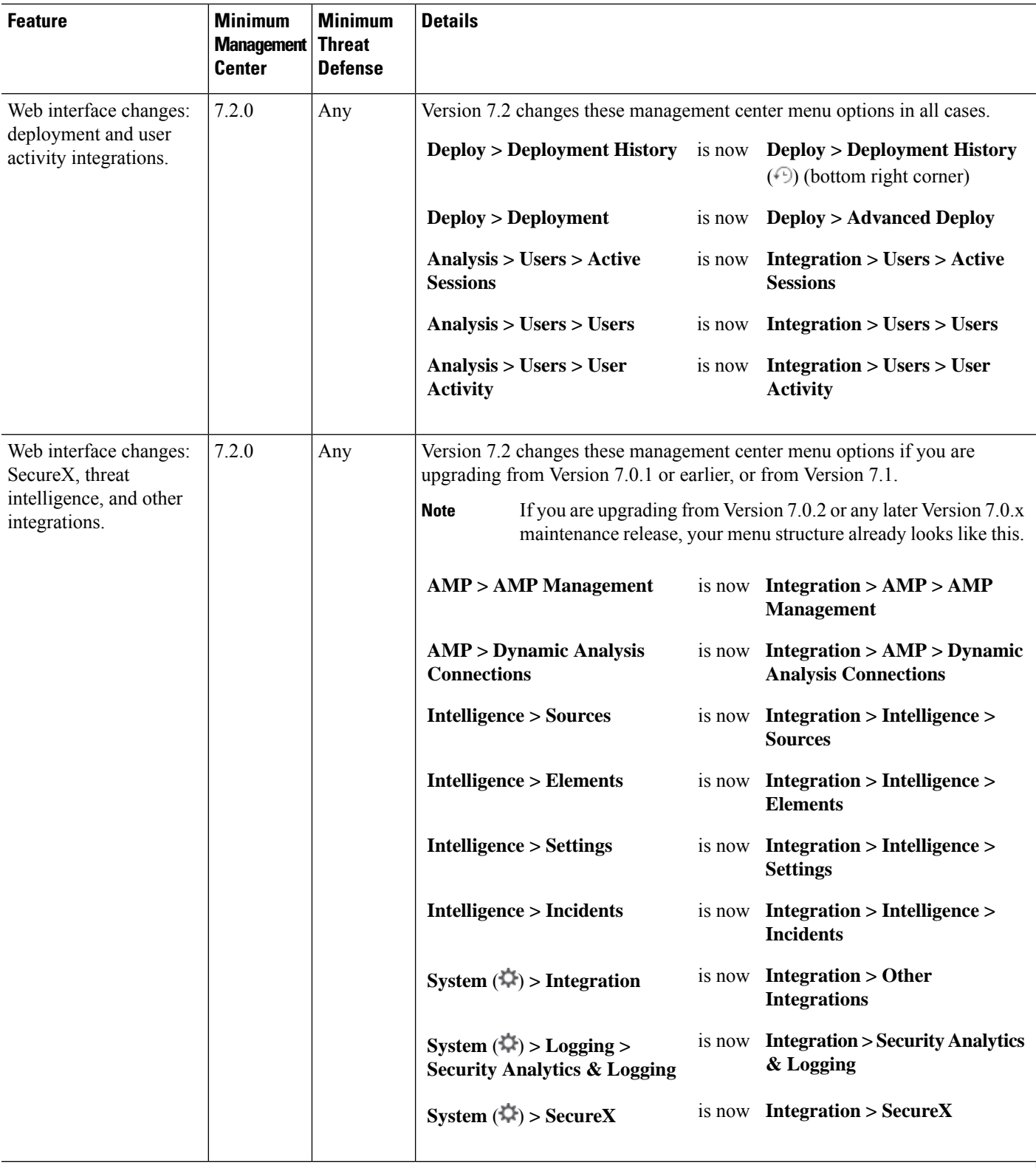

**Usability, Performance, and Troubleshooting**

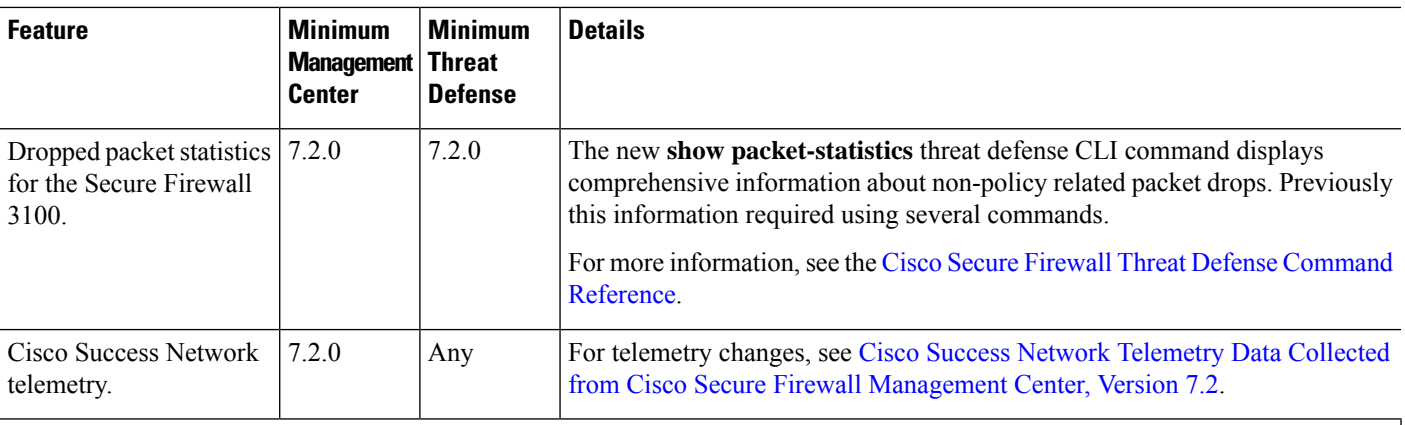

#### **Management Center REST API**

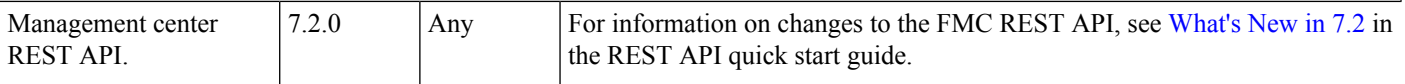

### **Deprecated Features**

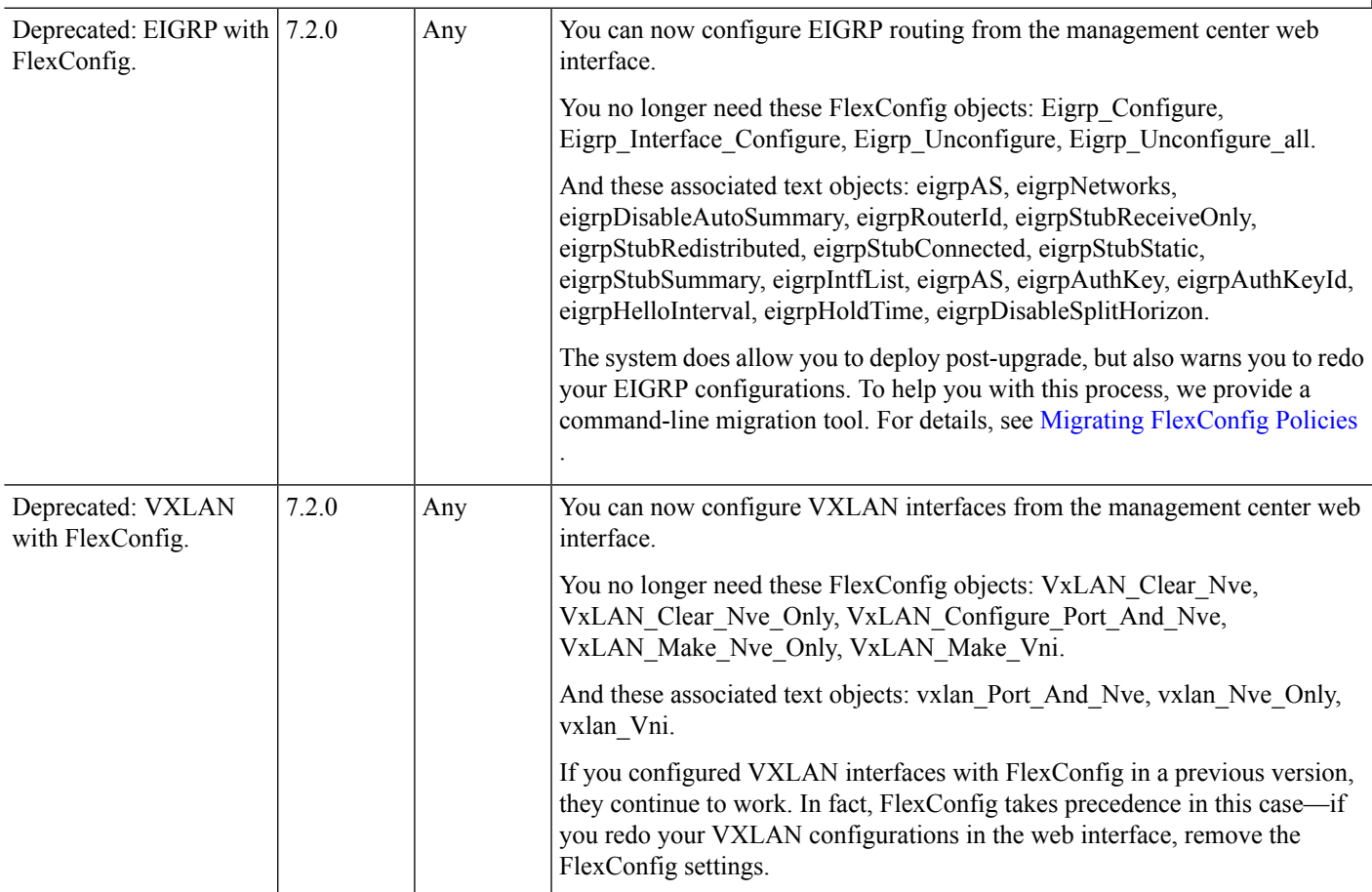

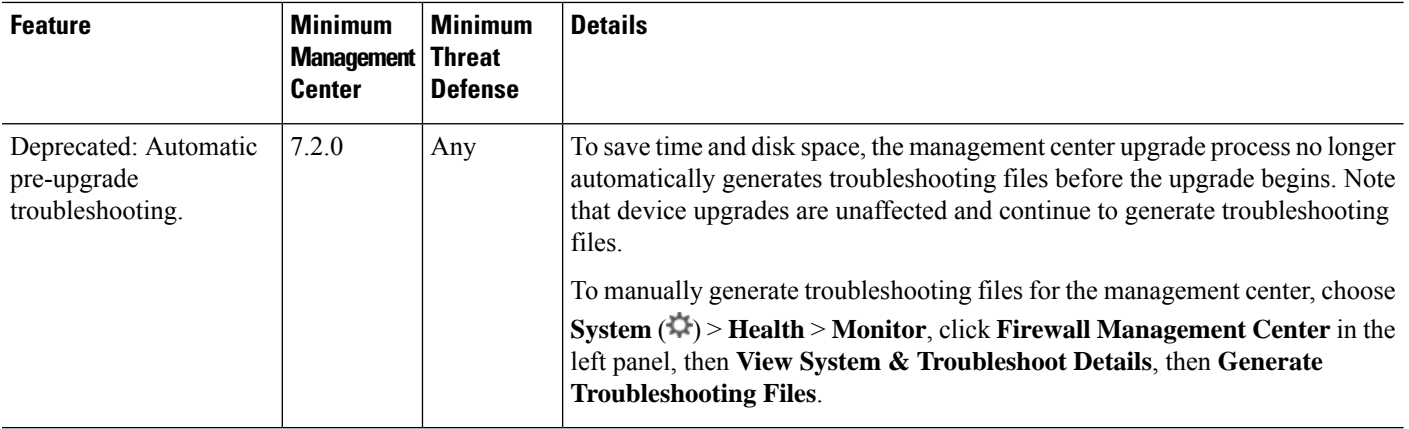

## **FMC Features in Version 7.1.0**

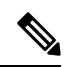

You cannot manage a Version 7.1 device with cloud-delivered Firewall Management Center. If your cloud-managed devices are running Version 7.0, upgrade directly to Version 7.2+ to take advantage of the features listed here. **Note**

**Table 12: FMC Features in Version 7.1.0.3**

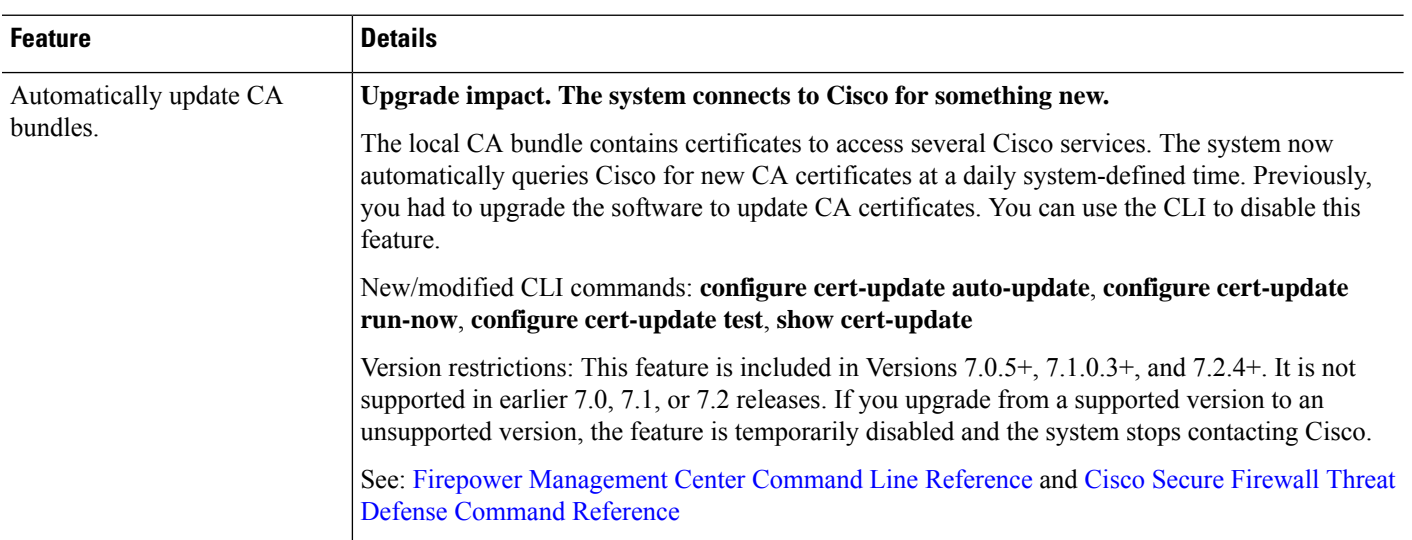

#### **Table 13: FMC Features in Version 7.1.0**

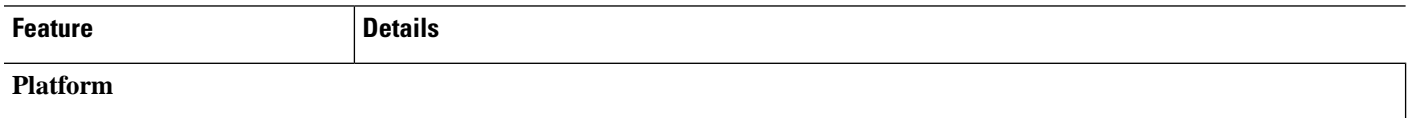

 $\mathbf l$ 

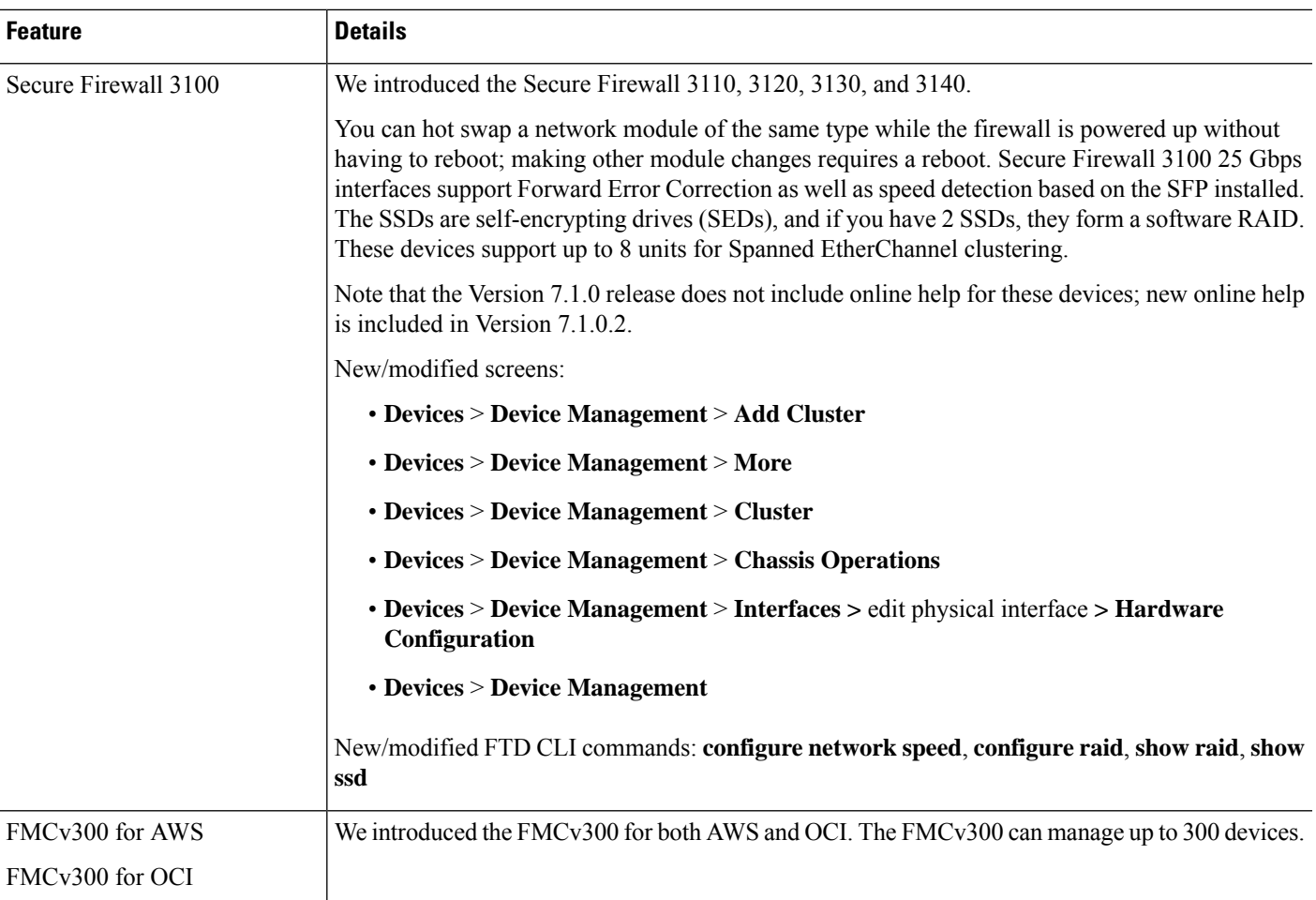

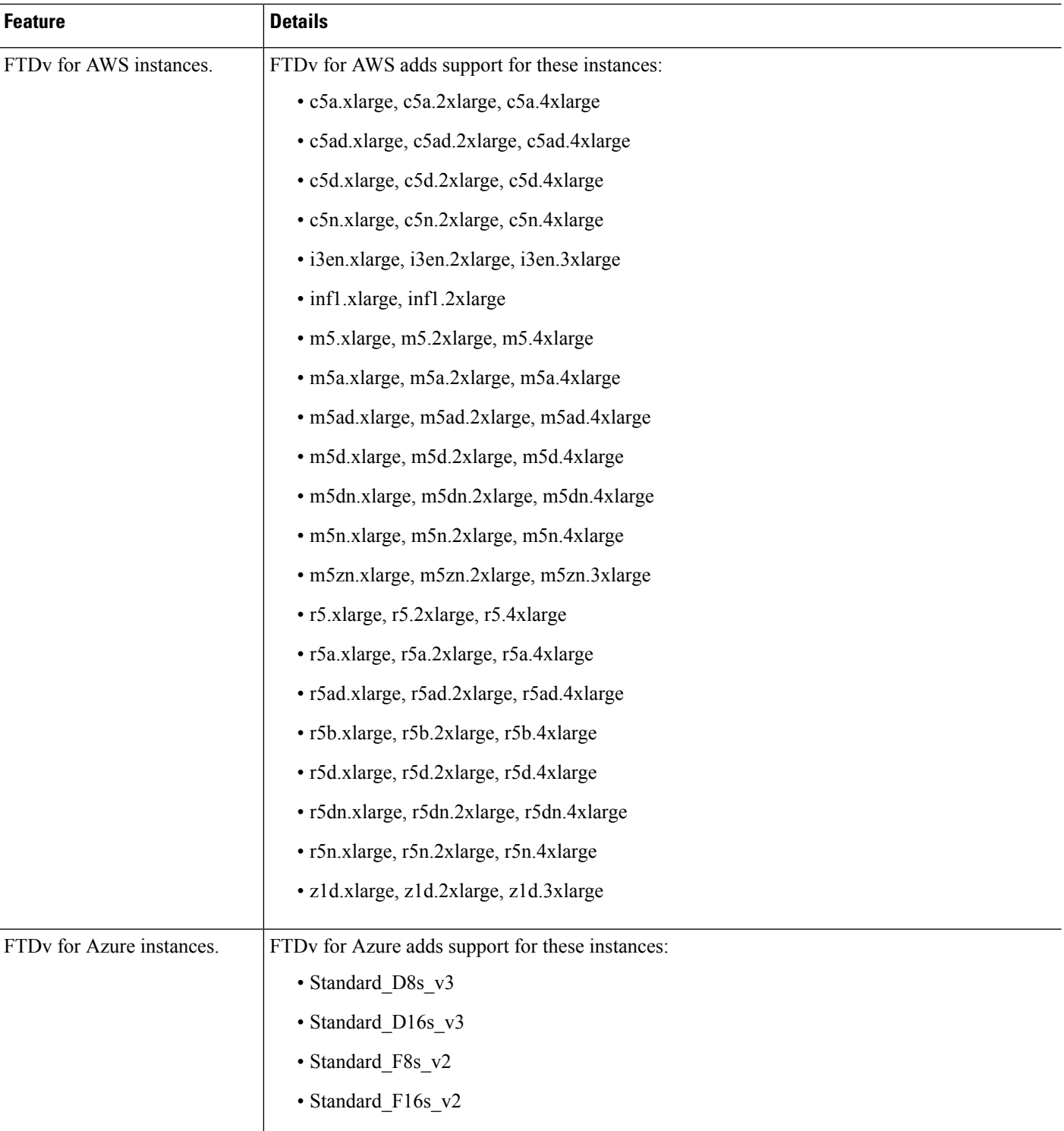

ı

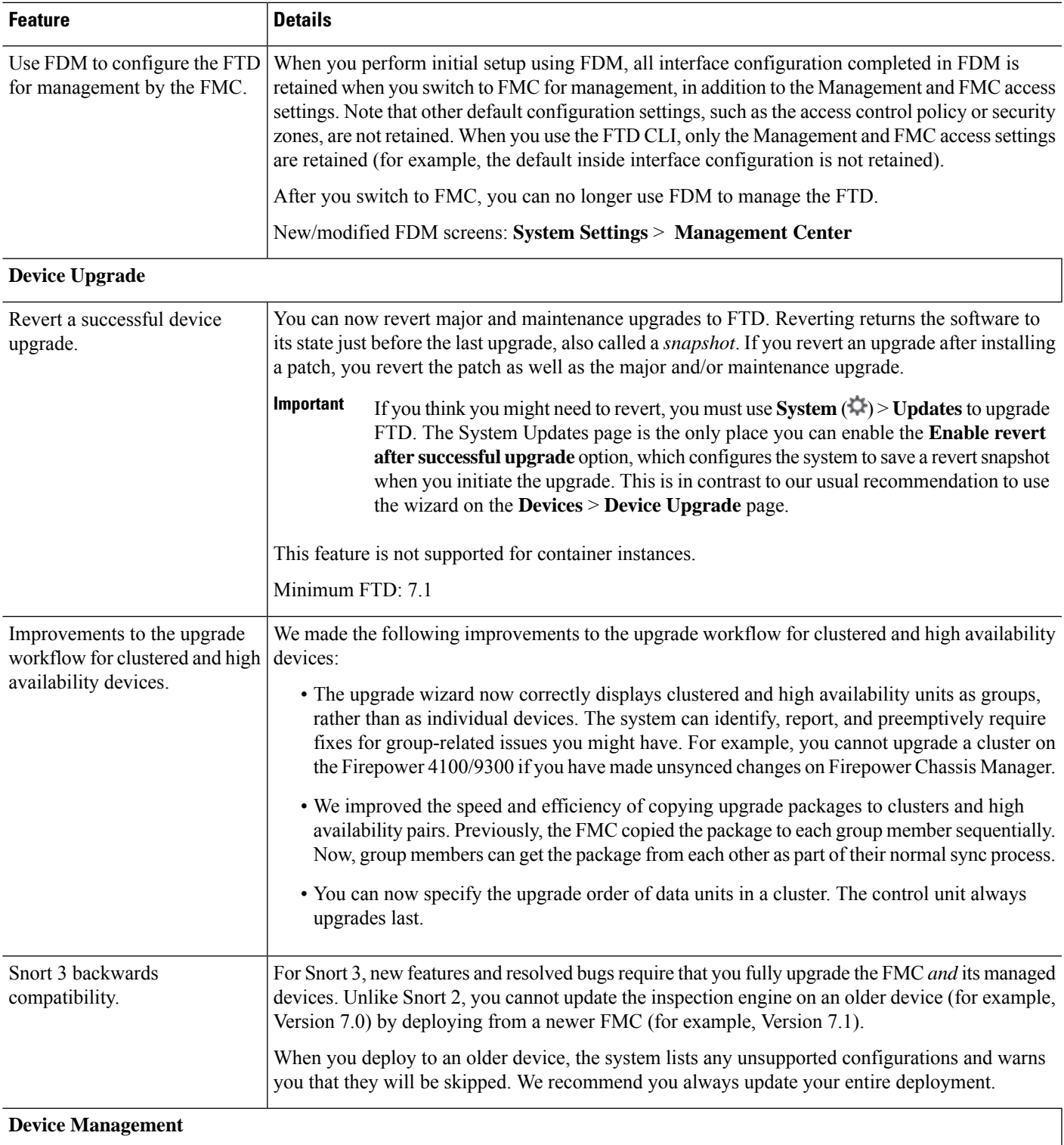

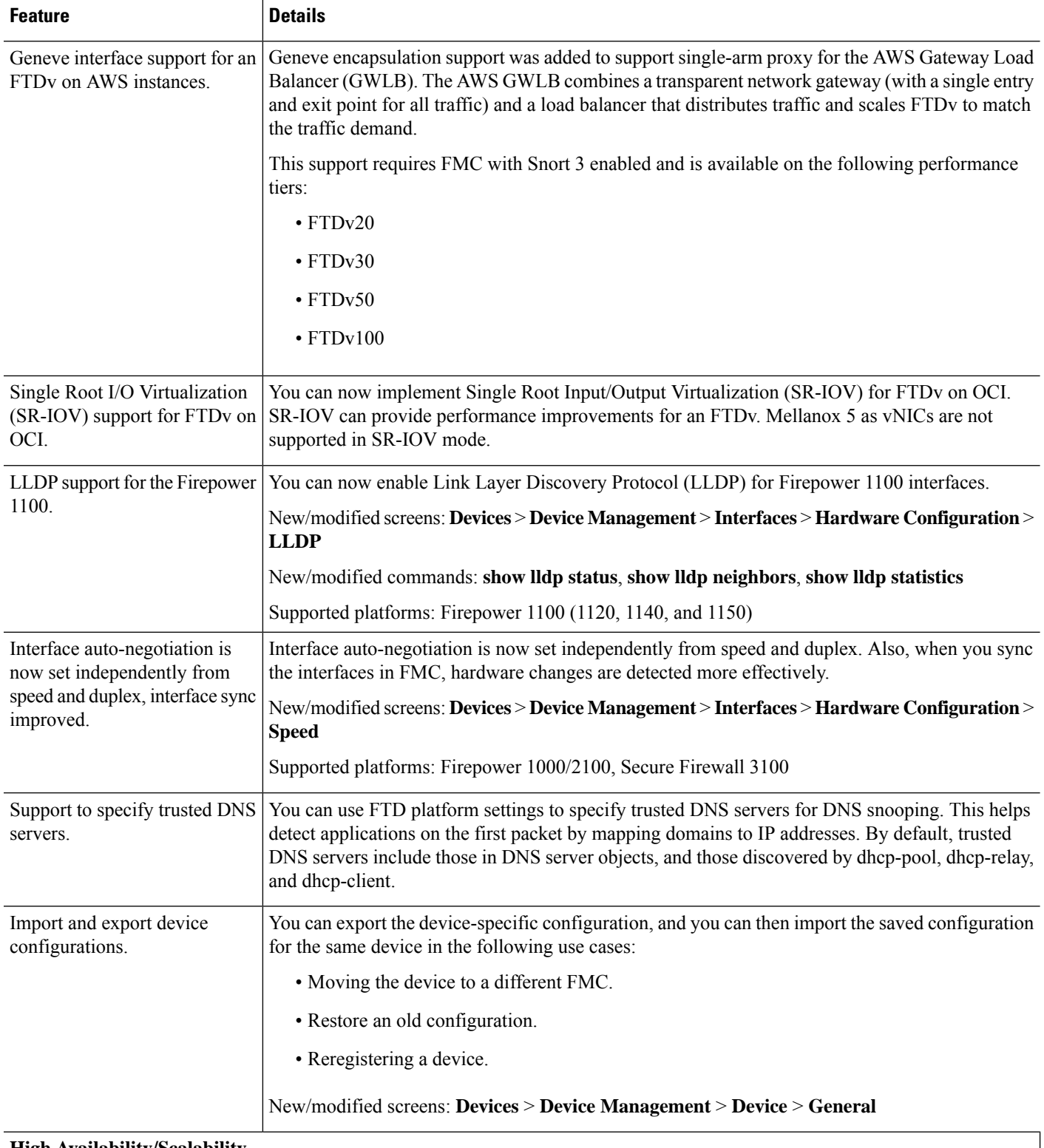

#### **High Availability/Scalability**

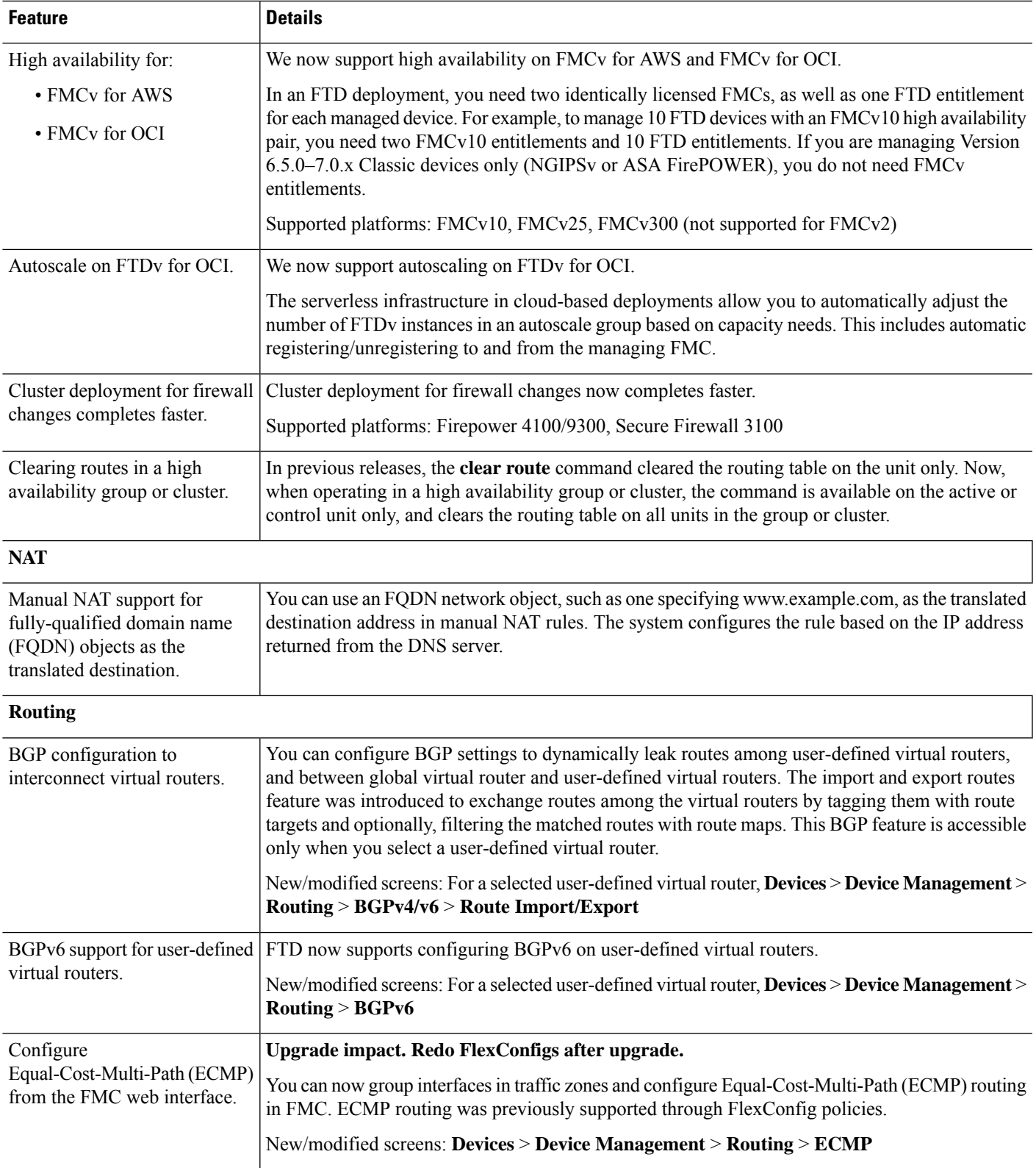

 $\mathbf I$ 

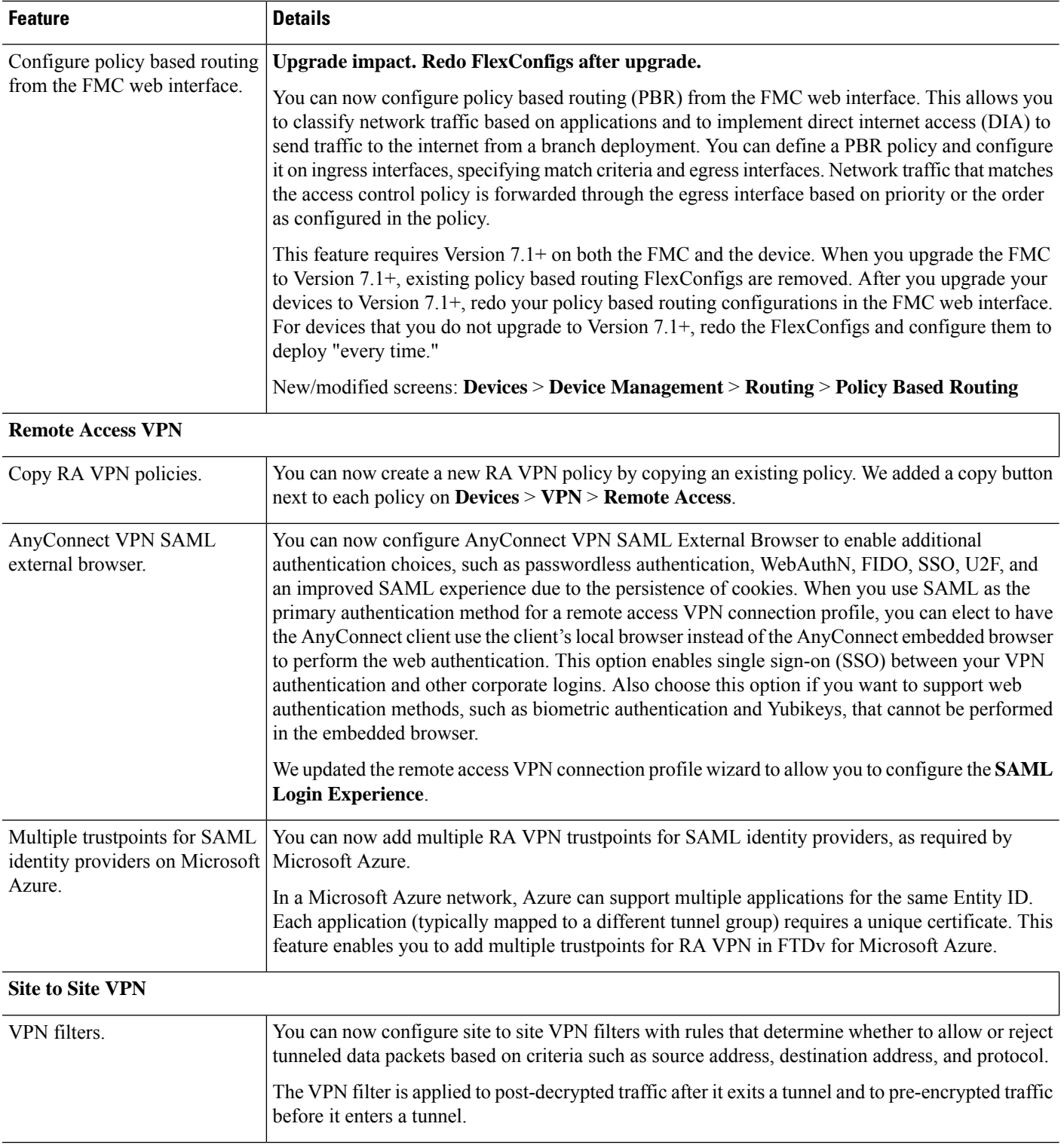

 $\mathbf{l}$ 

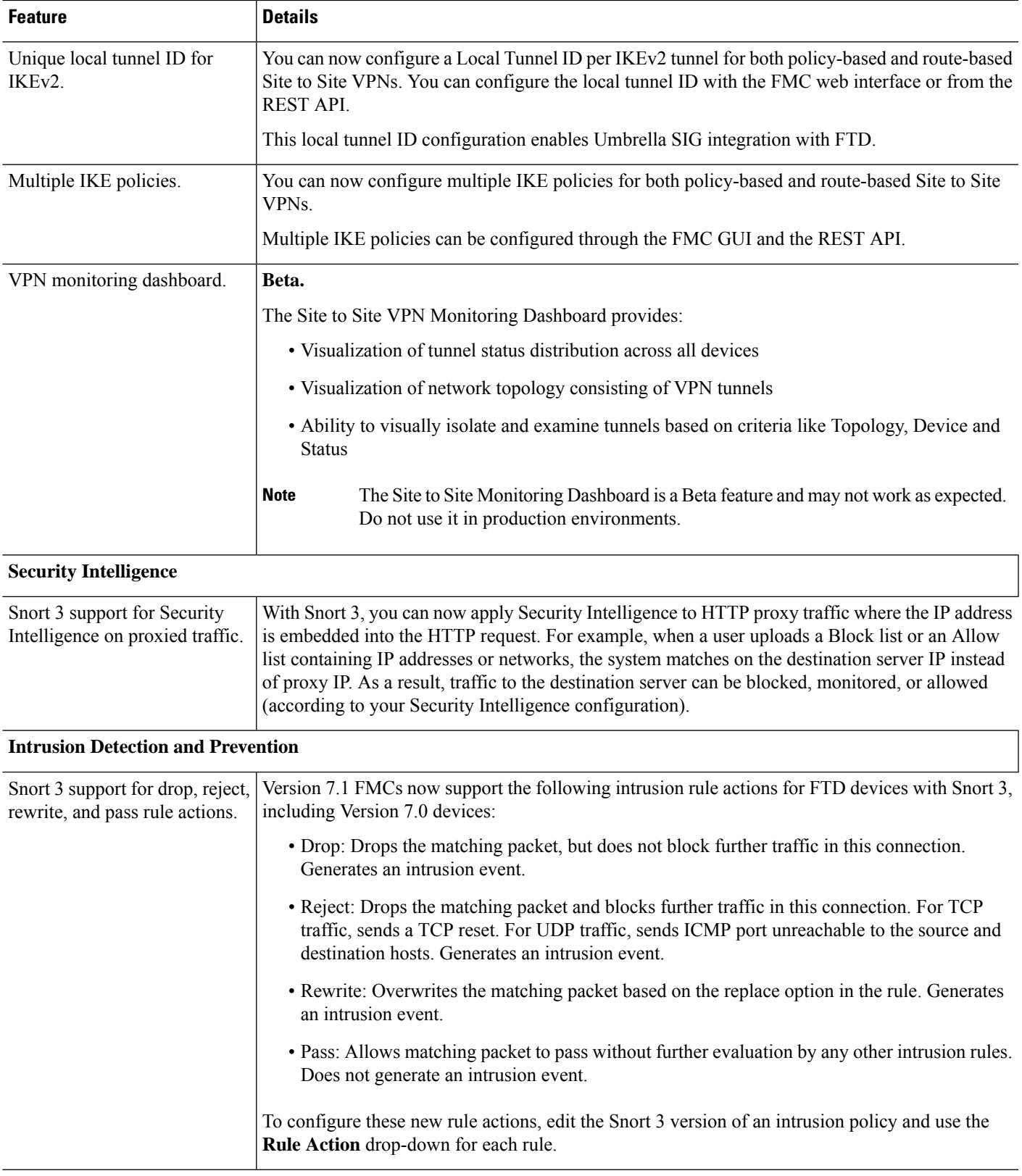

 $\mathbf I$ 

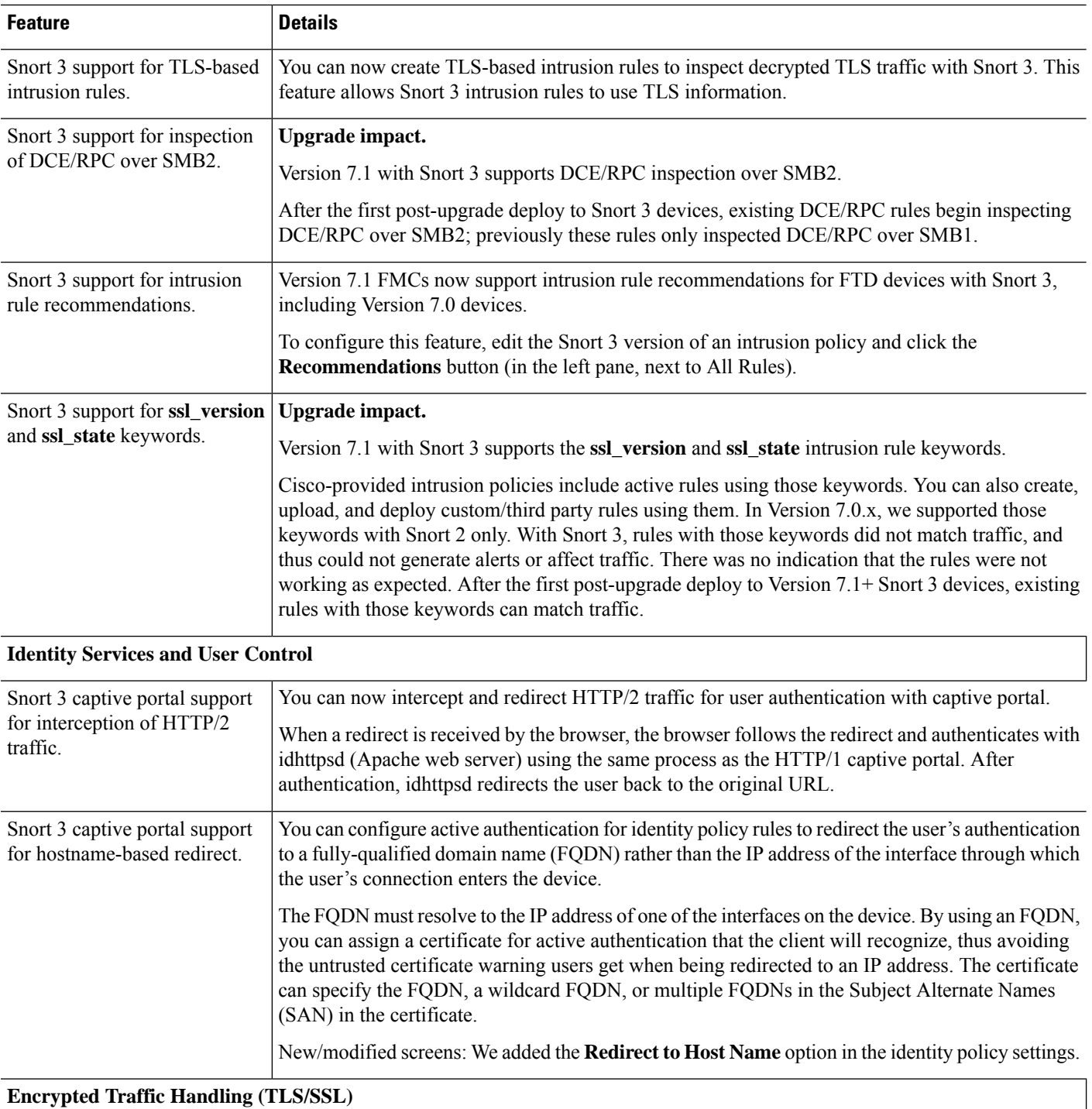

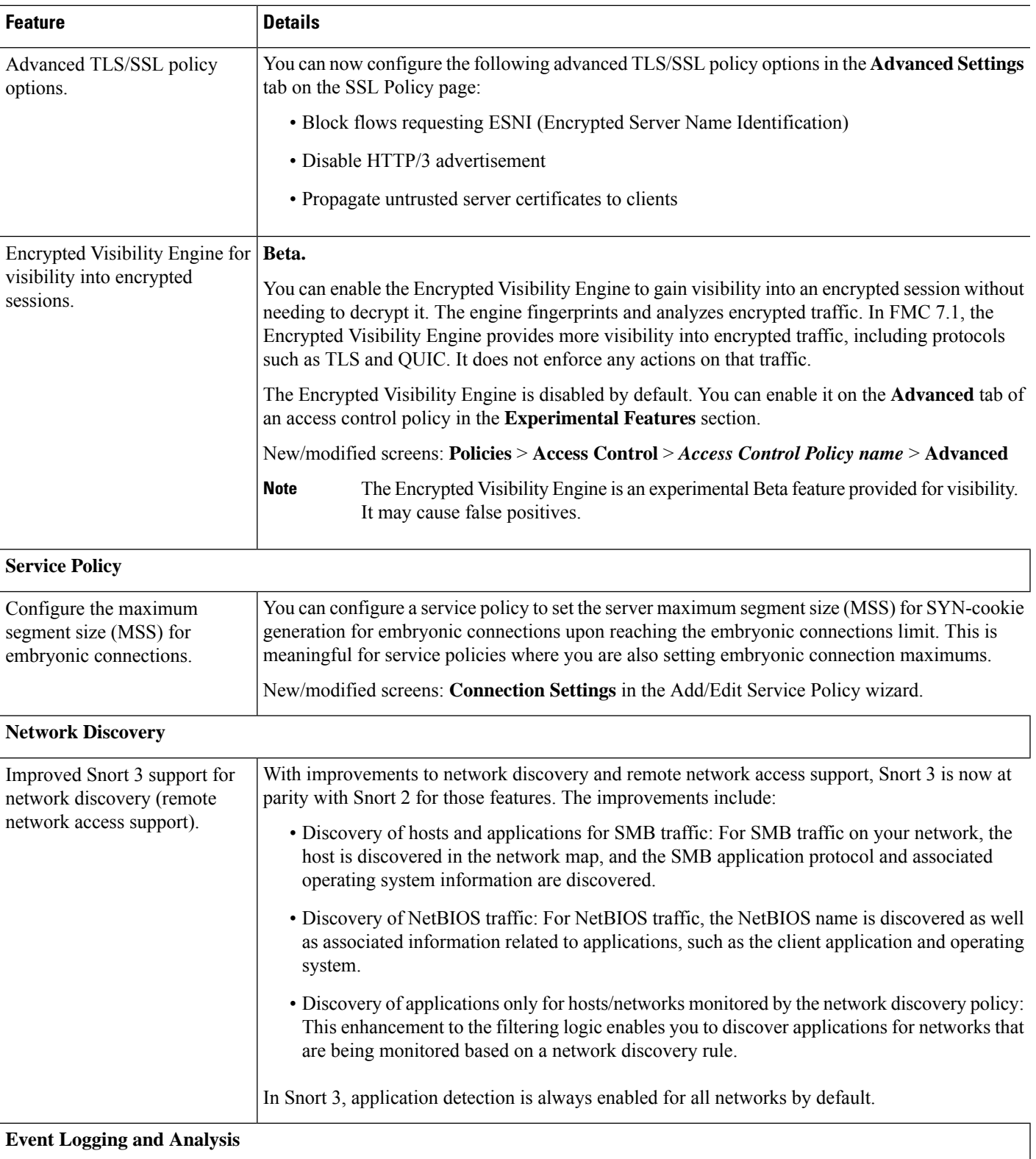

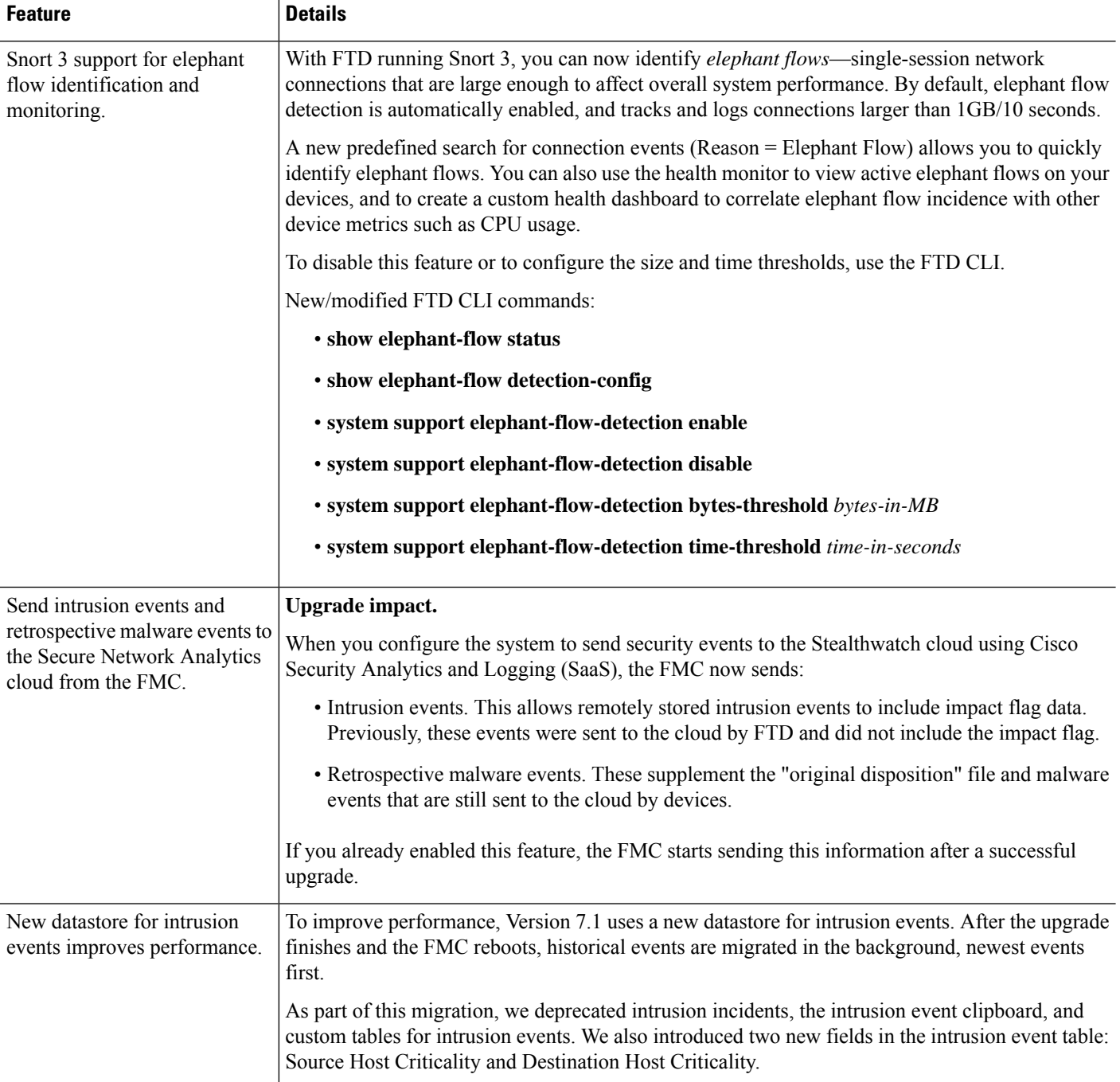

ı

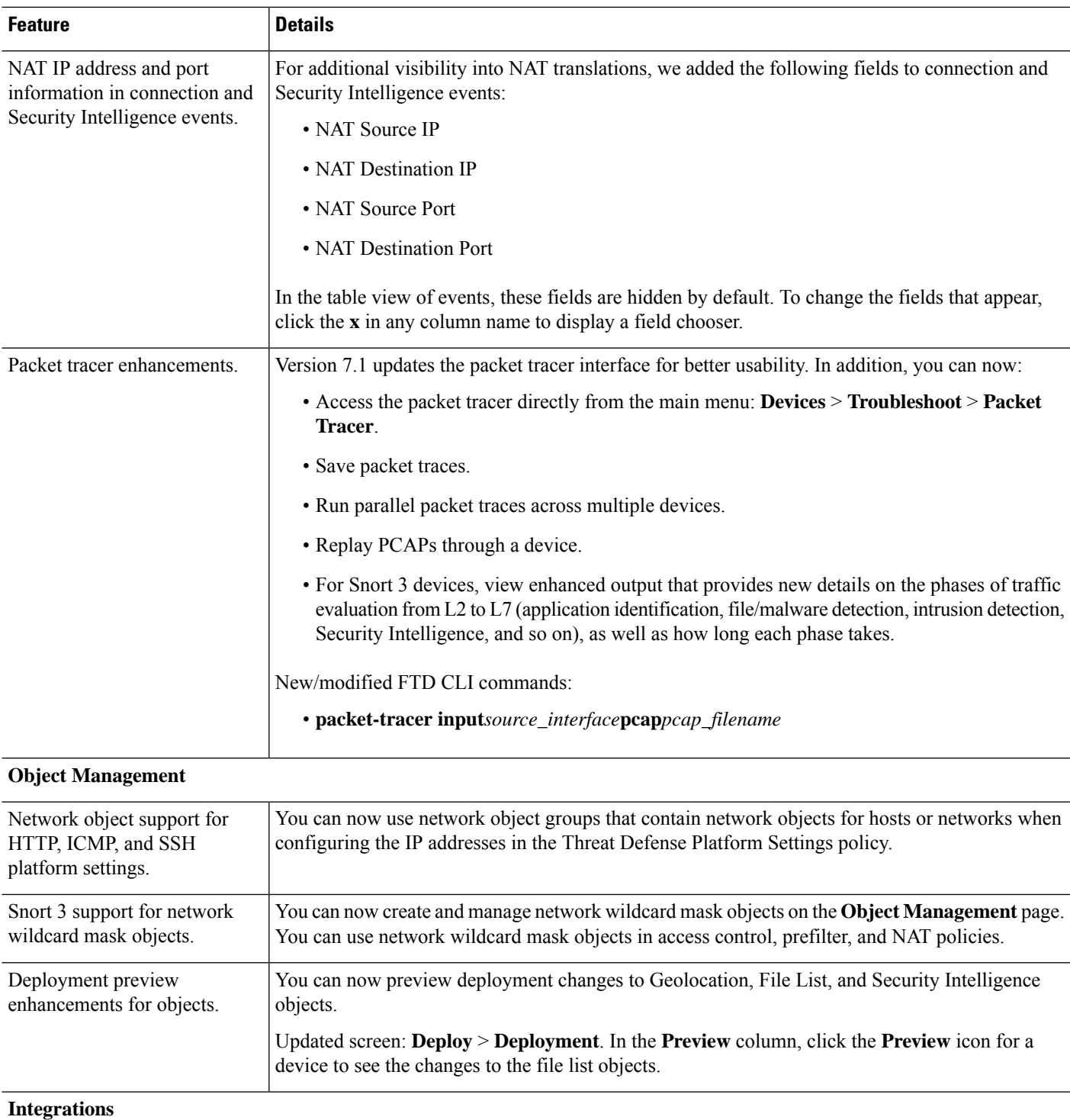

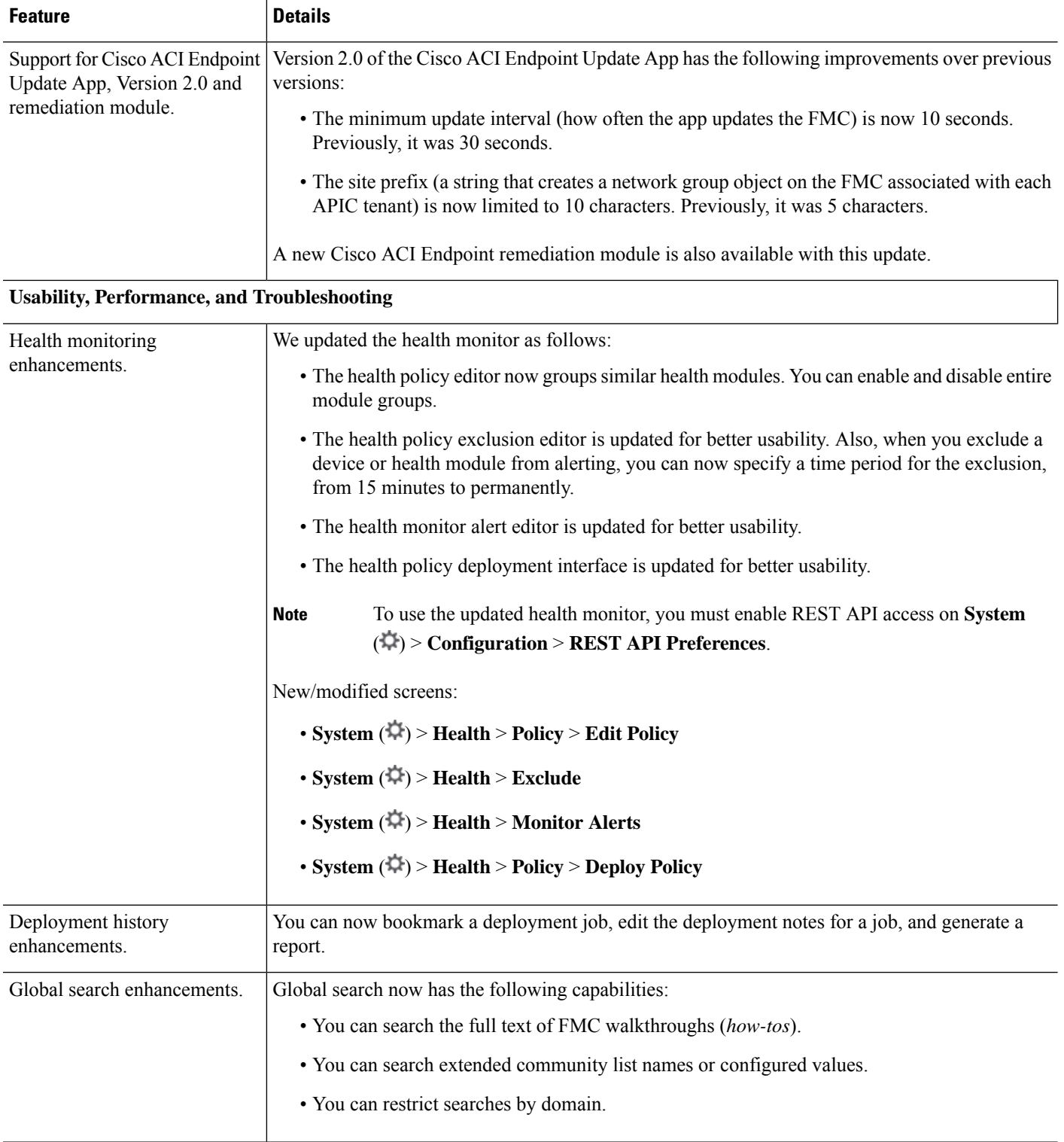

J.

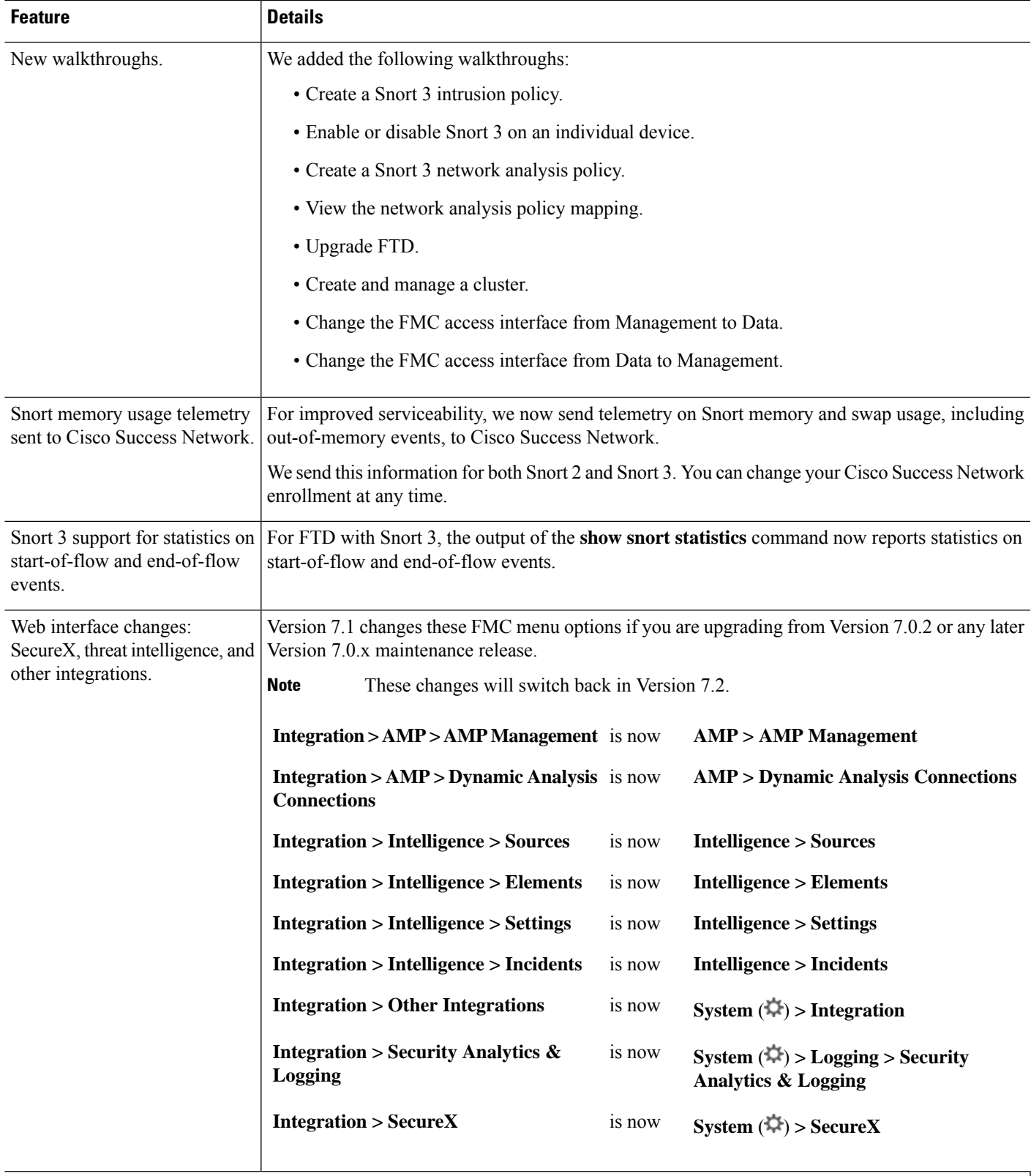

### **FMC REST API**

 $\overline{\phantom{a}}$ 

 $\mathbf I$ 

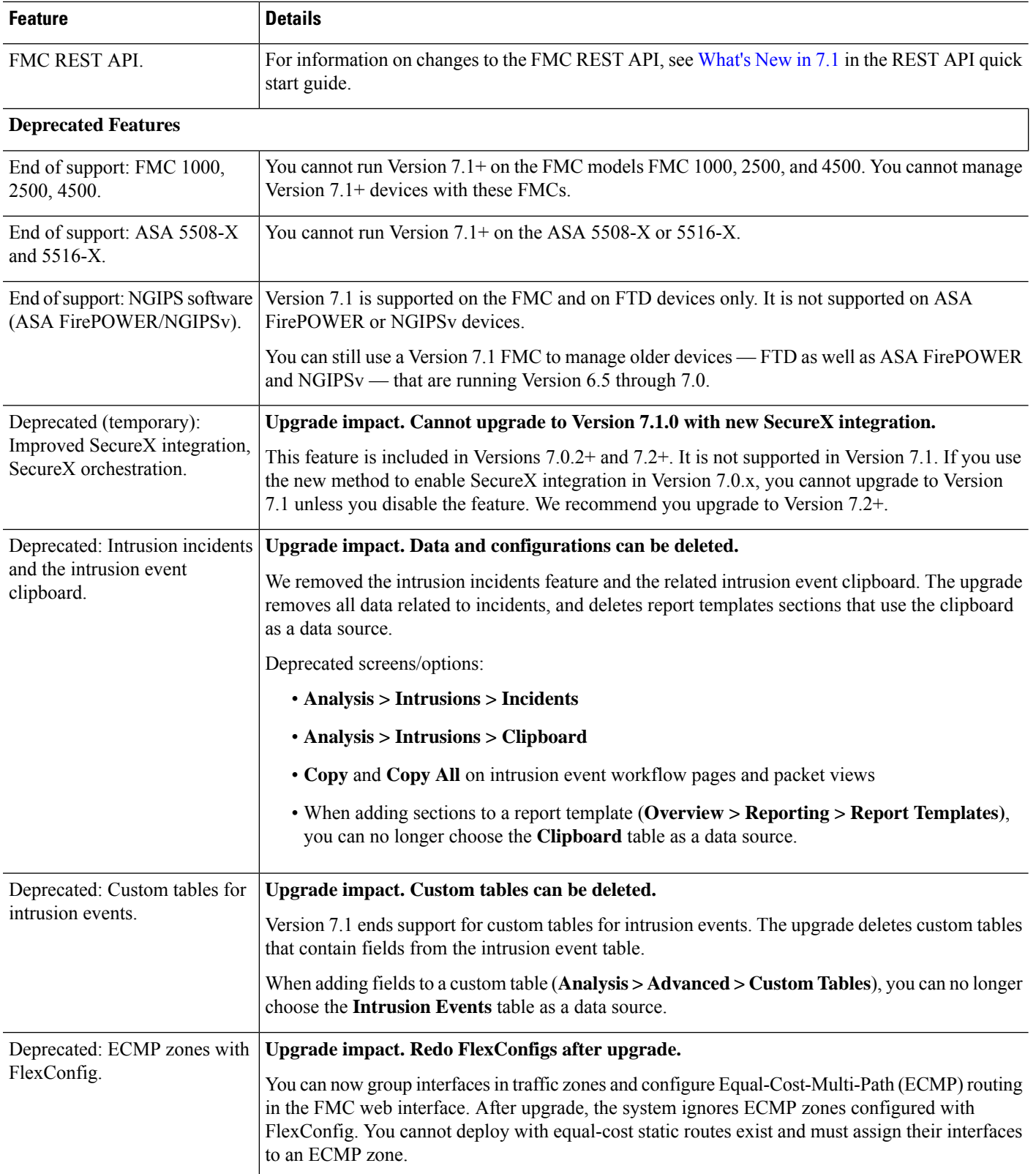

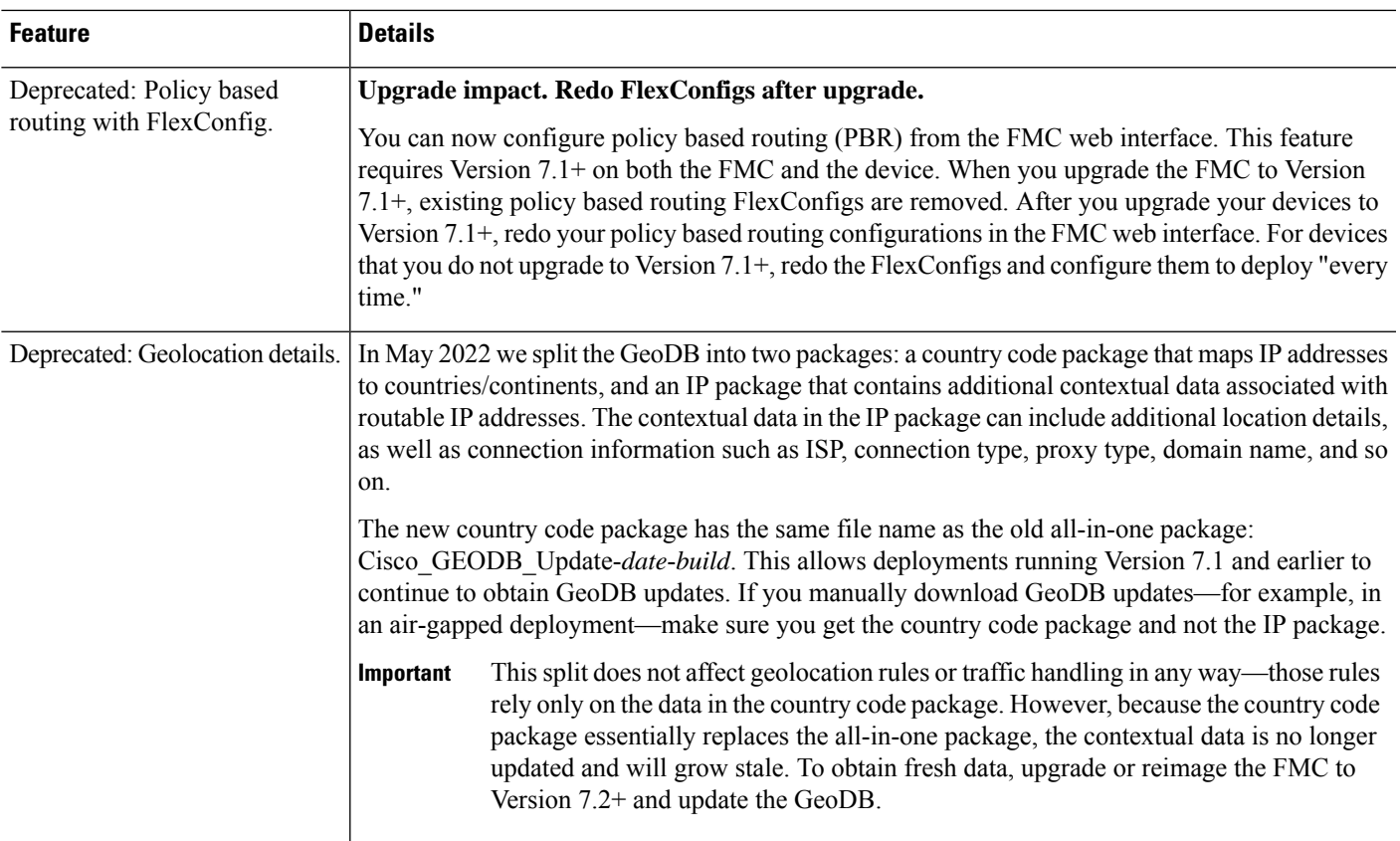

## **FMC Features in Version 7.0.6**

#### **Table 14:**

Ι

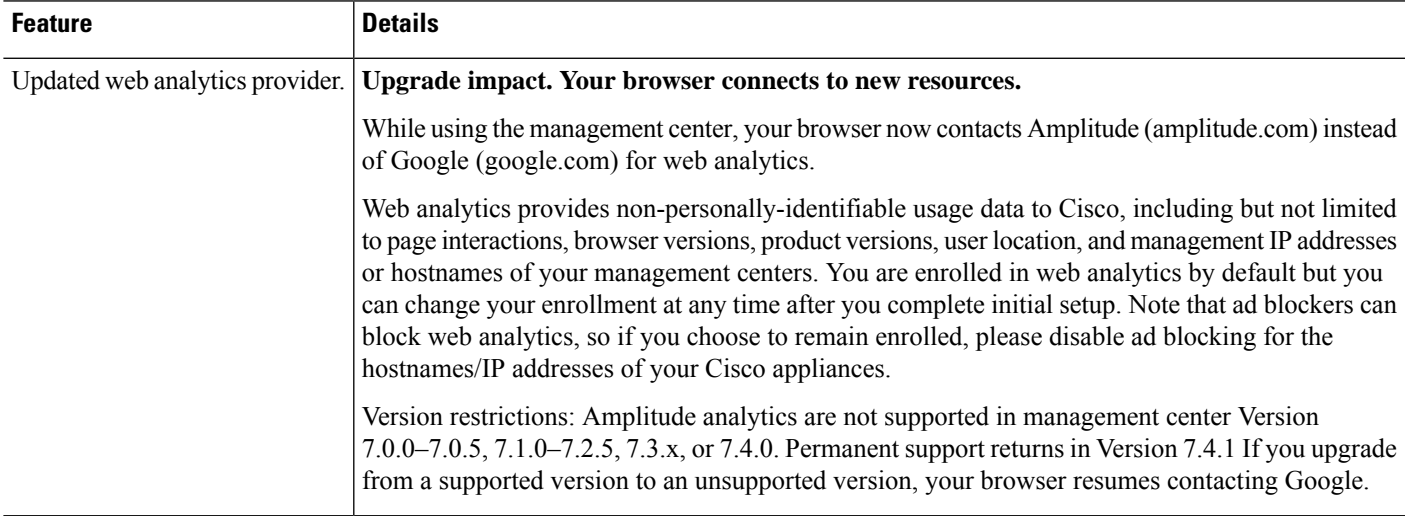

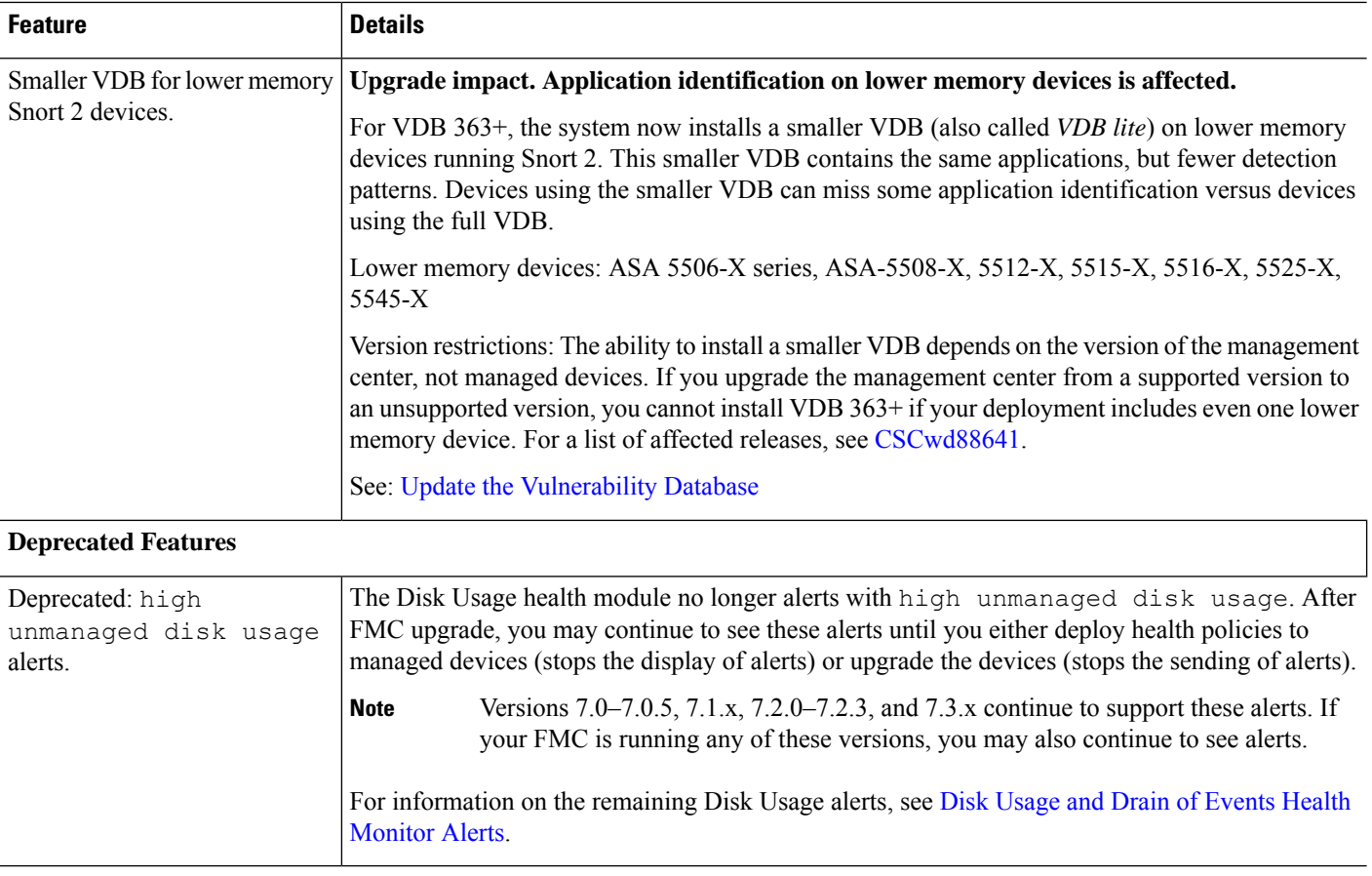

# **FMC Features in Version 7.0.5**

**Table 15:**

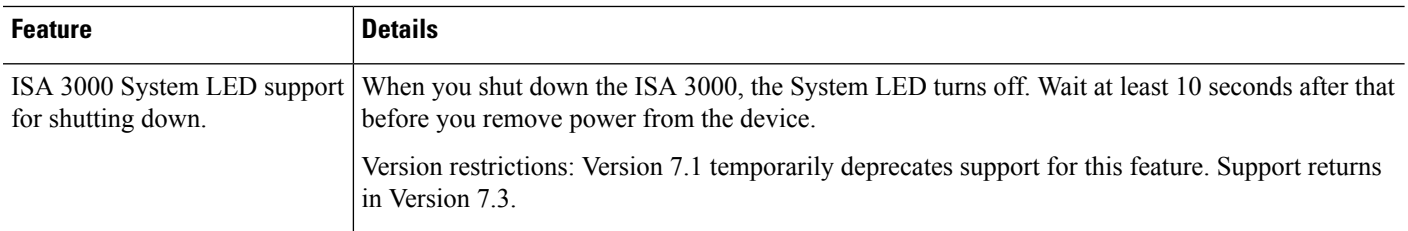

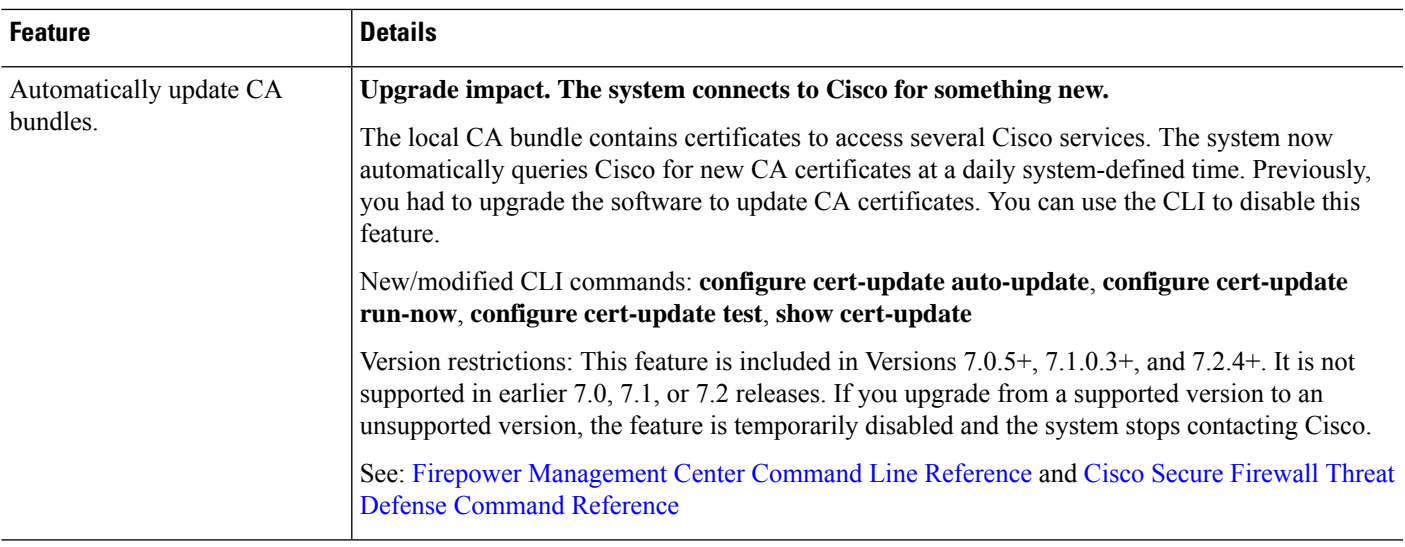

## **FMC Features in Version 7.0.4**

 $\overline{\phantom{a}}$ 

This release introduces stability, hardening, and performance enhancements.

## **FMC Features in Version 7.0.3**

**Table 16: FMC Features in Version 7.0.3**

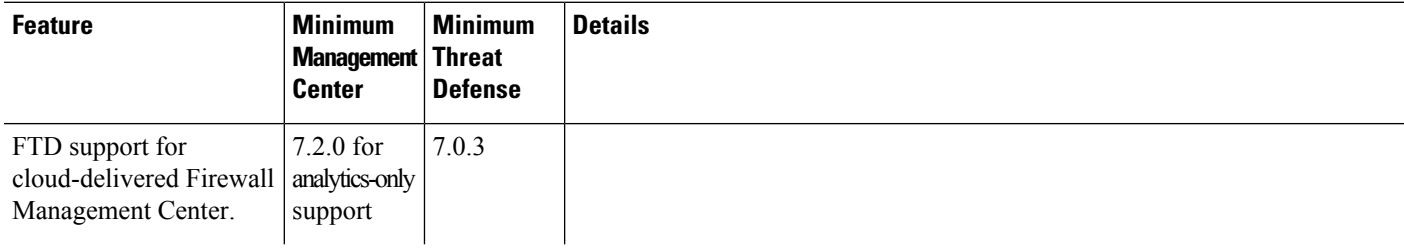

 $\mathbf{l}$ 

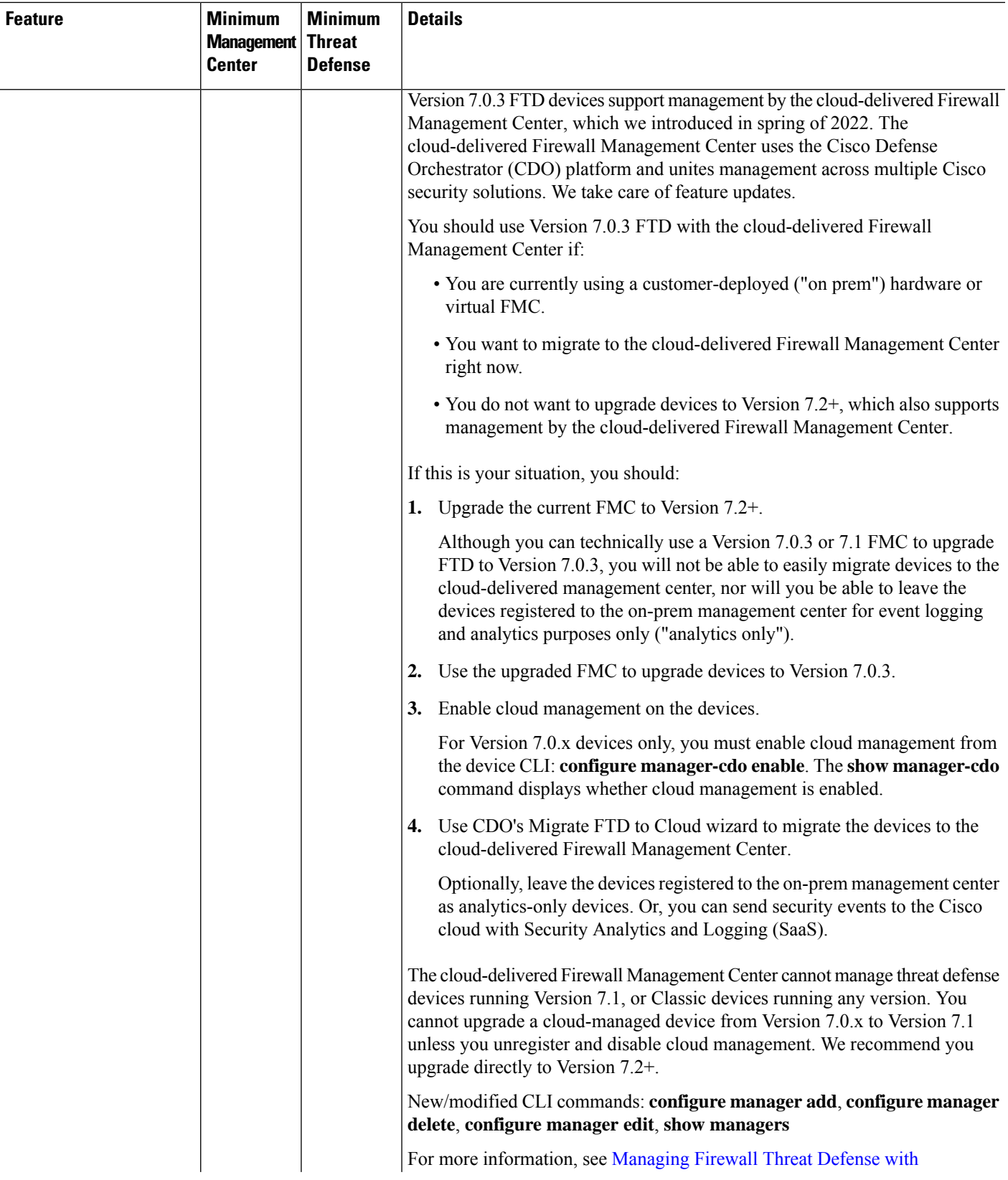

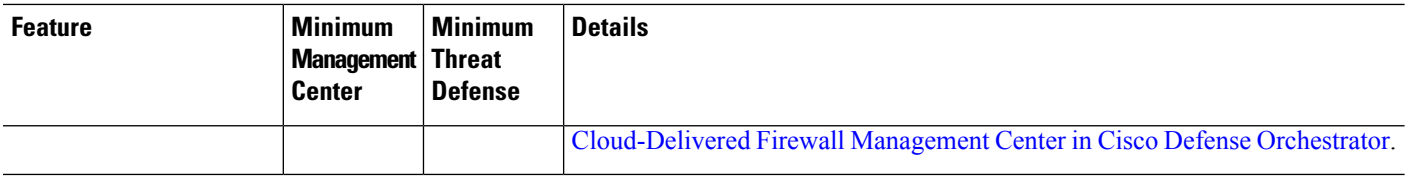

# **FMC Features in Version 7.0.2**

**Table 17:**

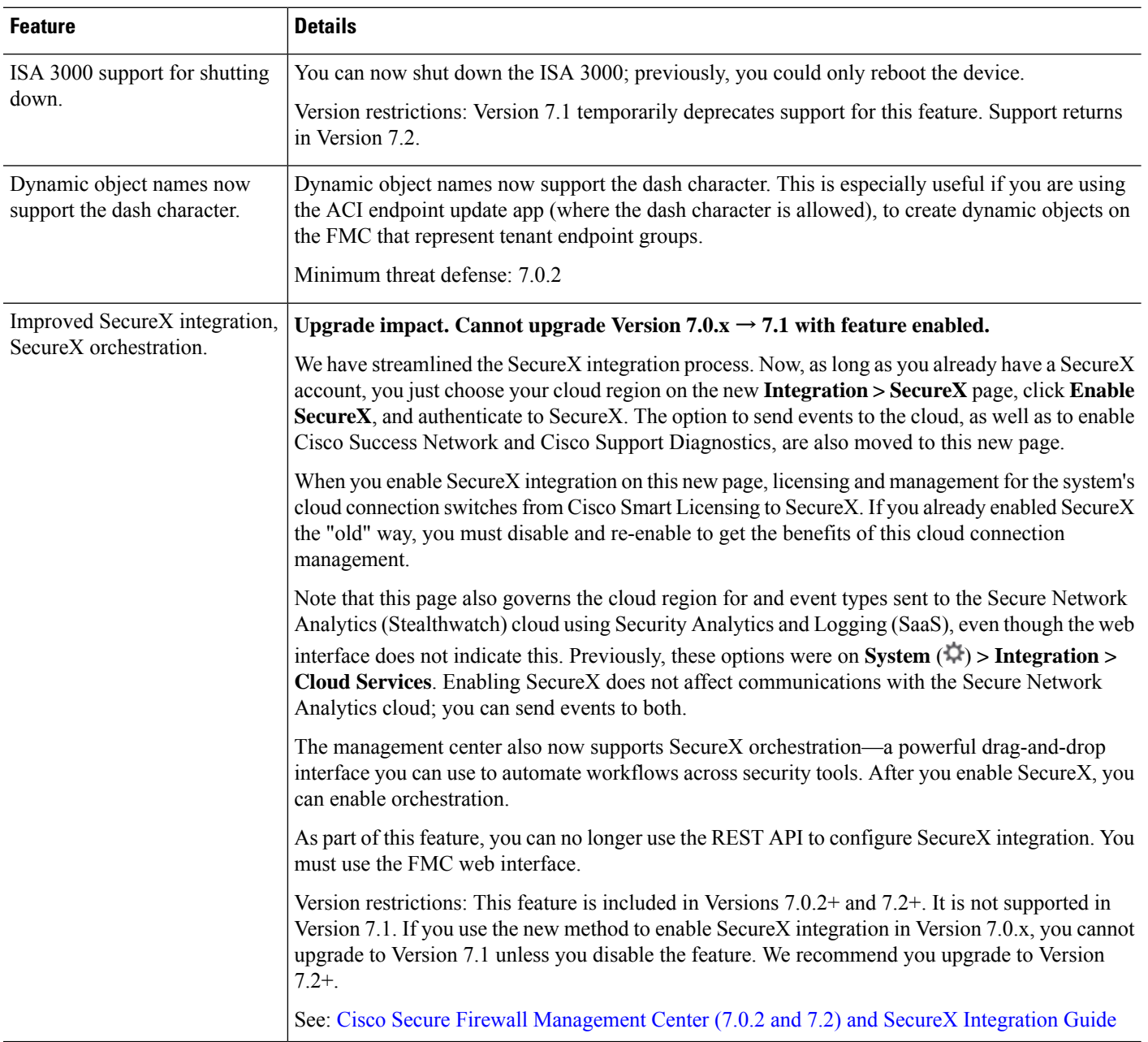
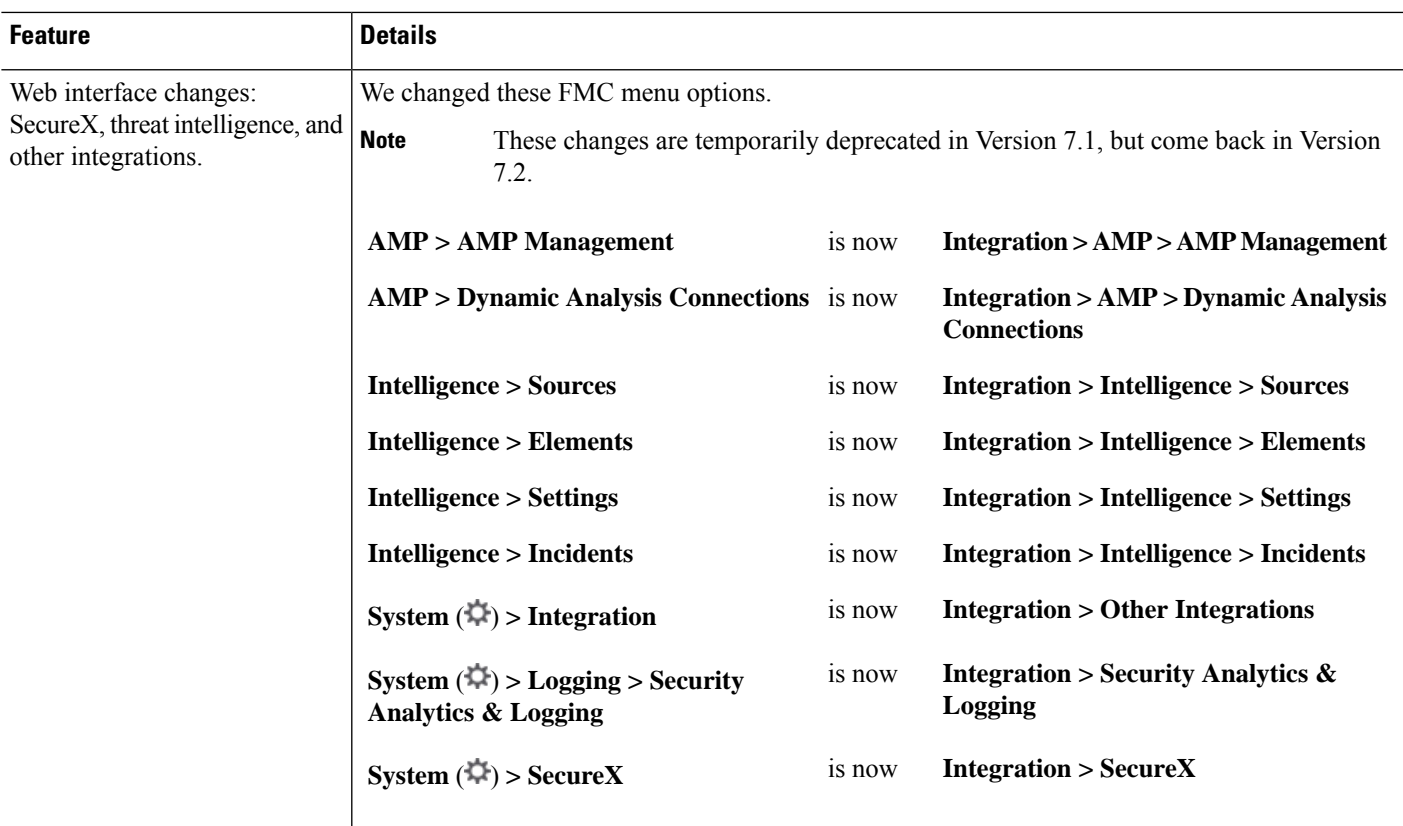

# **FMC Features in Version 7.0.1**

#### **Table 18: FMC Features in Version 7.0.1**

Ι

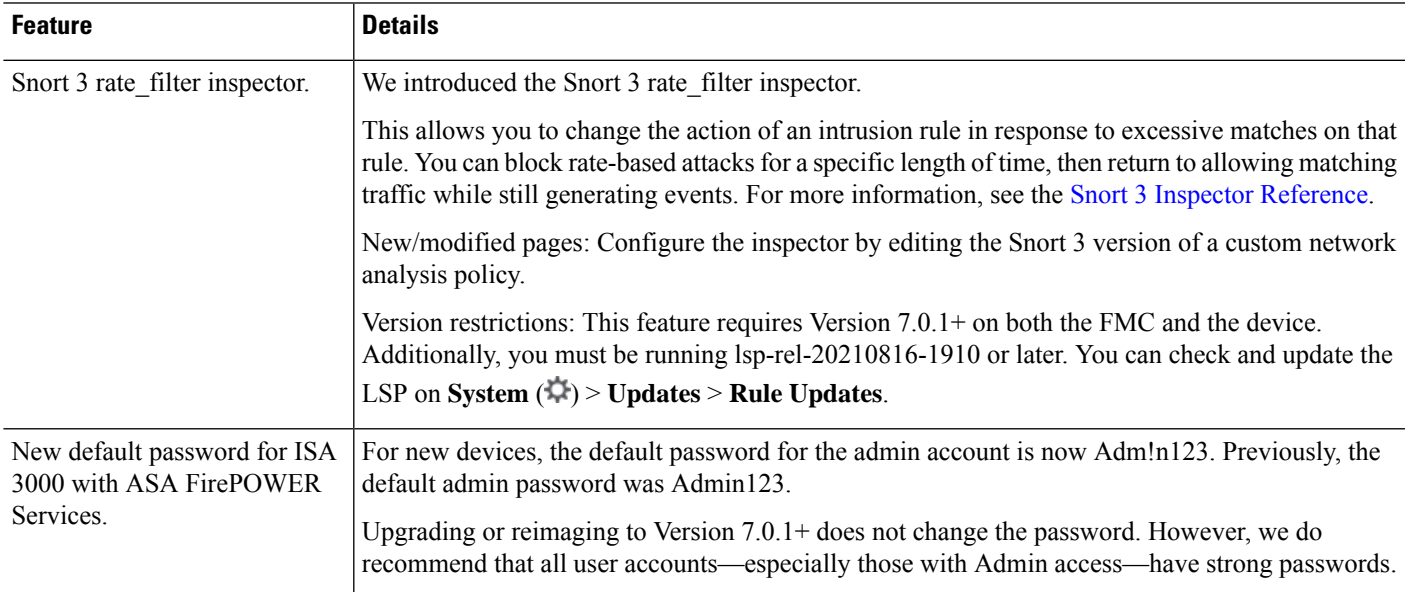

## **FMC Features in Version 7.0.0**

**Table 19: FMC Features in Version 7.0.0**

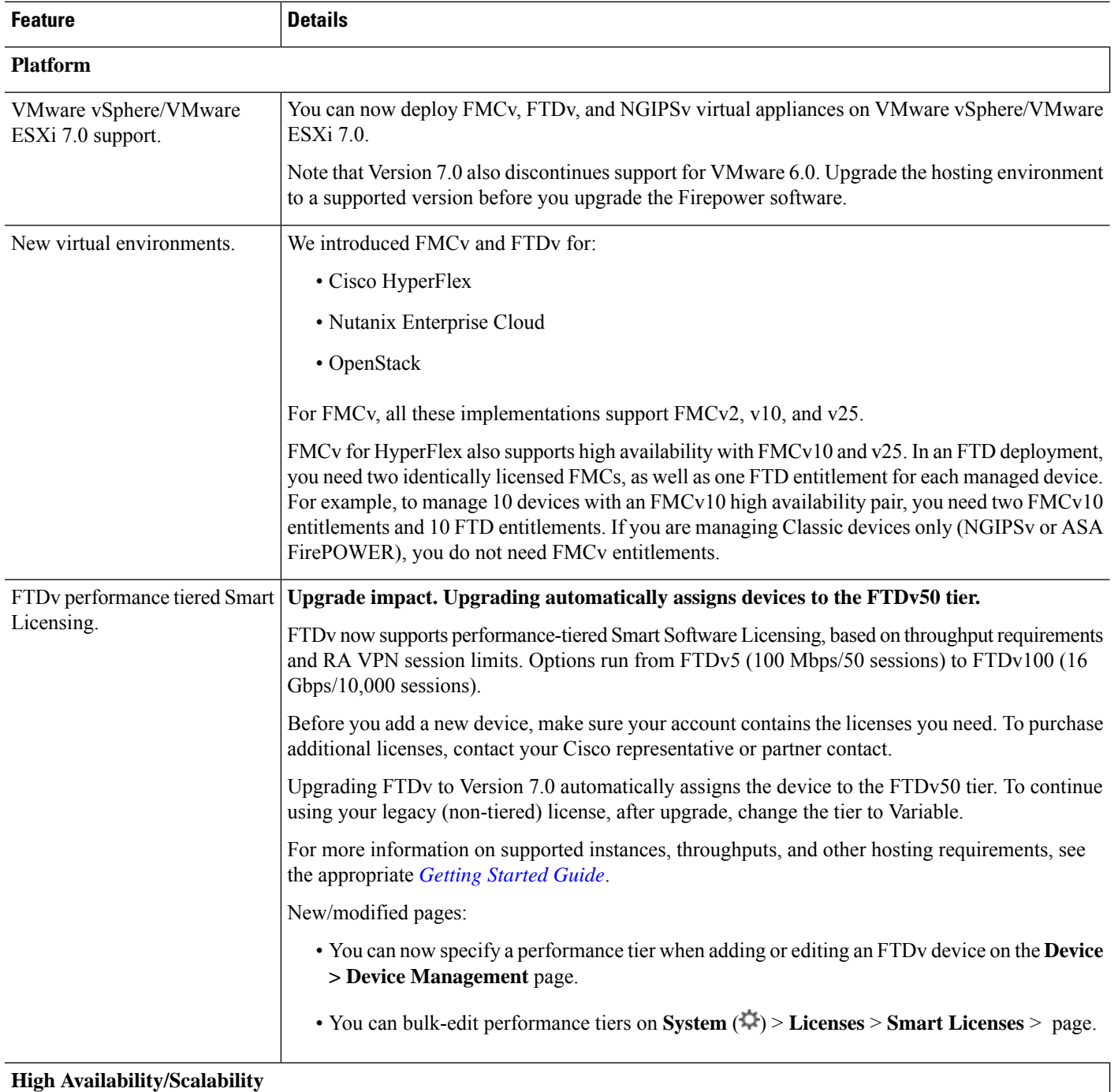

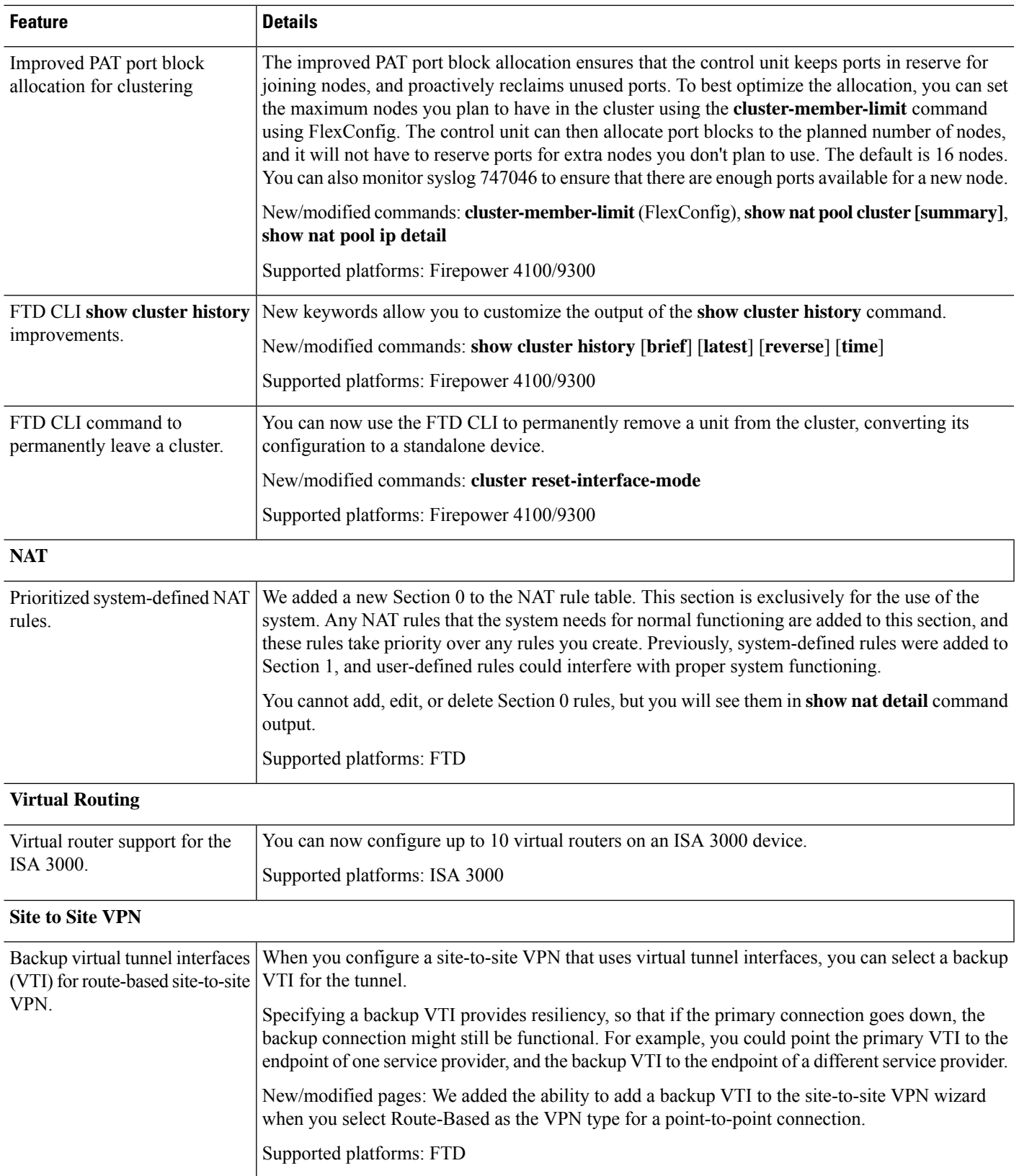

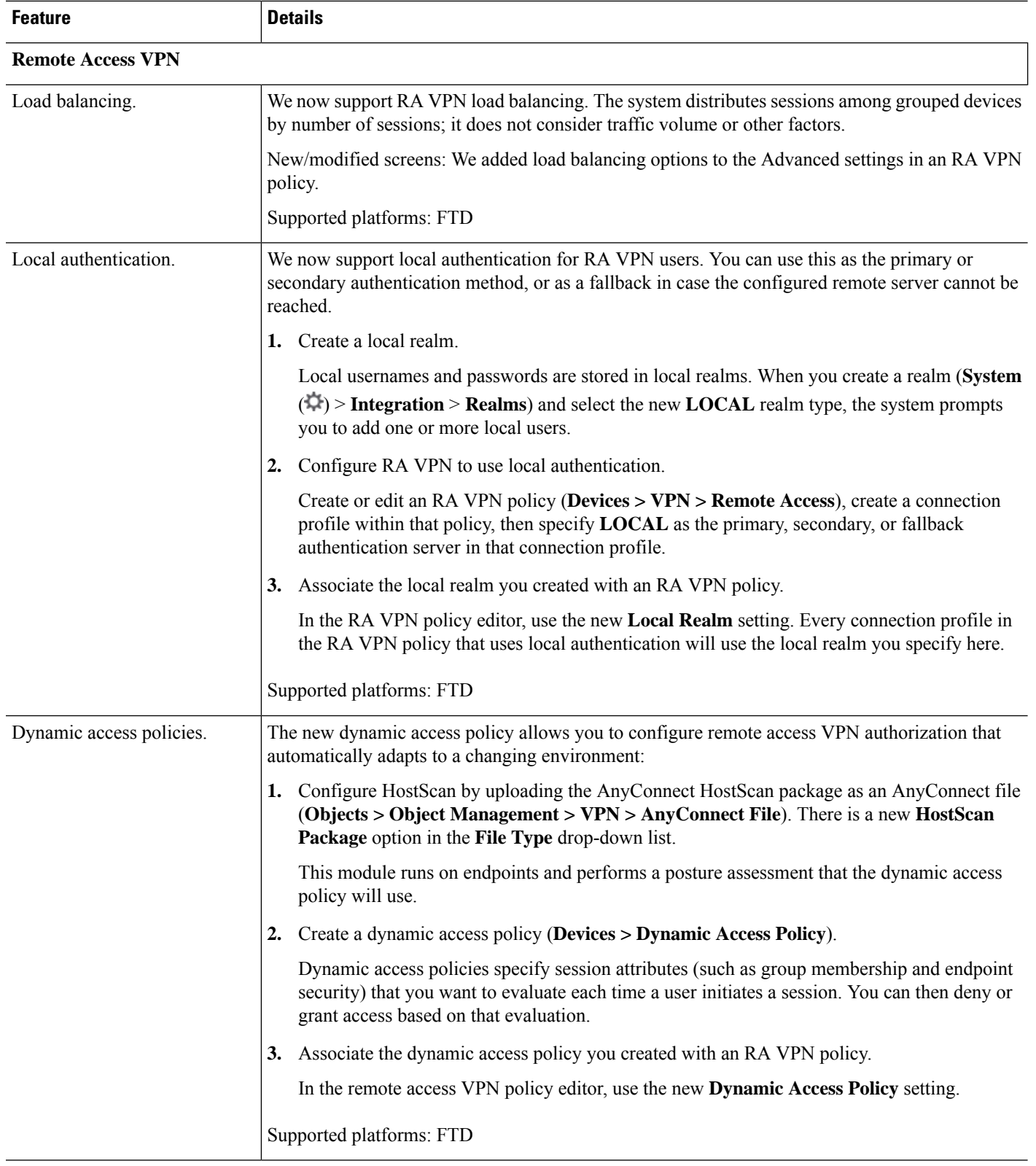

ı

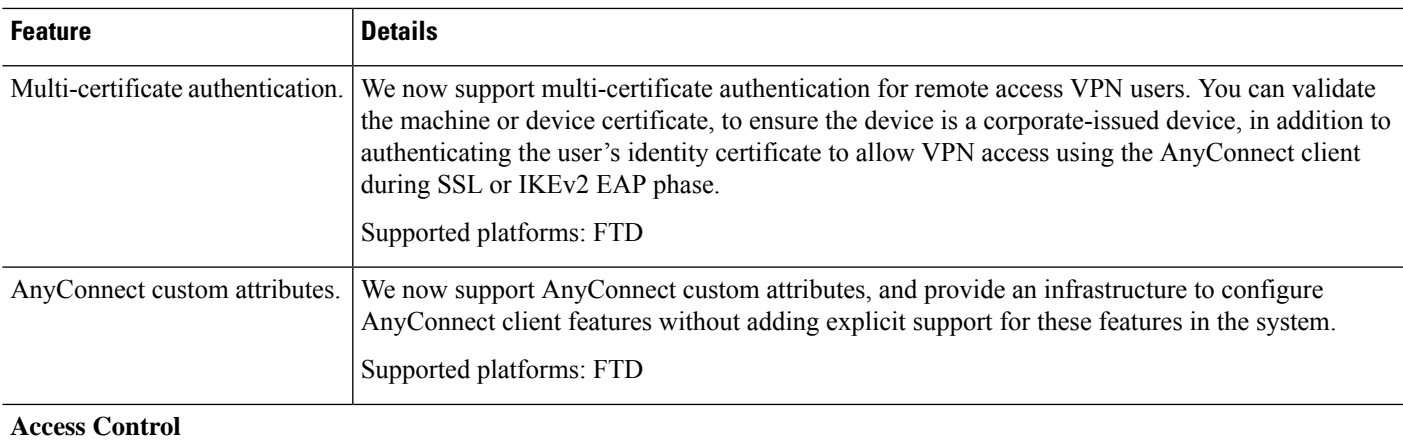

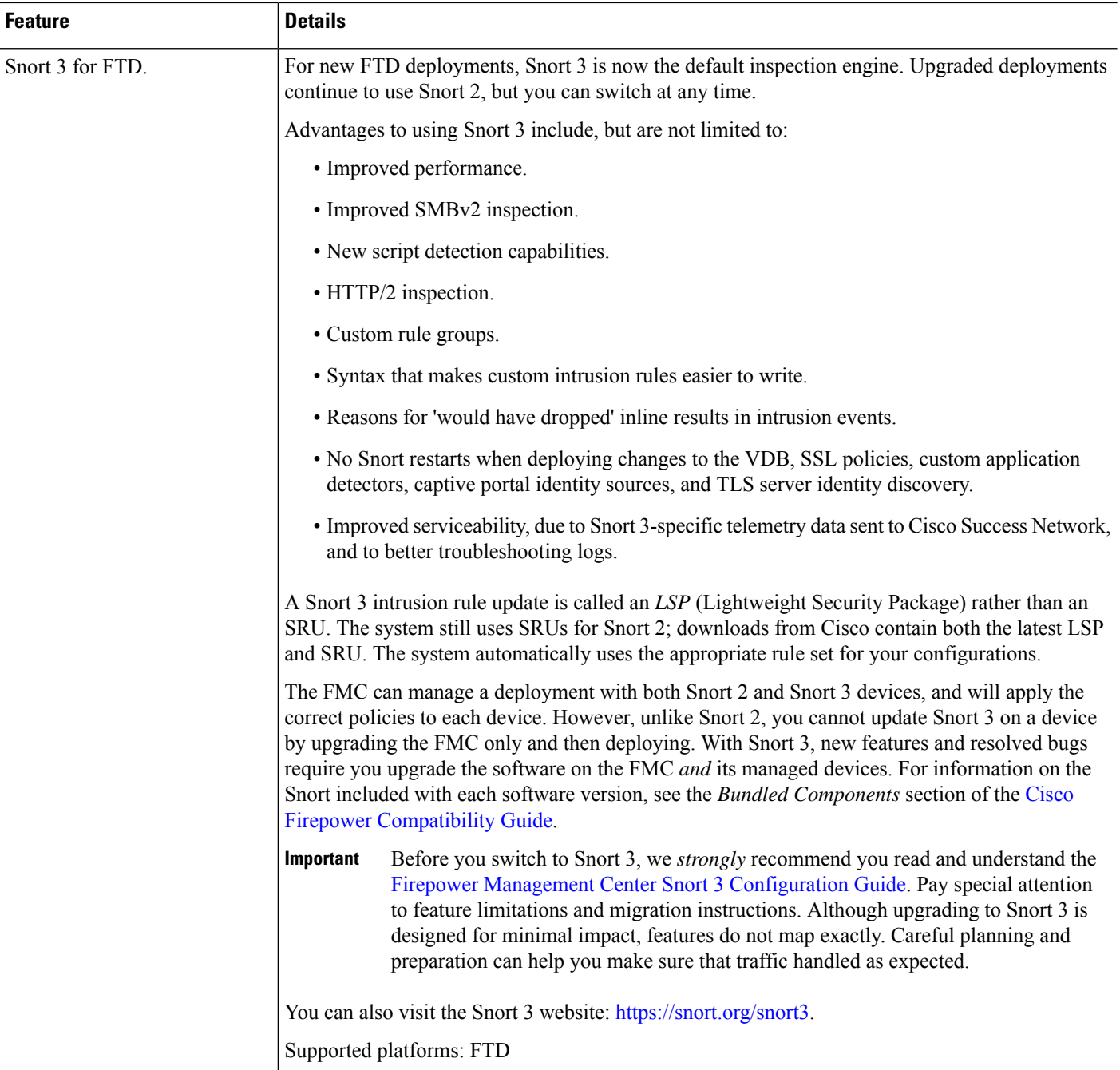

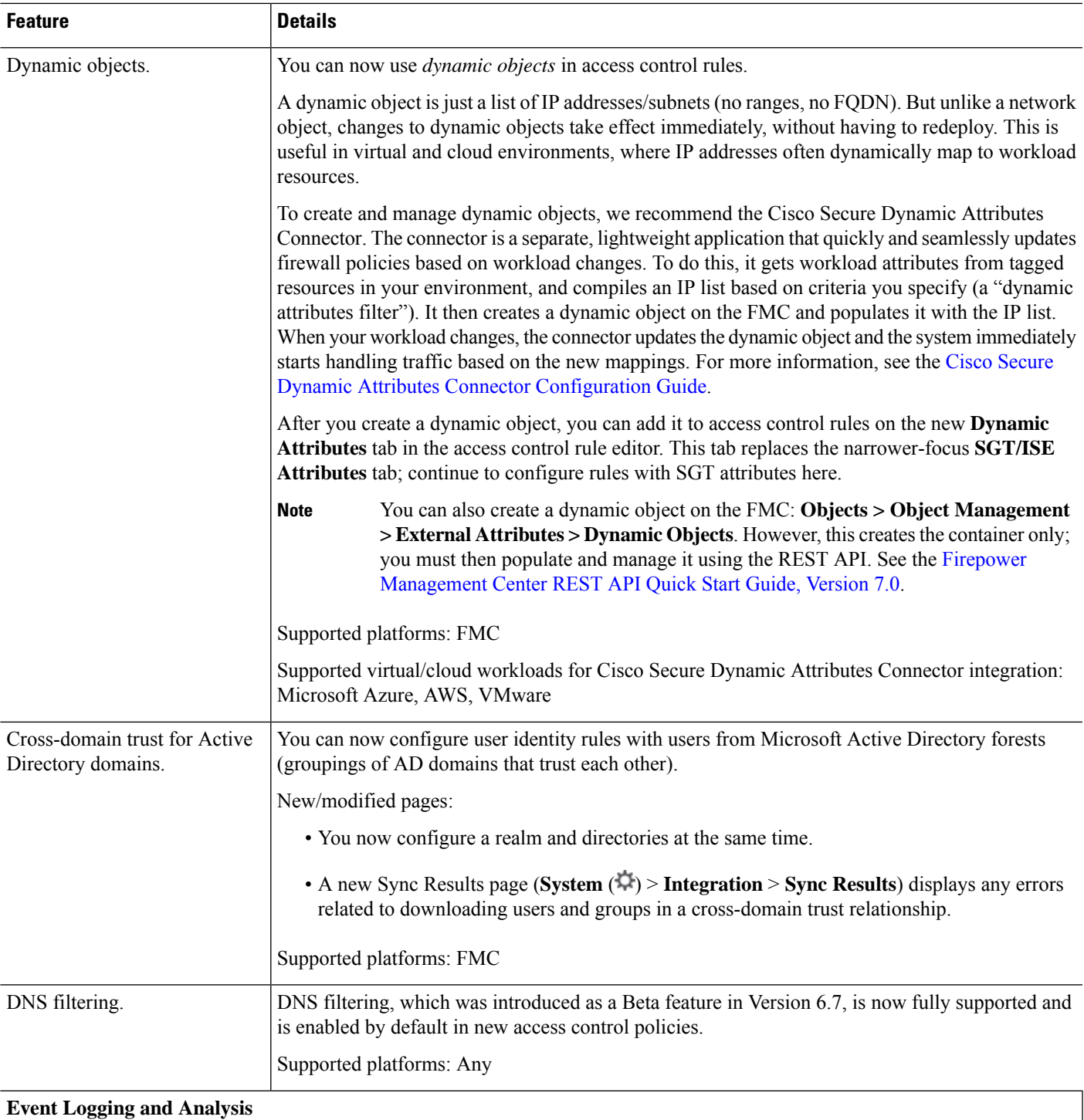

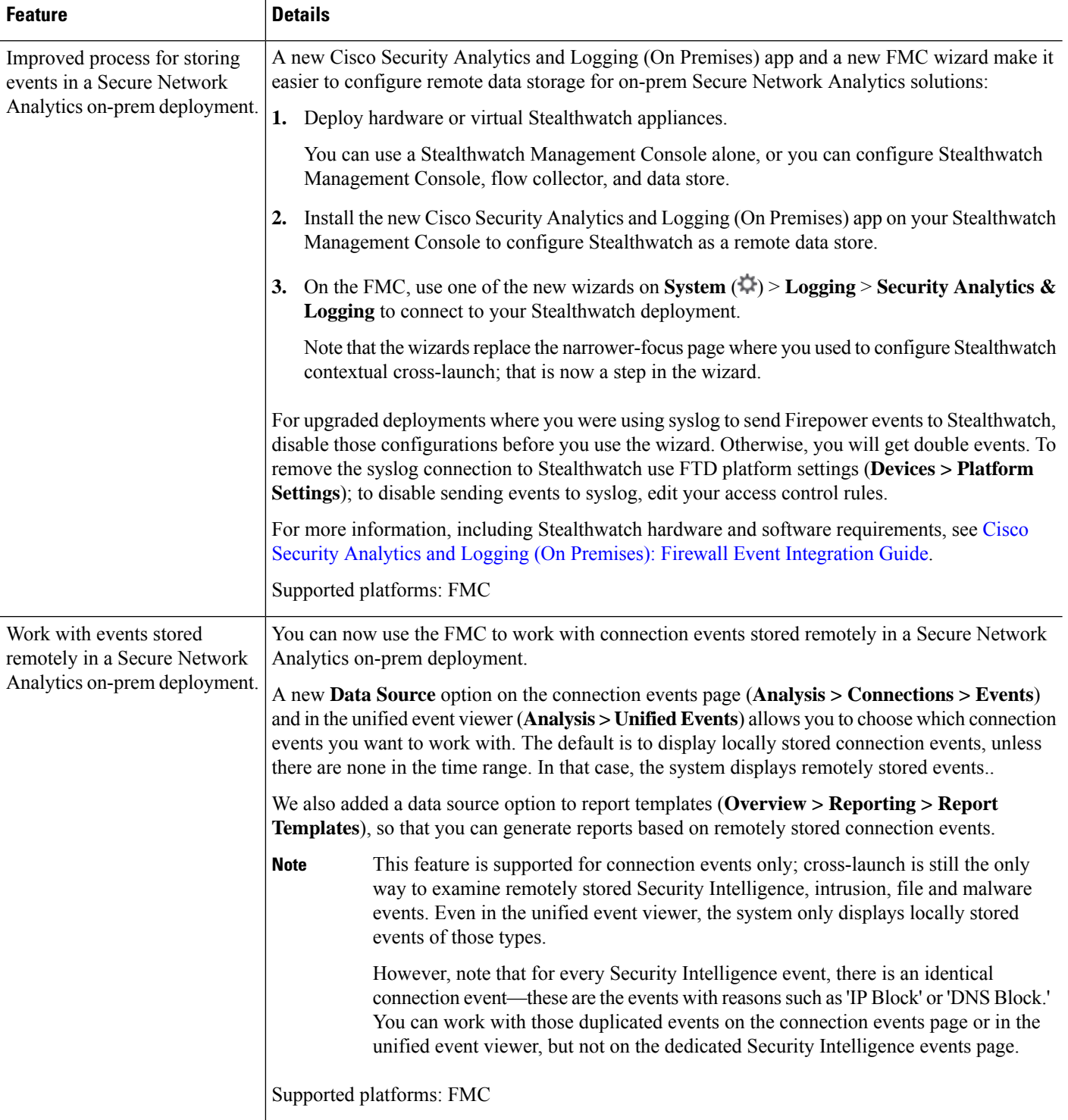

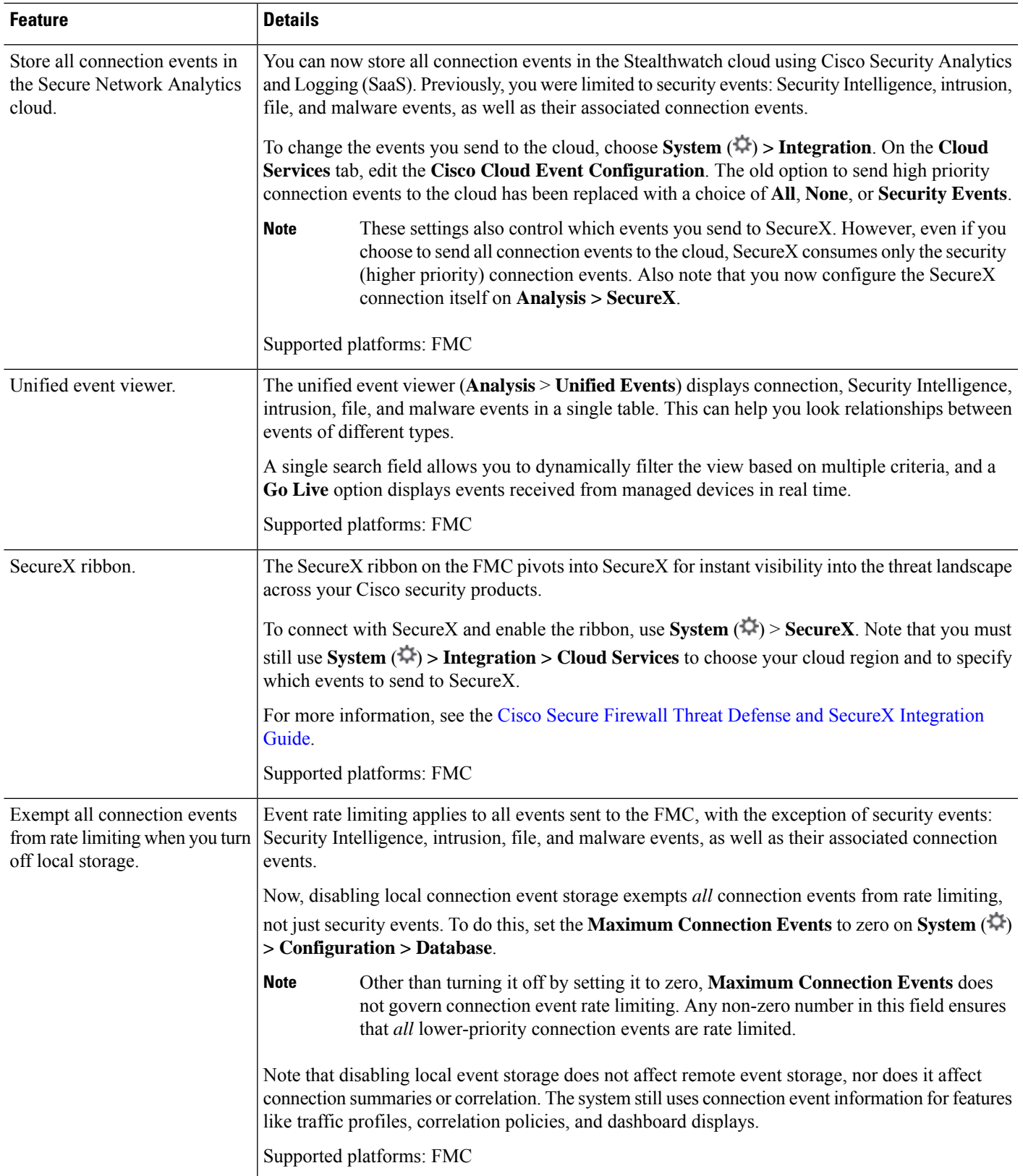

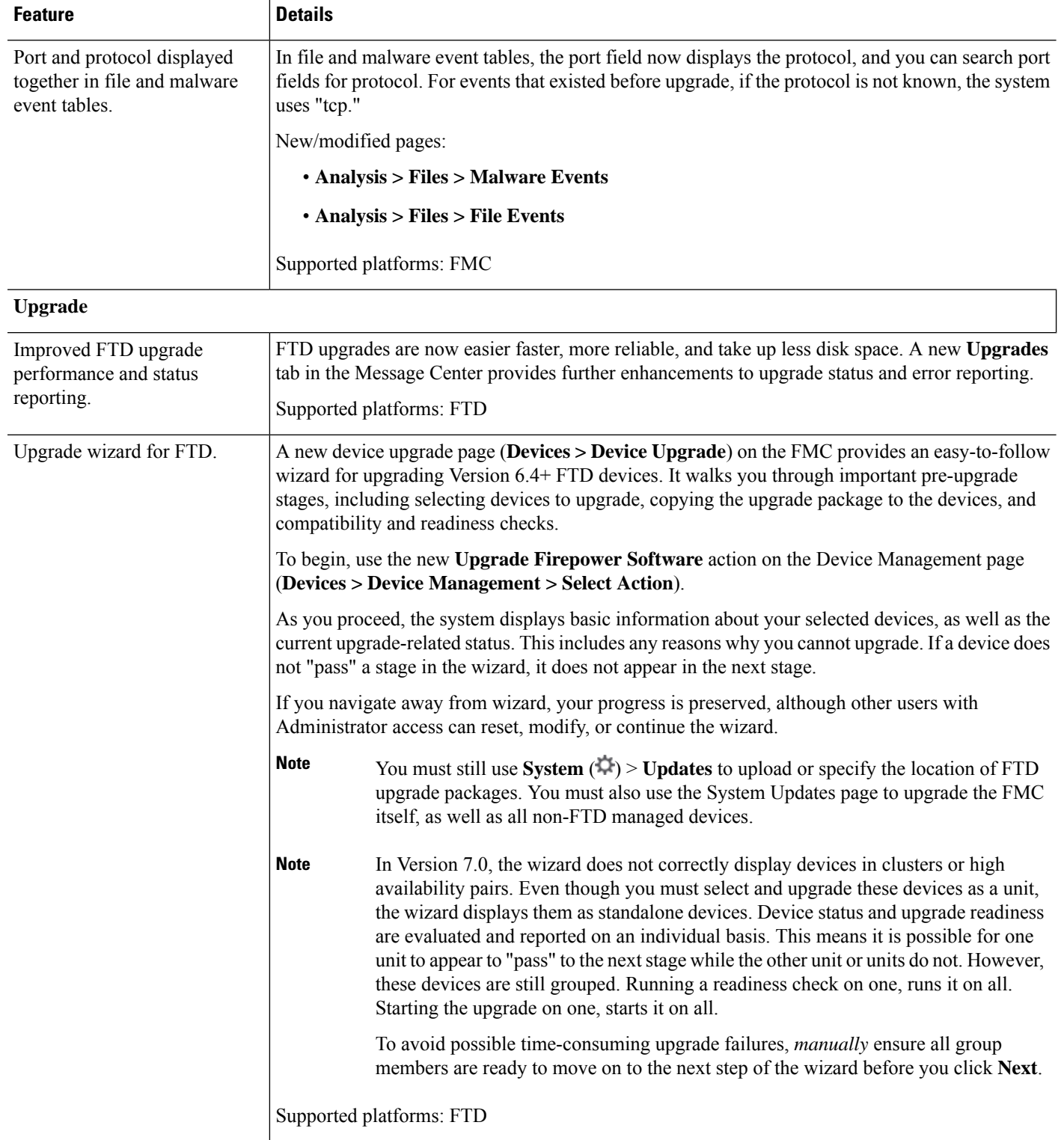

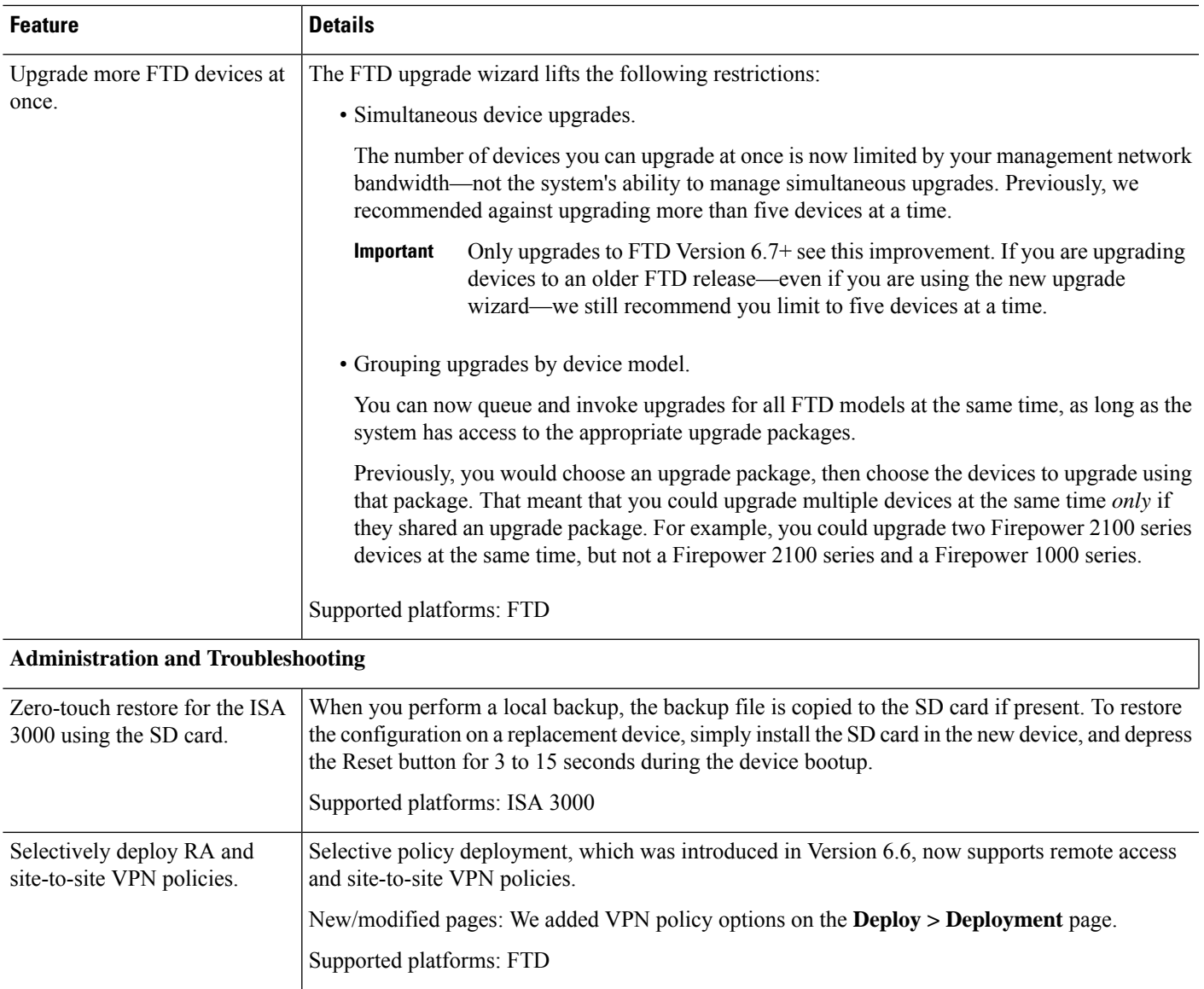

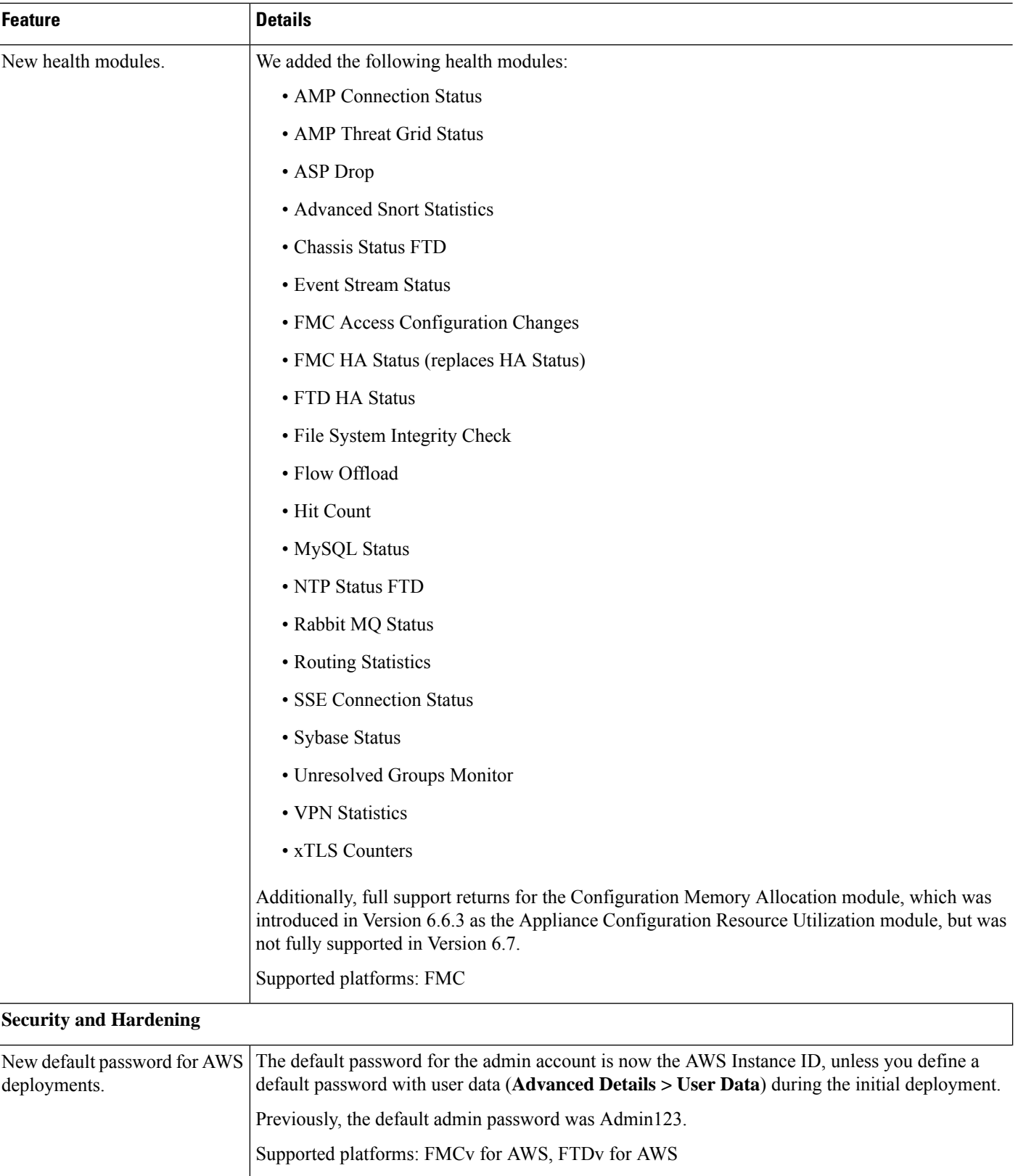

 $\mathbf l$ 

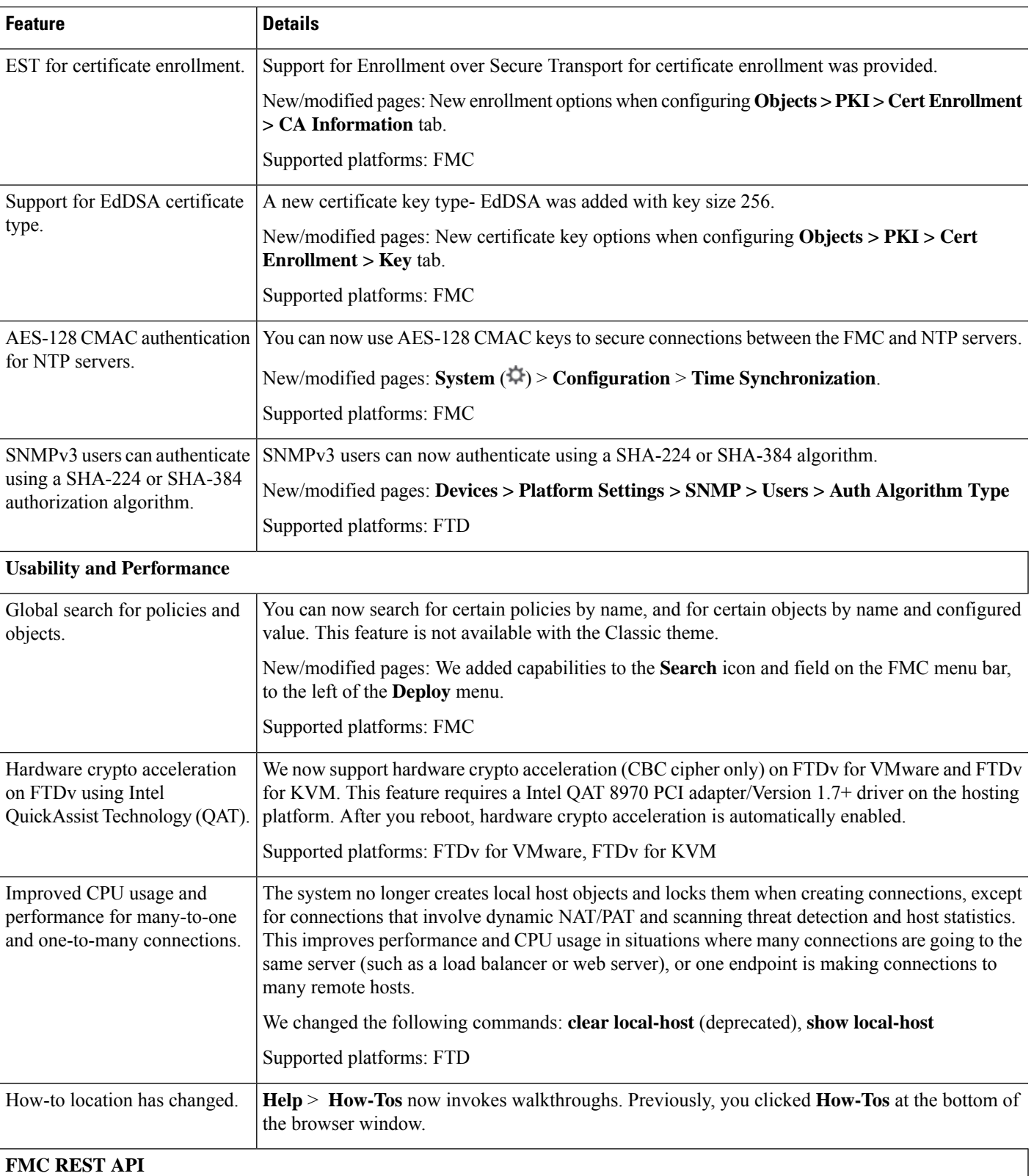

L

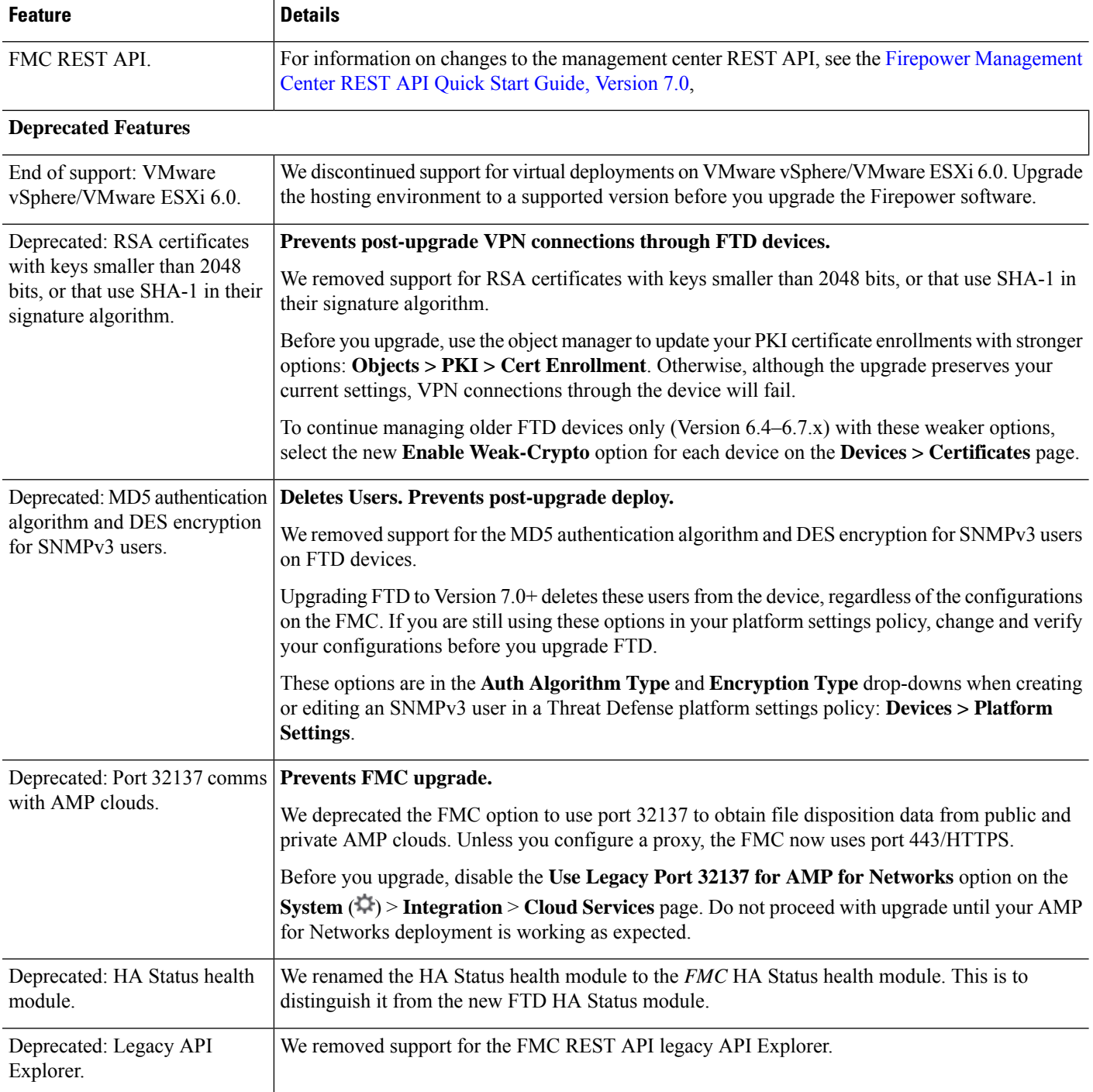

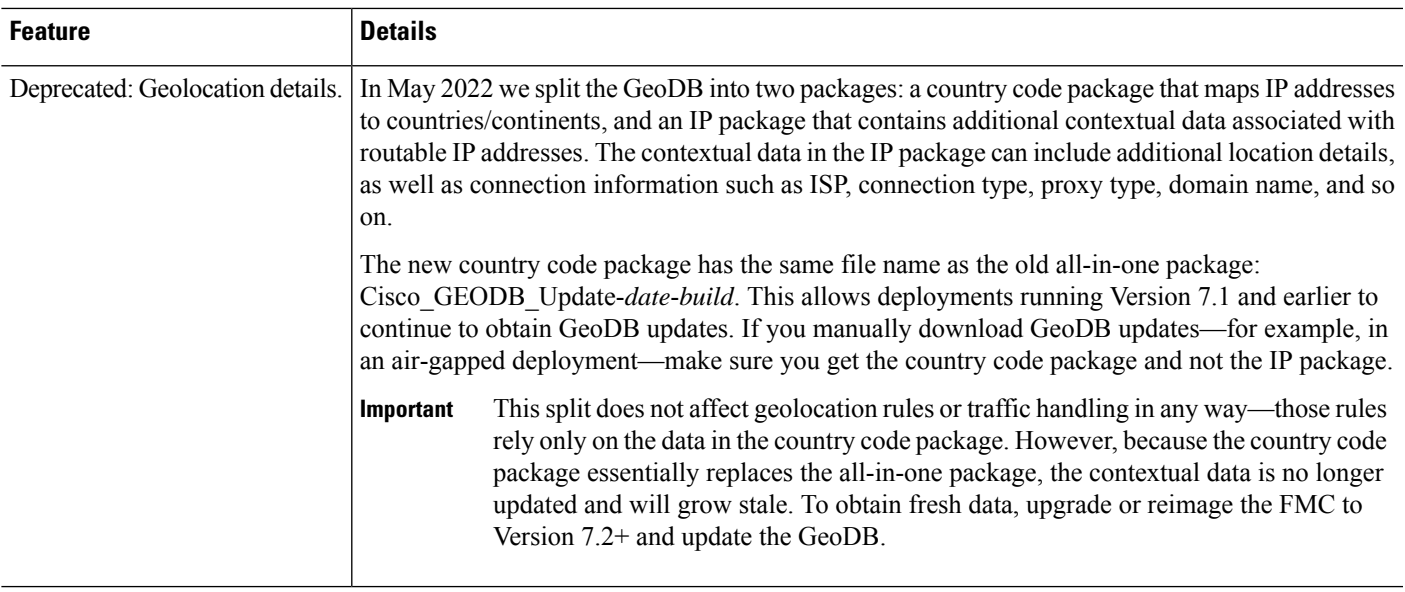

## **FMC Features in Version 6.7.x**

**Table 20: FMC Features in Version 6.7.0**

 $\mathbf I$ 

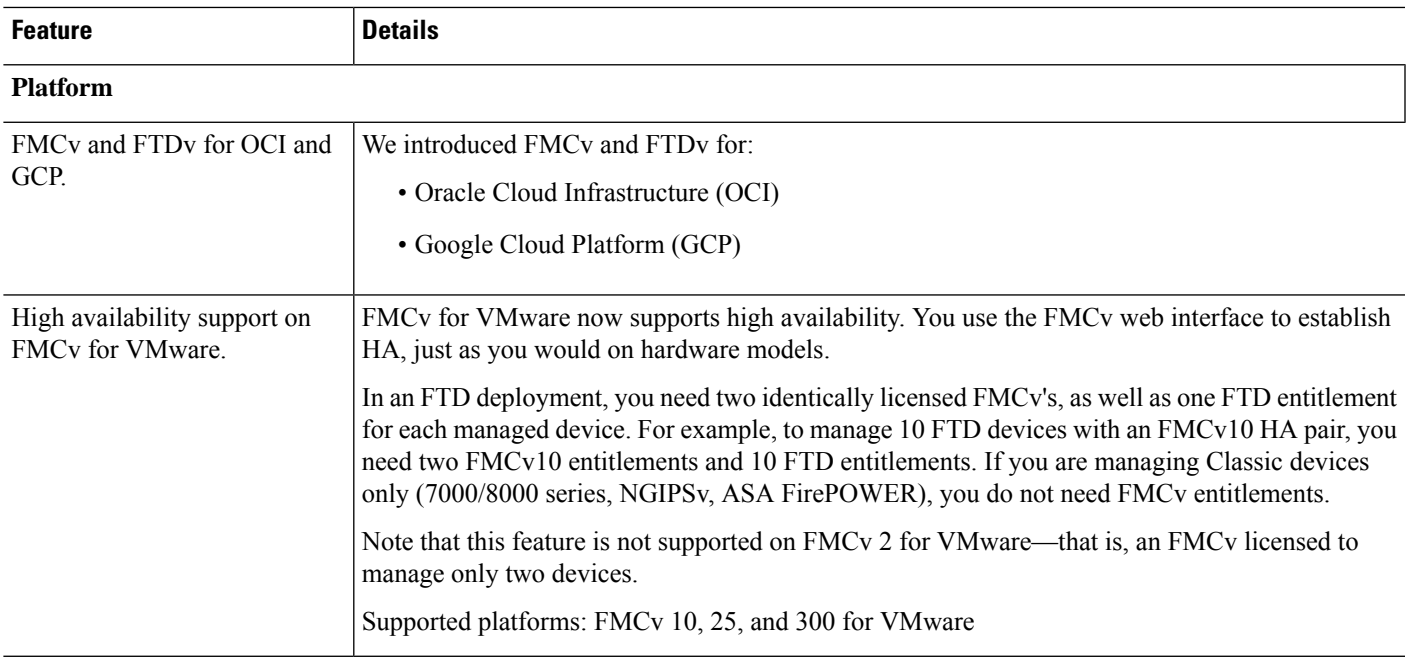

 $\mathbf l$ 

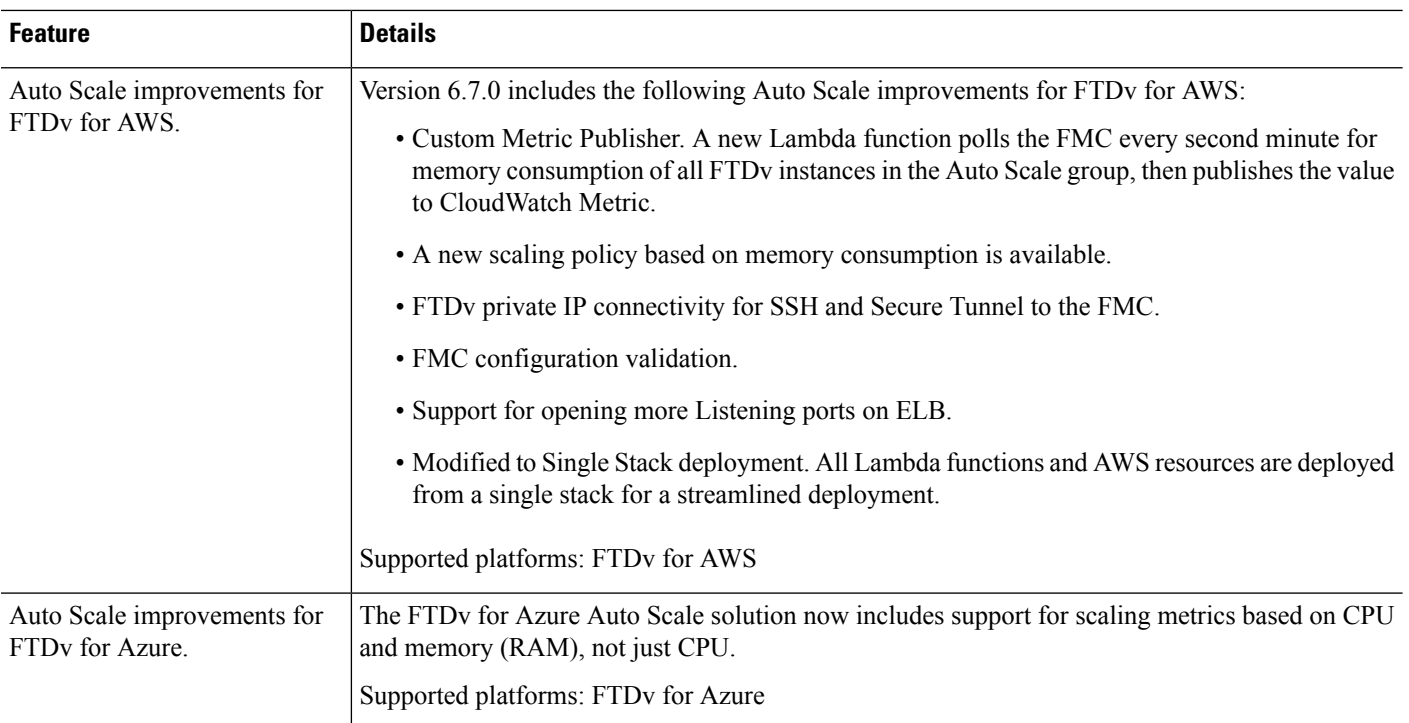

#### **Firepower Threat Defense: Device Management**

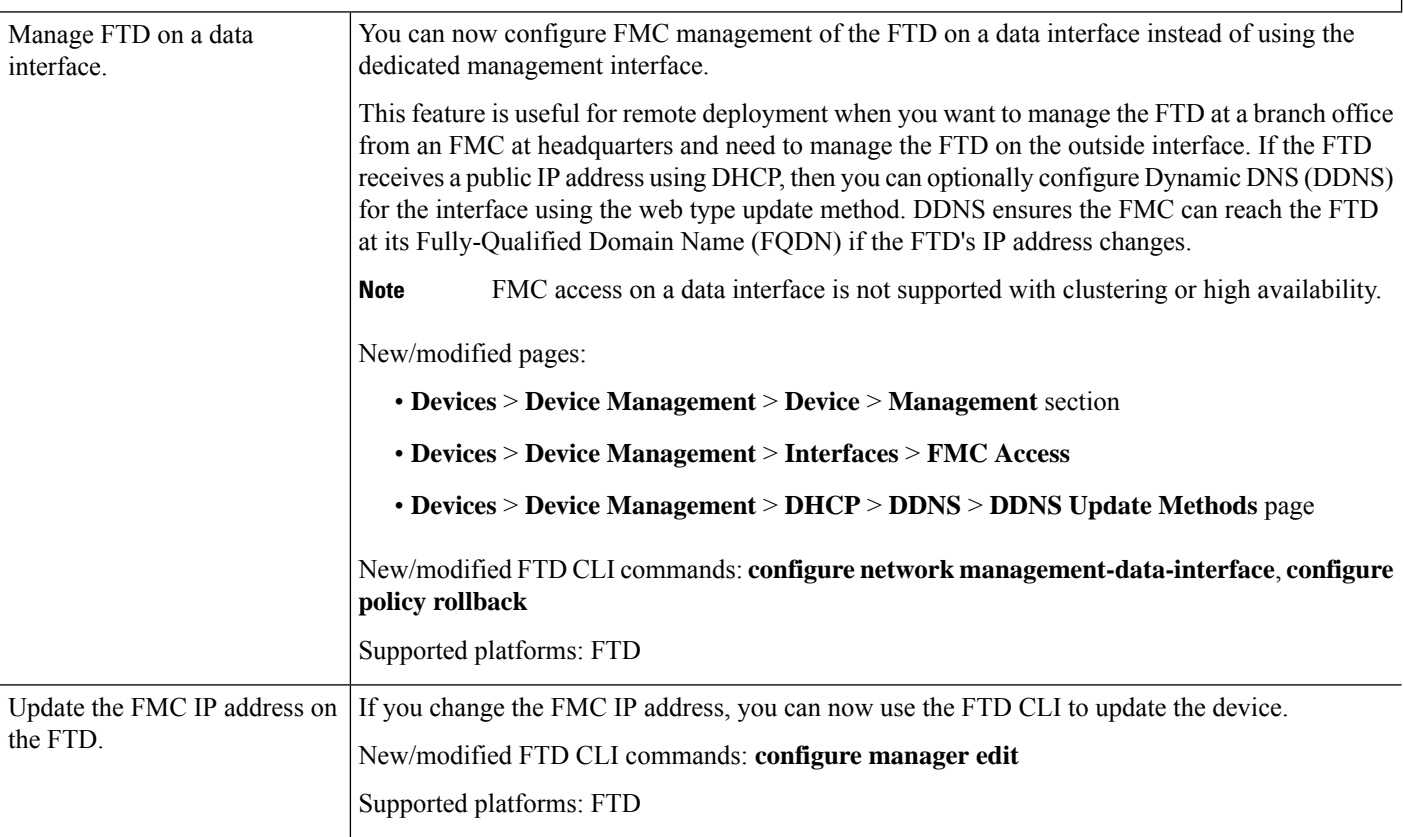

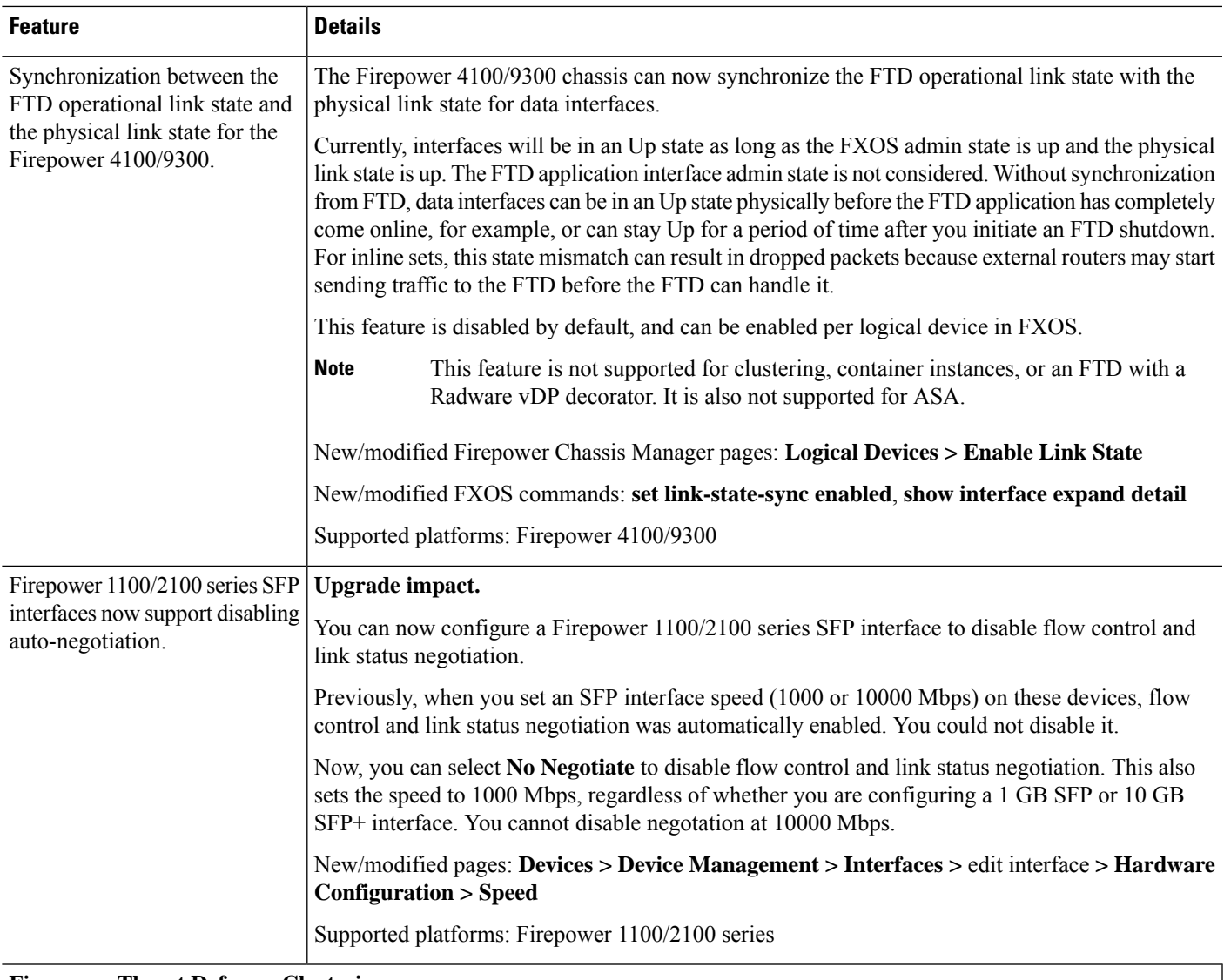

**Firepower Threat Defense: Clustering**

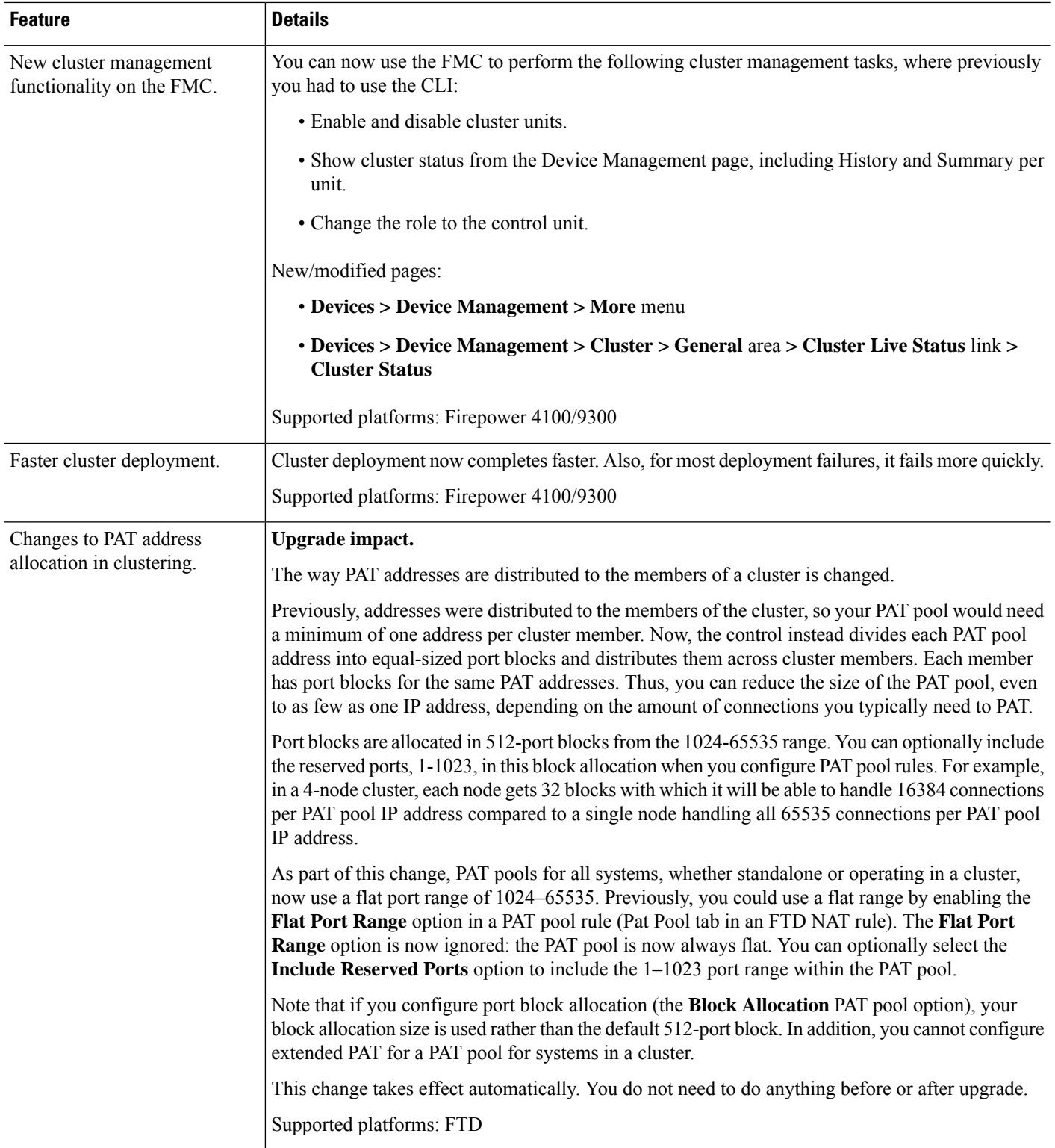

**Firepower Threat Defense: Encryption and VPN**

 $\mathbf{l}$ 

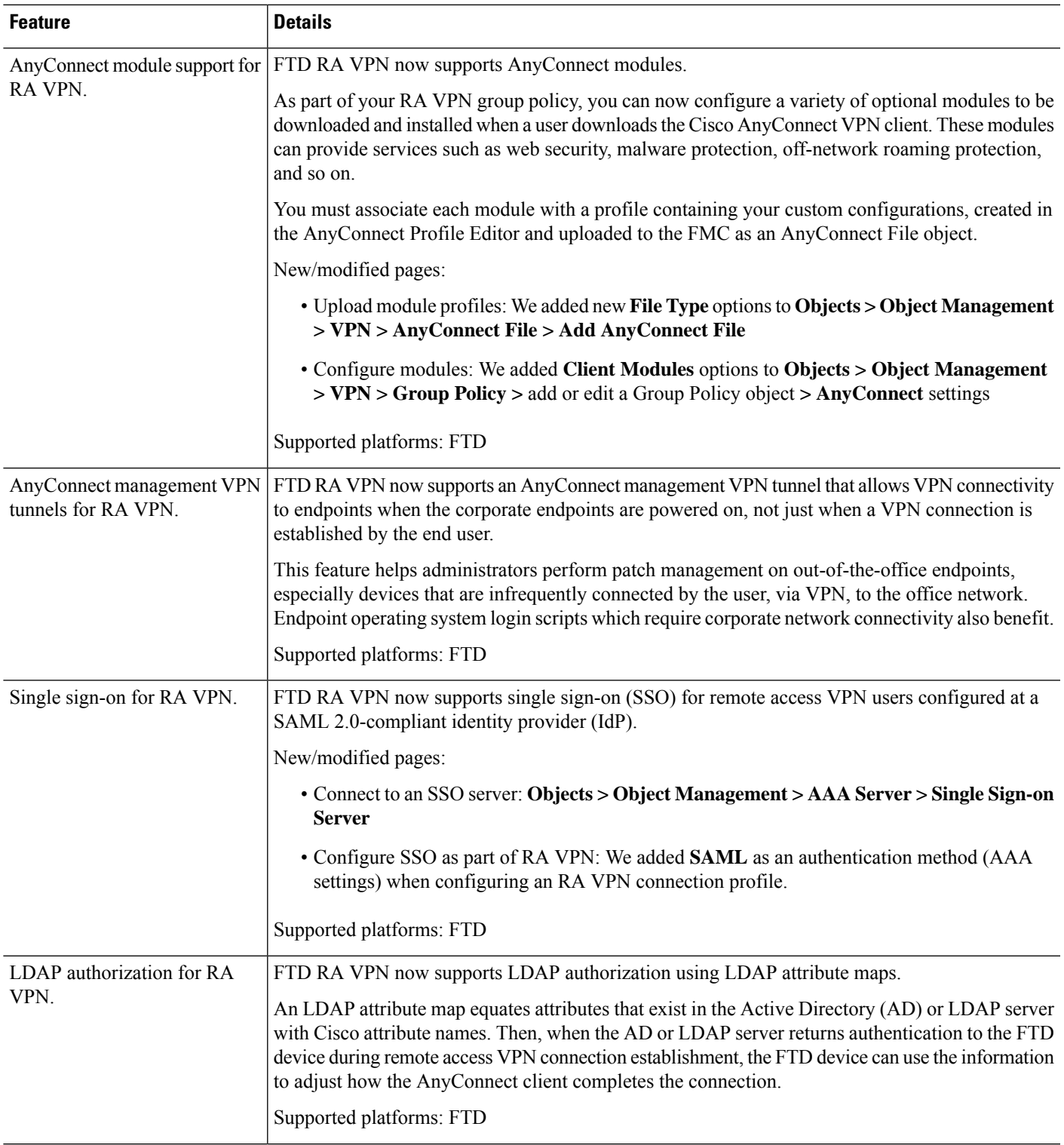

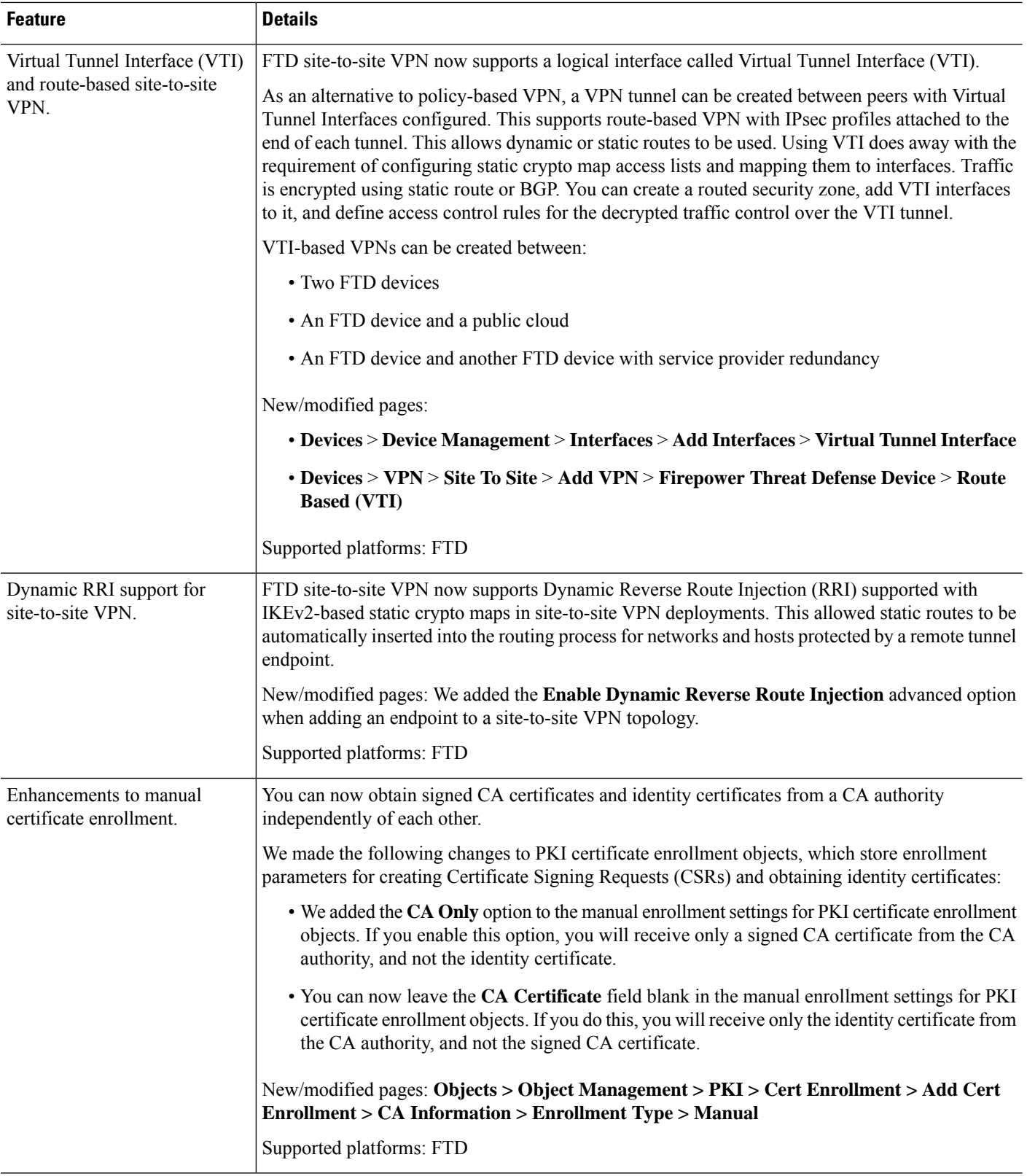

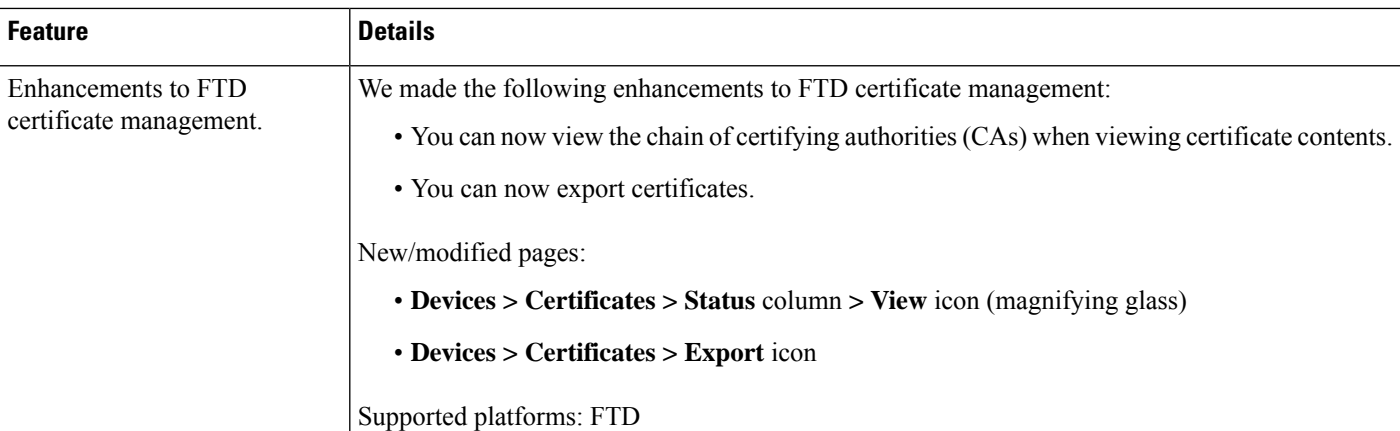

### **Access Control: URL Filtering, Application Control, and Security Intelligence**

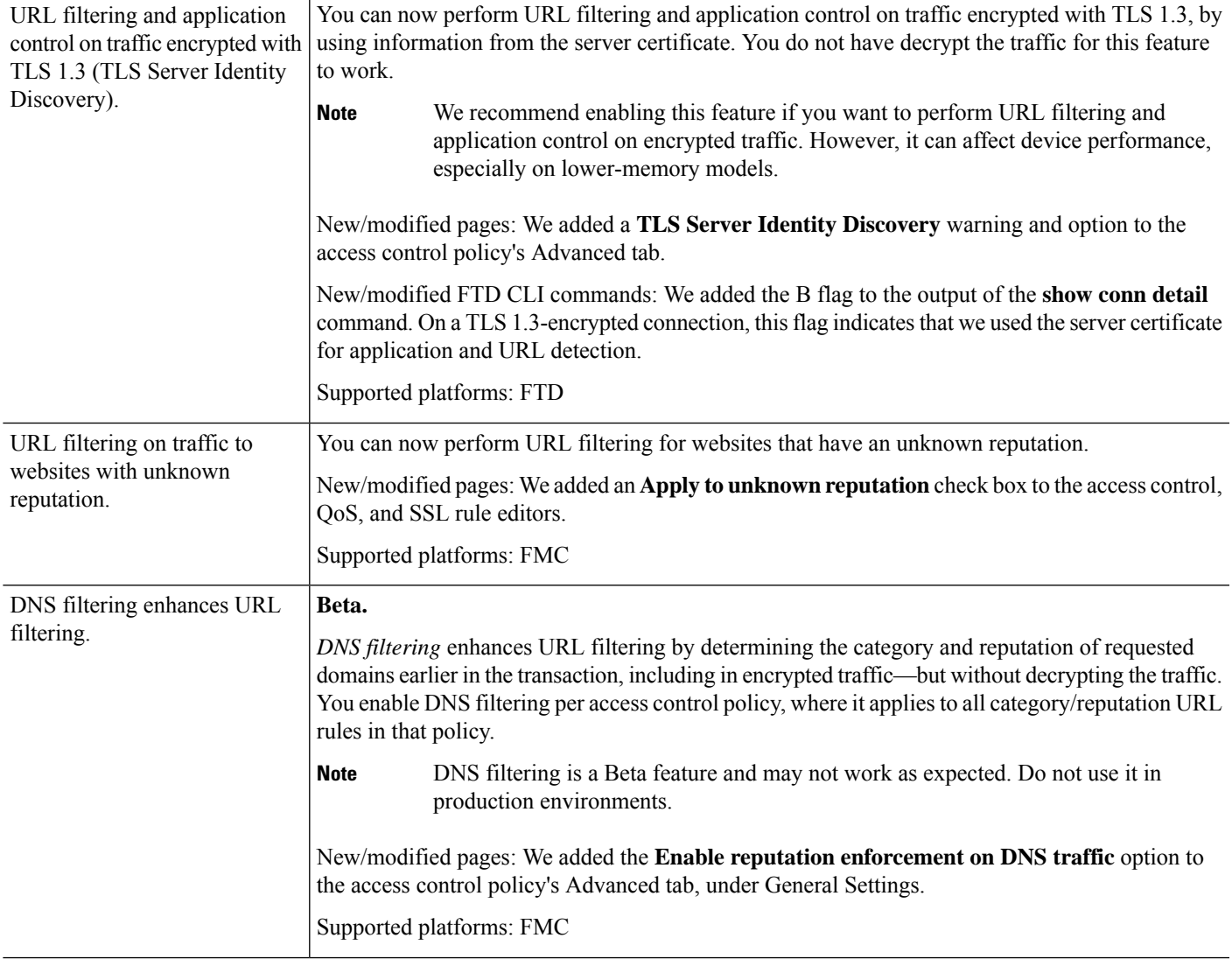

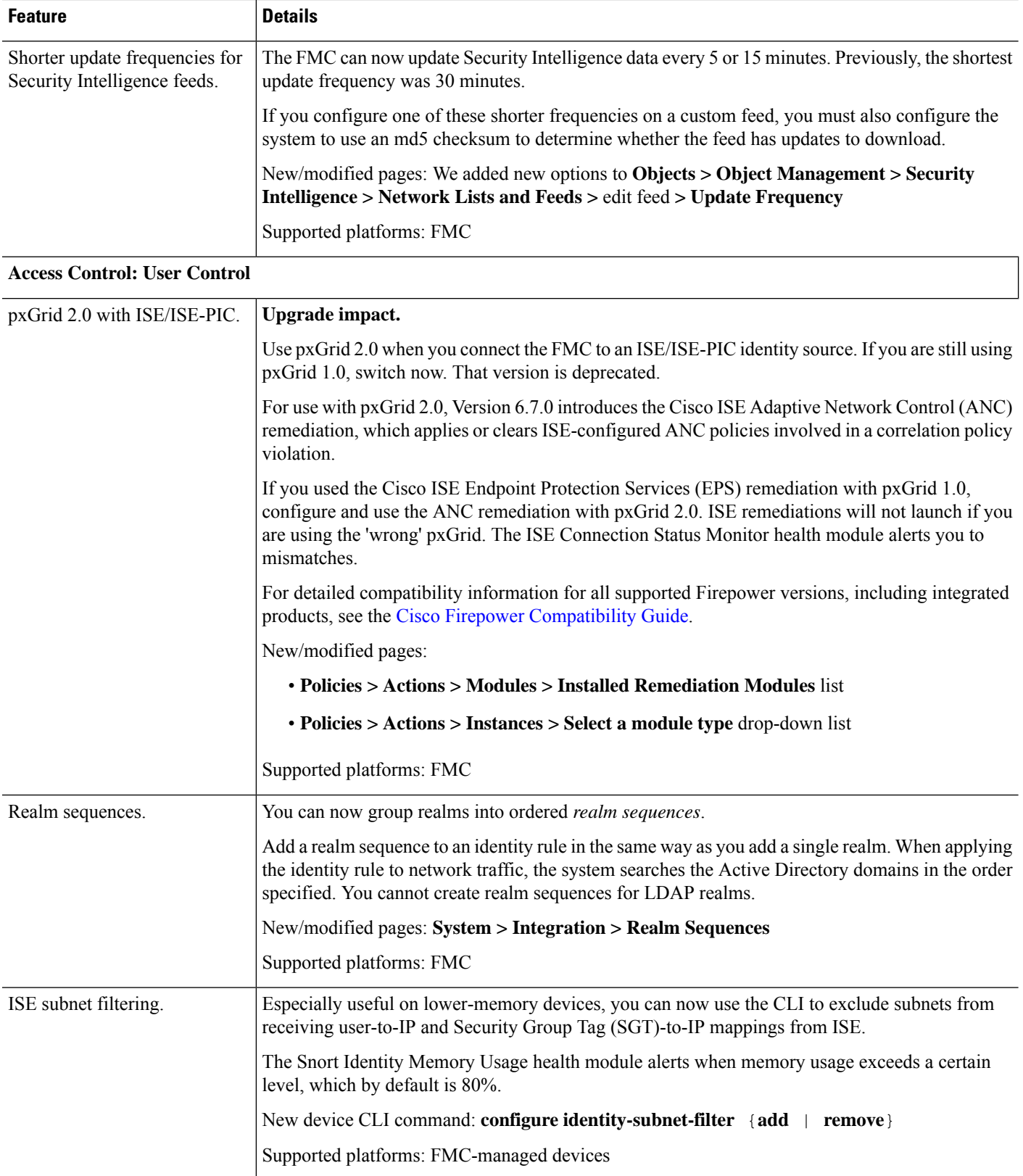

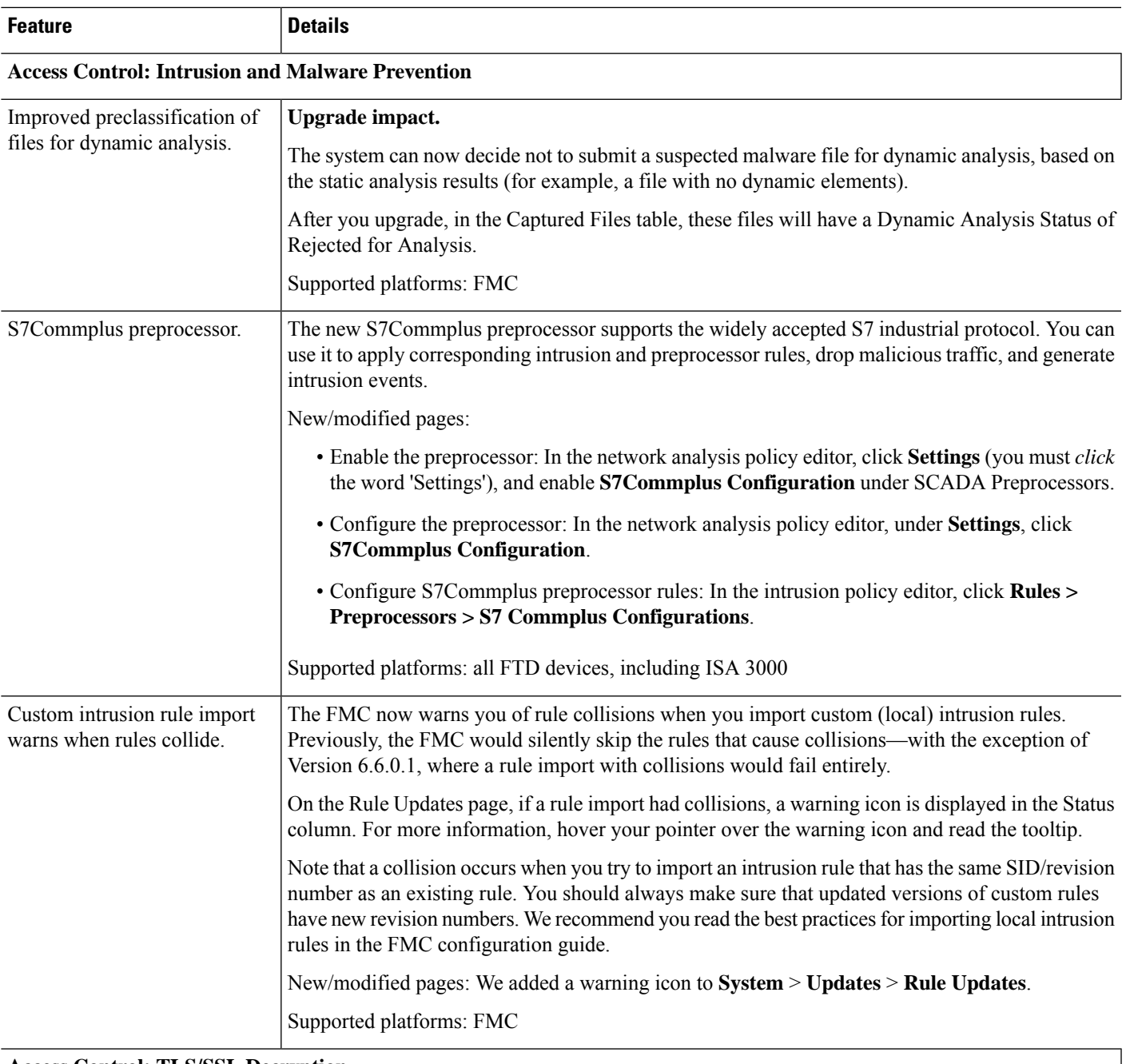

#### **Access Control: TLS/SSL Decryption**

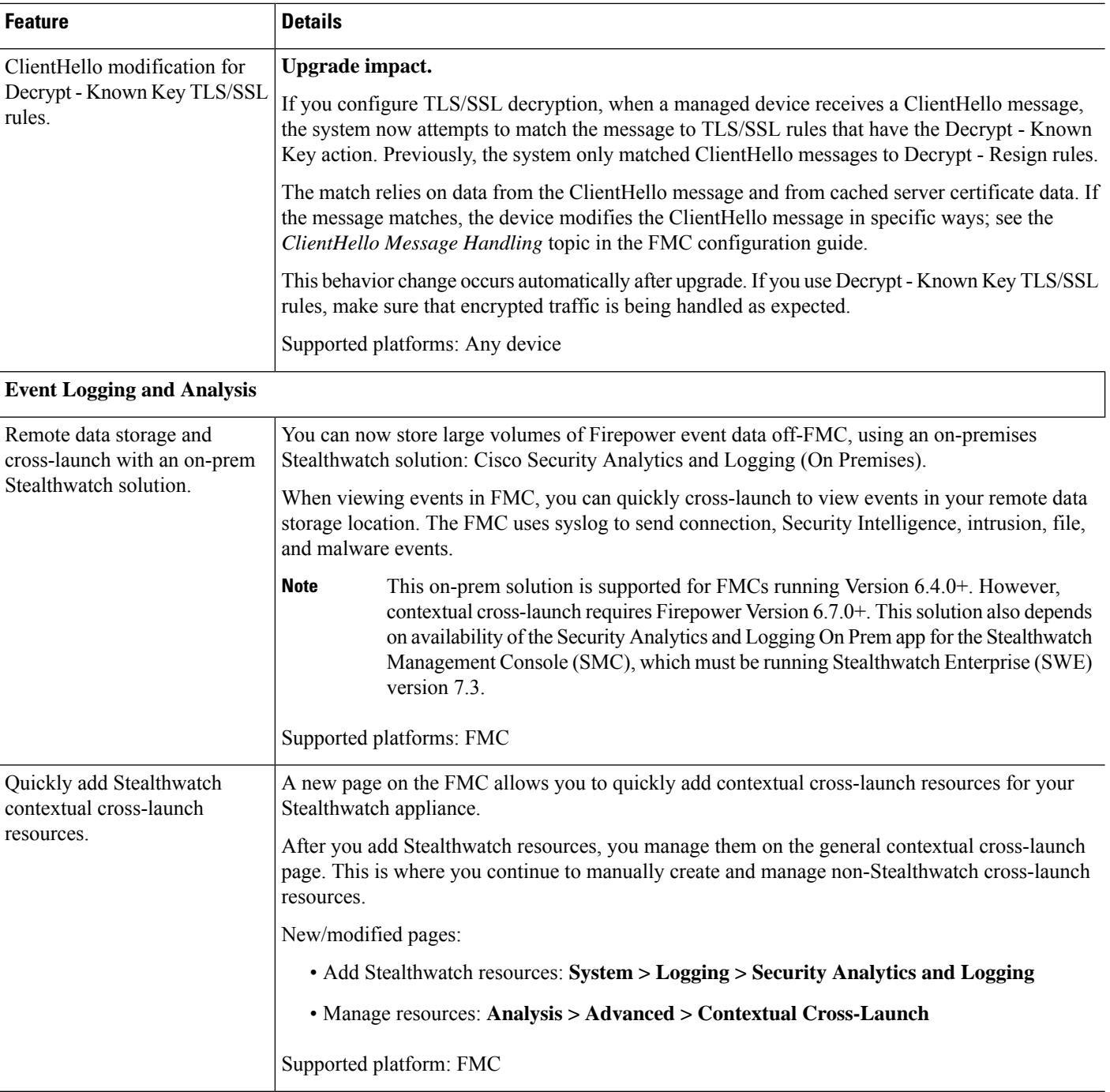

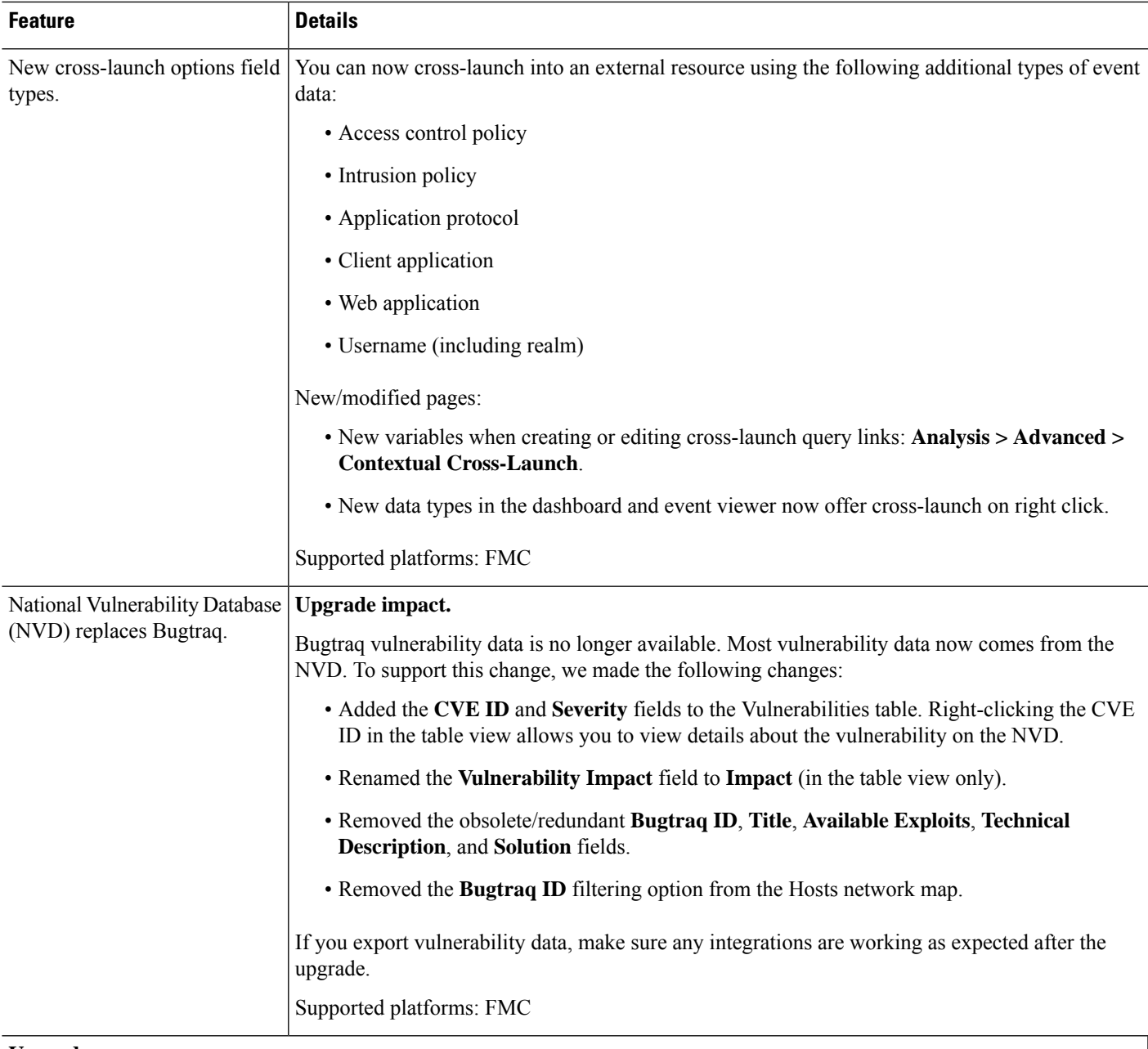

### **Upgrade**

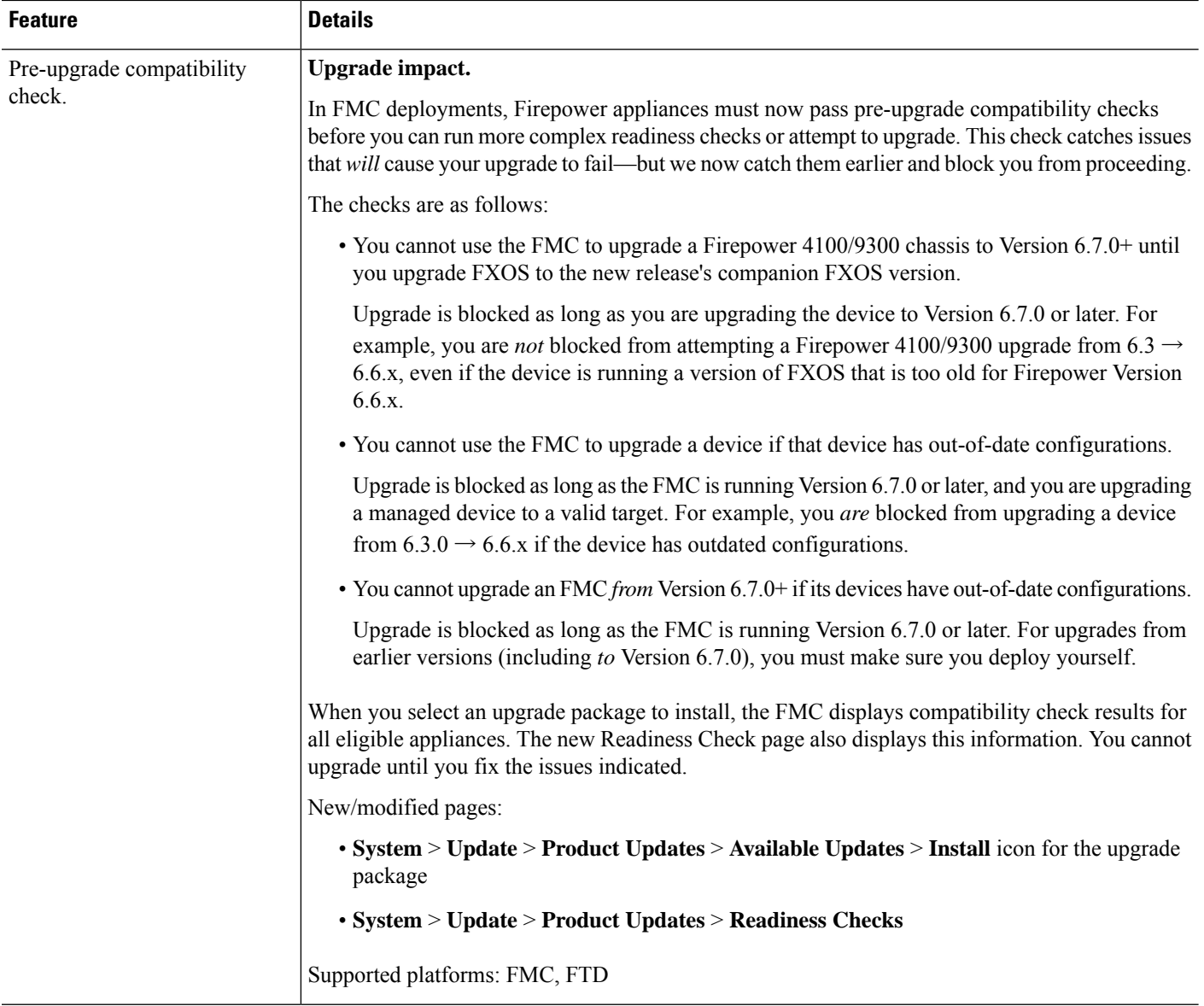

 $\mathbf{l}$ 

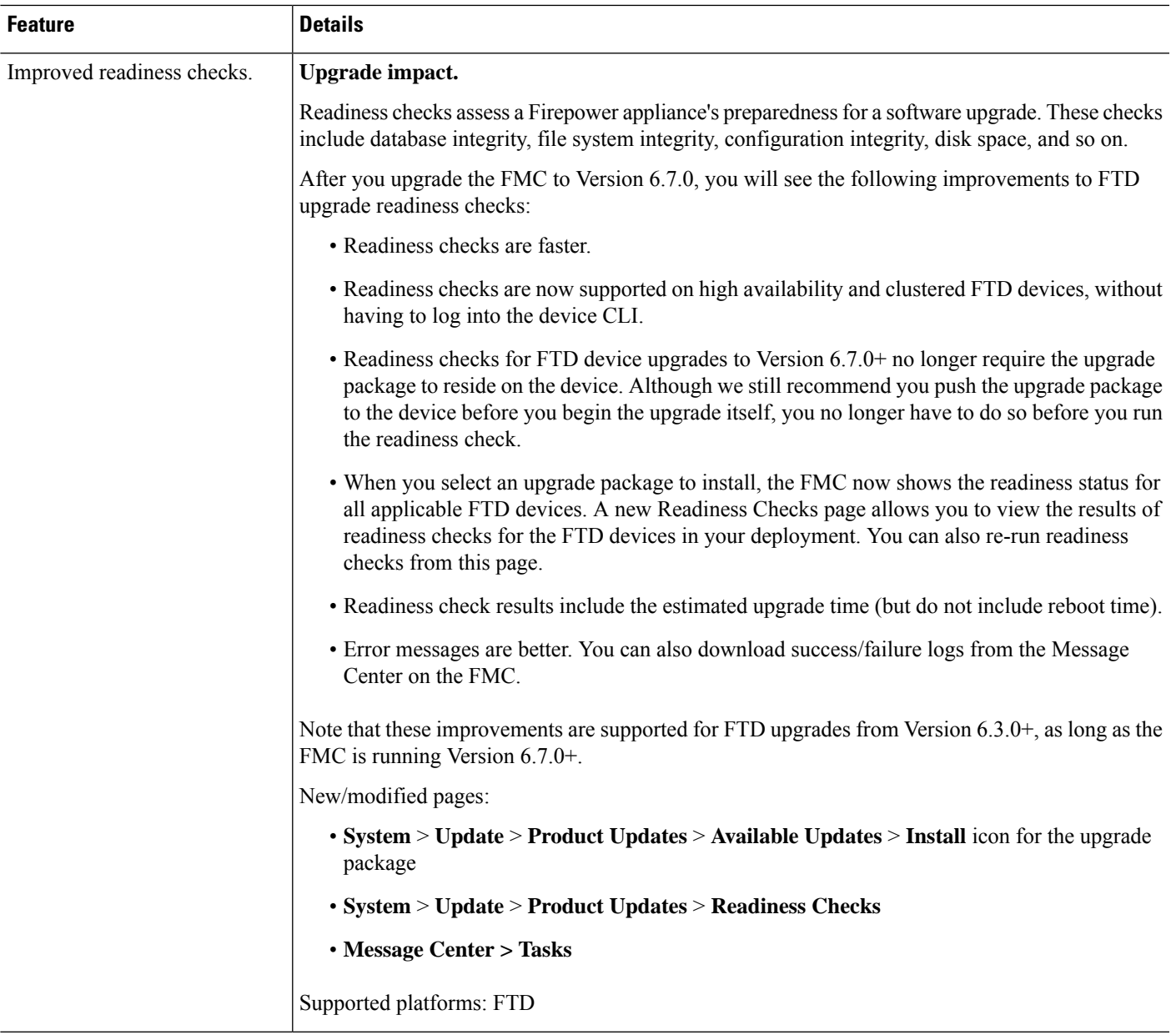

L

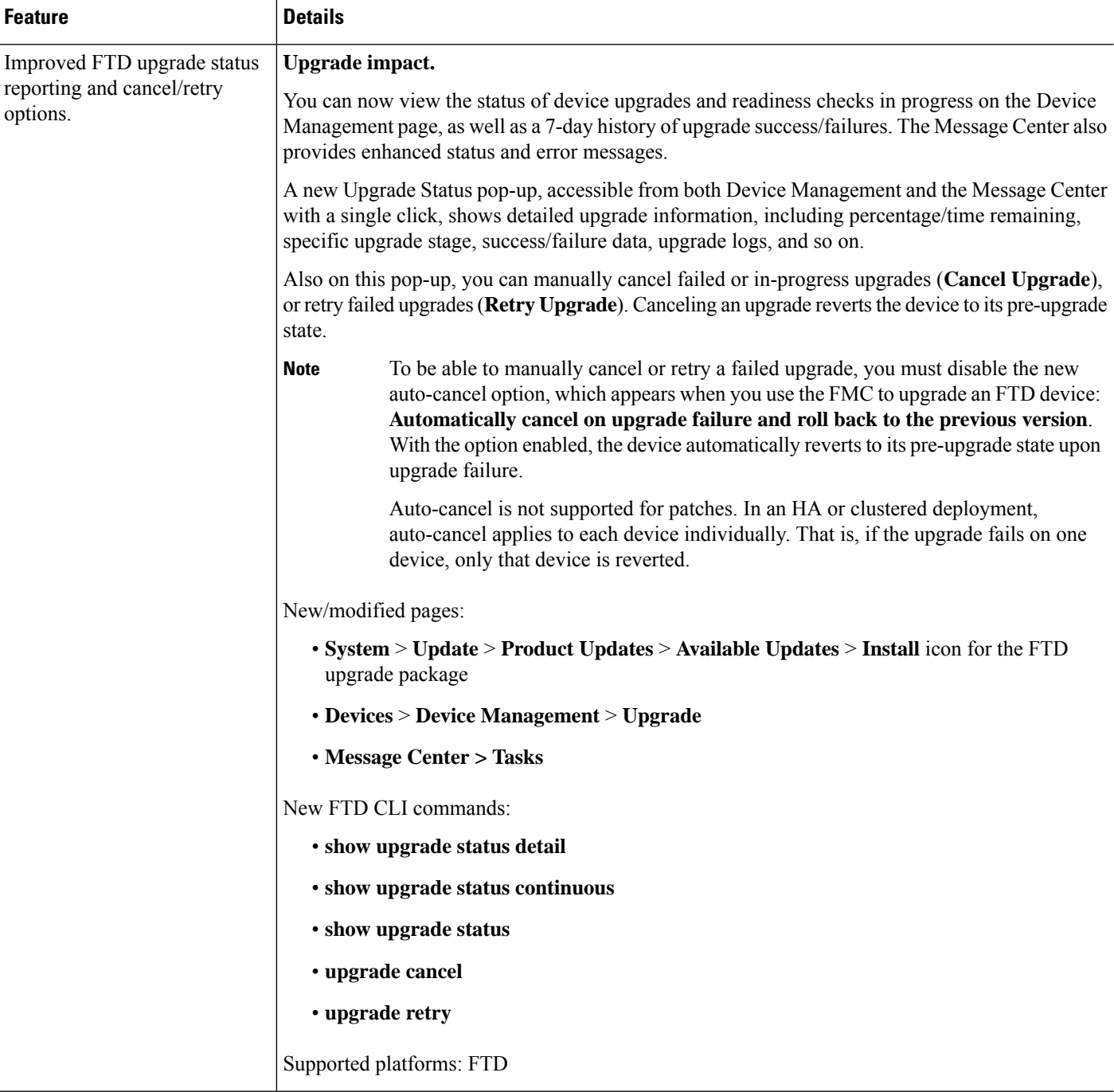

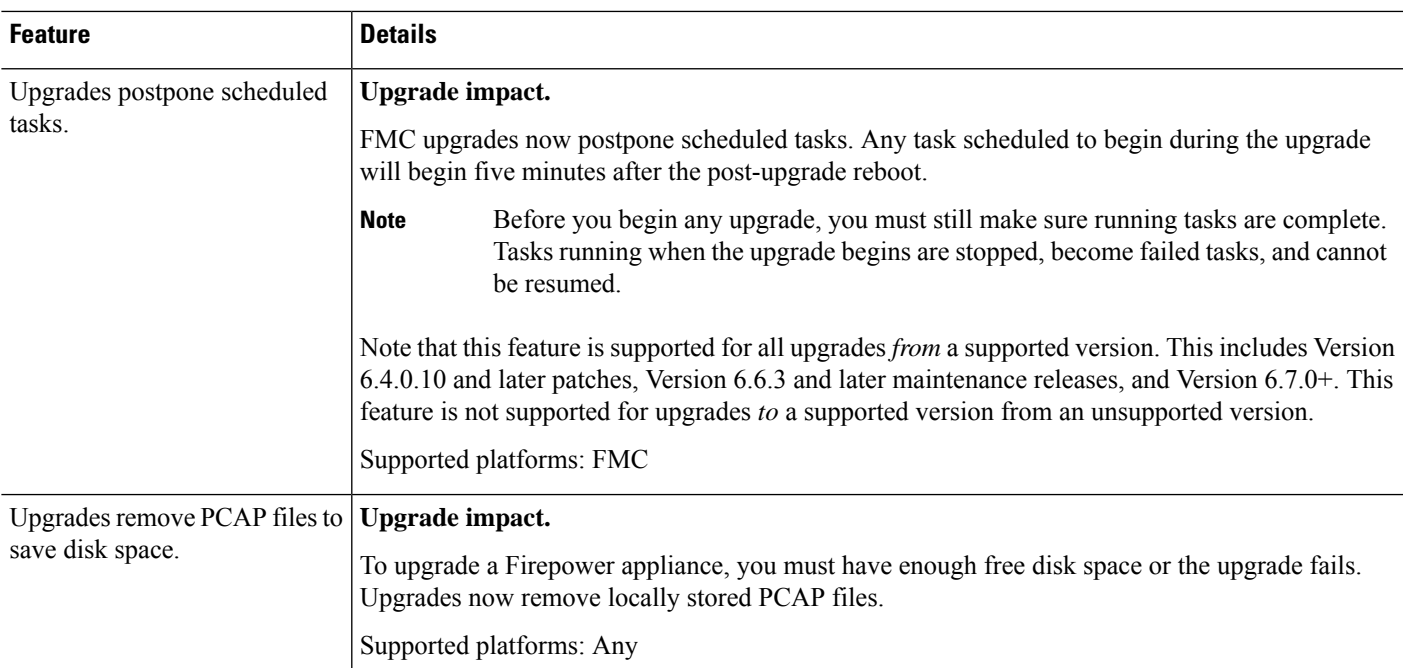

### **Deployment and Policy Management**

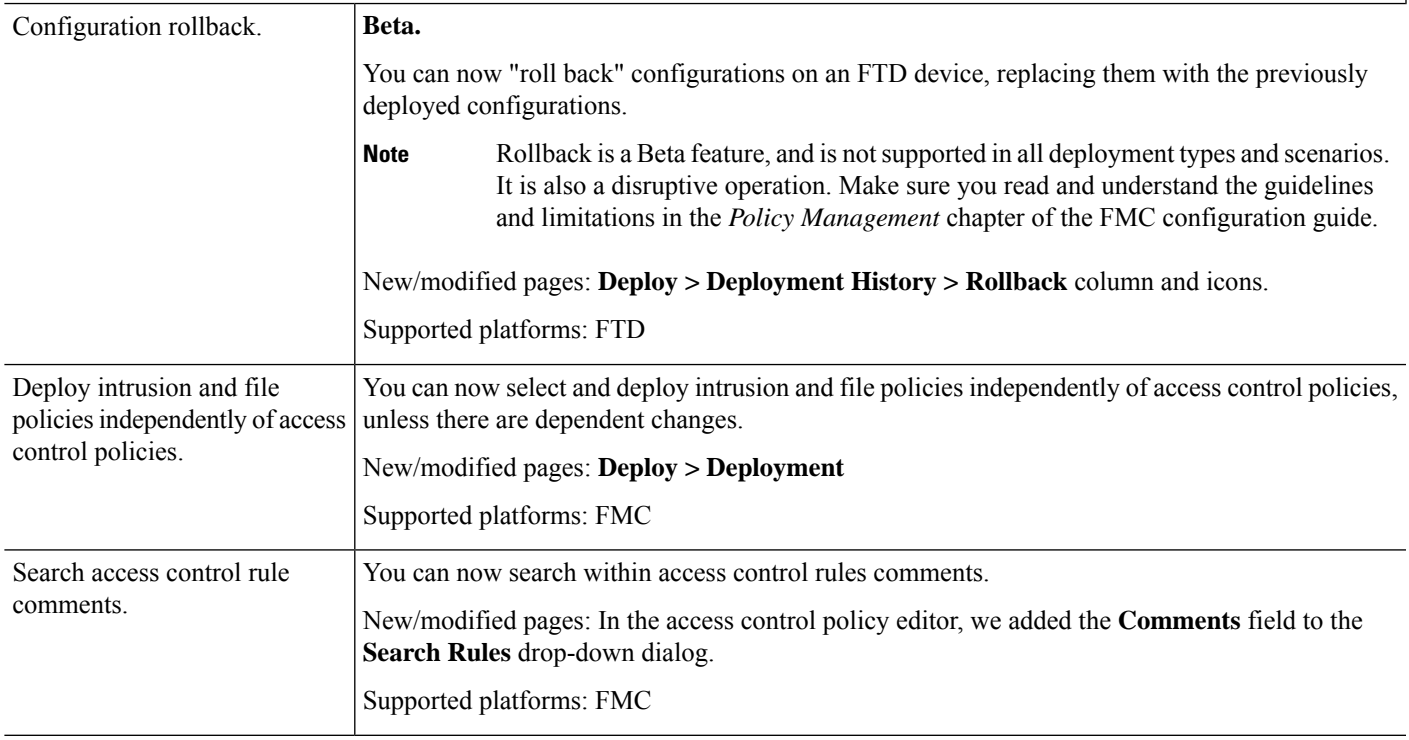

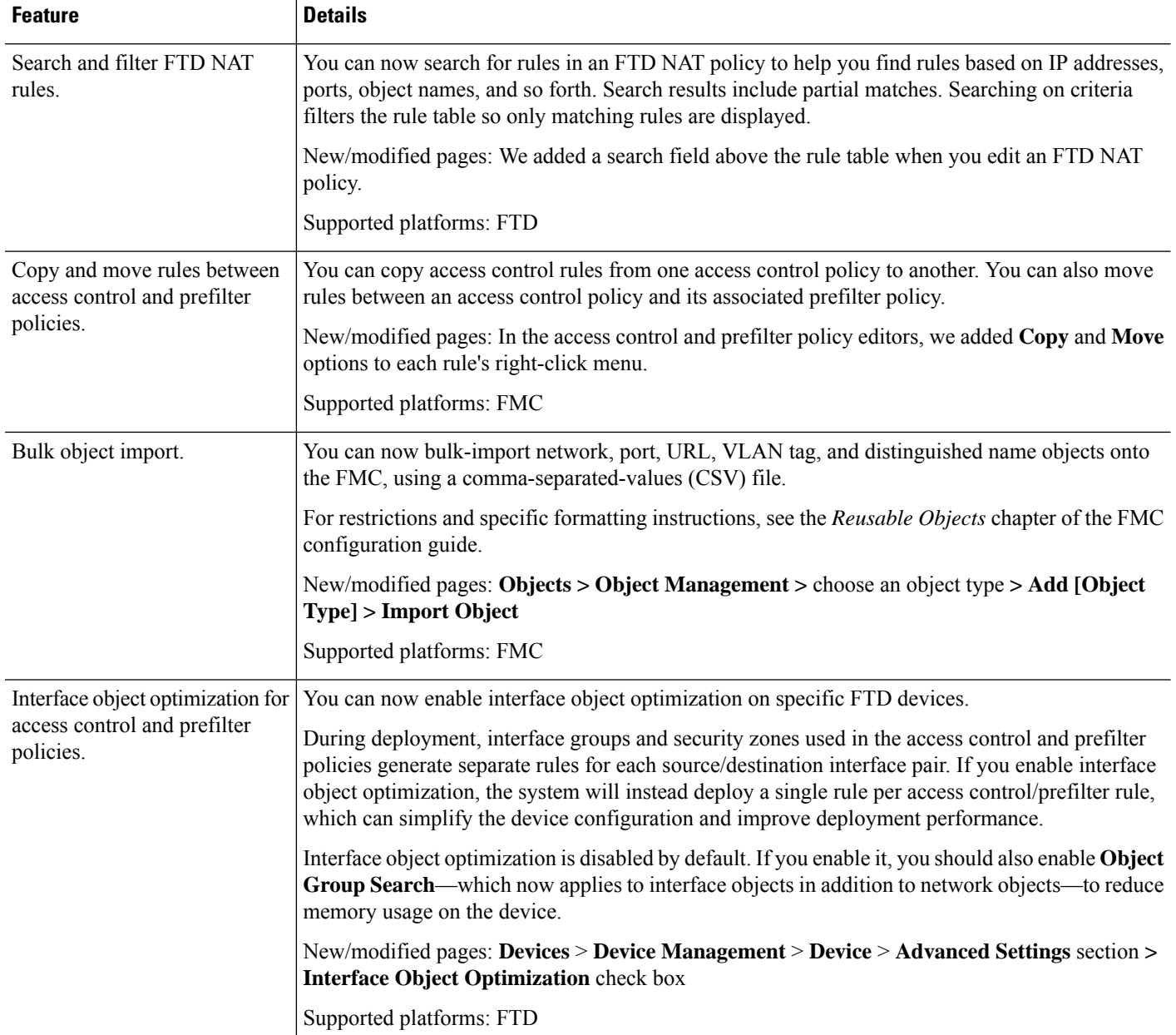

#### **Administration and Troubleshooting**

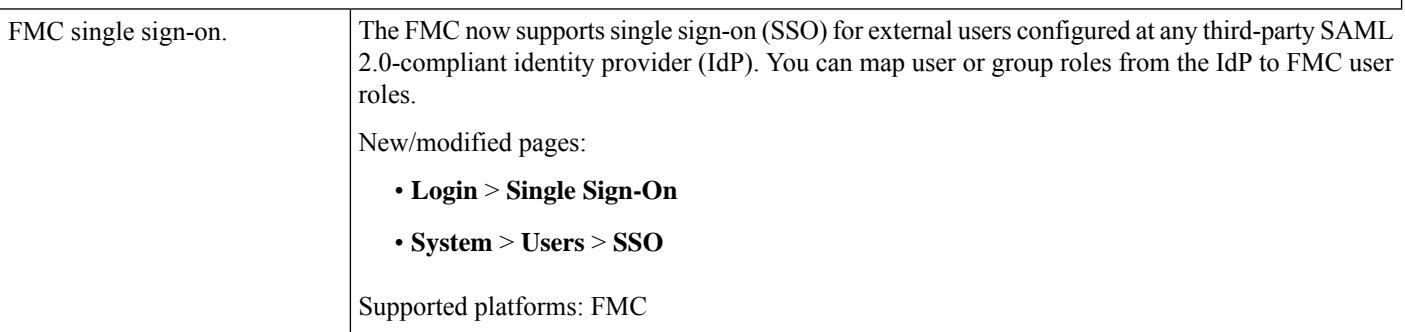

 $\mathbf l$ 

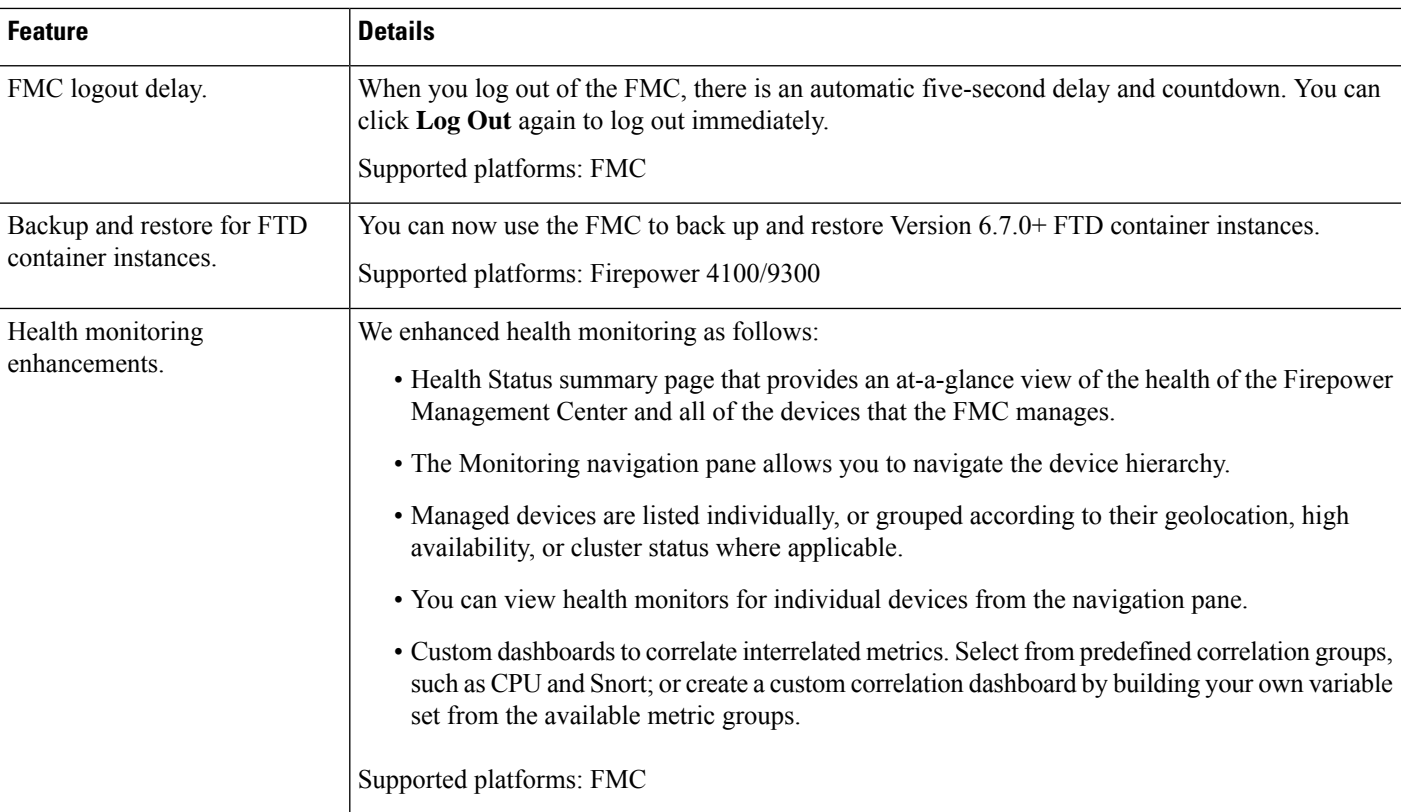

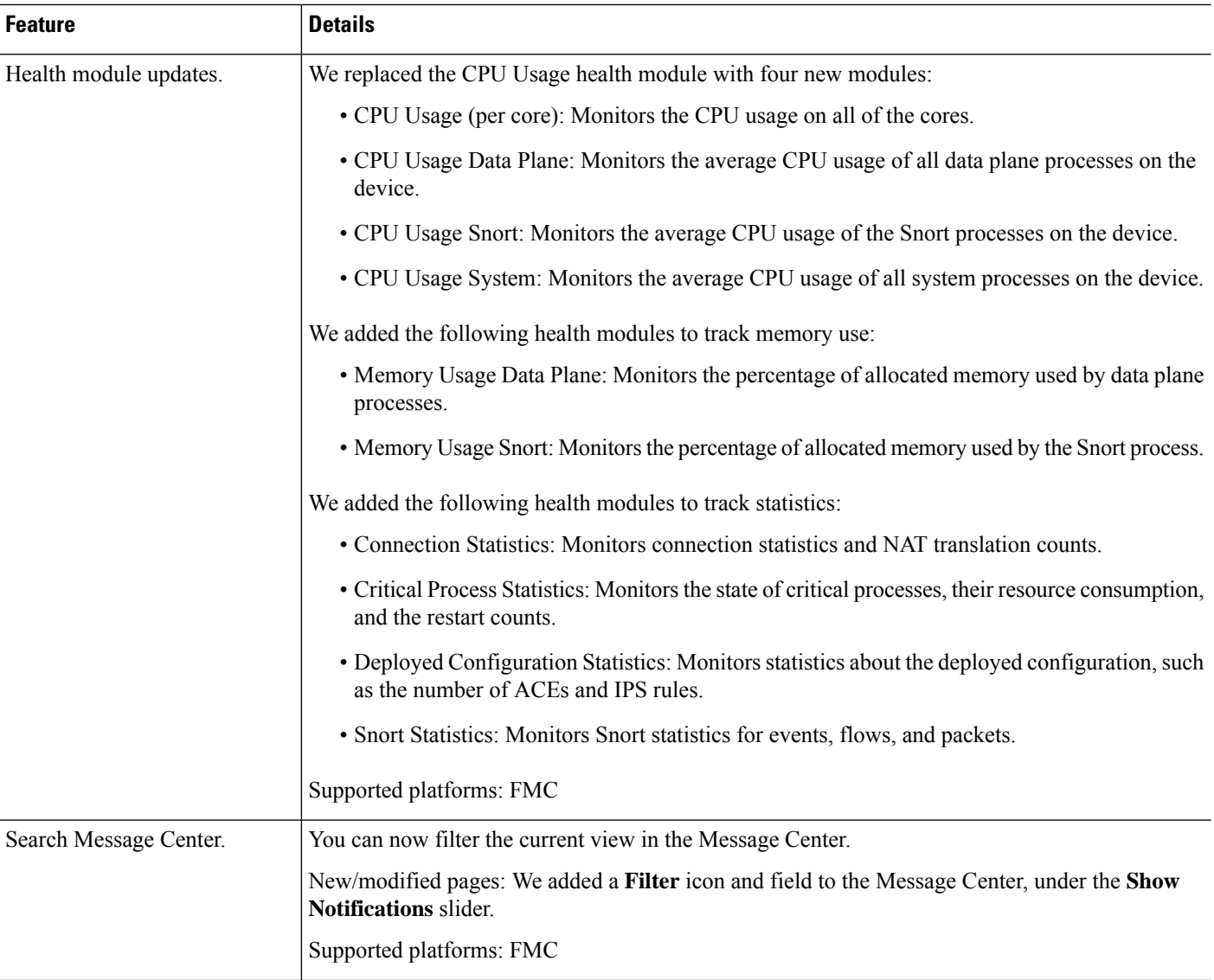

#### **Usability and Performance**

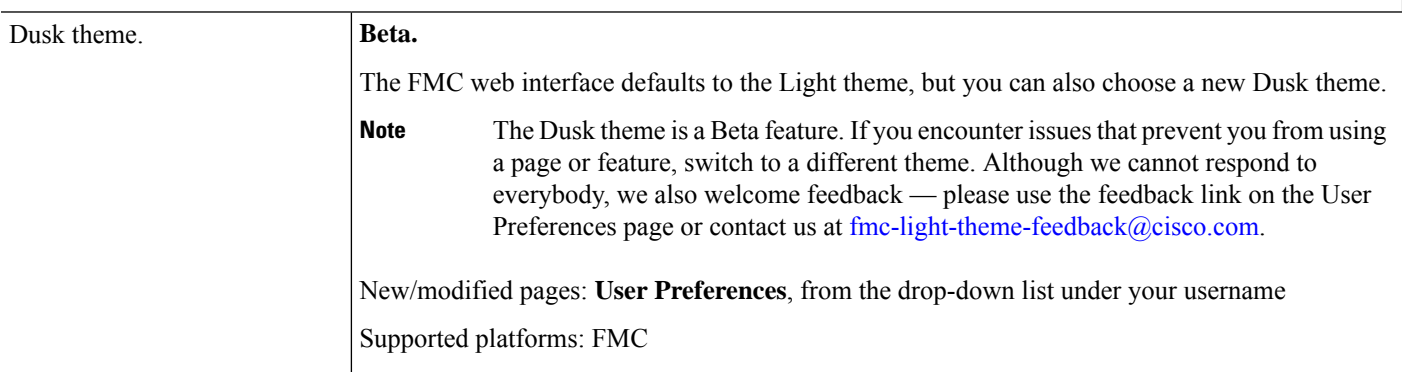

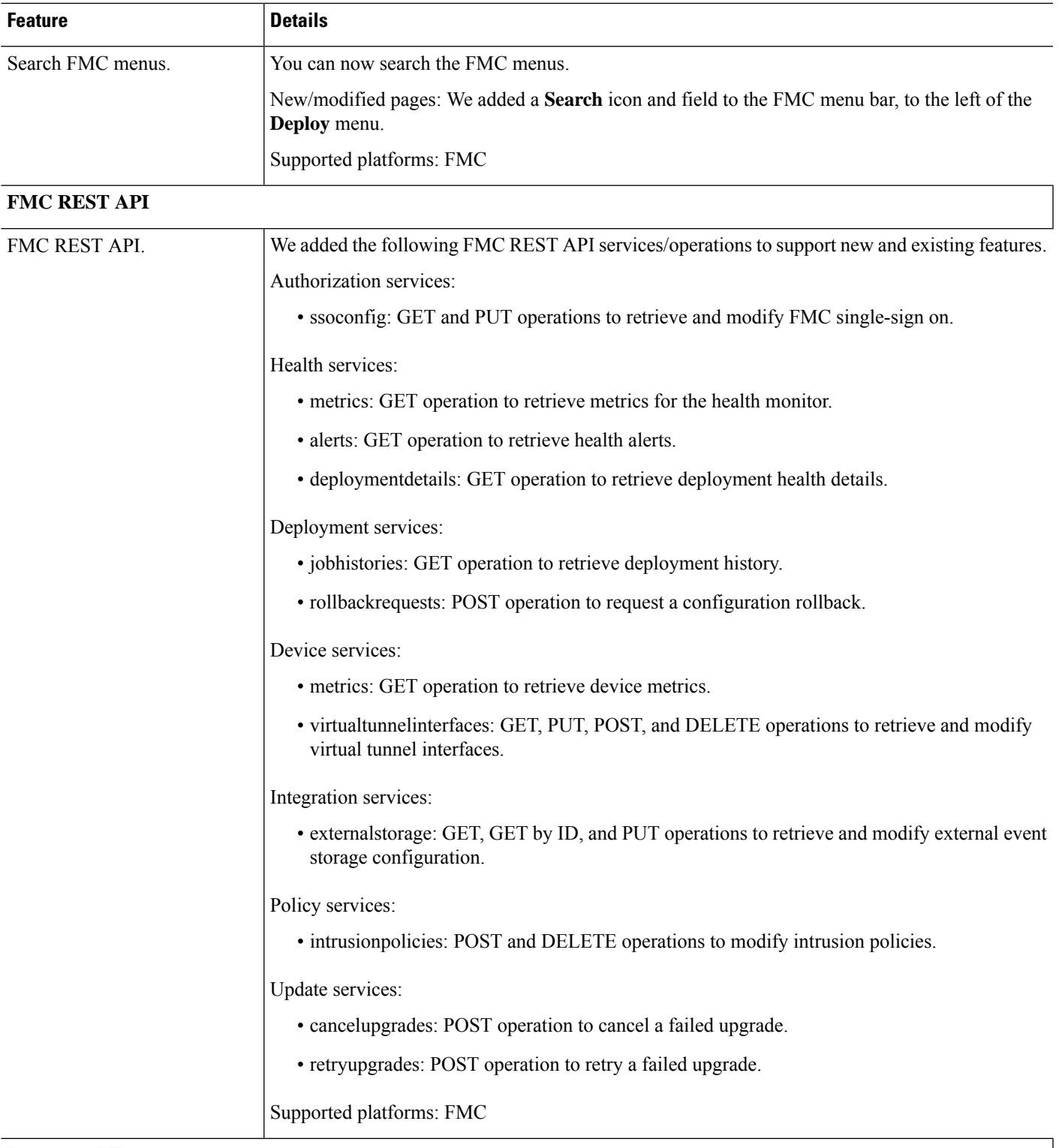

#### **Deprecated Features**

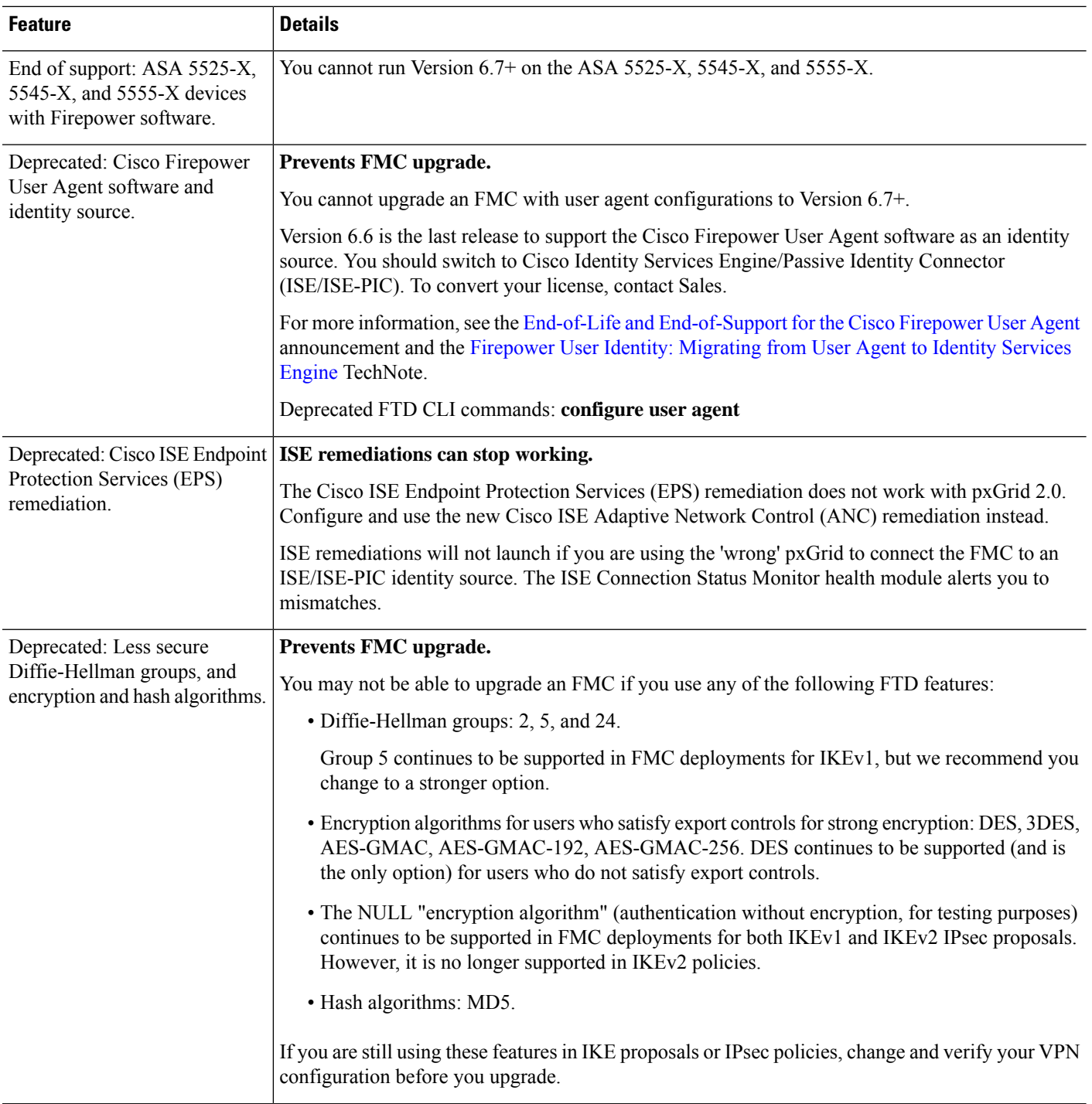

ı

 $\mathbf{l}$ 

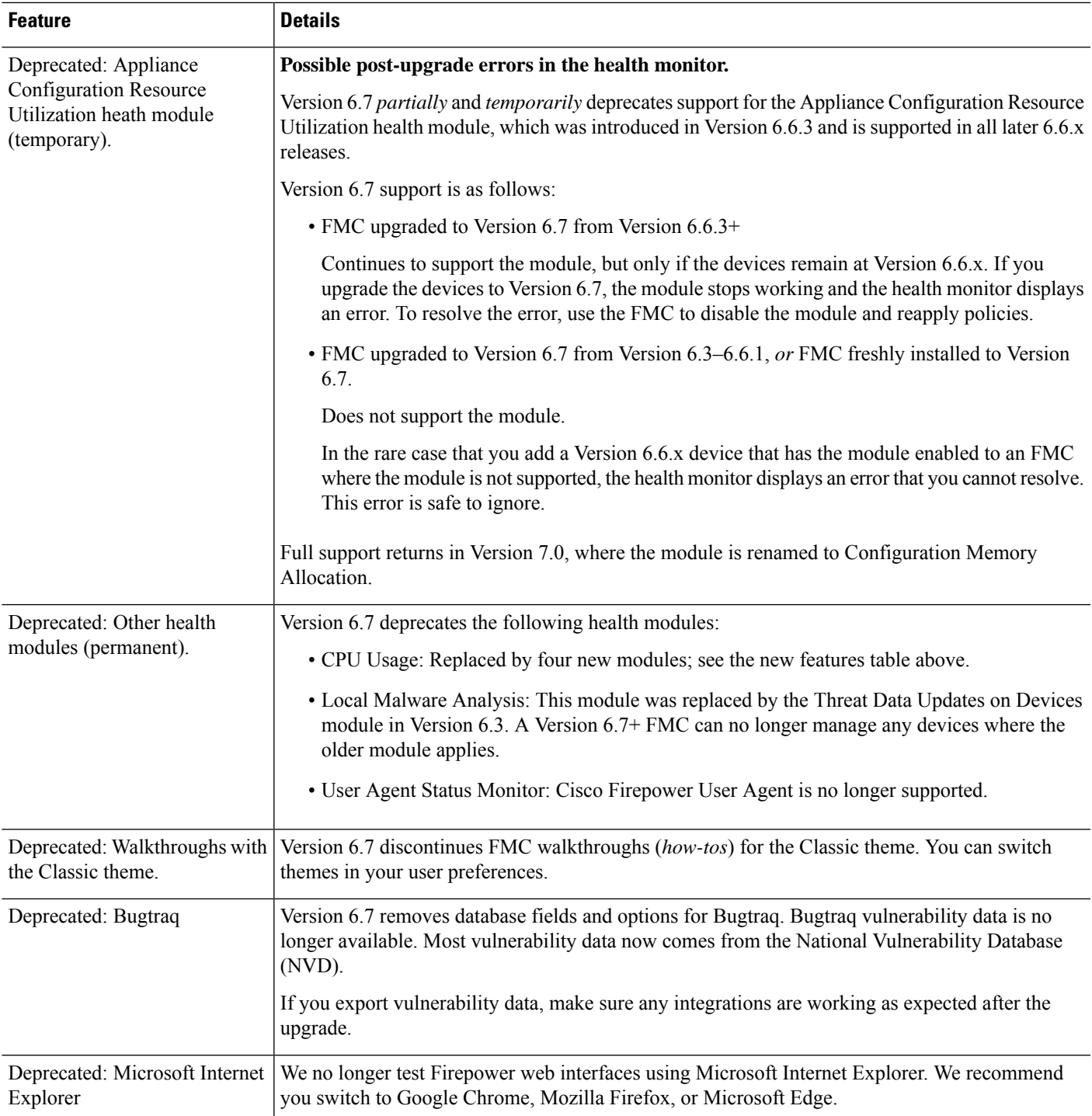

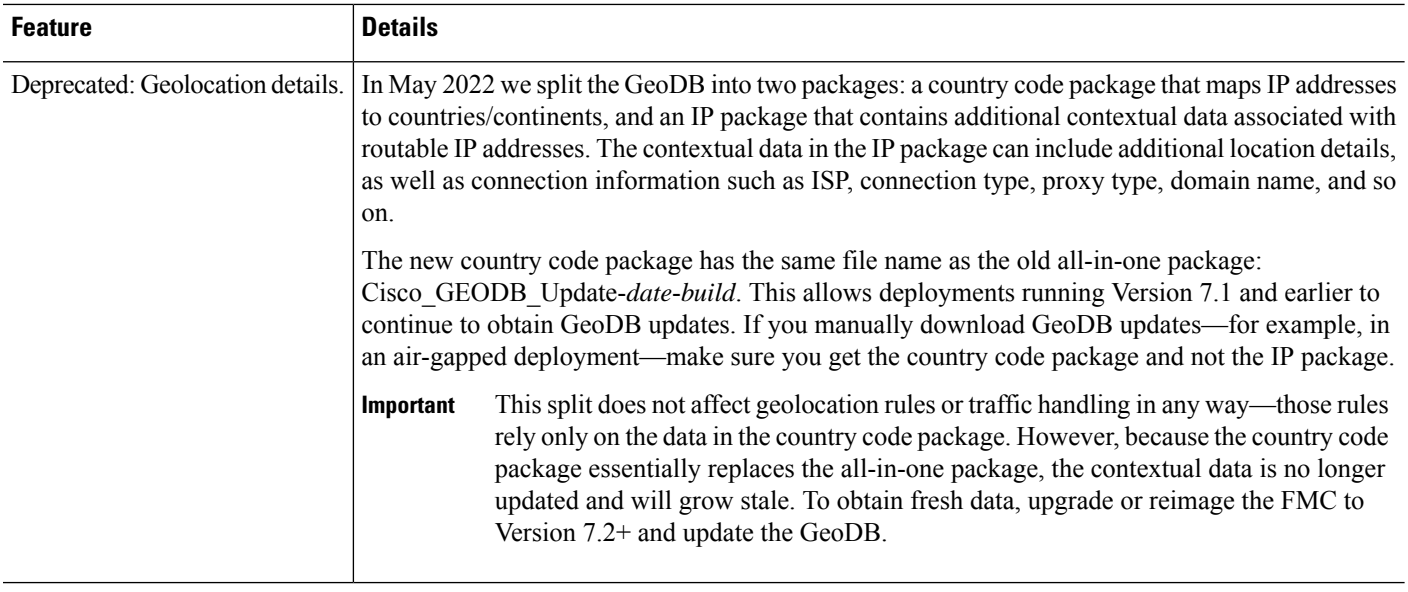

## **FMC Features in Version 6.6.x**

**Table 21: FMC Features in Version 6.6.3**

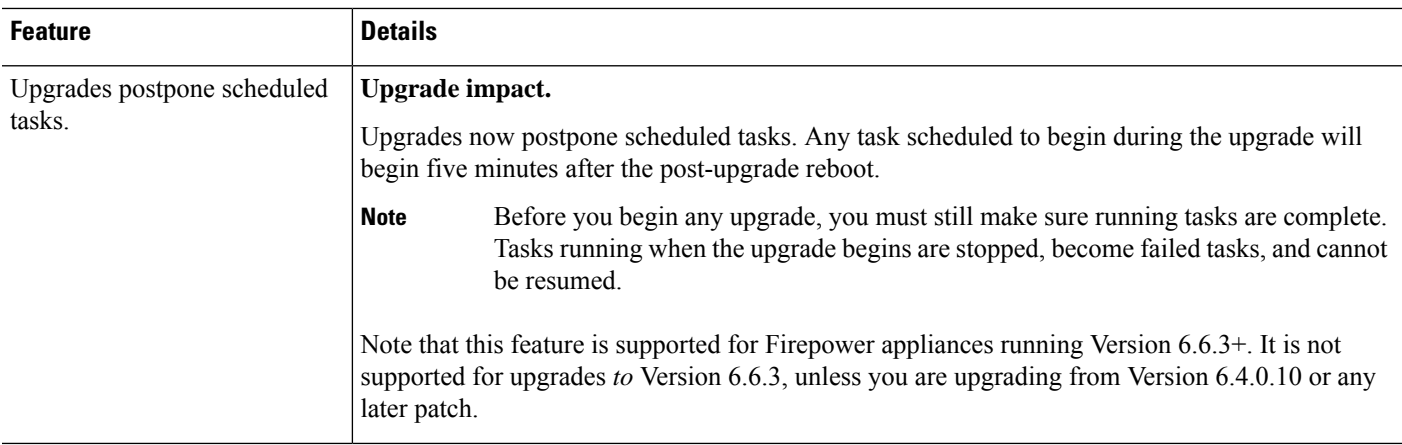

i.
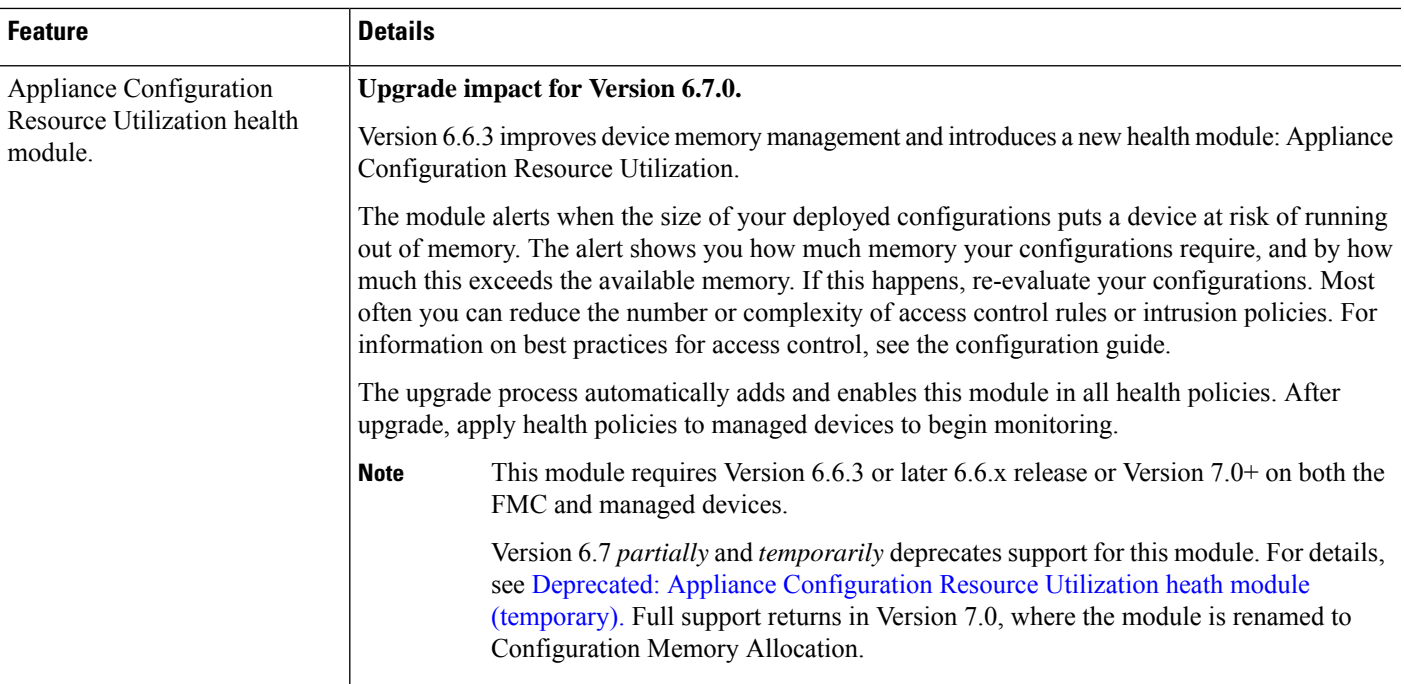

#### **Table 22: FMC Features in Version 6.6.1**

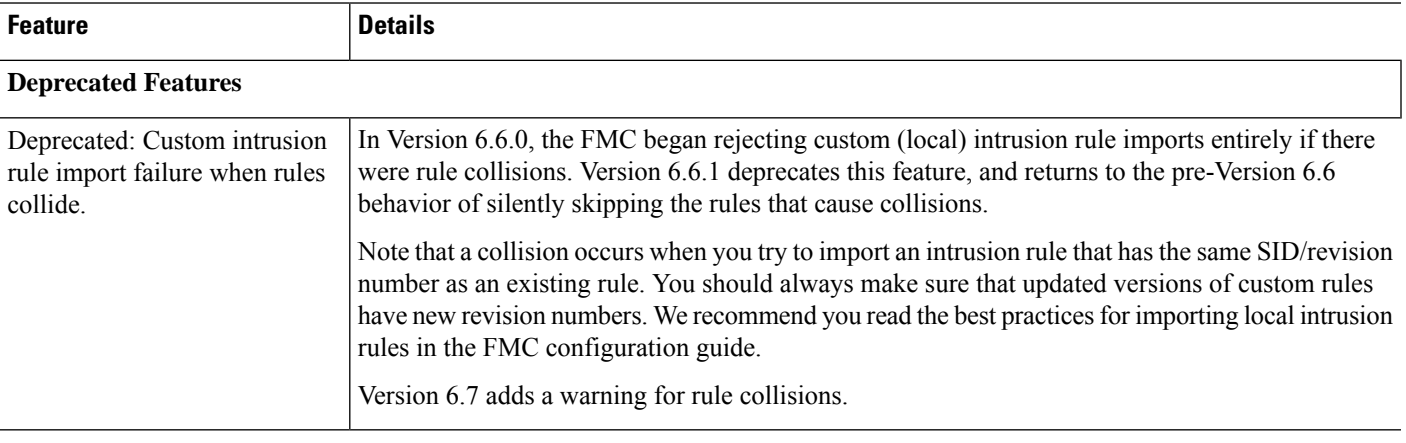

#### **Table 23: FMC Features in Version 6.6.0**

 $\overline{\phantom{a}}$ 

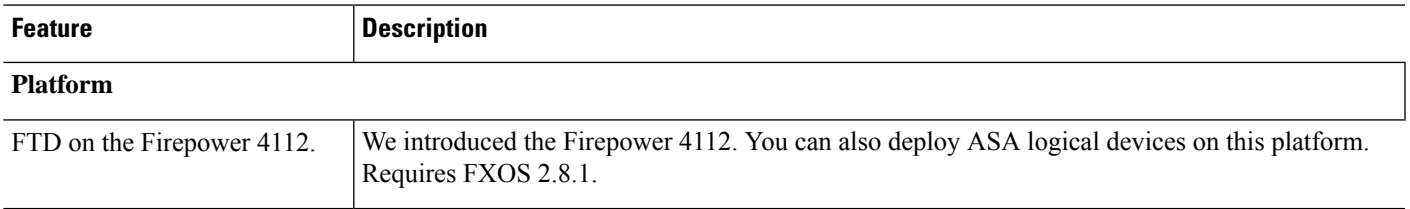

 $\mathbf l$ 

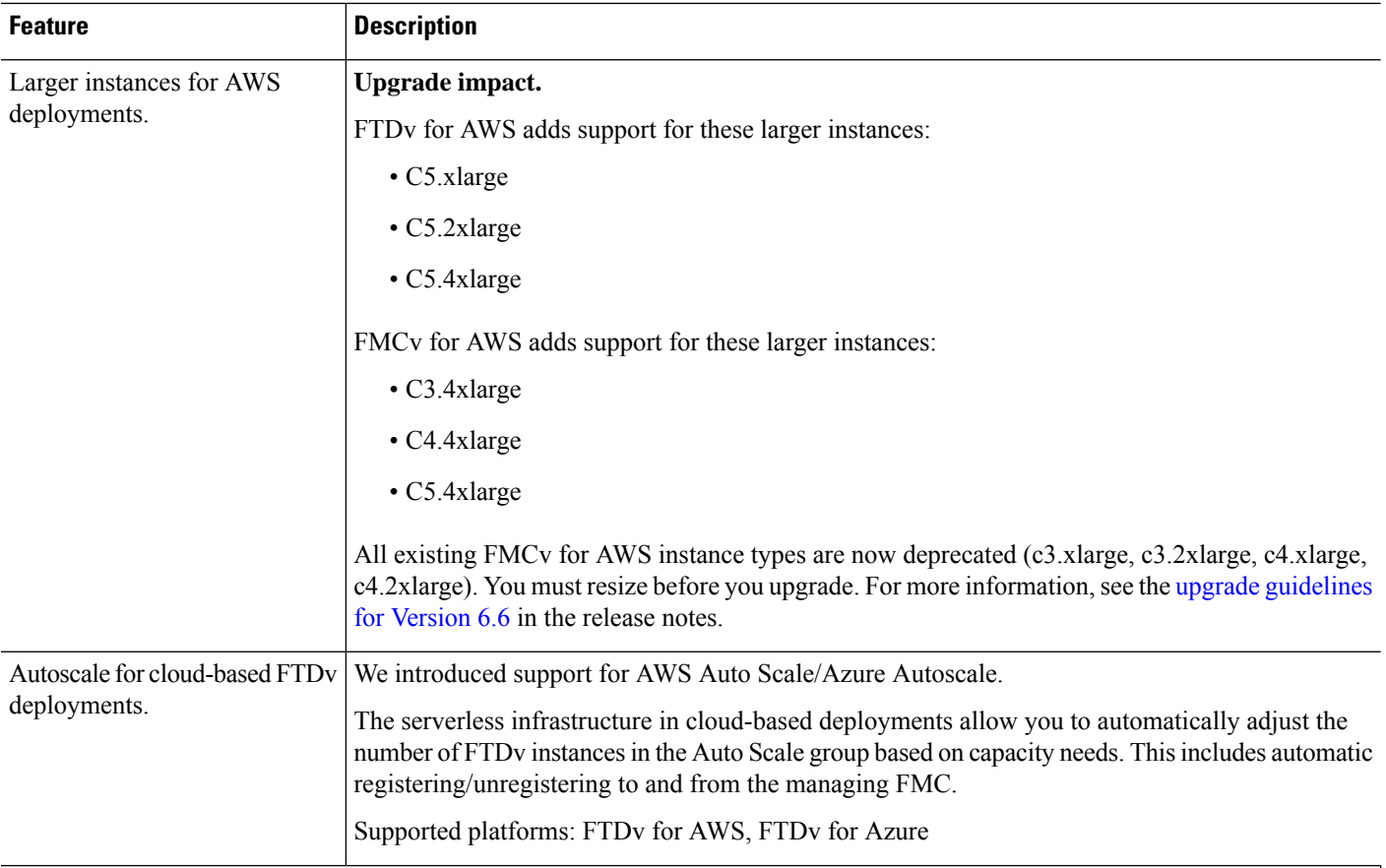

## **Firepower Threat Defense: Device Management**

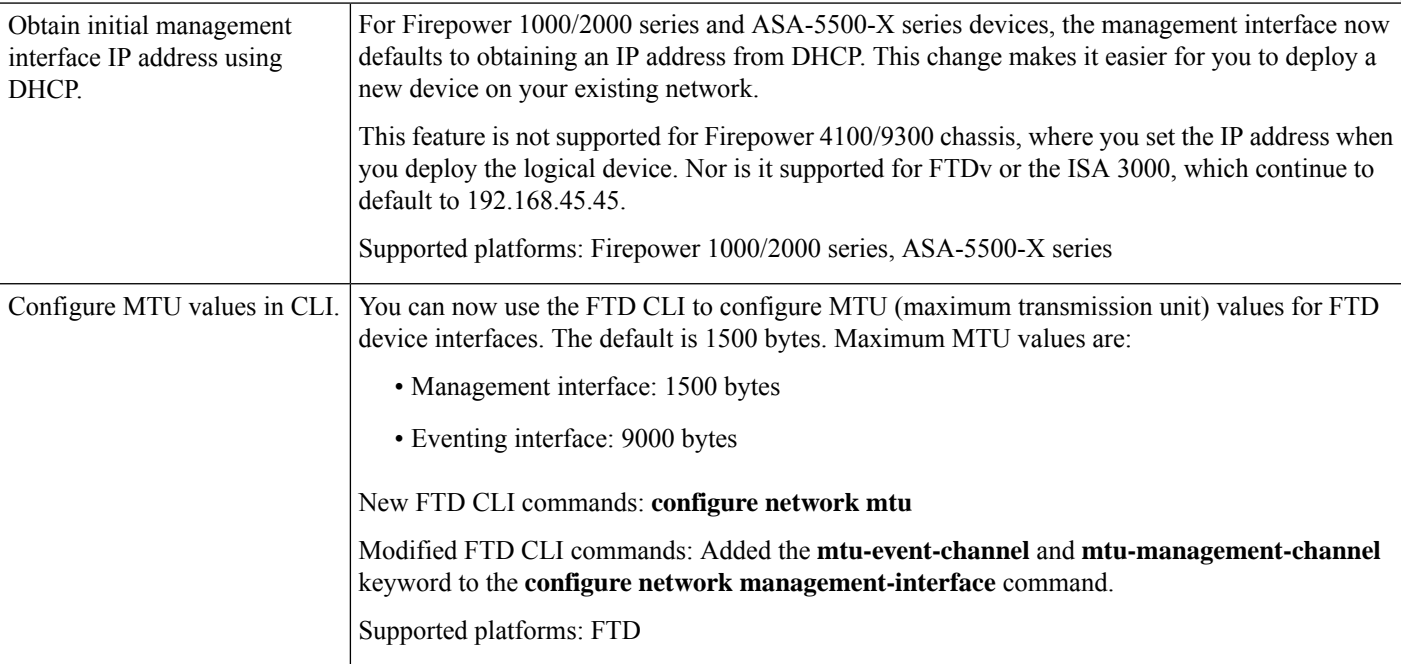

 $\mathbf I$ 

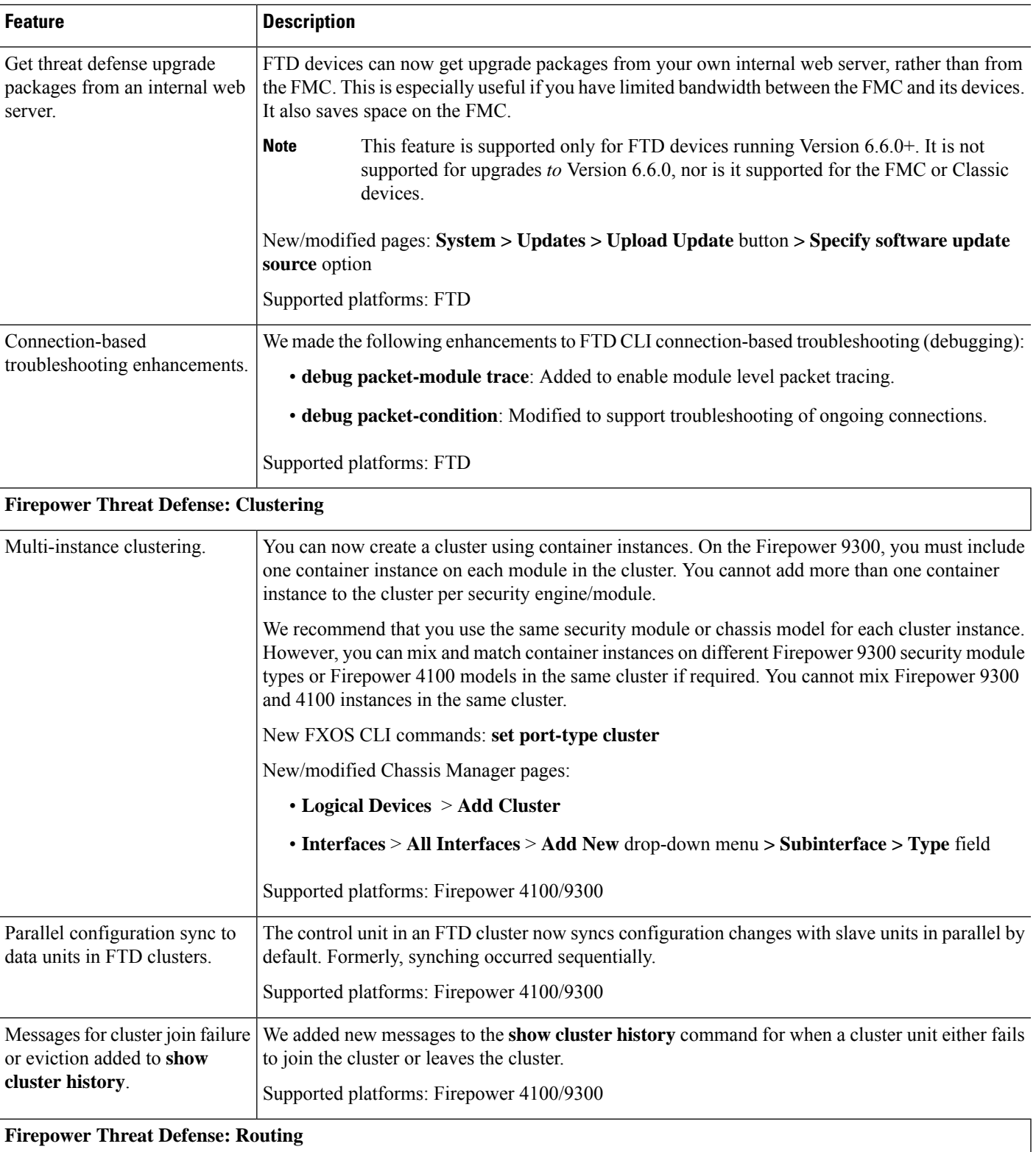

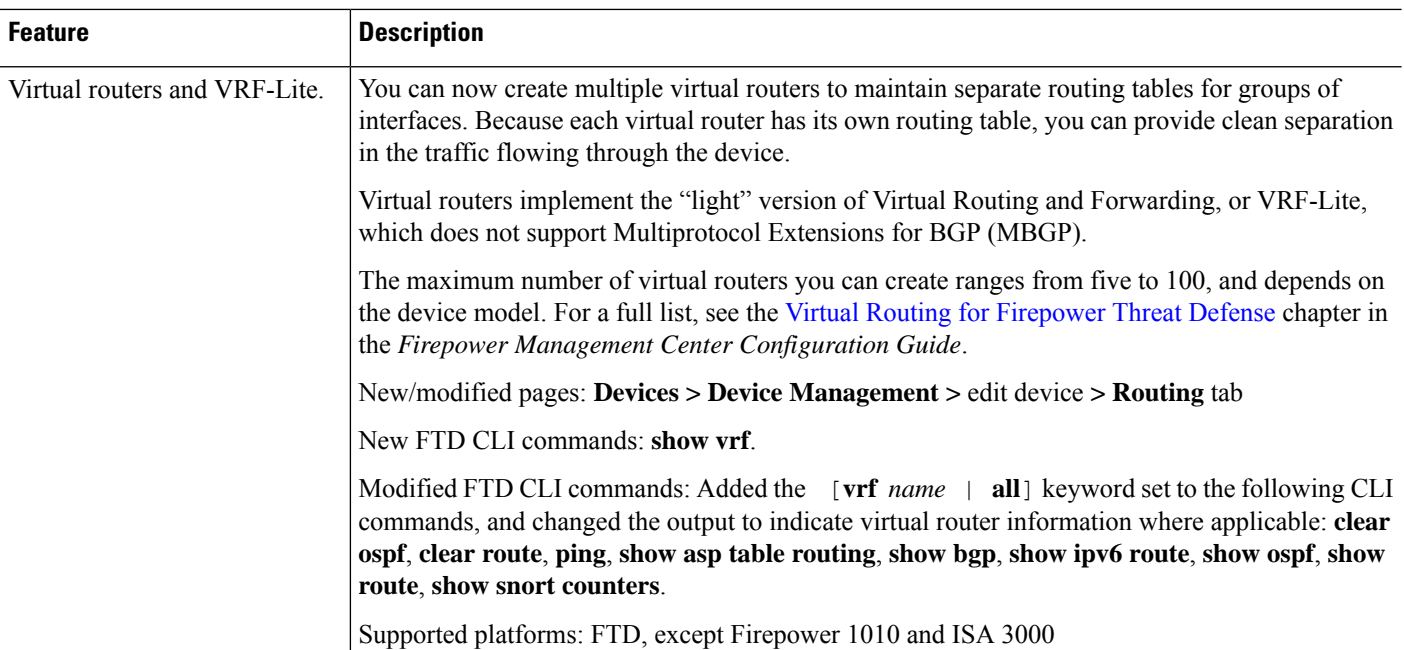

## **Firepower Threat Defense: VPN**

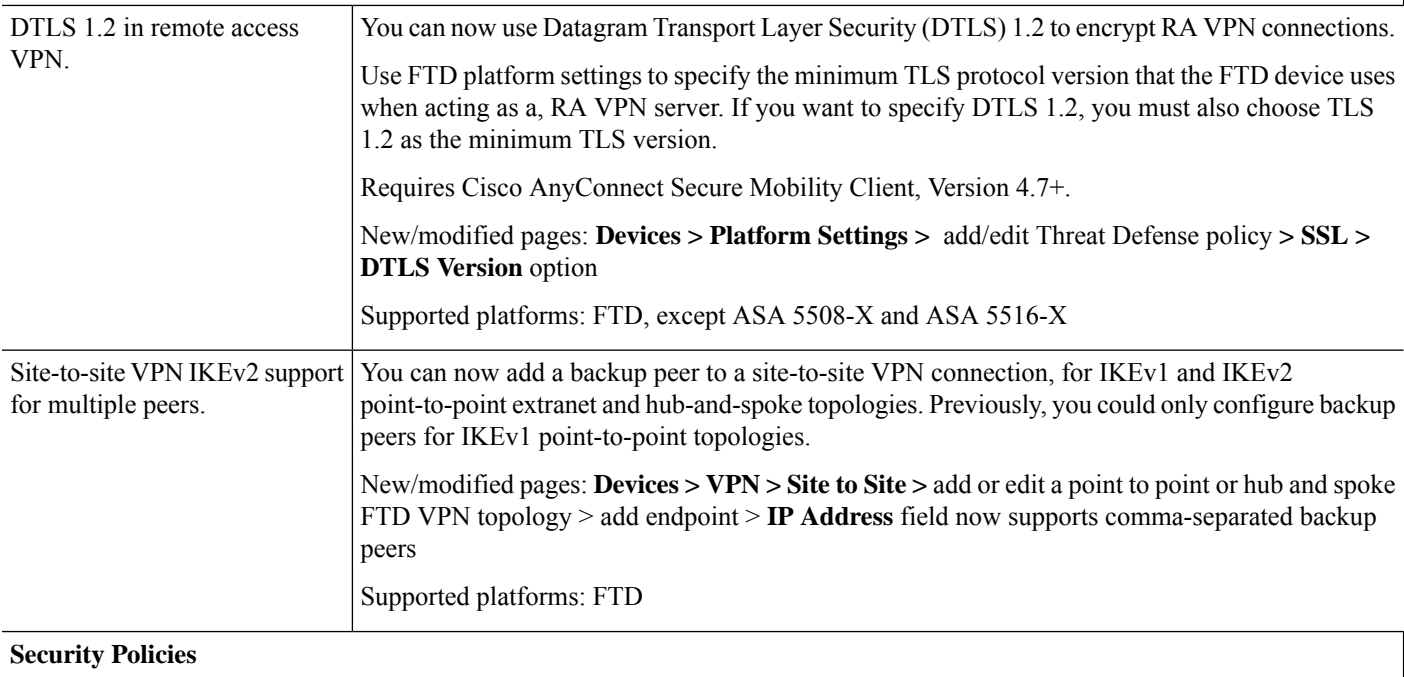

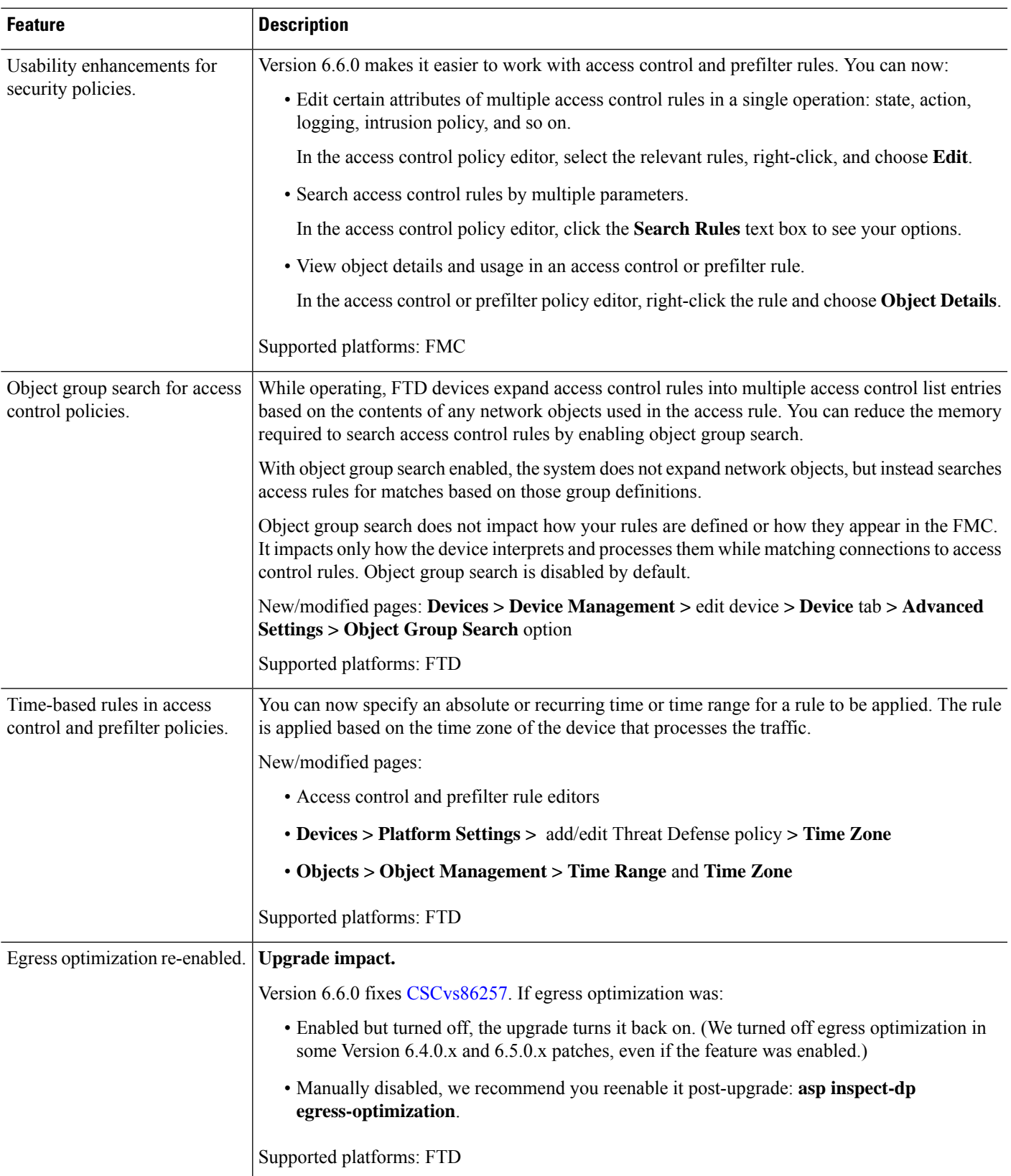

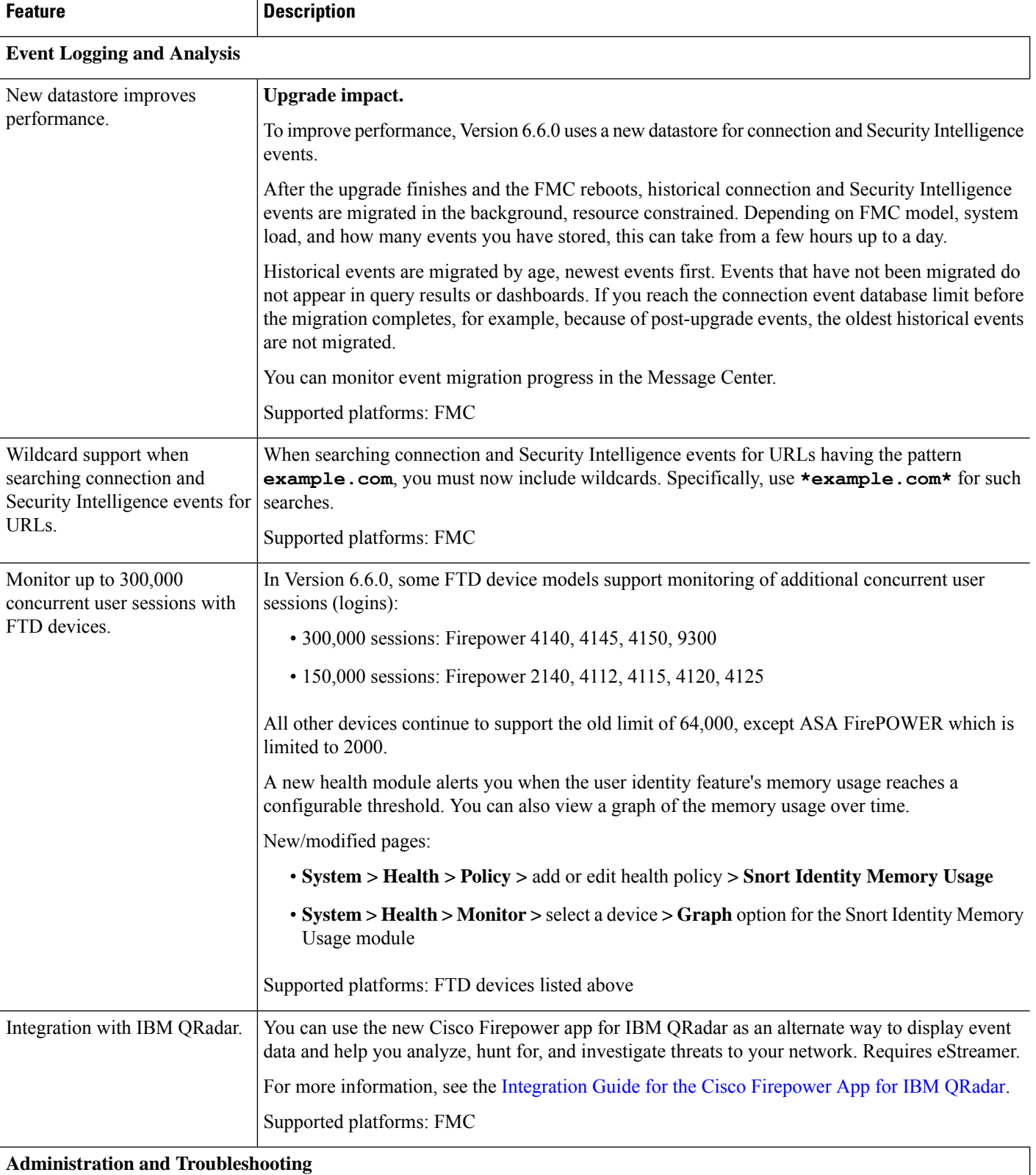

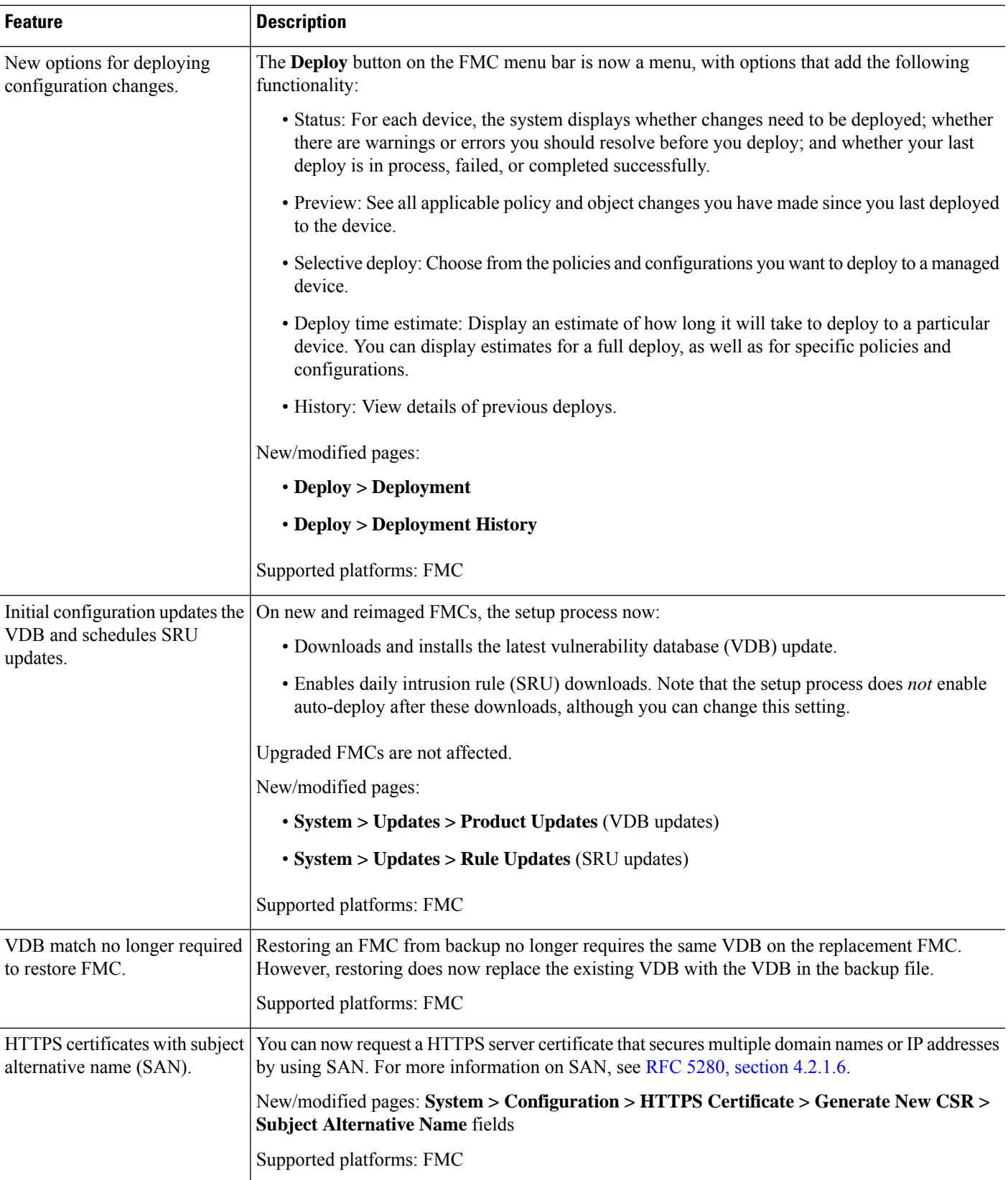

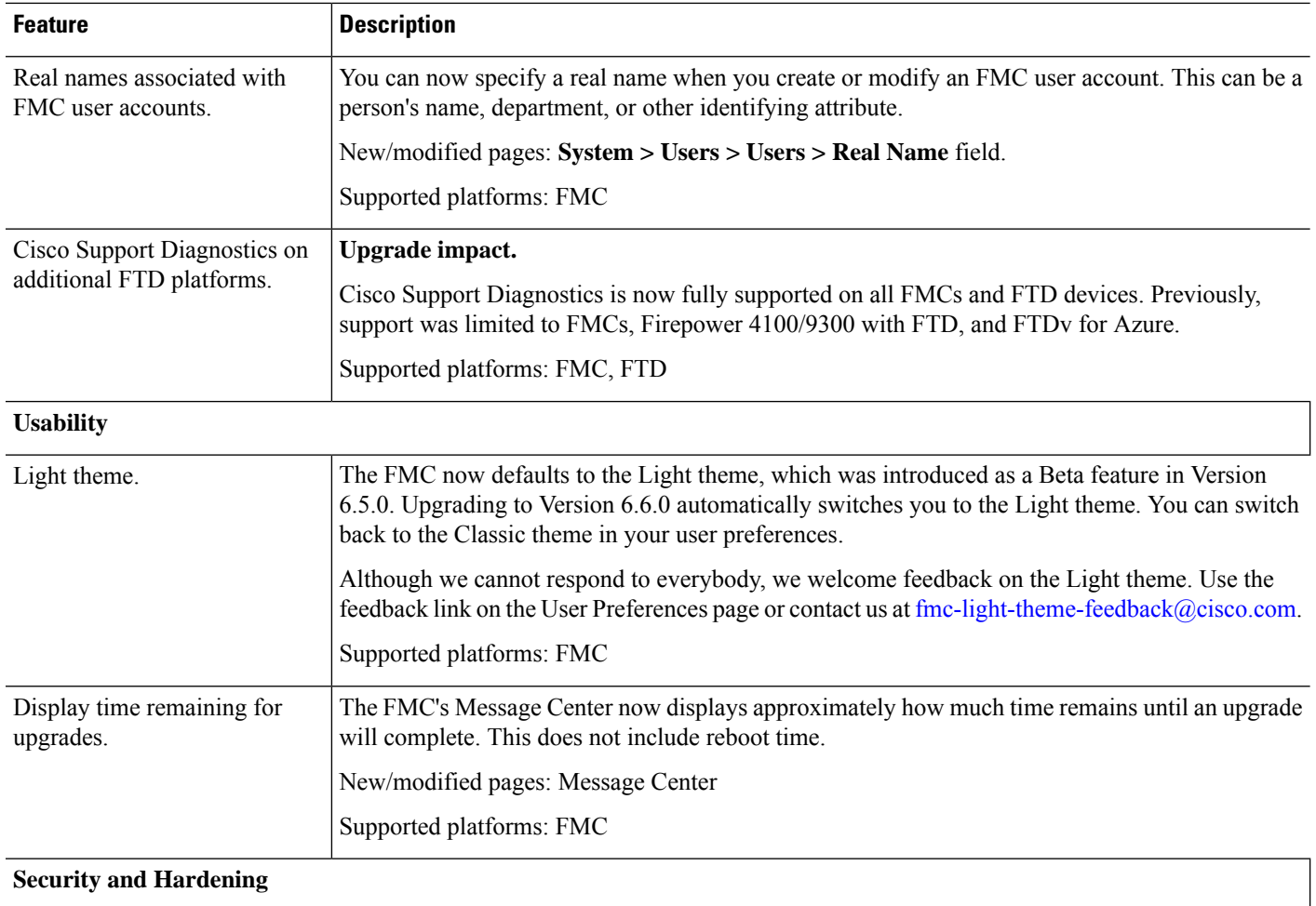

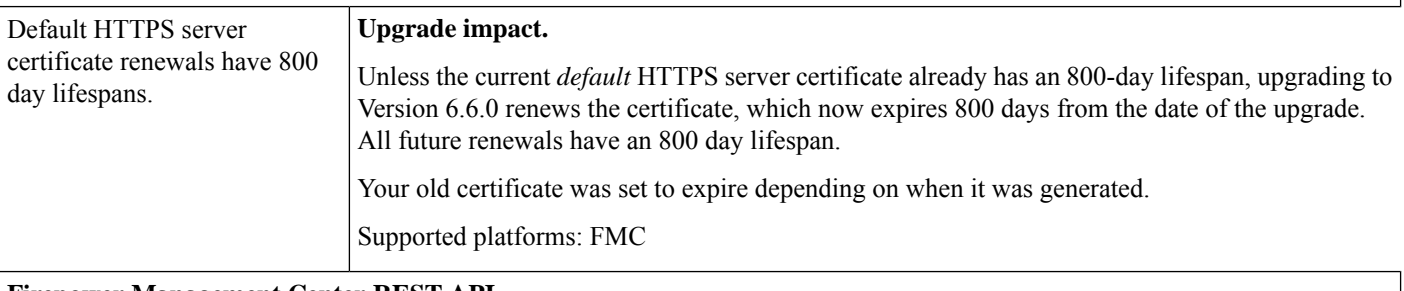

## **Firepower Management Center REST API**

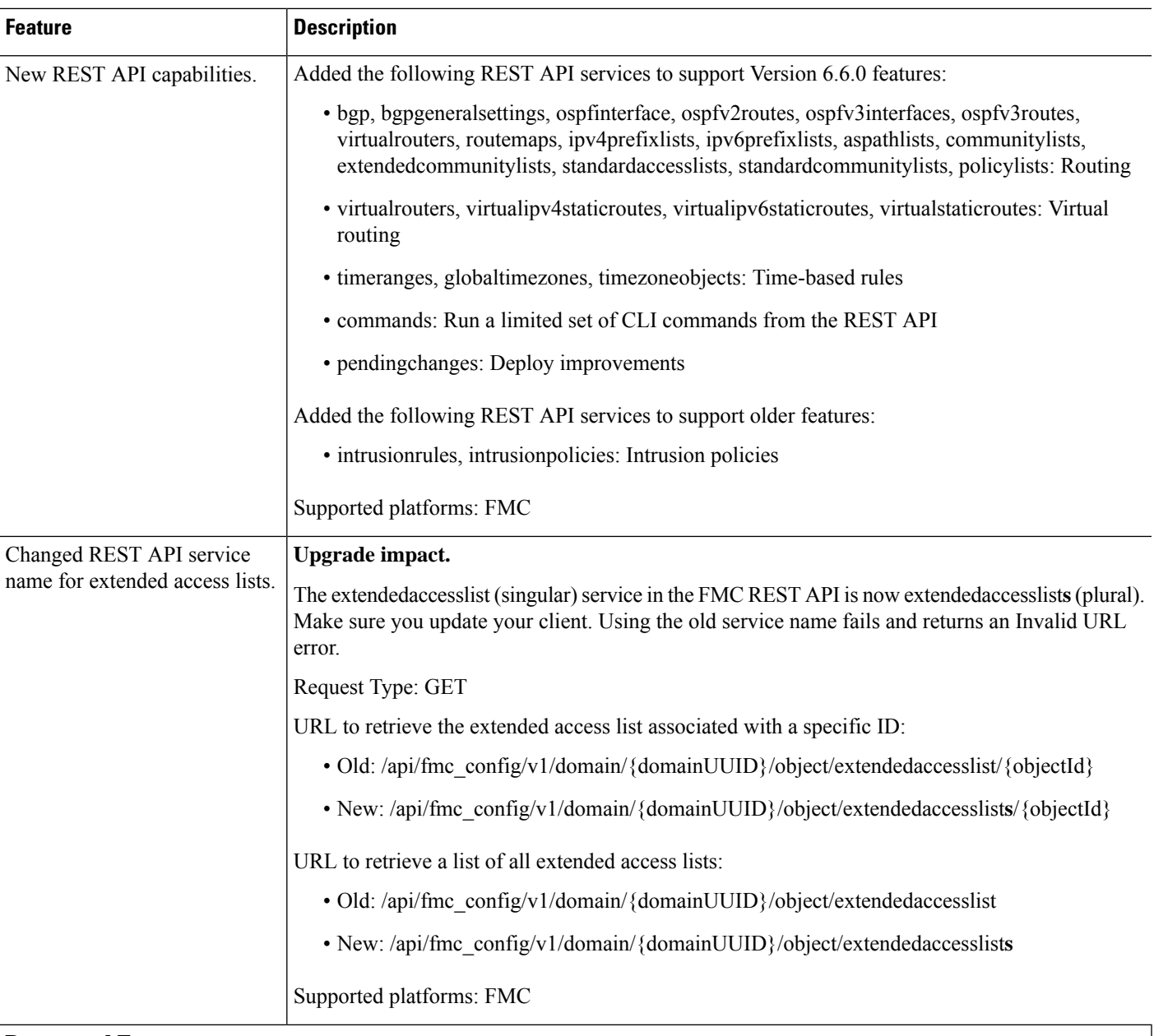

**Deprecated Features**

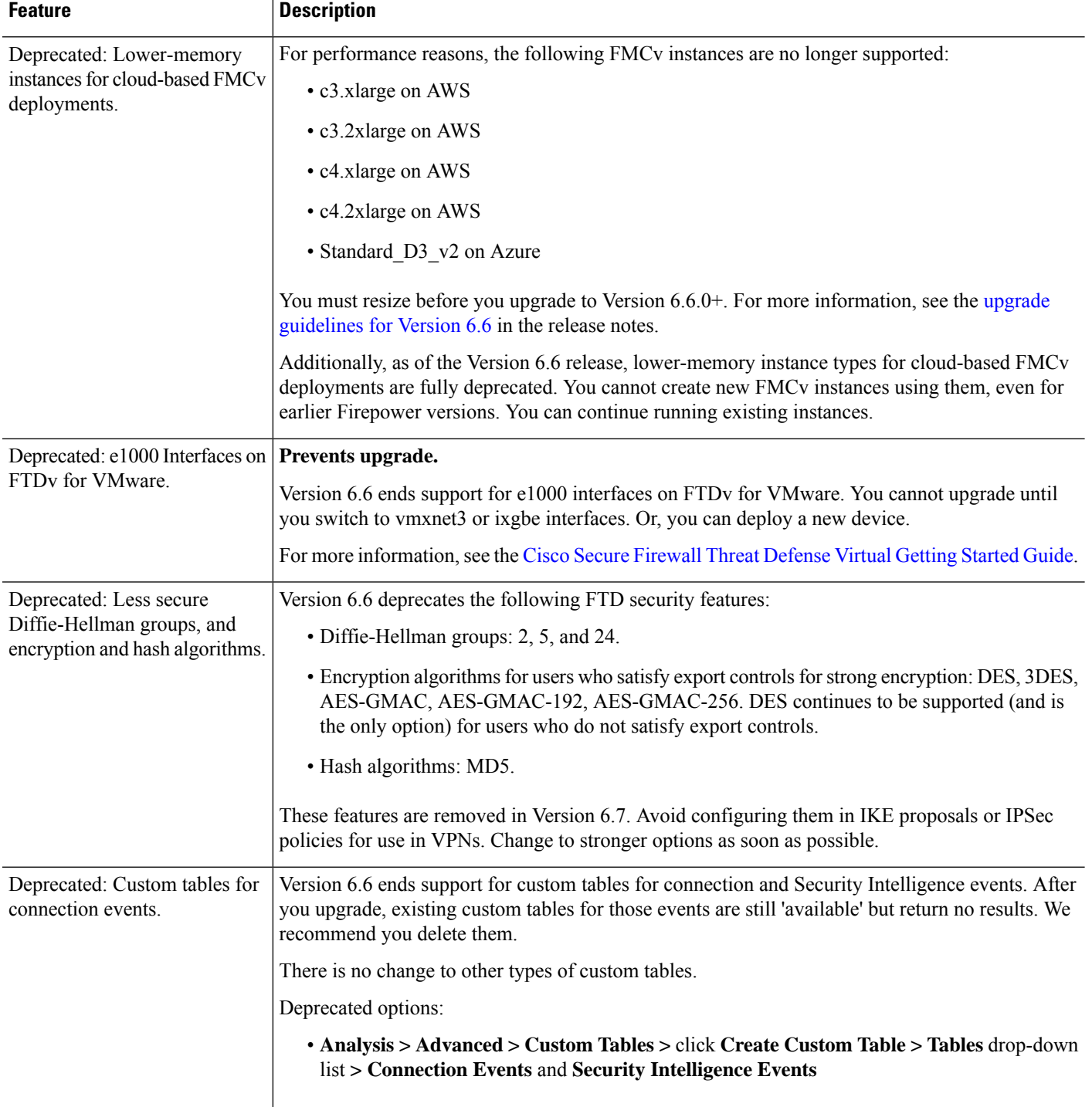

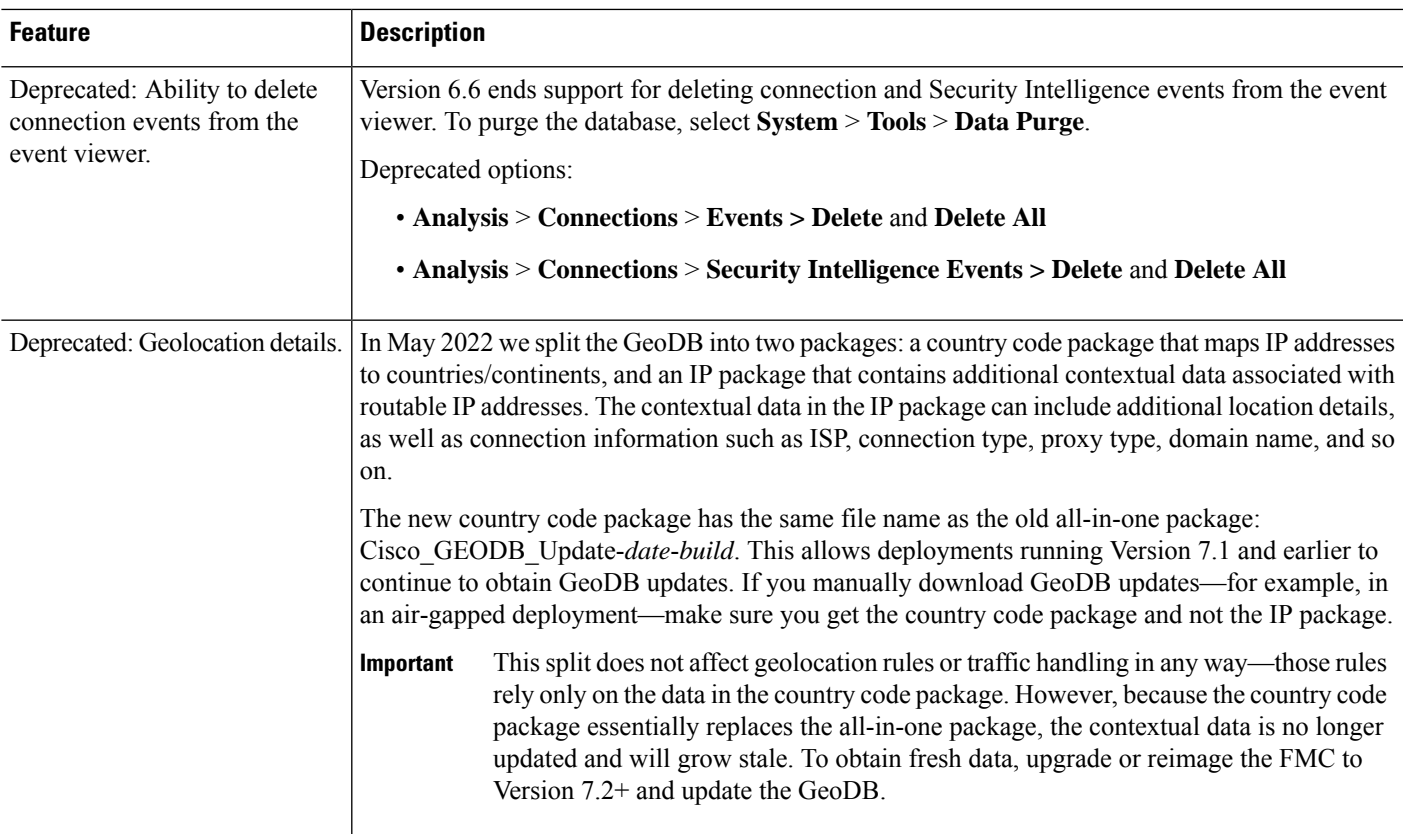

# **FMC Features in Version 6.5.x**

**Table 24: FMC Features in Version 6.5.x Patches**

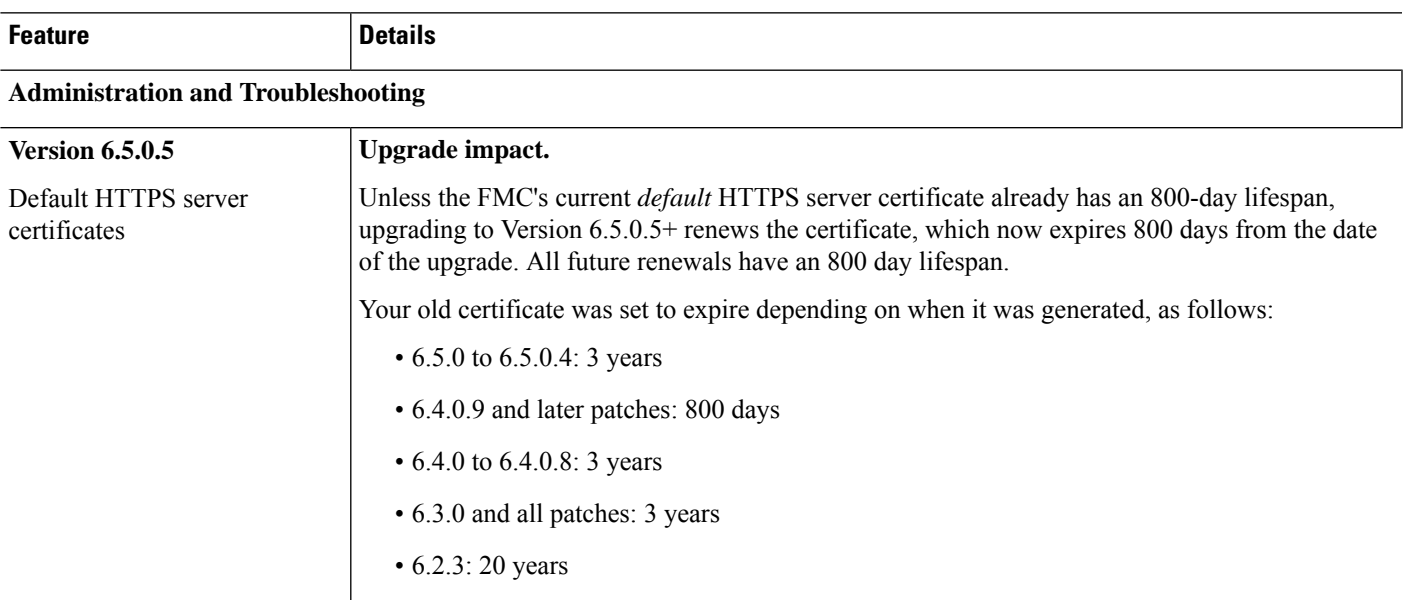

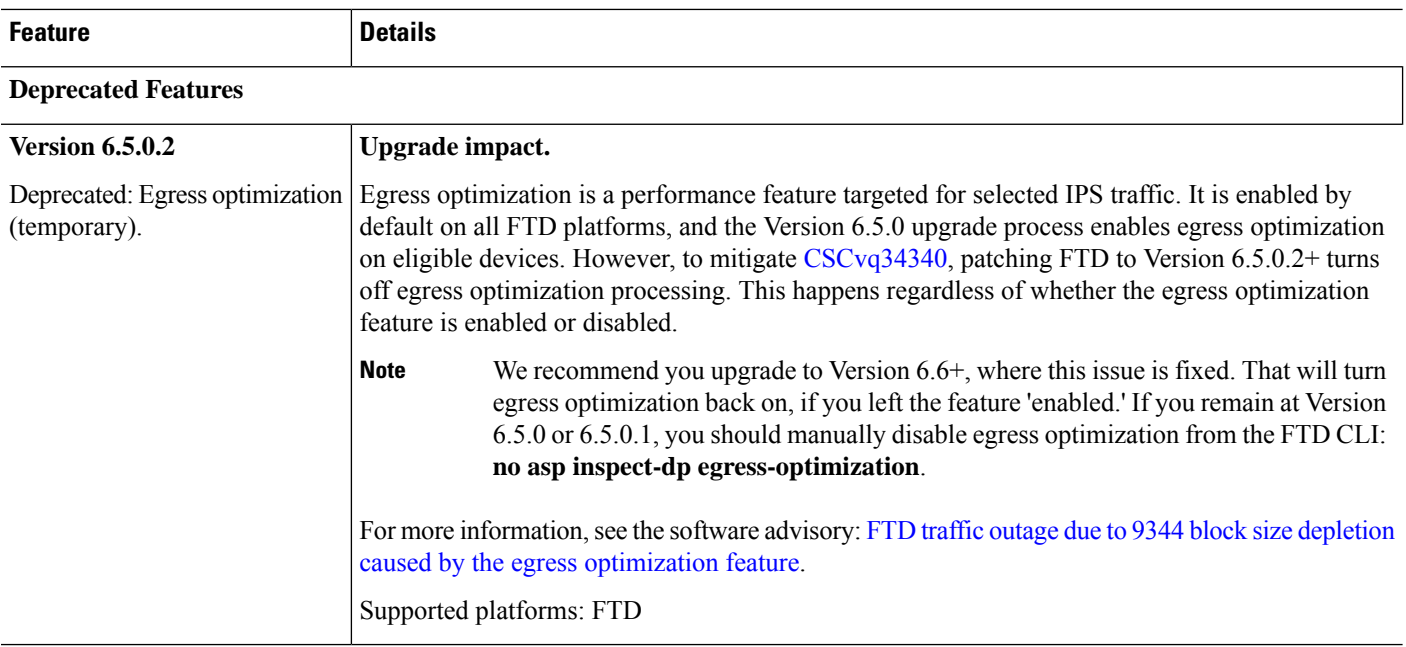

#### **Table 25: FMC Features in Version 6.5.0**

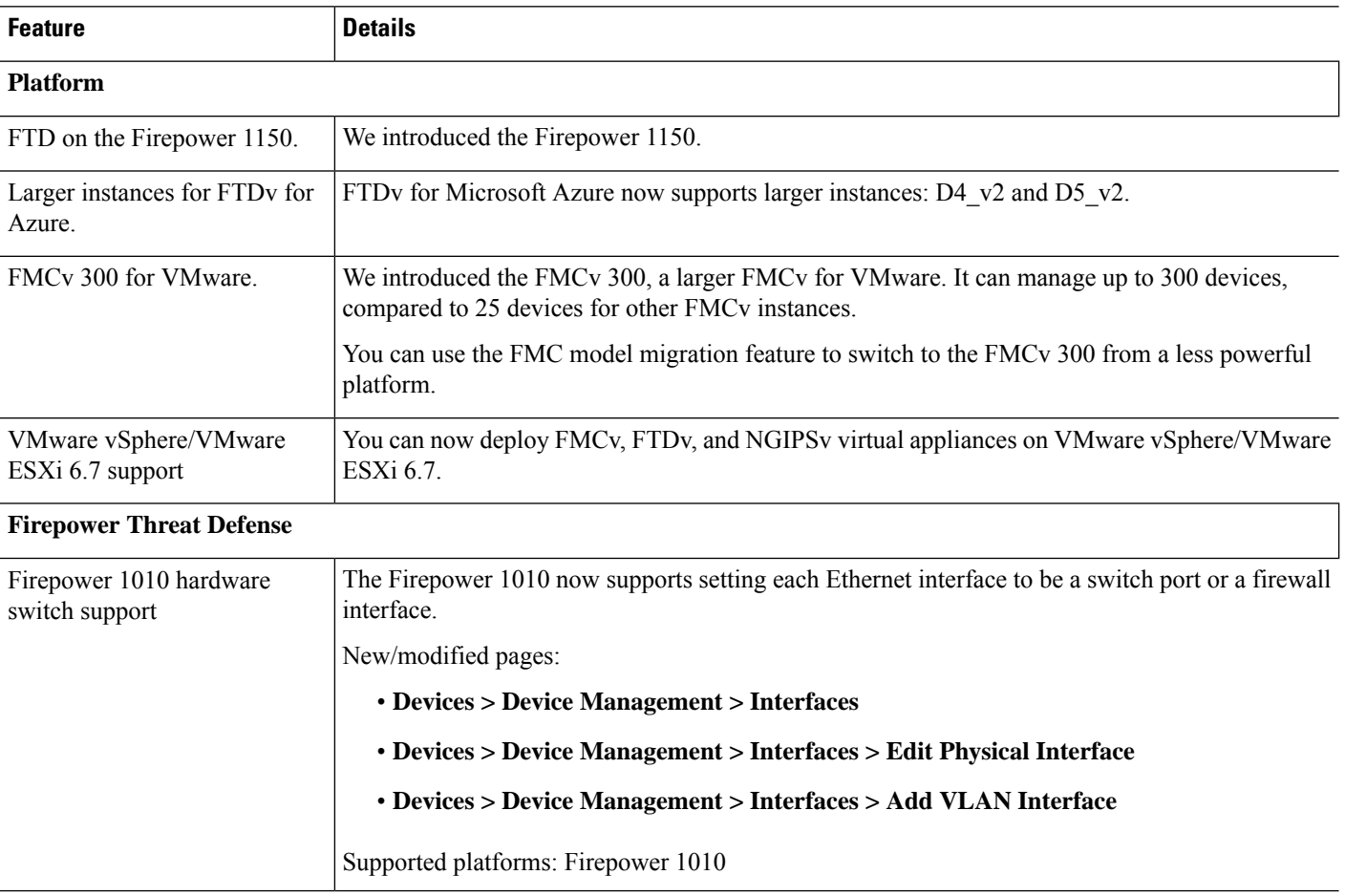

 $\mathbf I$ 

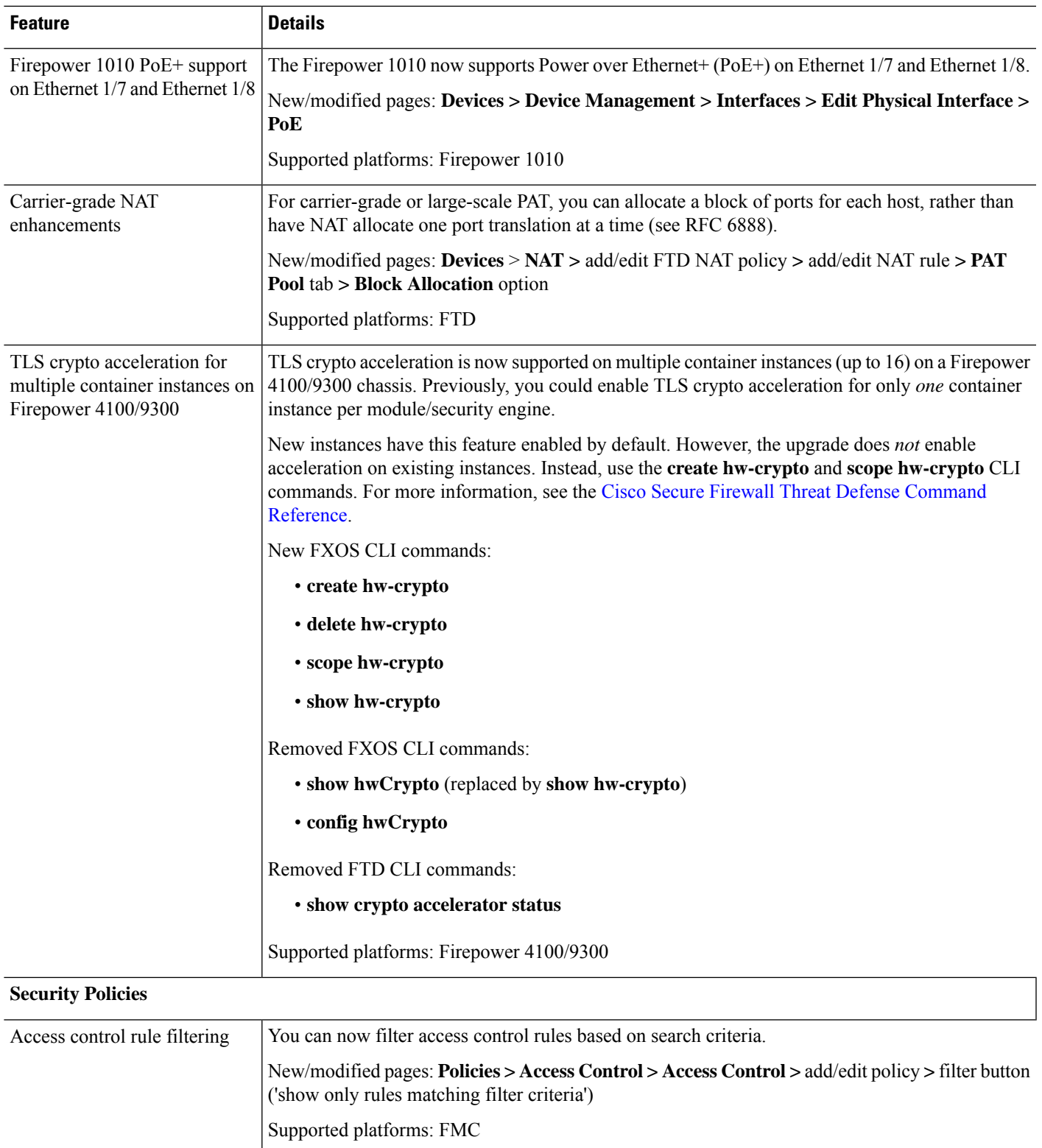

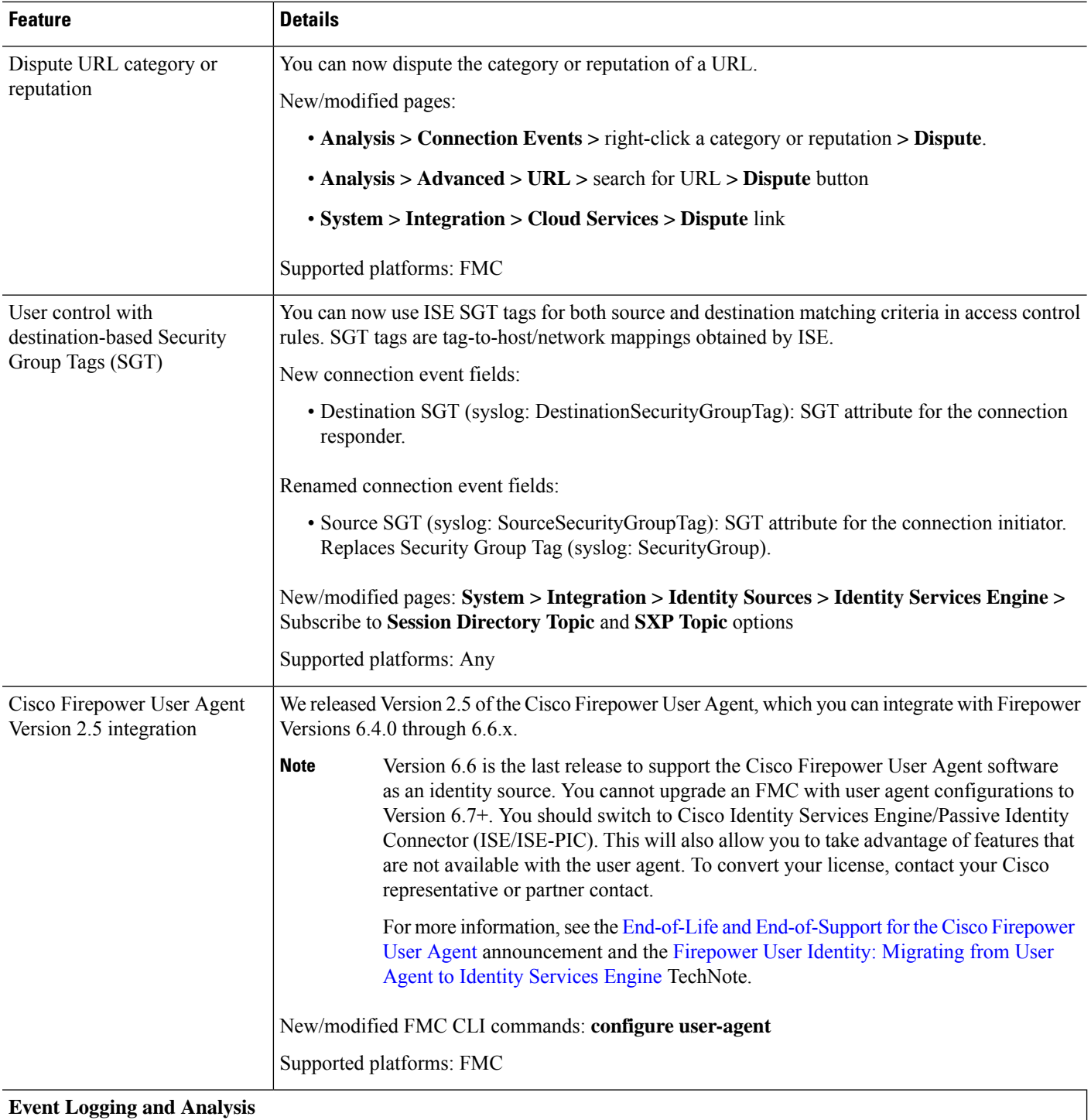

 $\overline{\phantom{a}}$ 

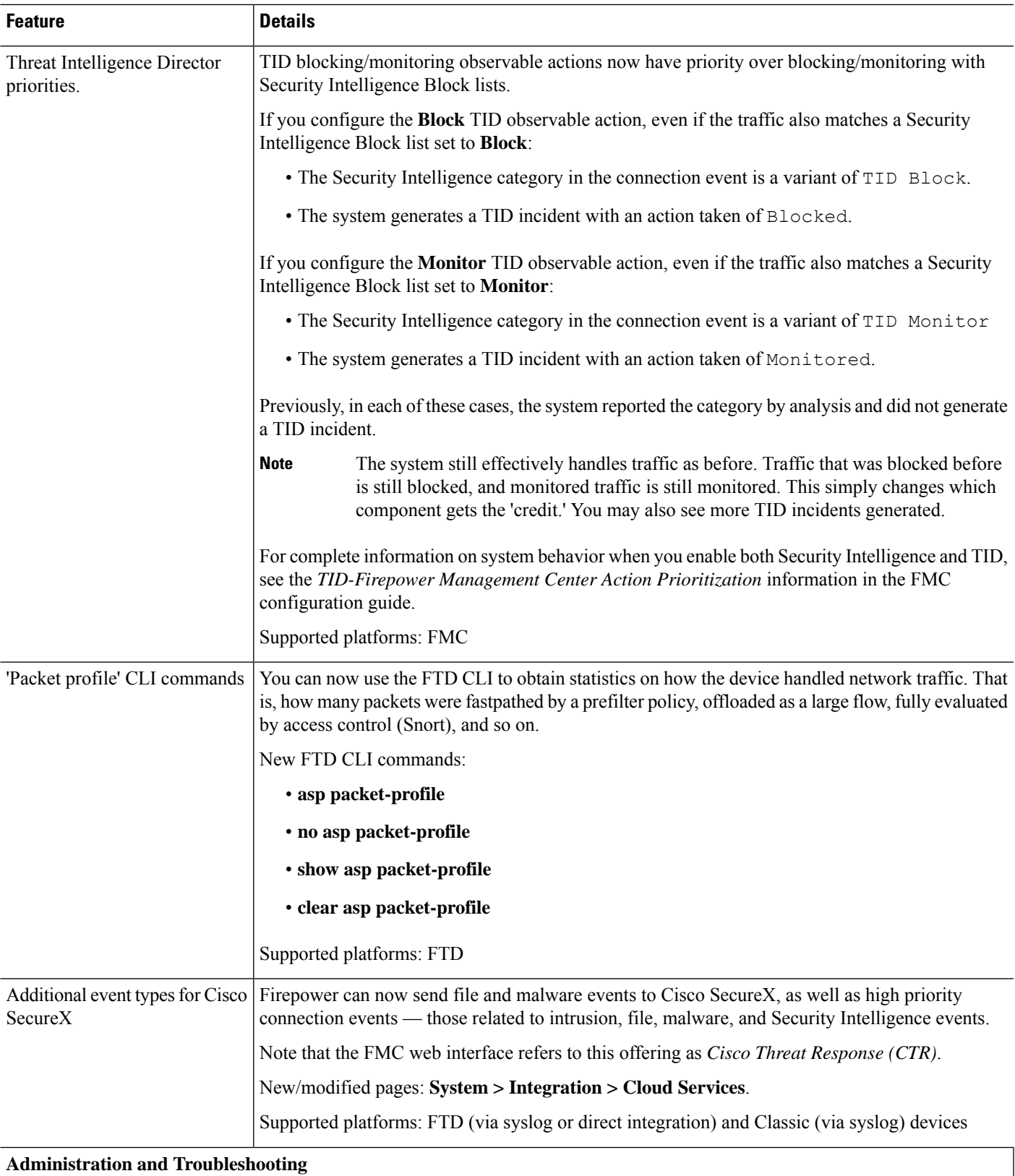

 $\mathbf I$ 

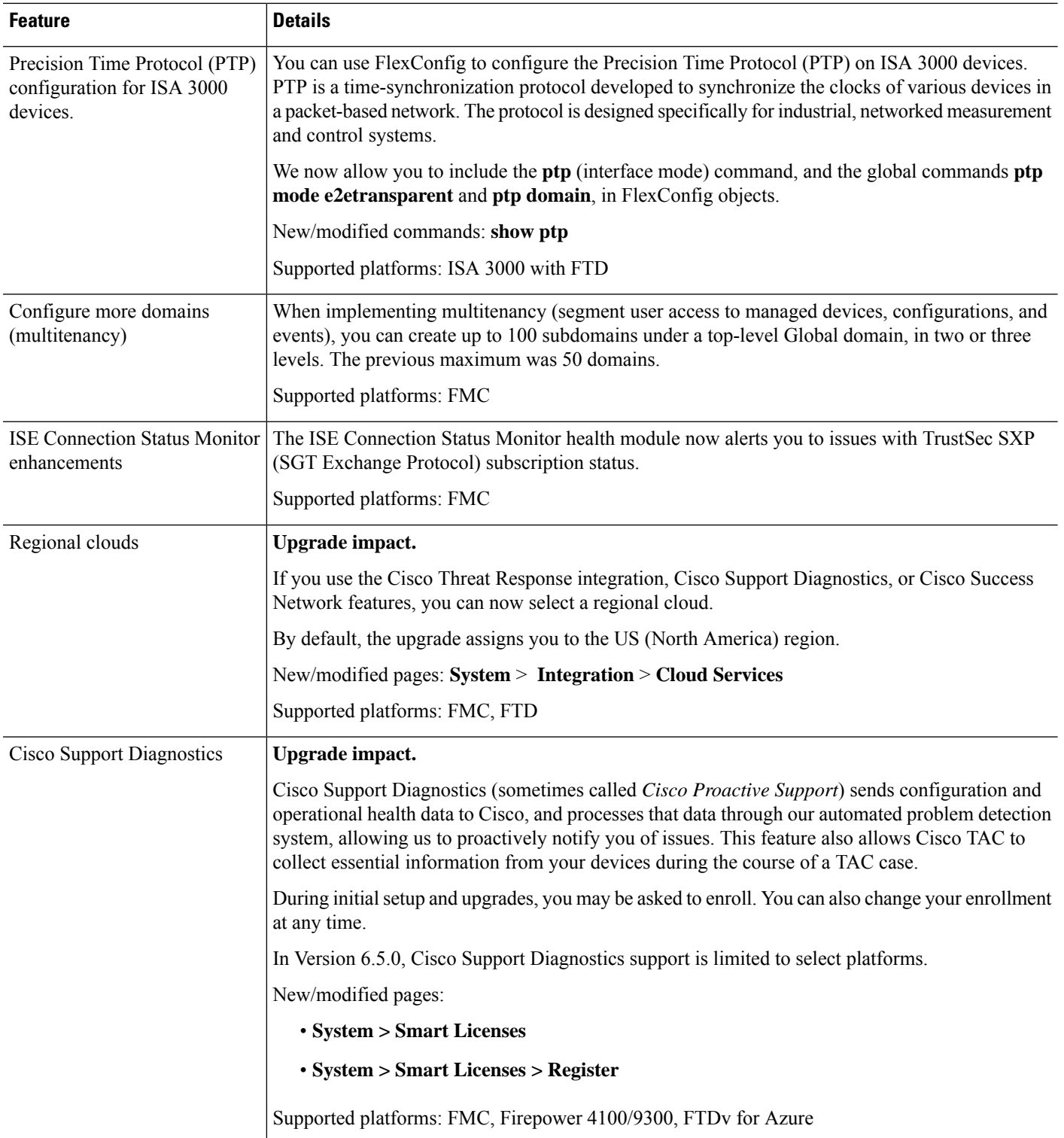

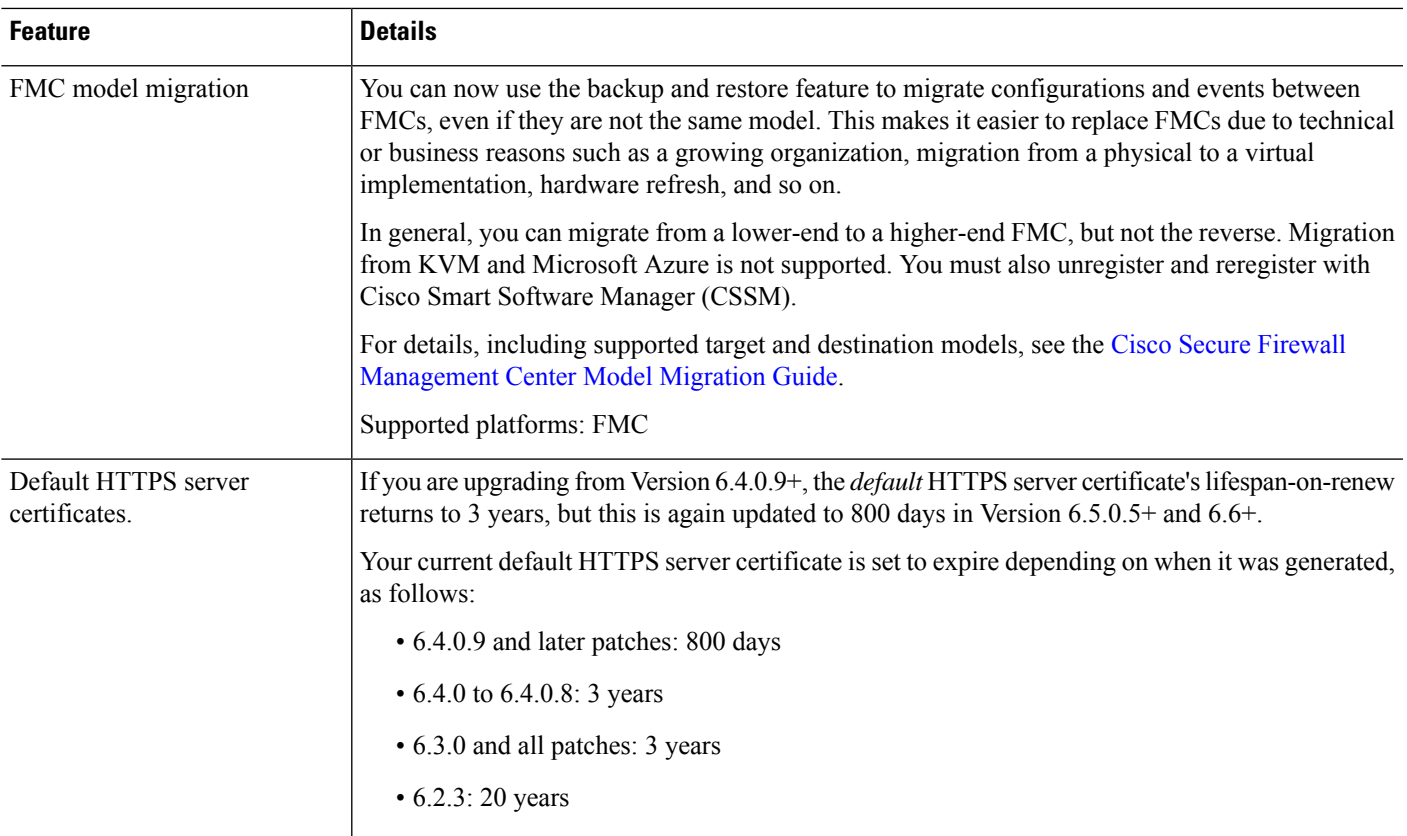

## **Security and Hardening**

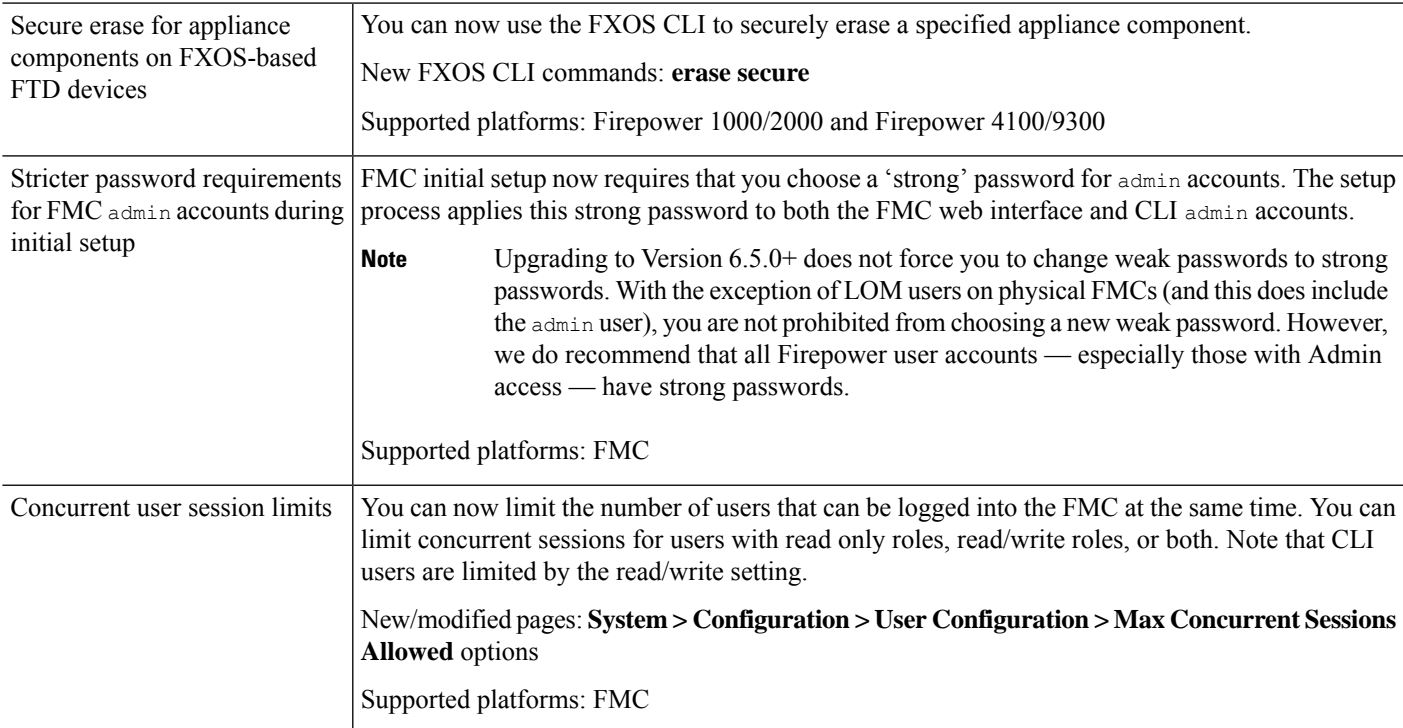

 $\mathbf I$ 

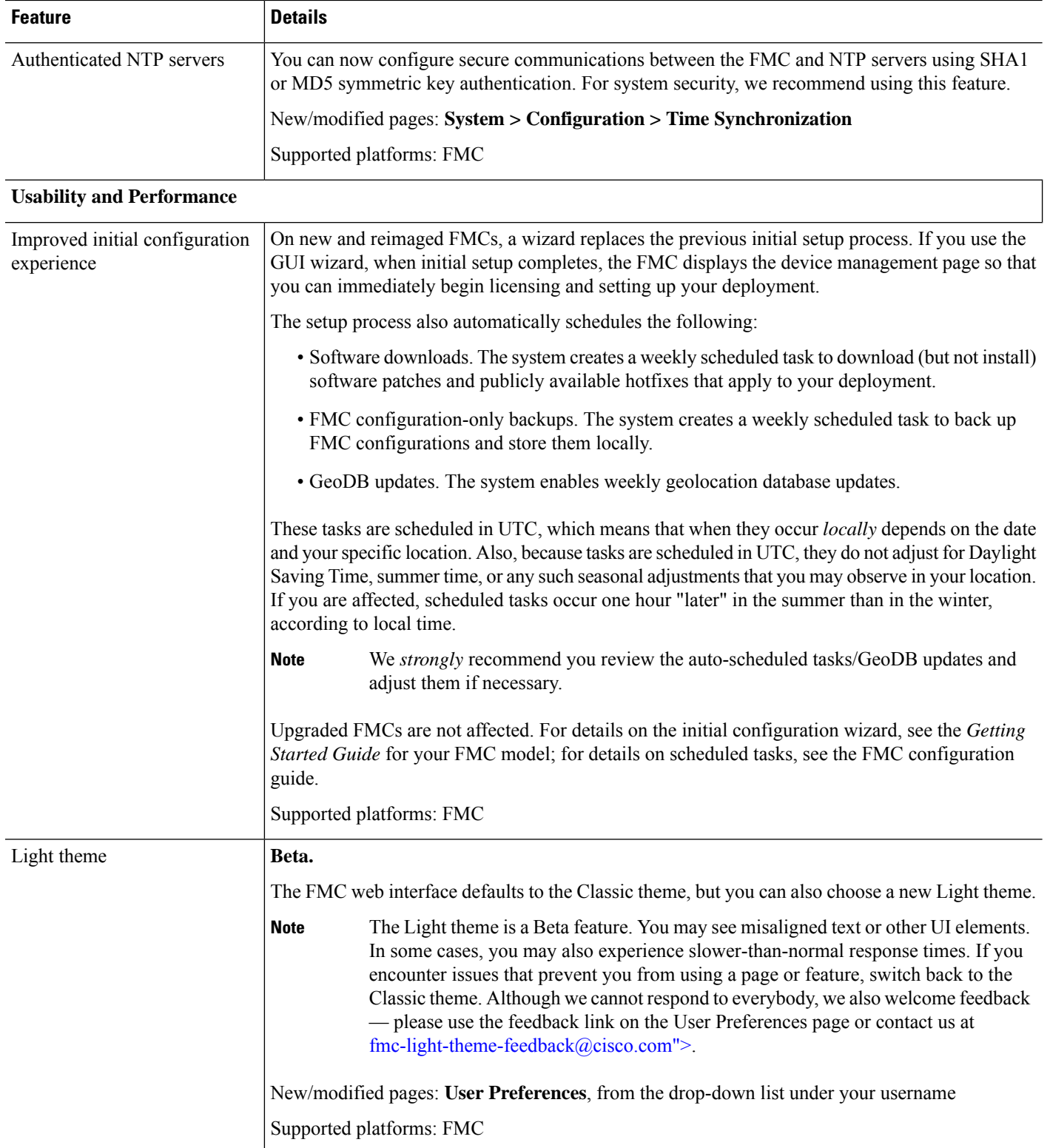

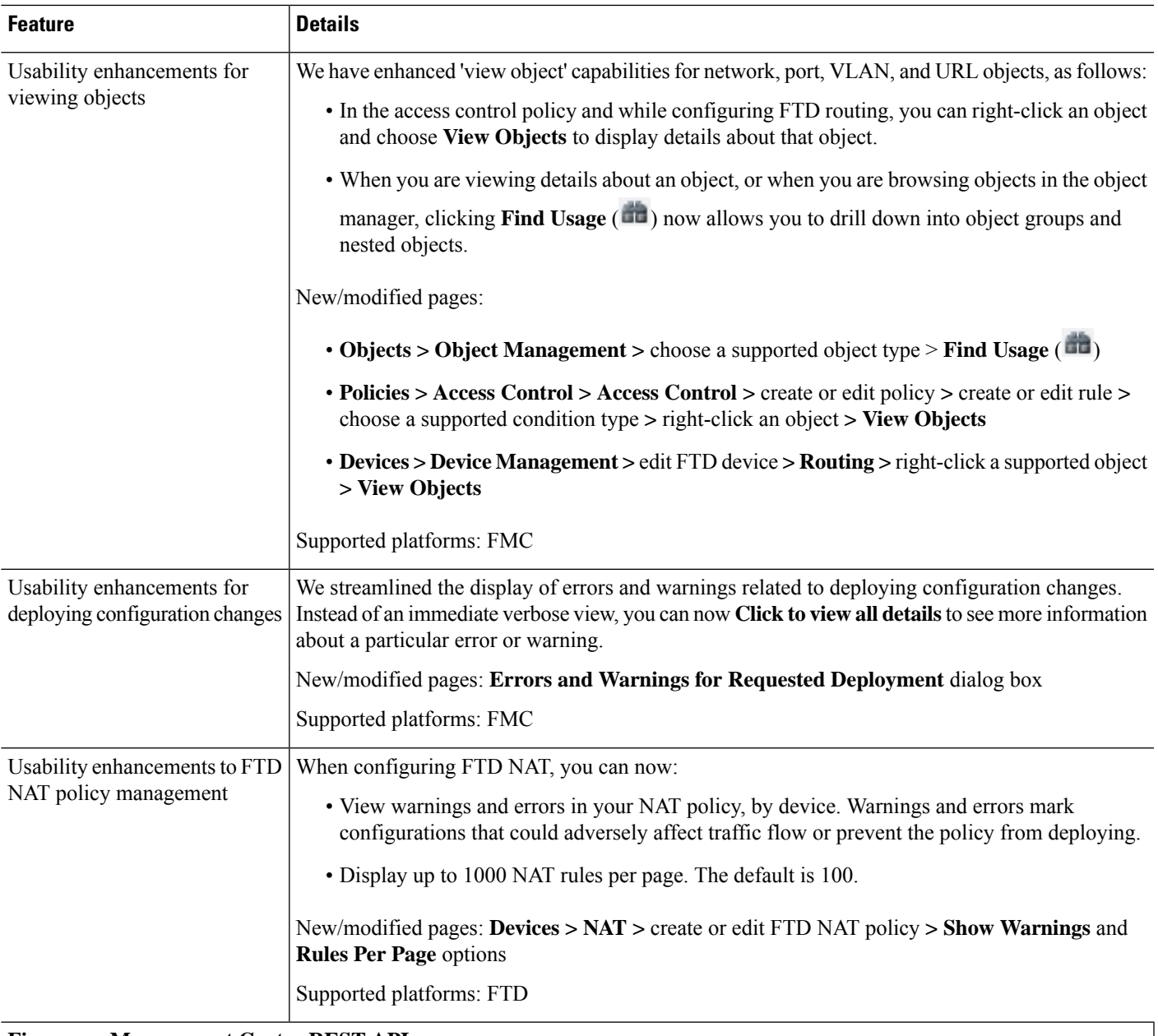

**Firepower Management Center REST API**

 $\mathbf I$ 

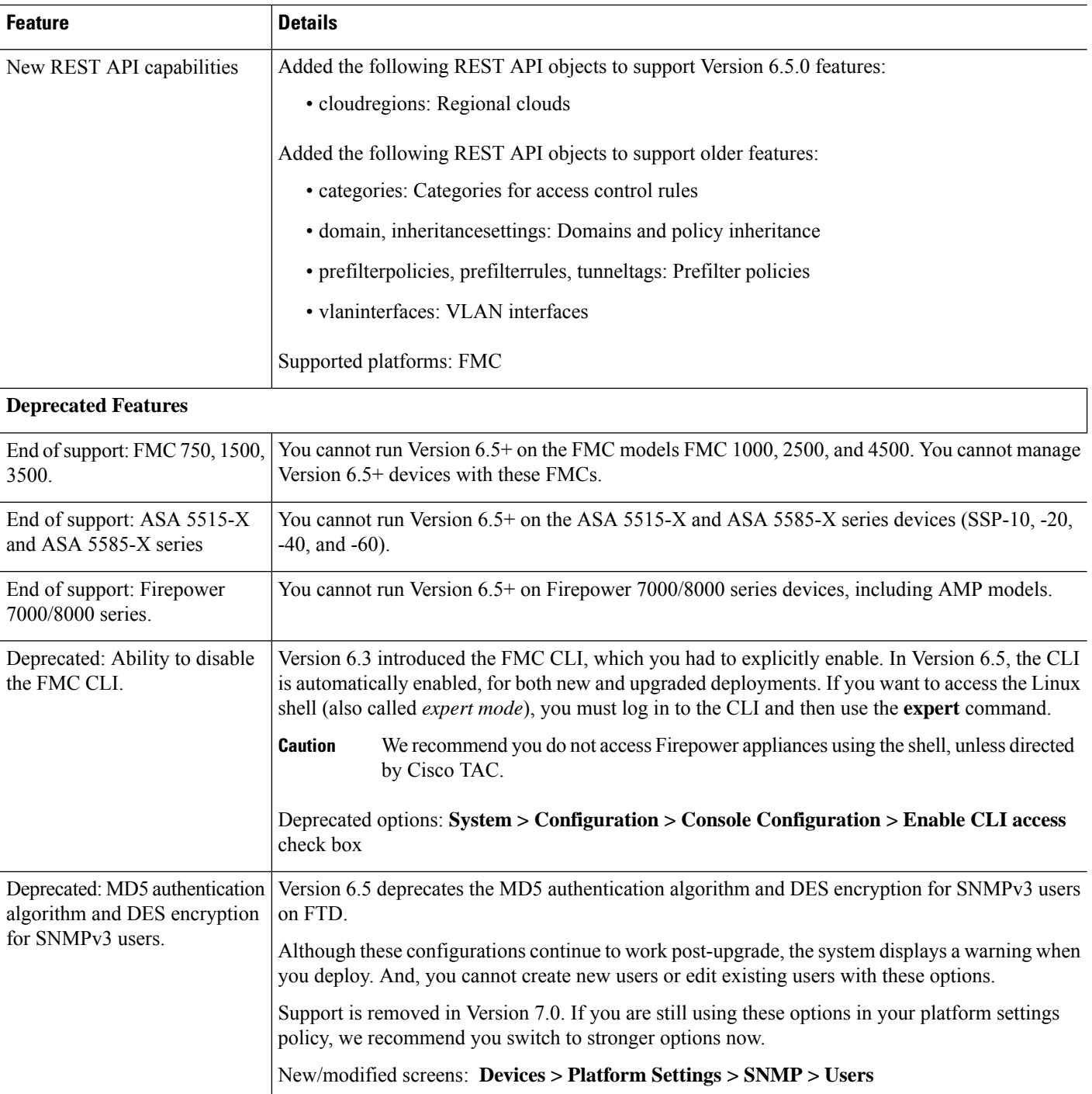

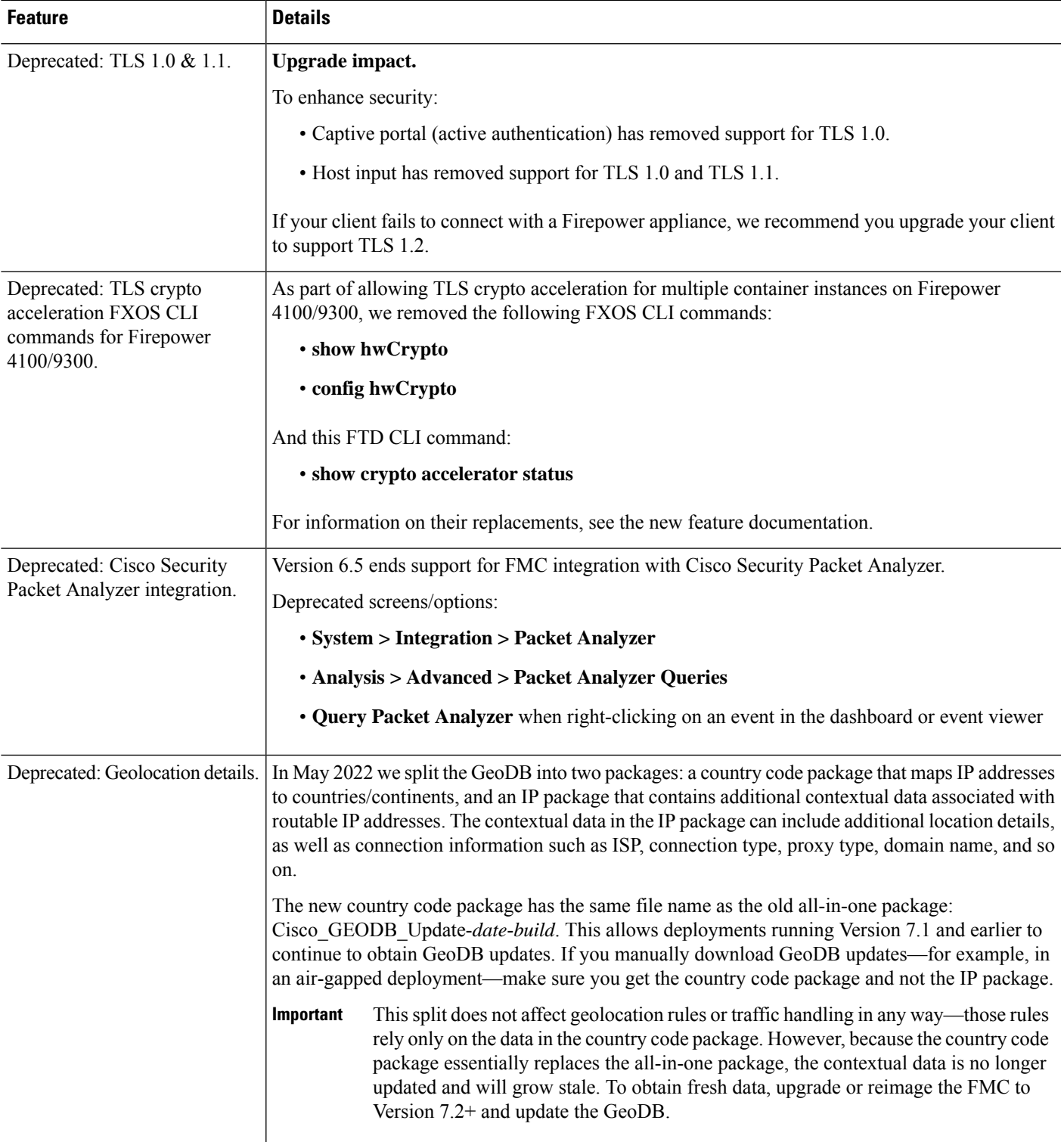

## **FMC Features in Version 6.4.x**

#### **Table 26: FMC Features in Version 6.4.x Patches**

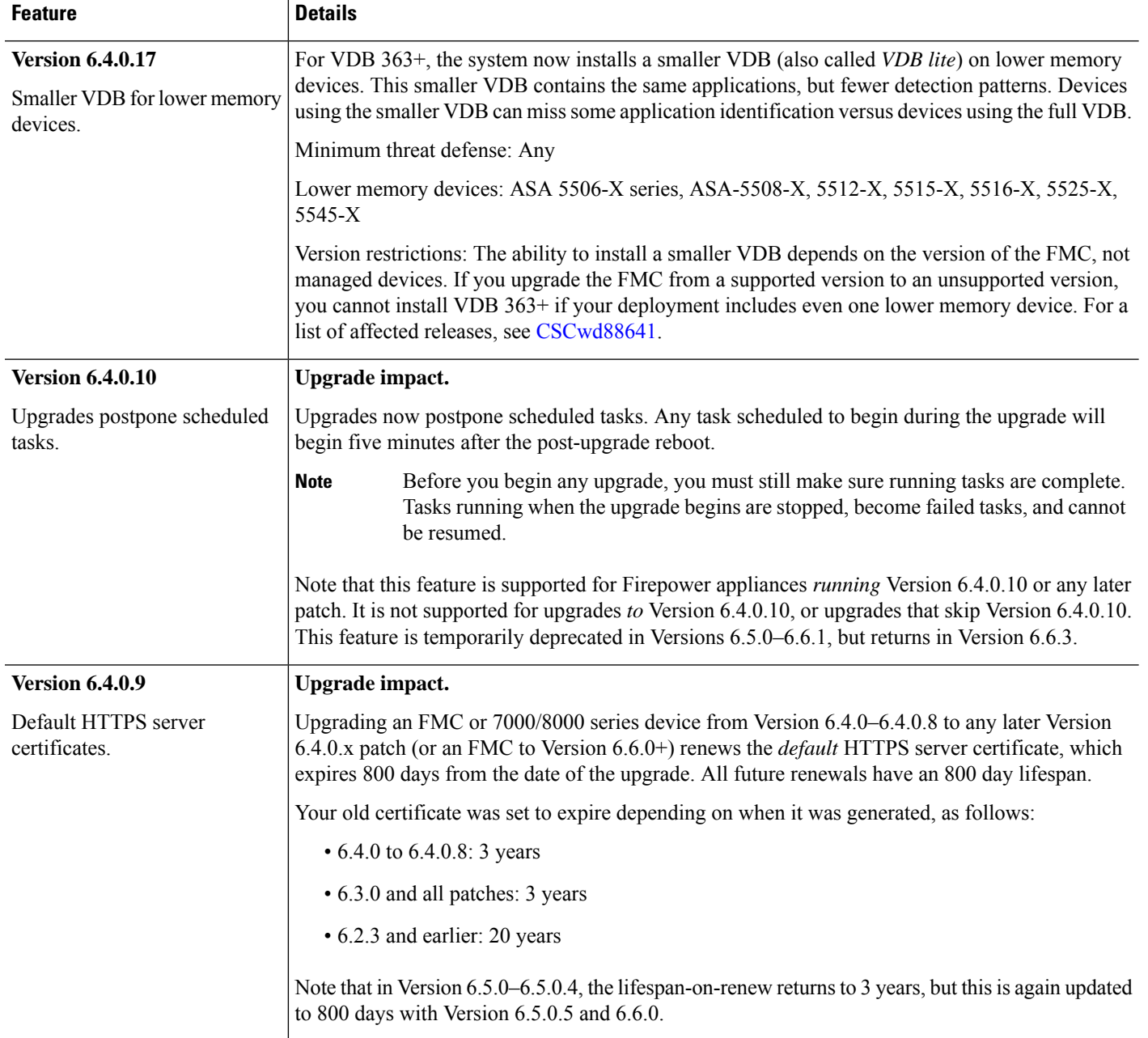

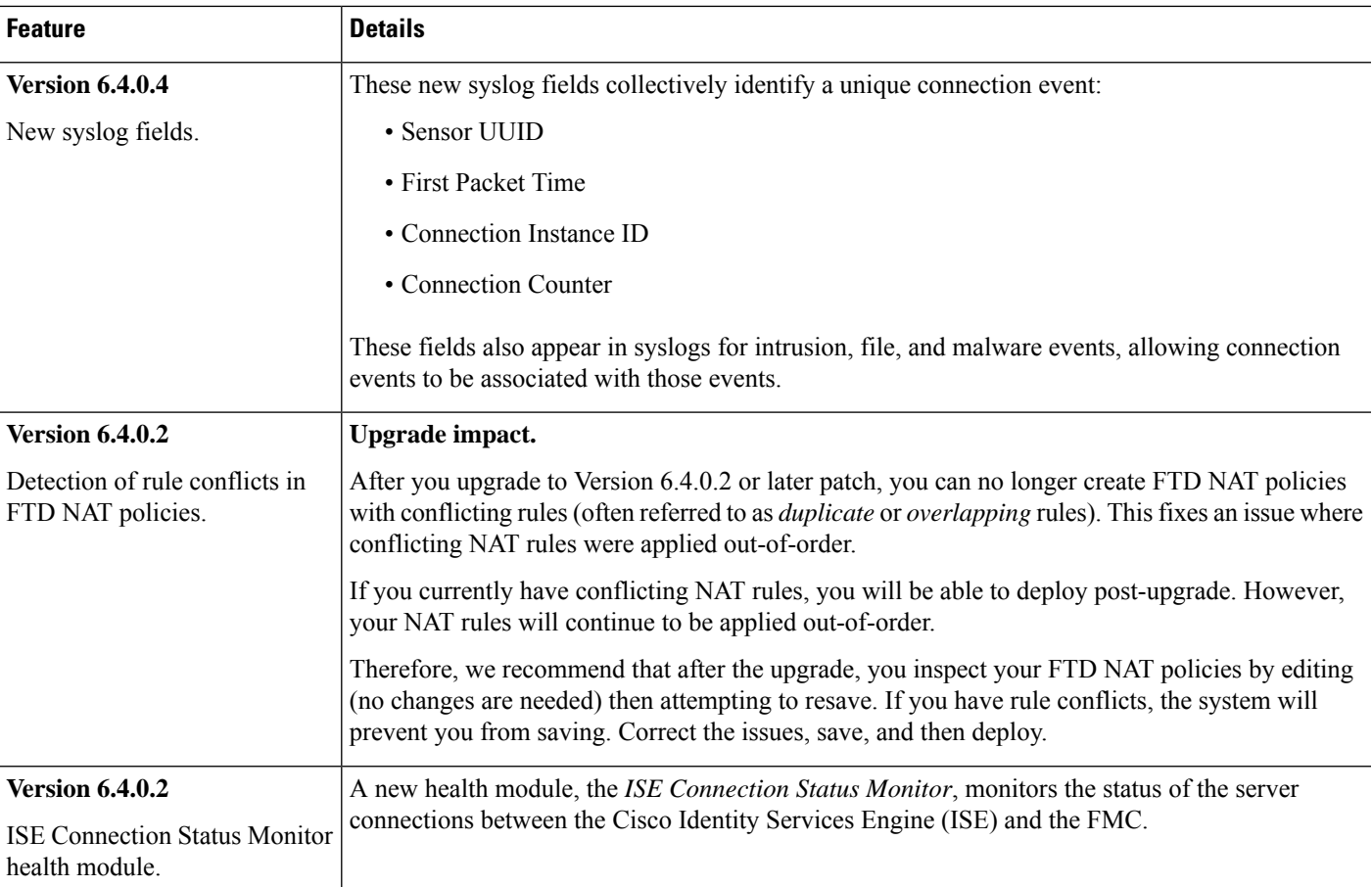

#### **Table 27: FMC Features in Version 6.4.0**

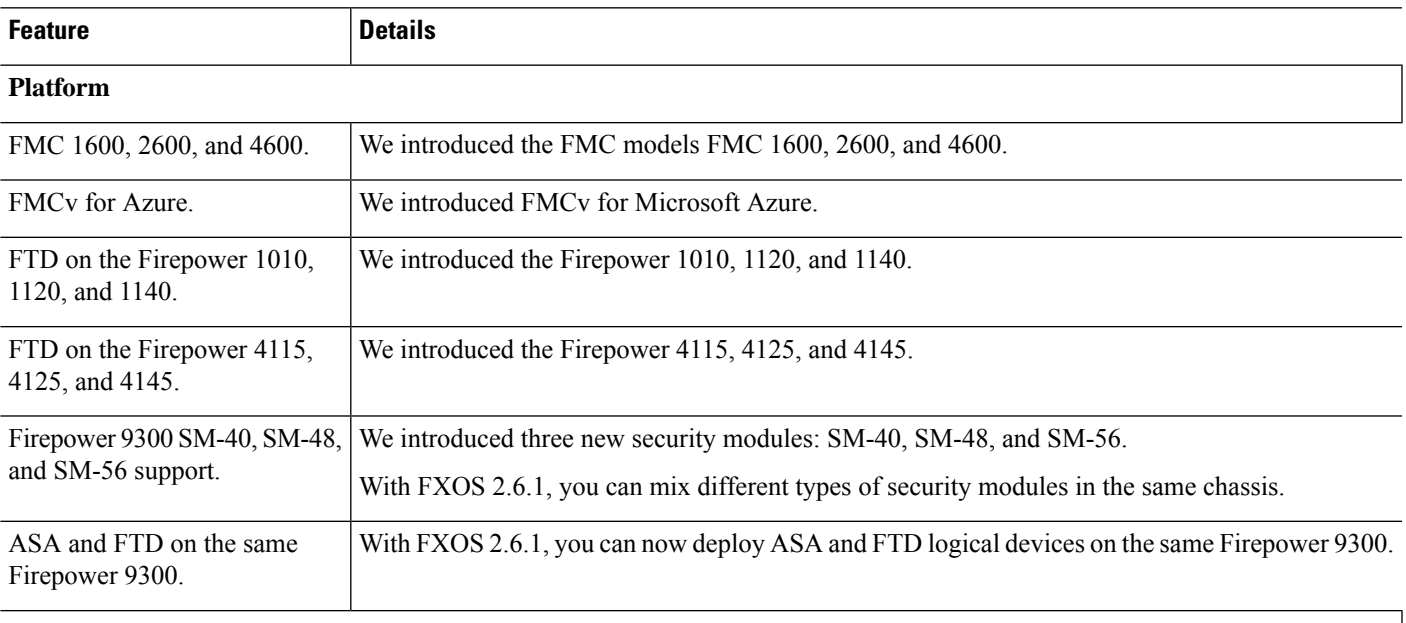

### **Firepower Threat Defense: Device Management**

ı

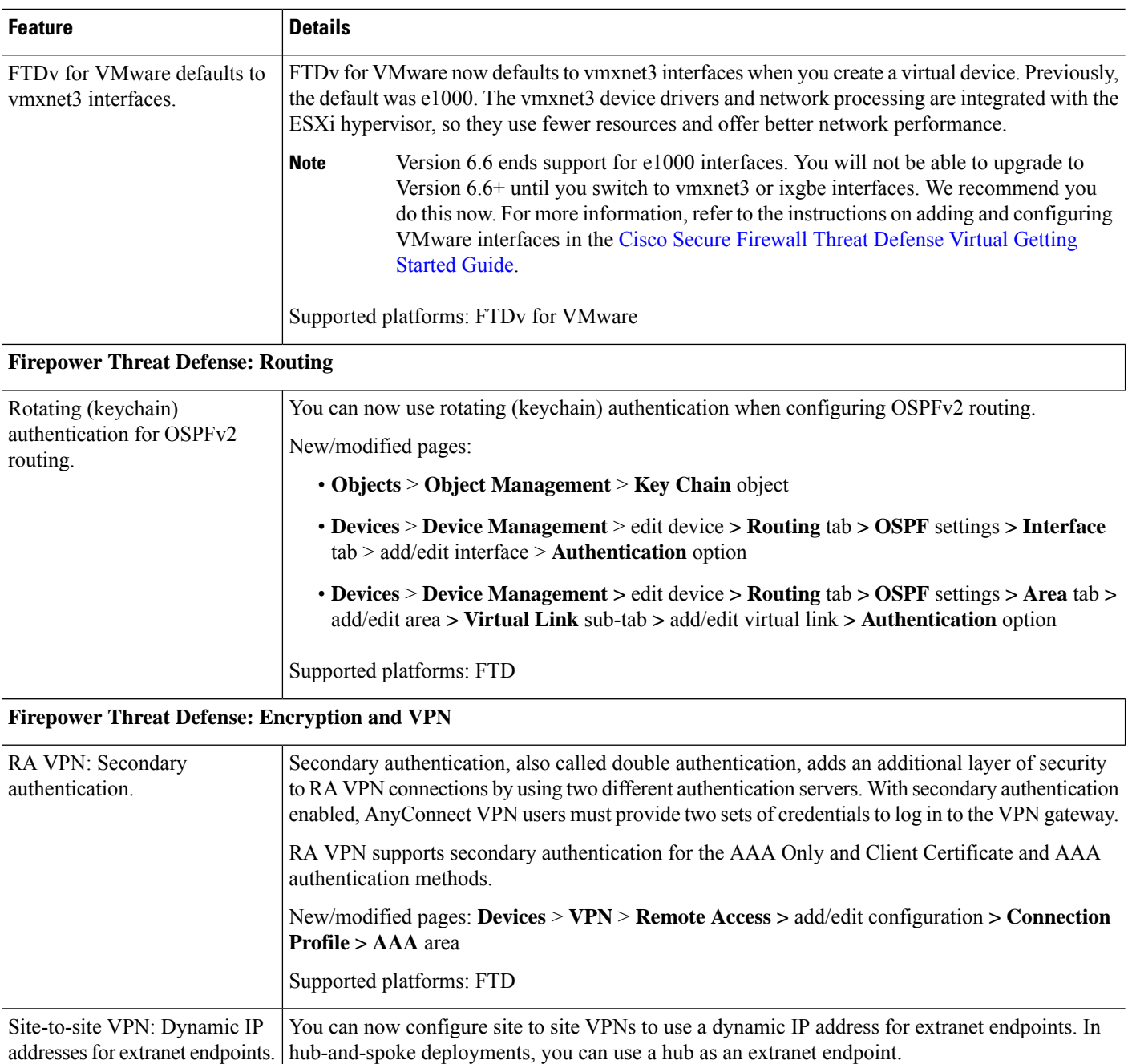

New/modified pages: **Devices** > **VPN** > **Site To Site >** add/edit FTD VPN topology **> Endpoints** tab **>** add endpoint **> IP Address** option

Supported platforms: FTD

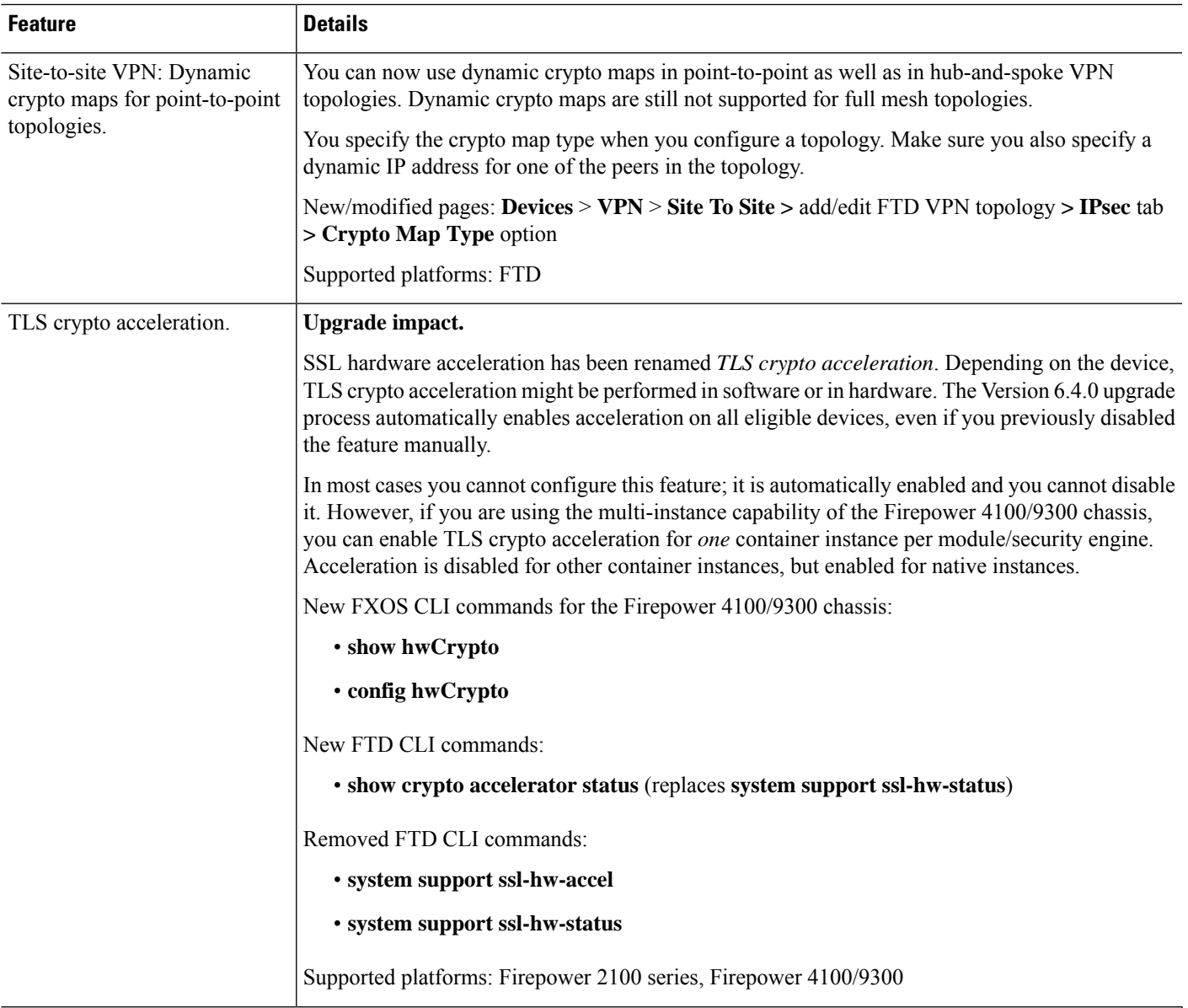

## **Event Logging and Analysis**

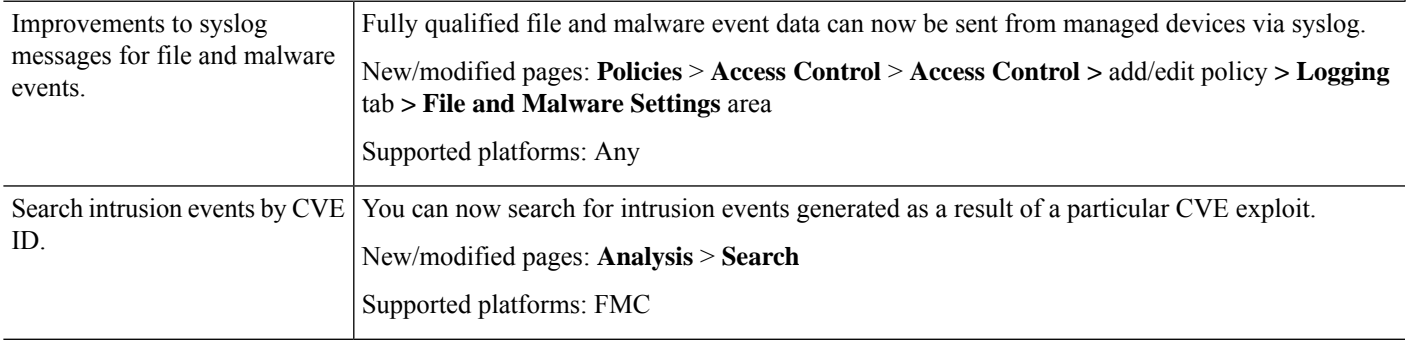

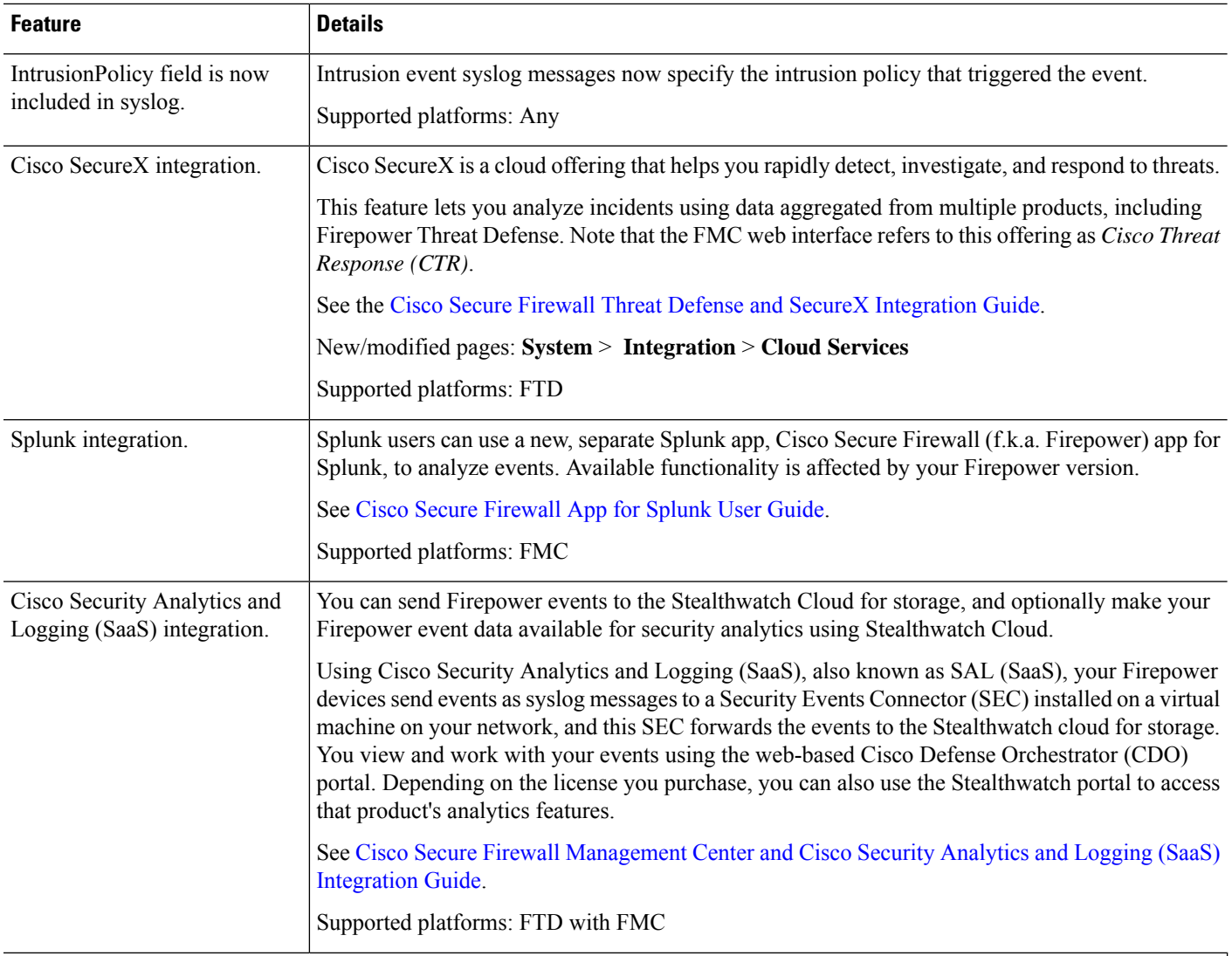

#### **Administration and Troubleshooting**

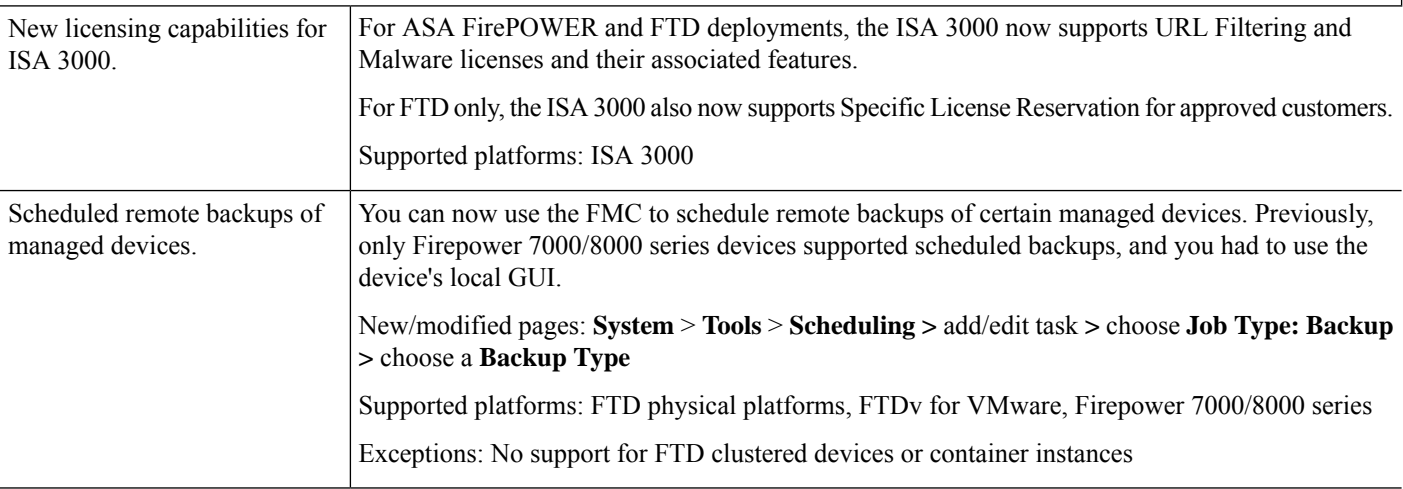

 $\mathbf{l}$ 

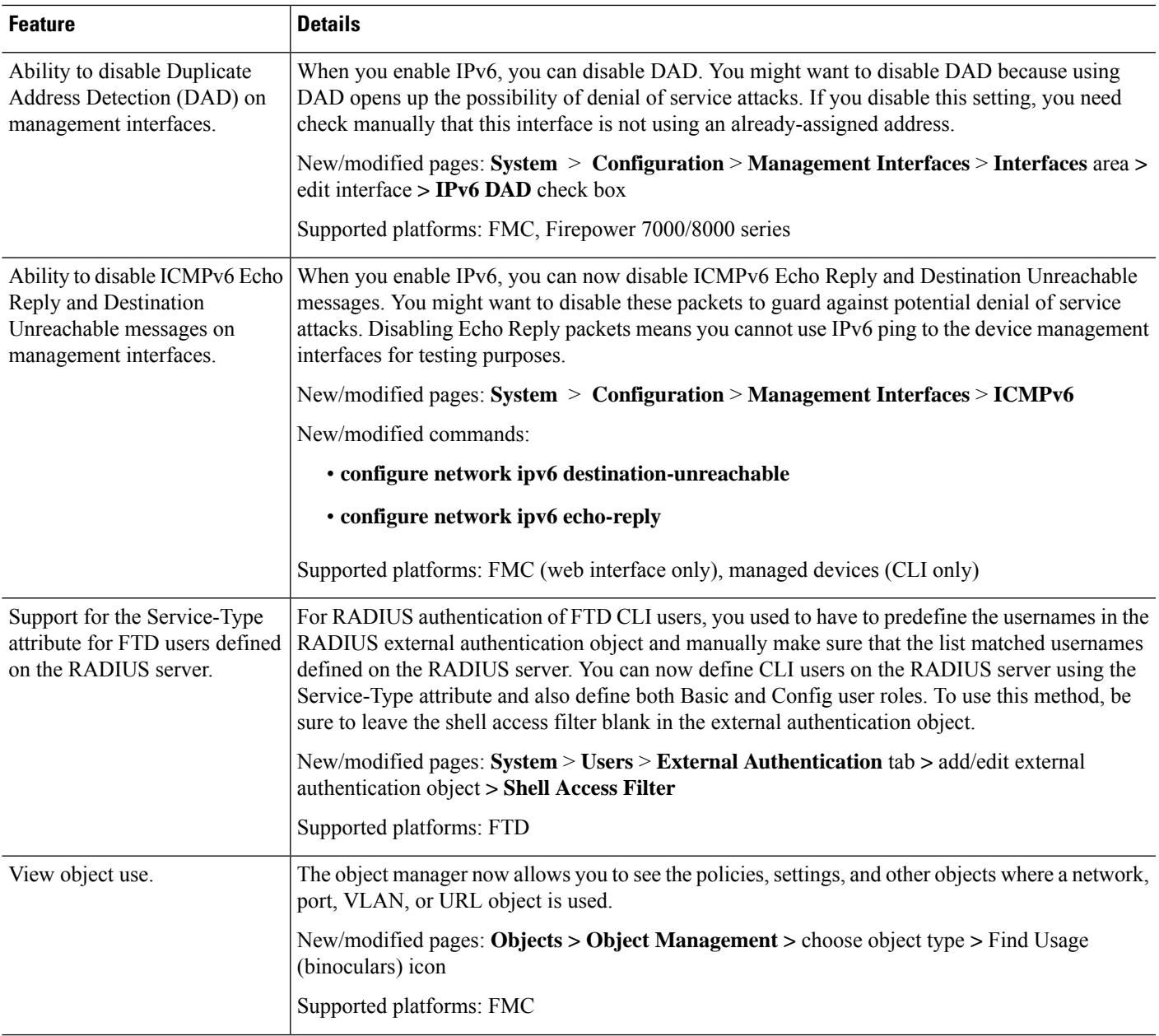

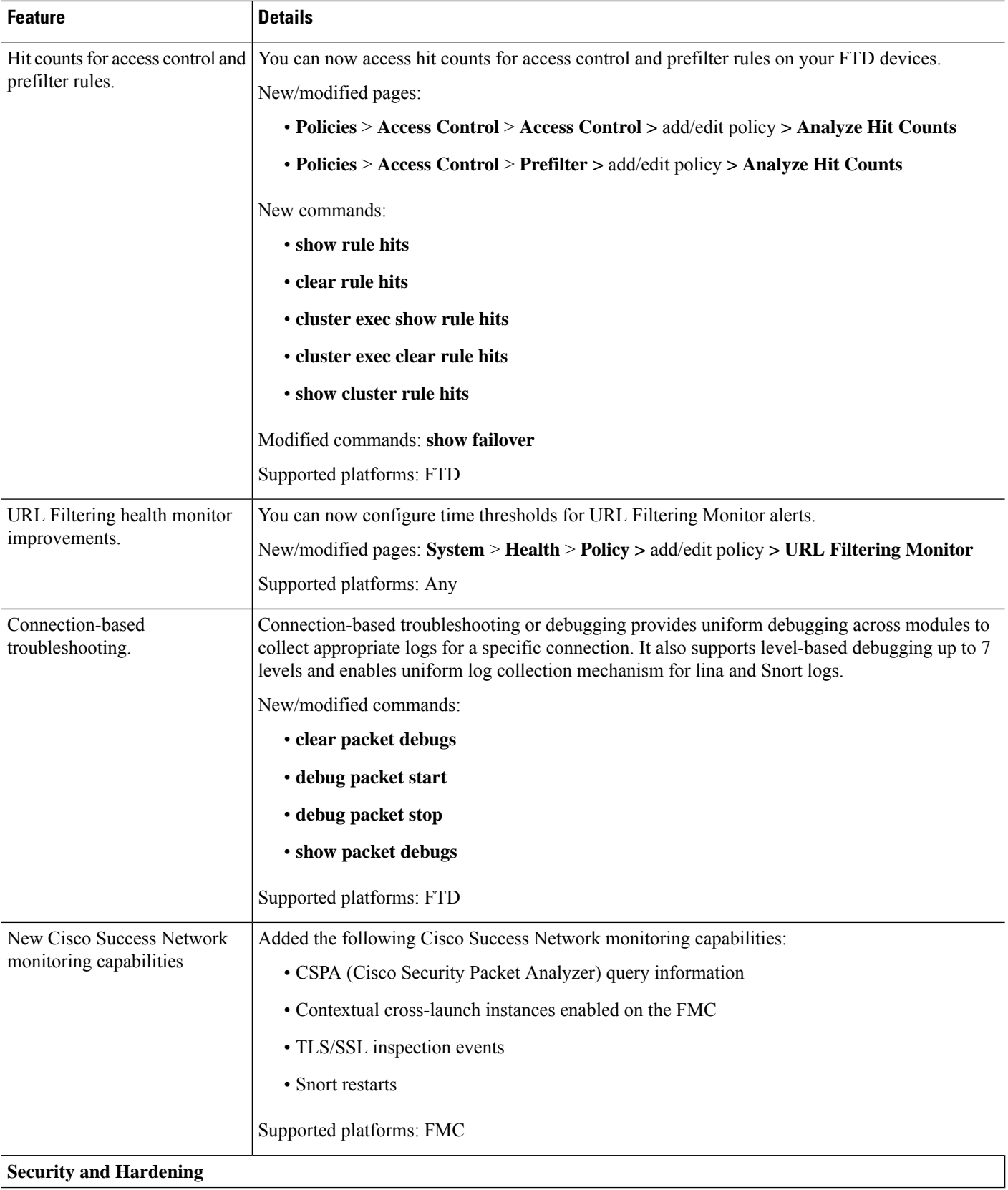

 $\mathbf{l}$ 

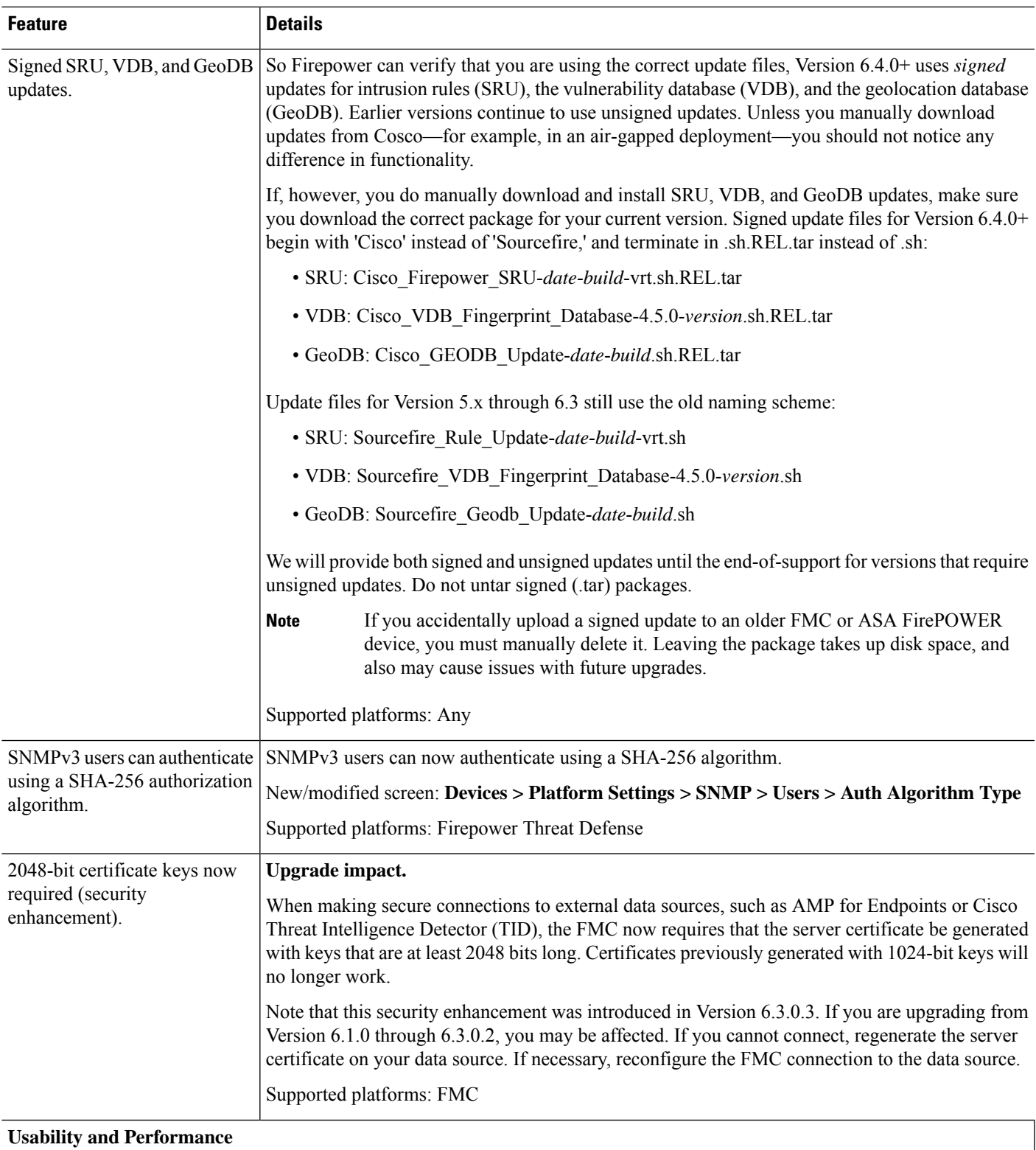

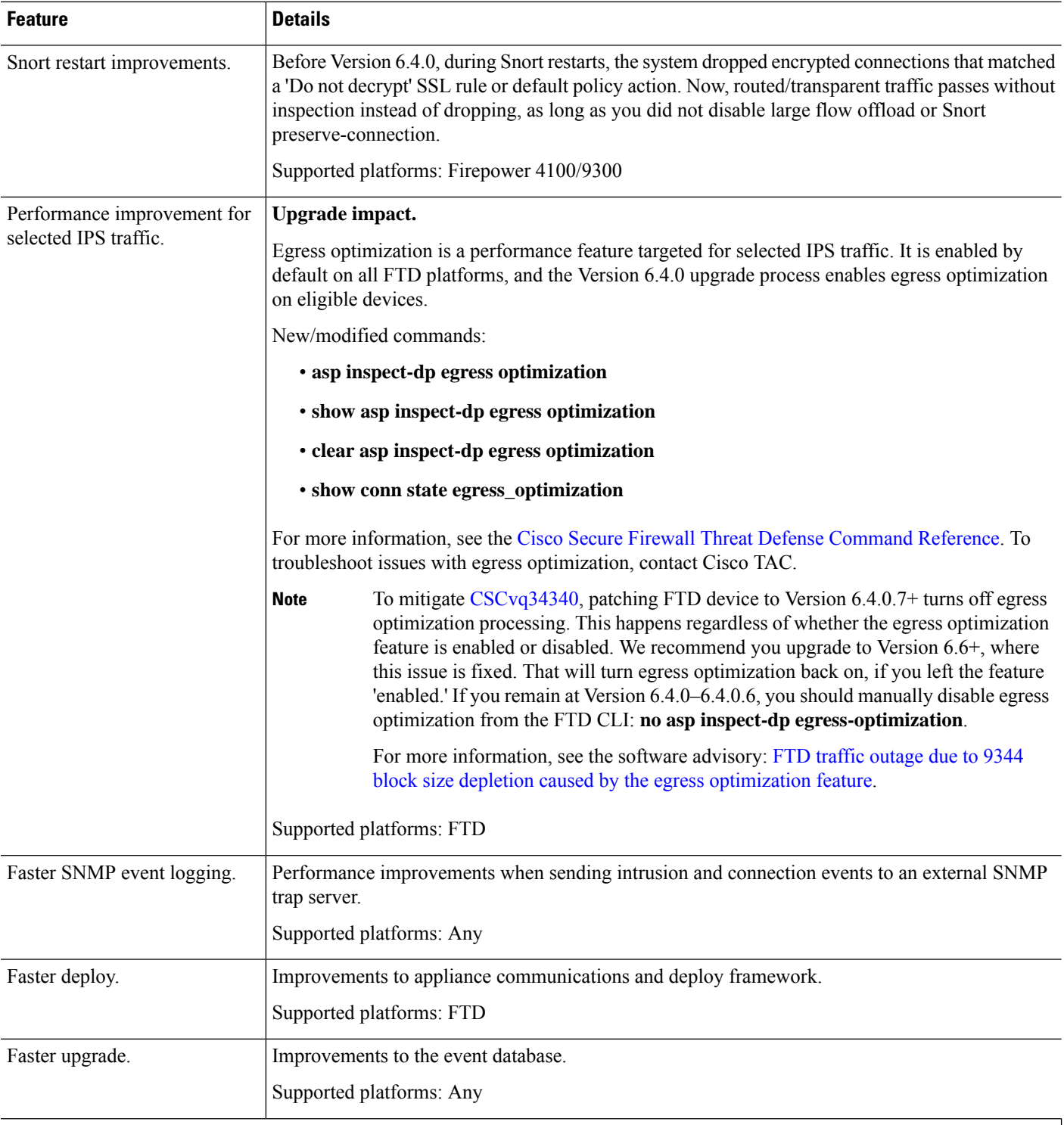

## **Firepower Management Center REST API**

 $\mathbf{l}$ 

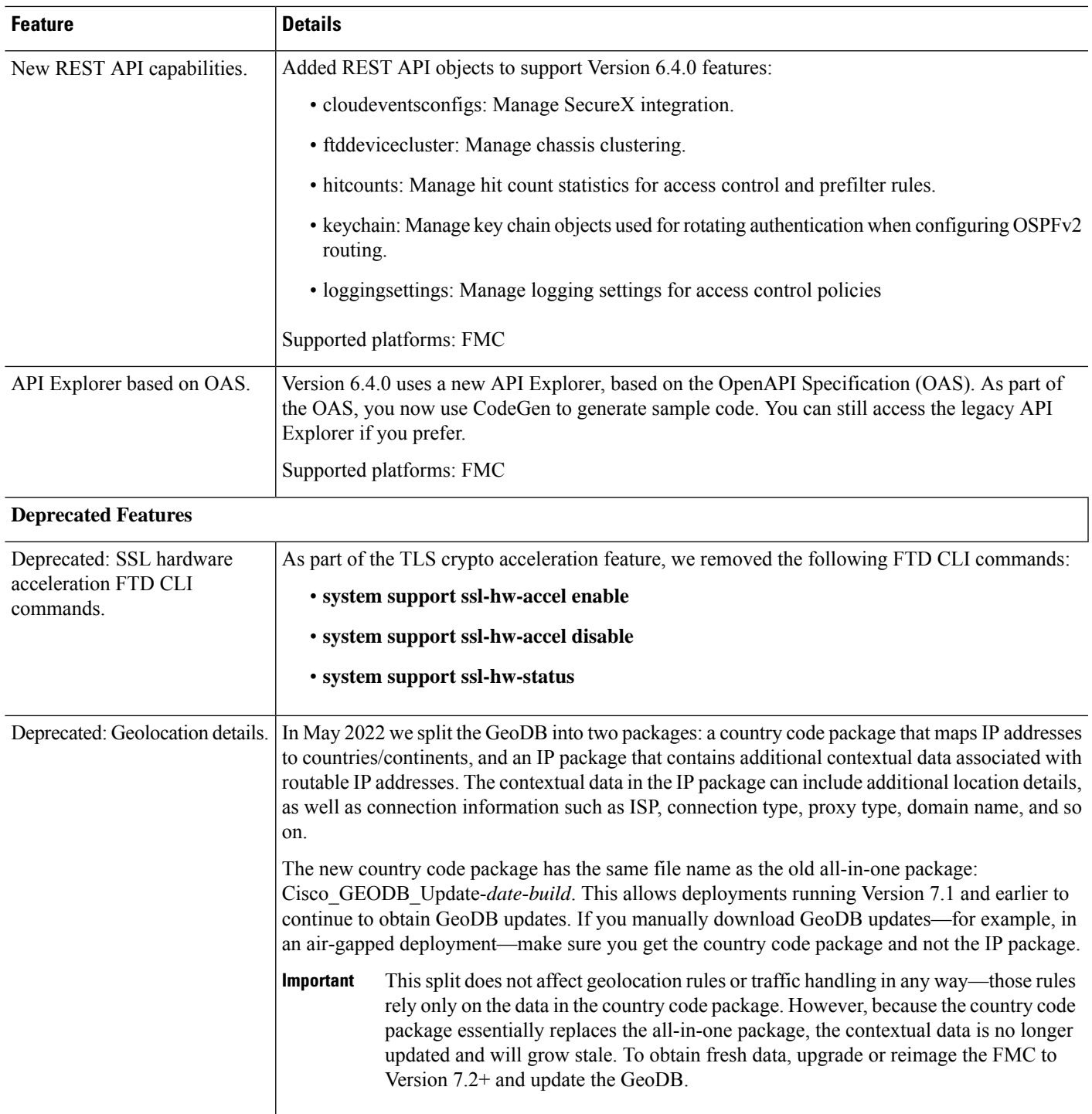

## **FMC Features in Version 6.3.x**

#### **Table 28: FMC Features in Version 6.3.x Patches**

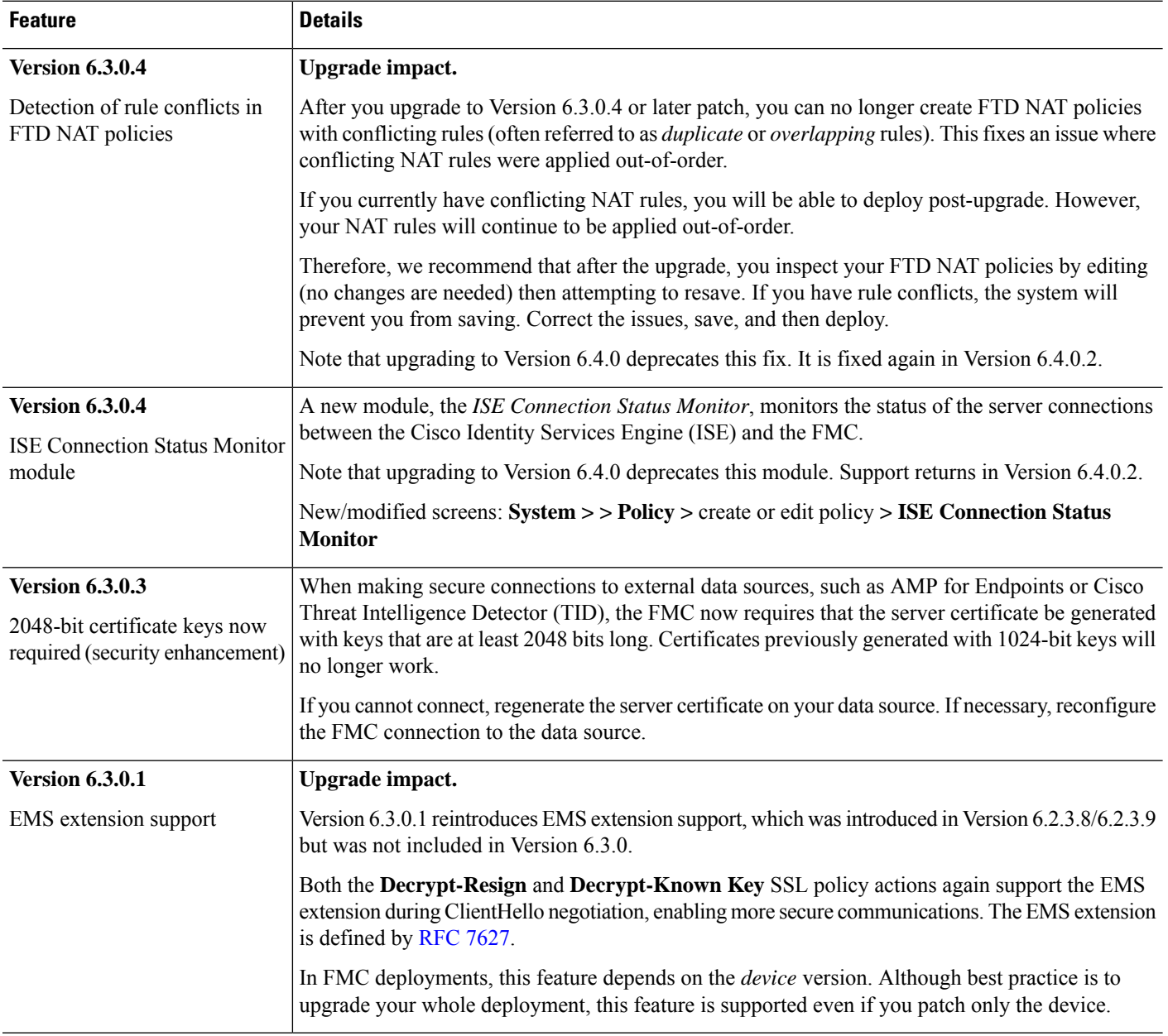

#### **Table 29: FMC Features in Version 6.3.0**

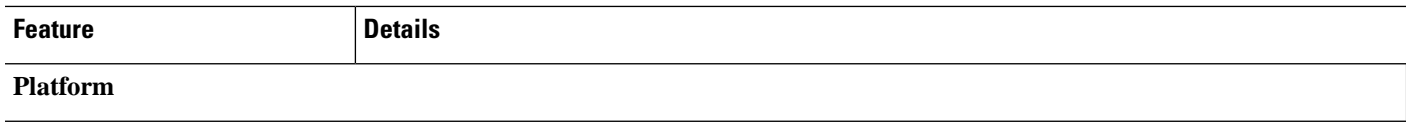

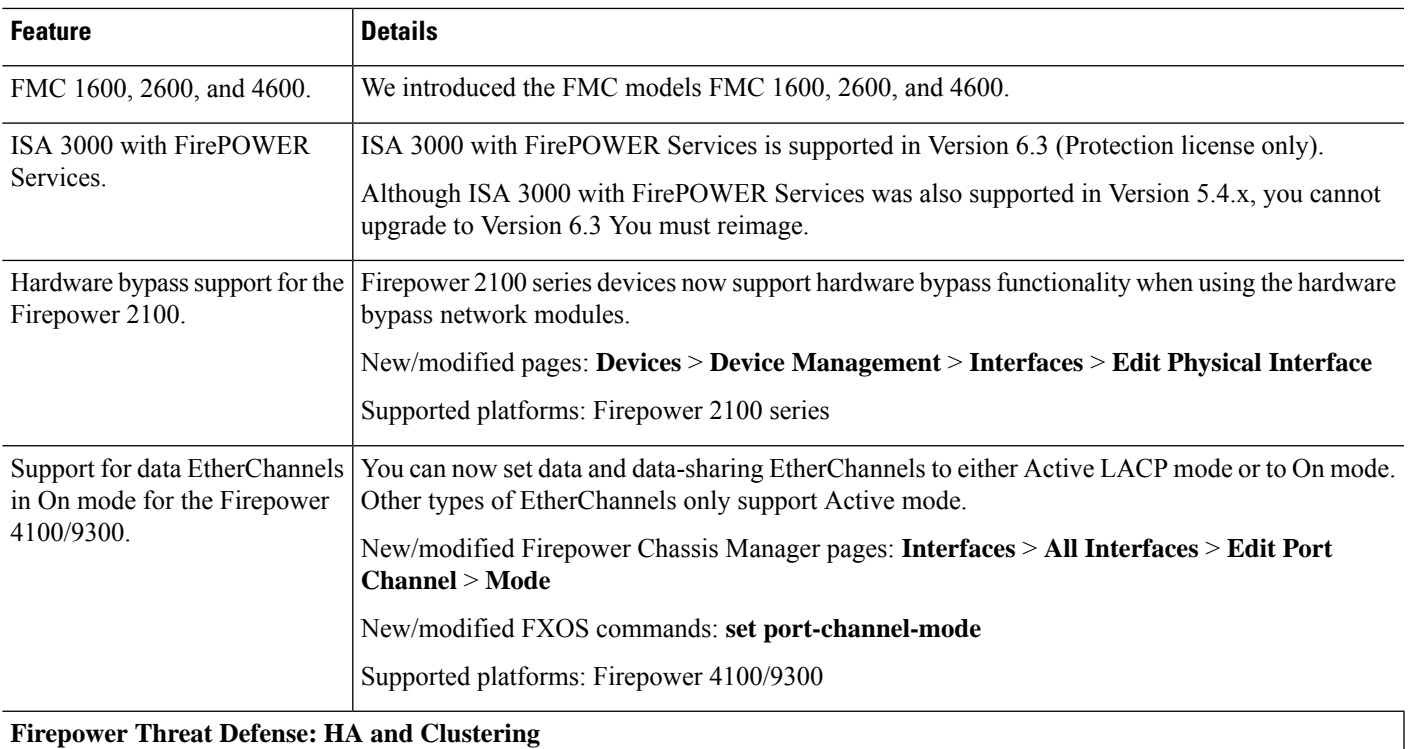

 $\mathbf I$ 

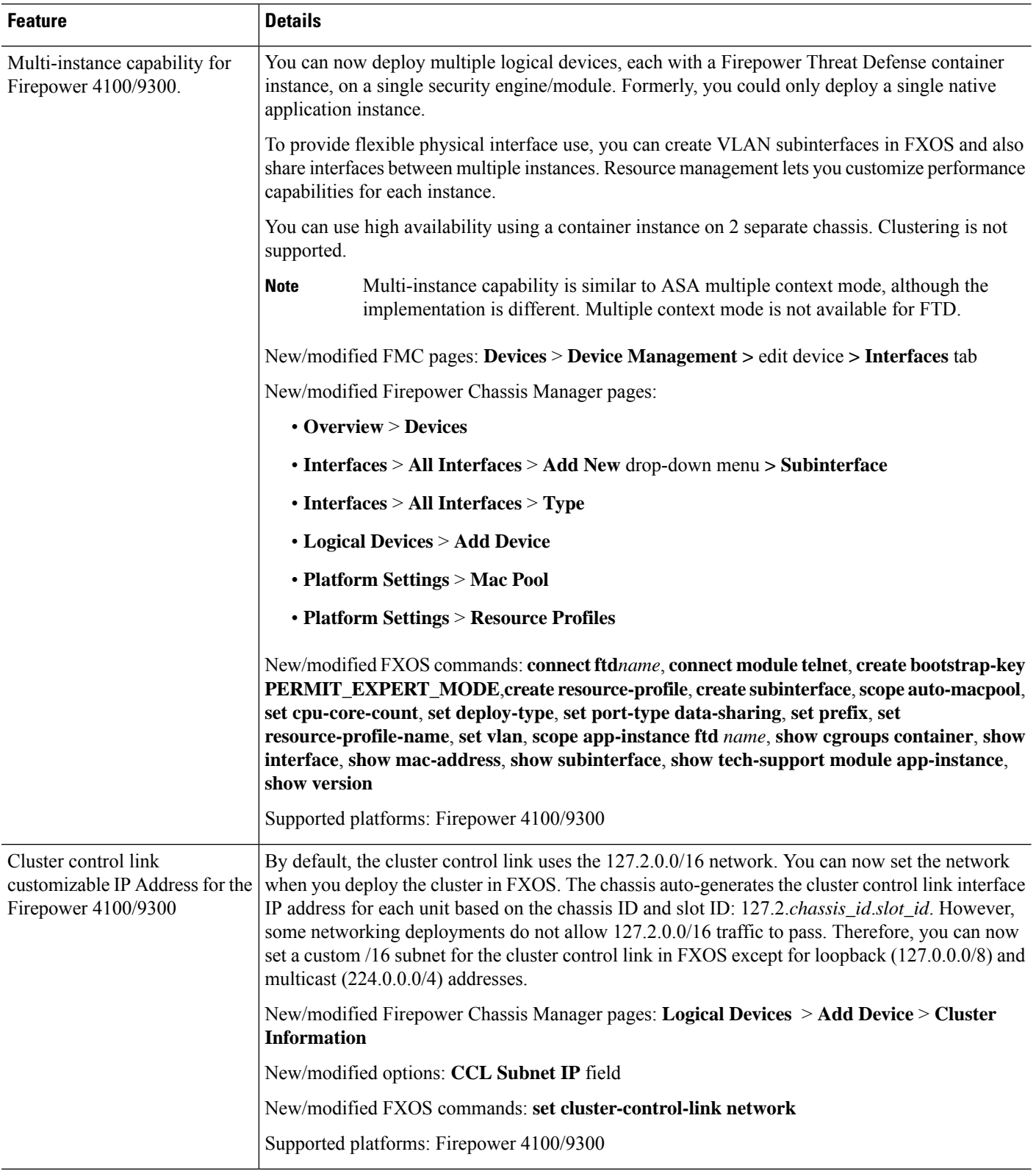

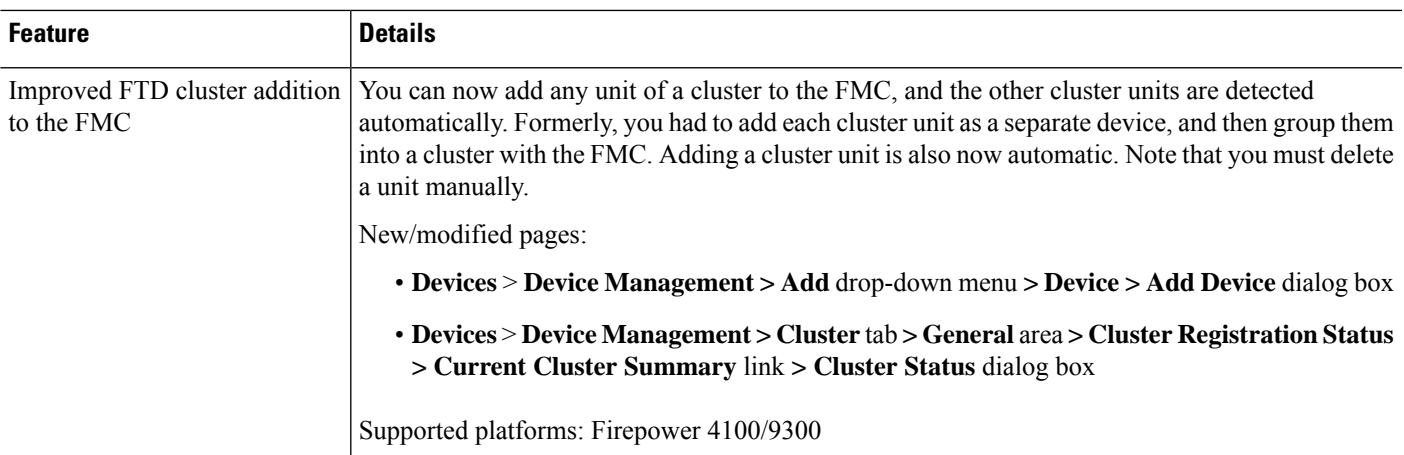

## **Firepower Threat Defense: Encryption and VPN**

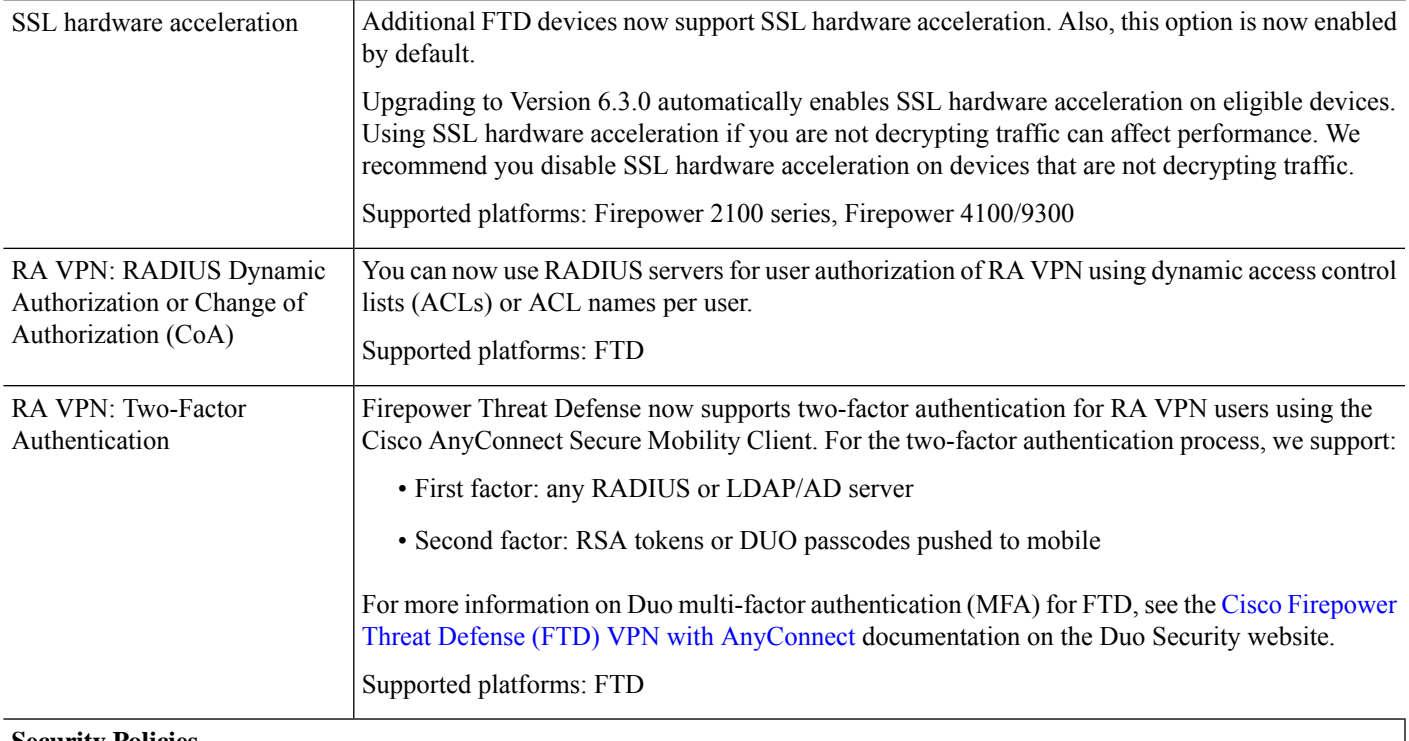

**Security Policies**

Ι

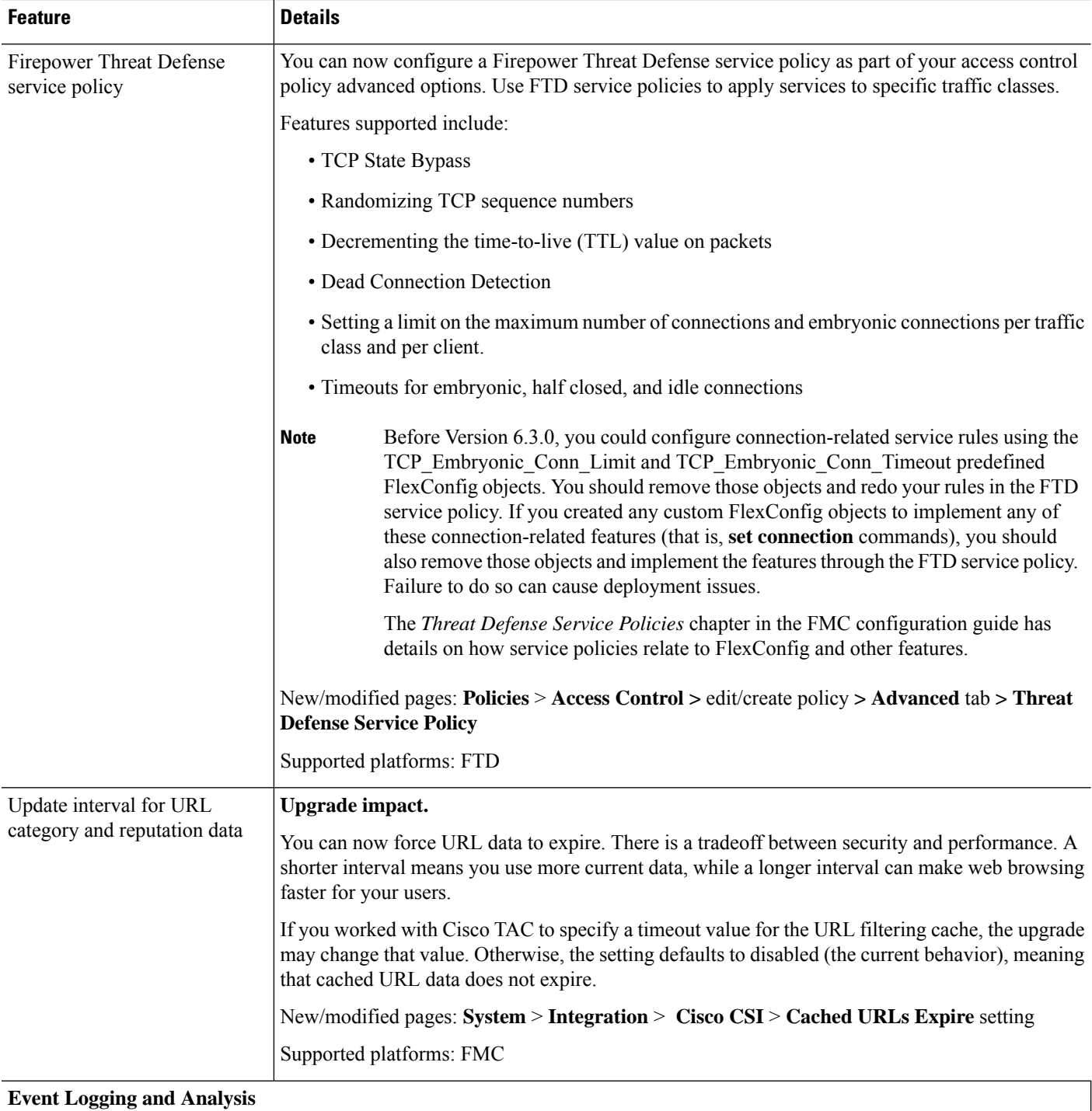
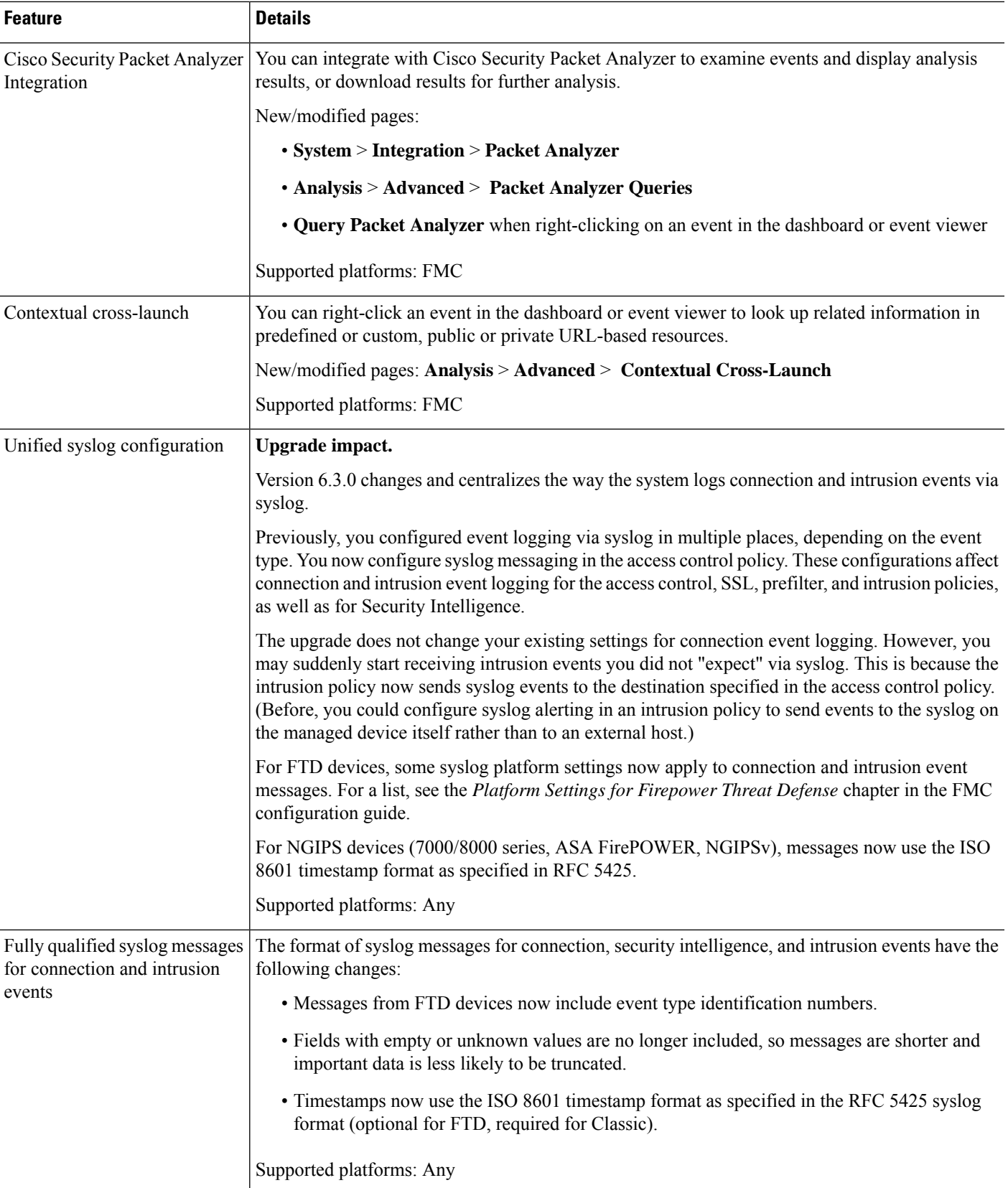

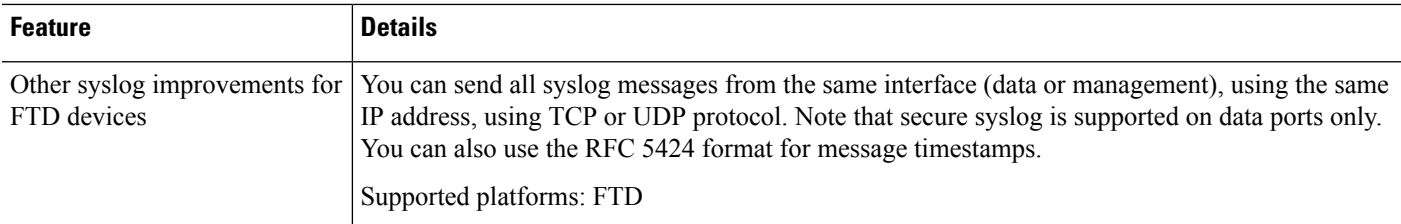

# **Administration and Troubleshooting**

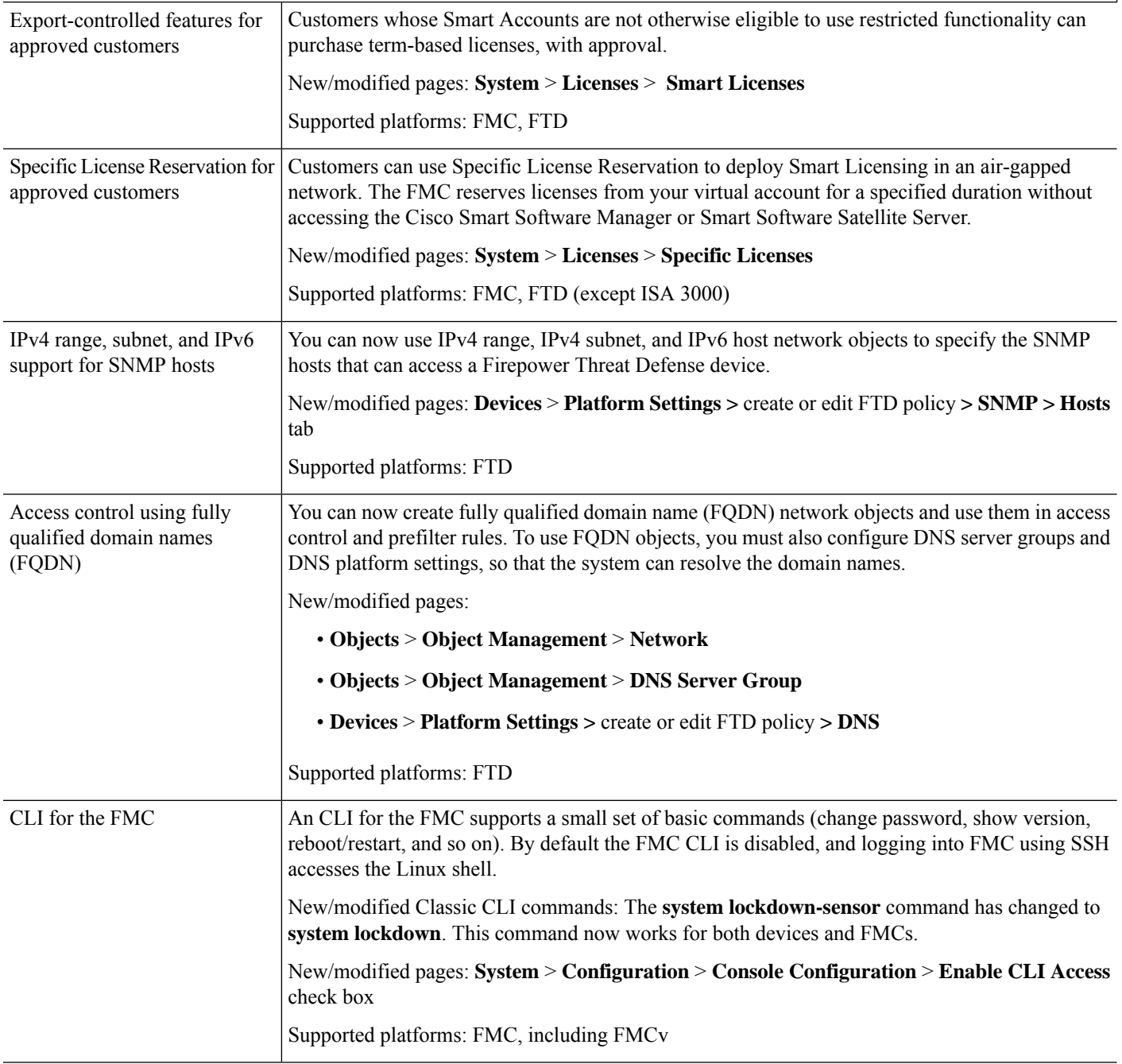

 $\mathbf{l}$ 

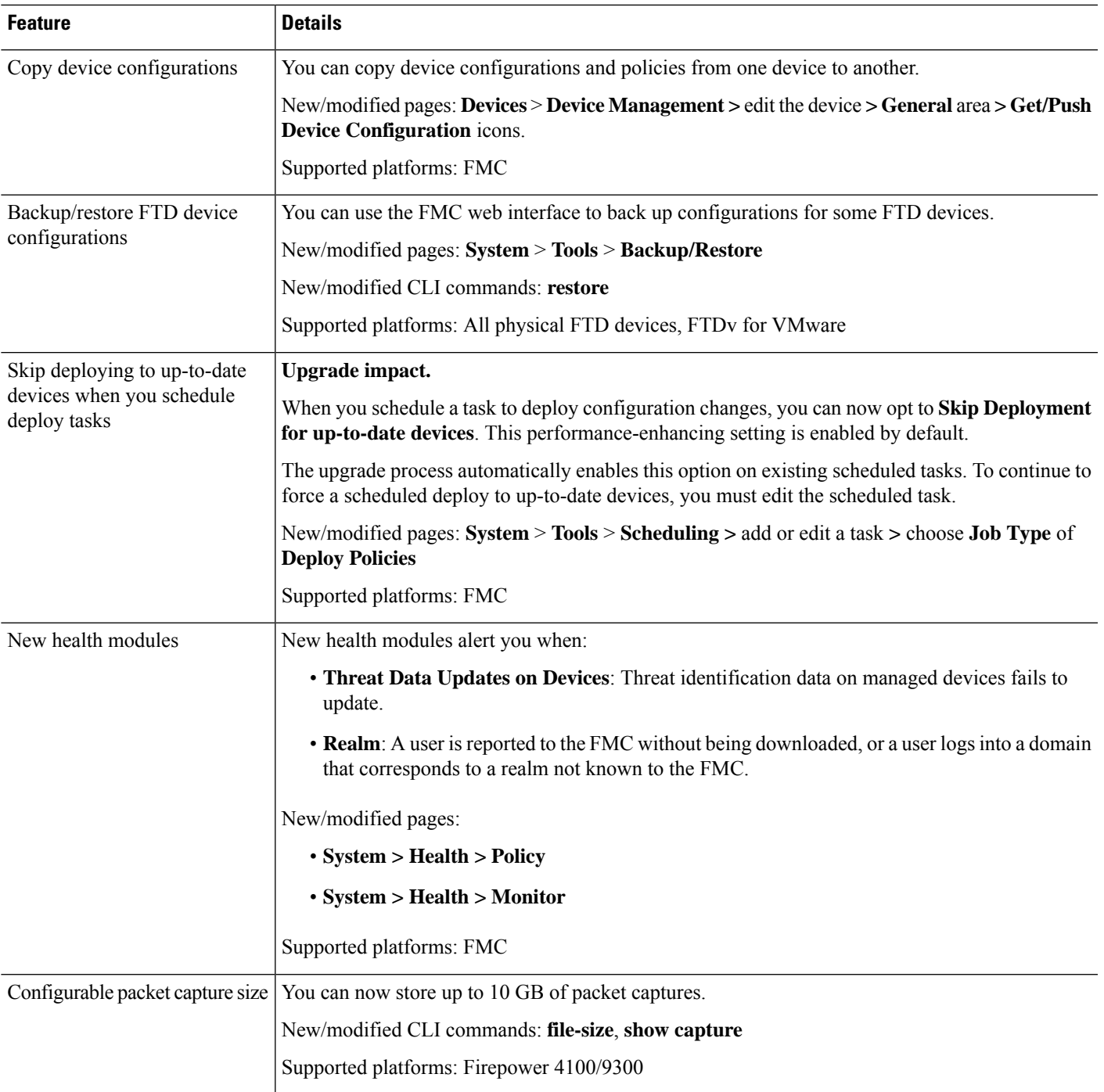

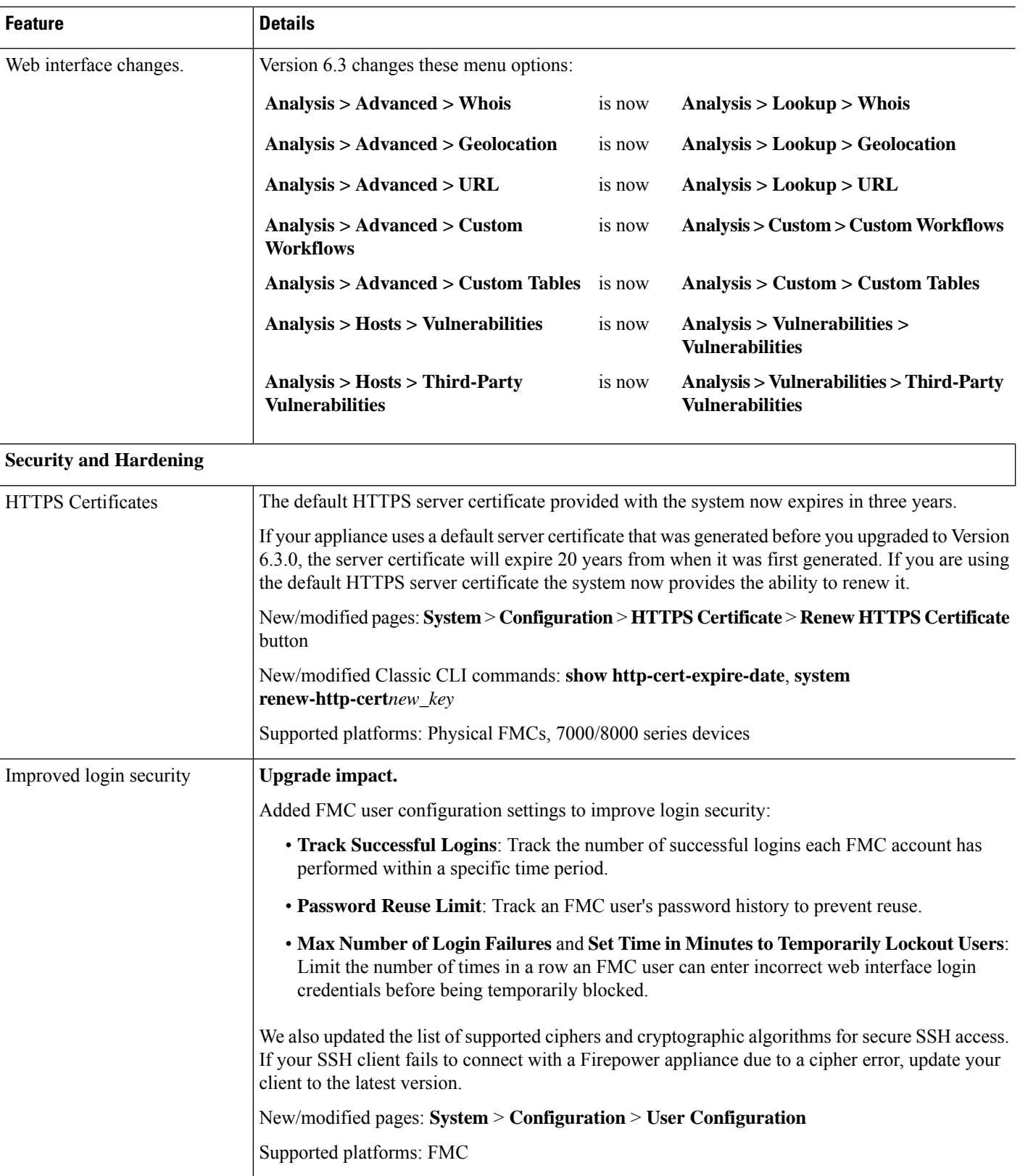

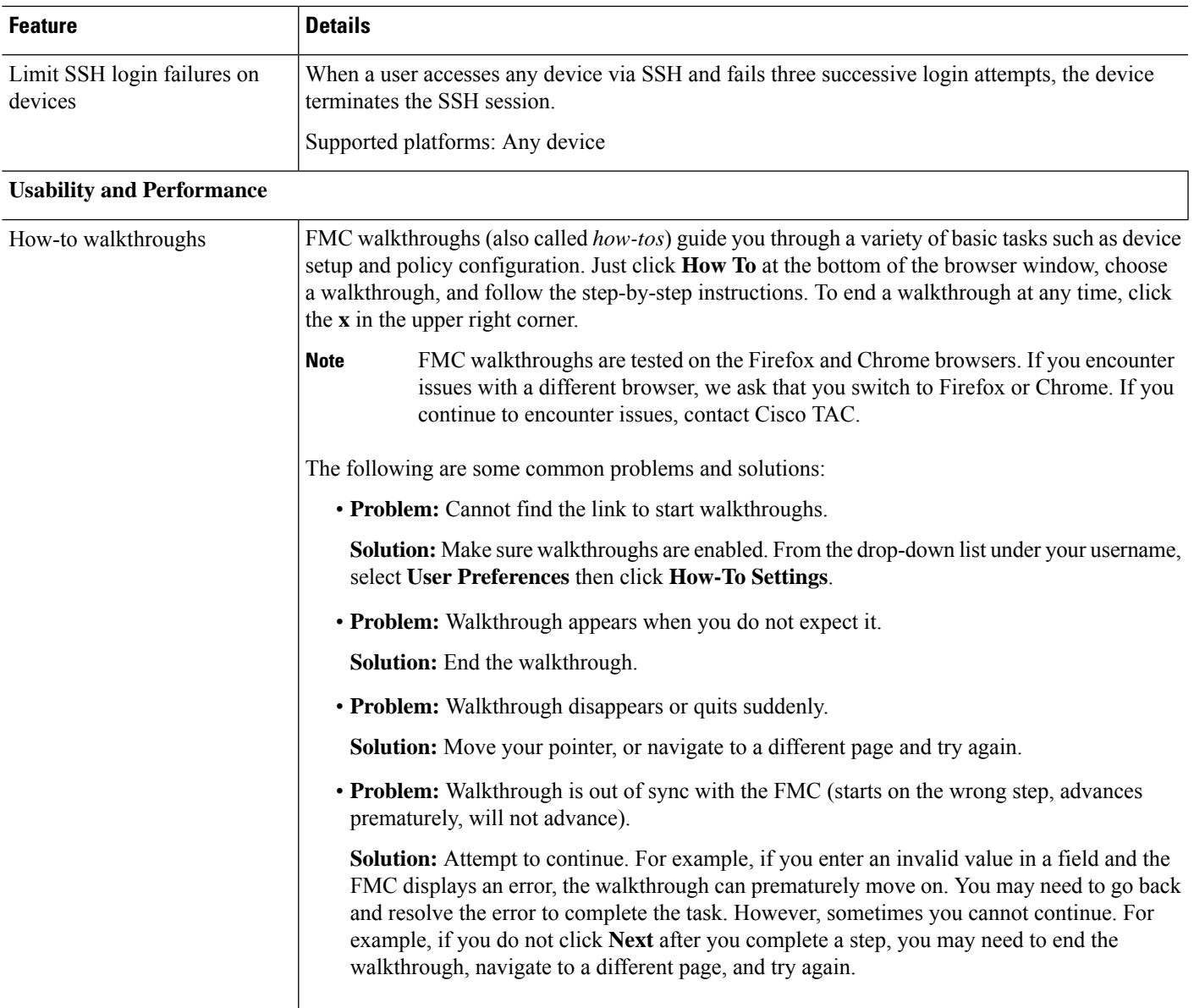

# **Firepower Management Center REST API**

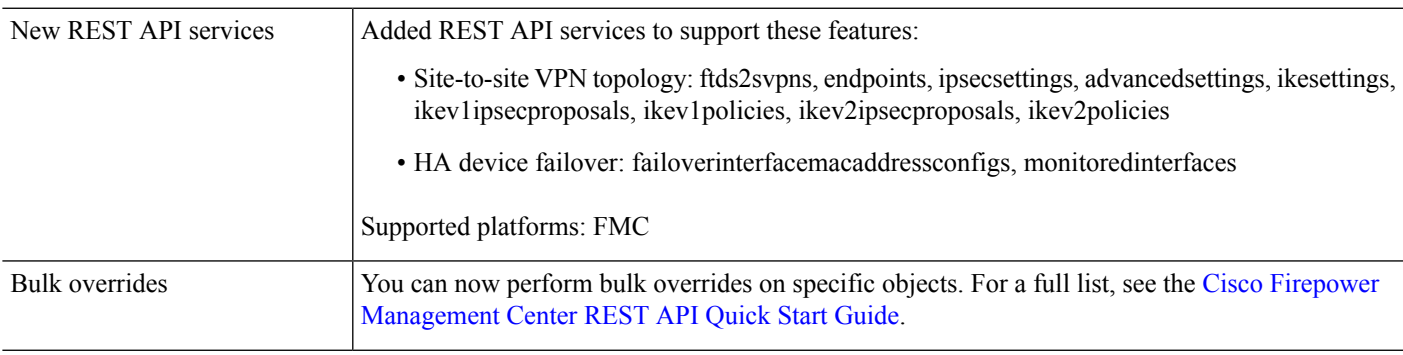

# **Deprecated Features**

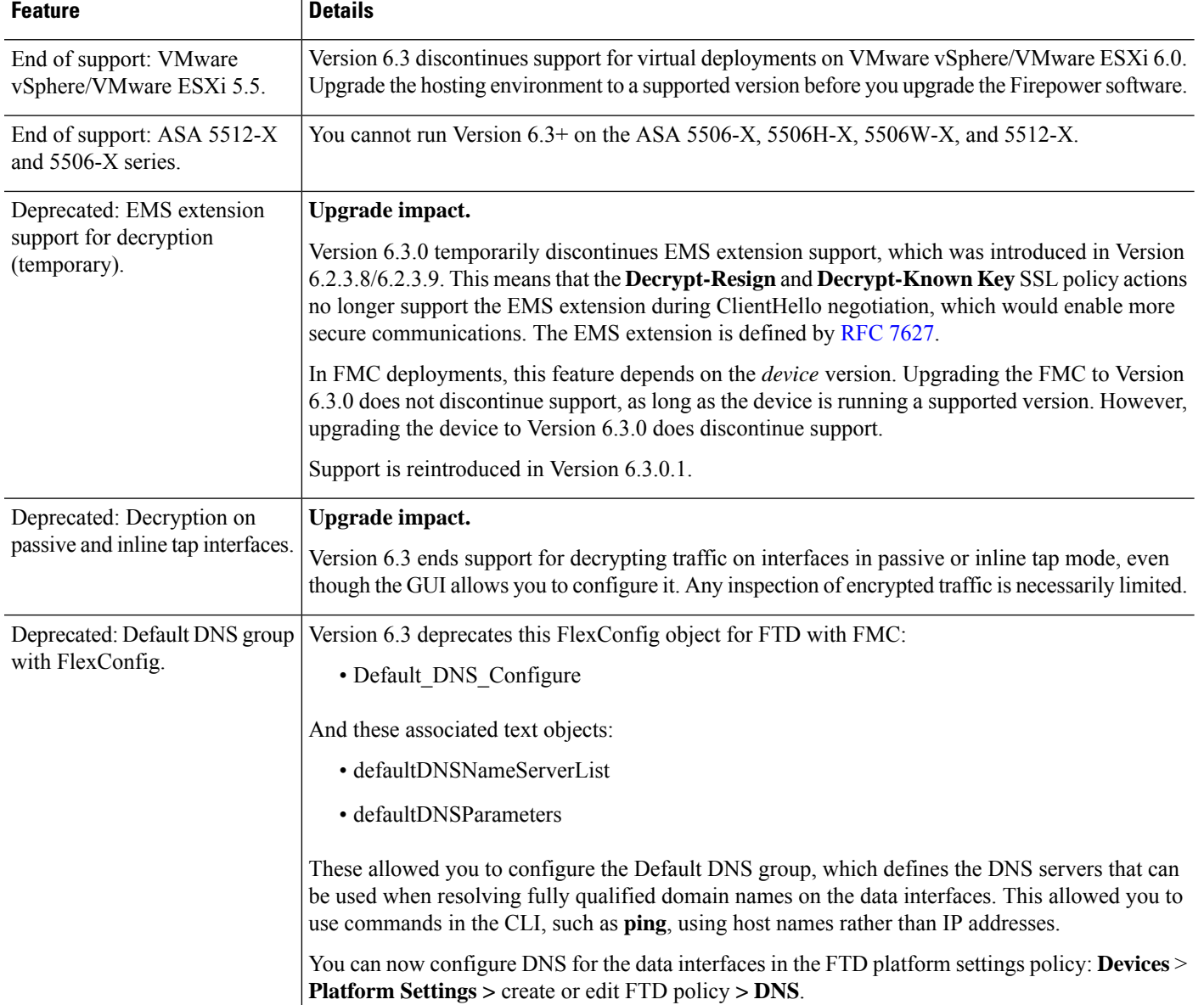

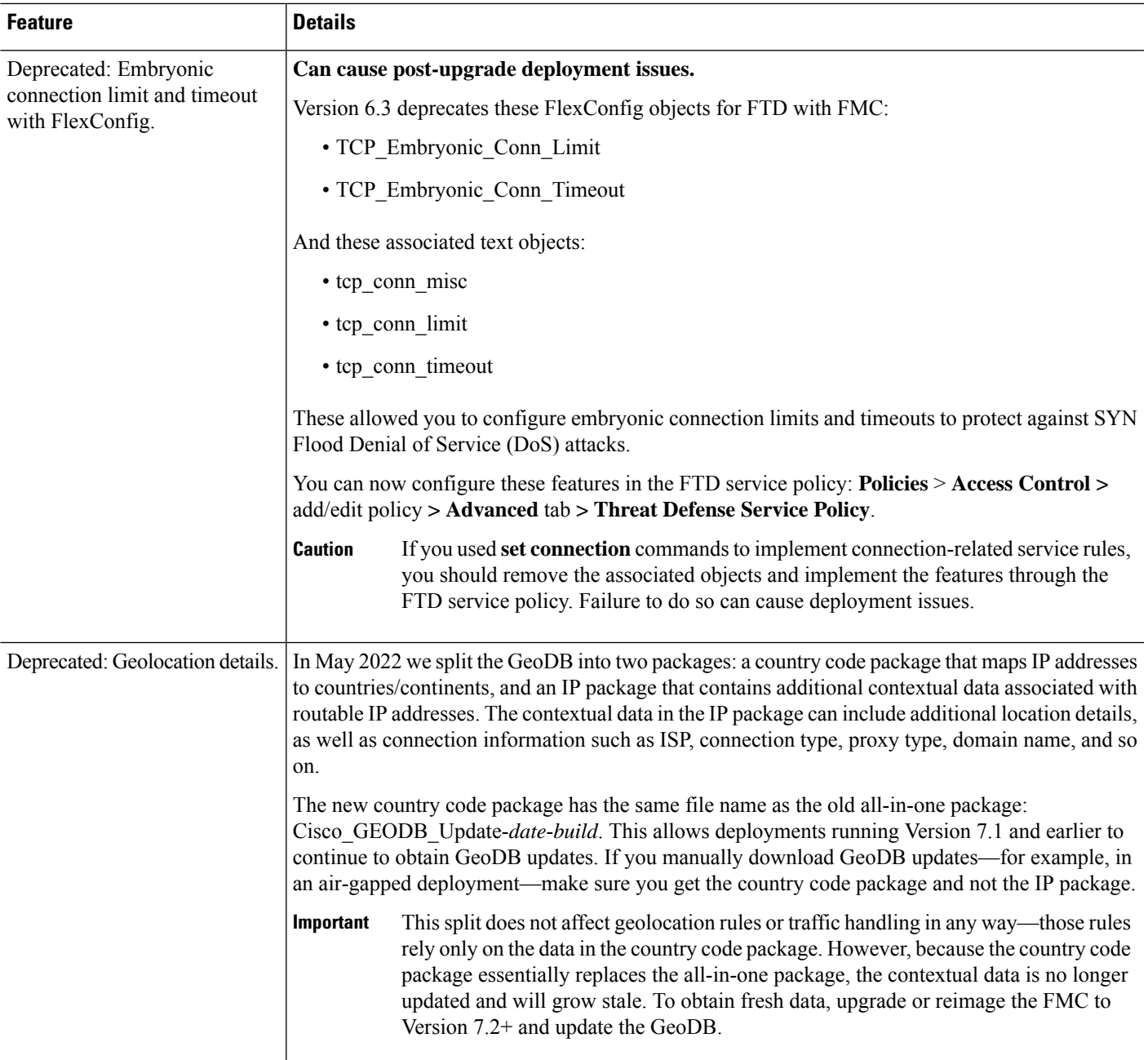

# **FMC Features in Version 6.2.3**

#### **Table 30: FMC Features in Version 6.2.3 Patches**

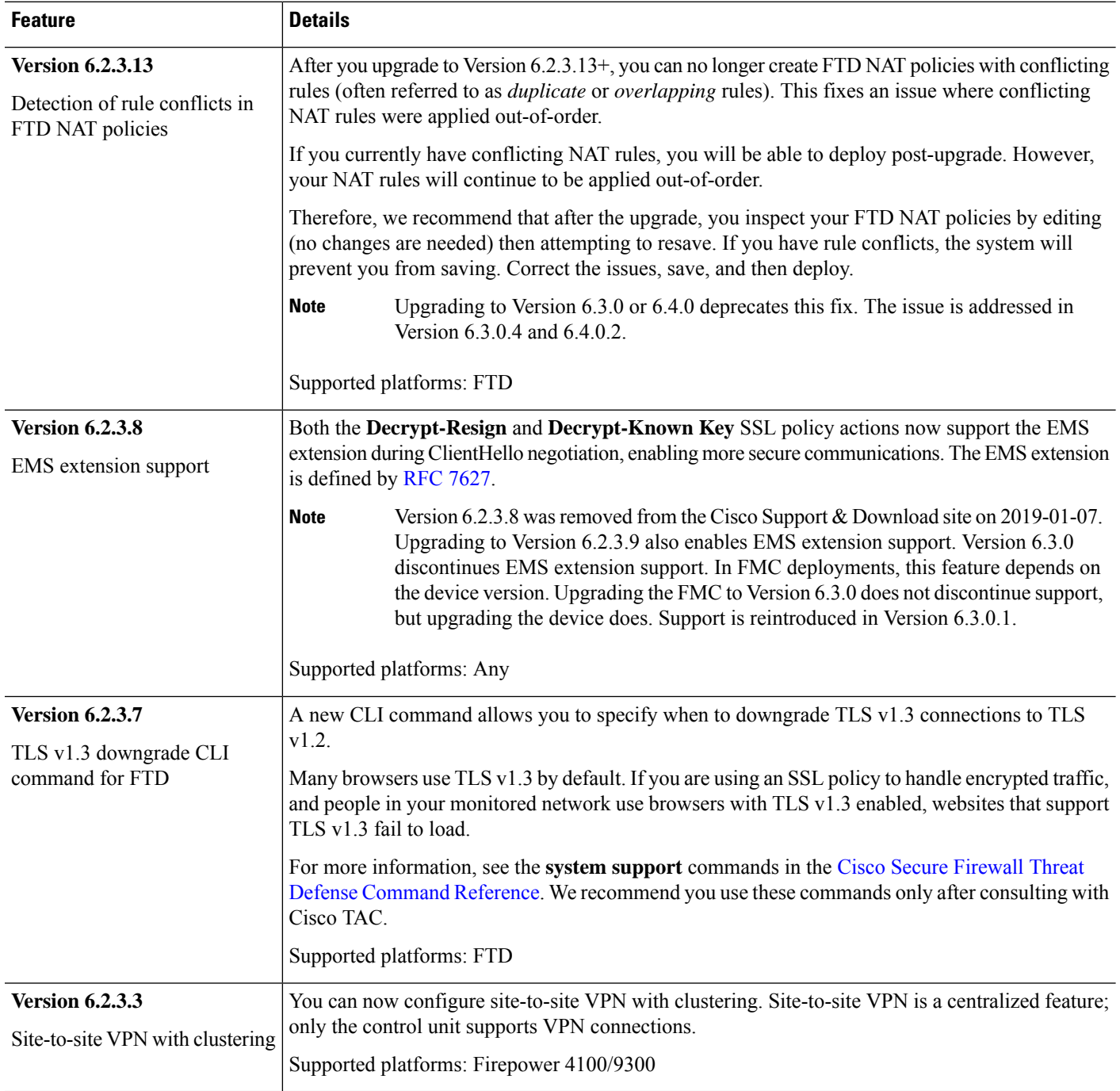

# **Table 31: FMC Features in Version 6.2.3**

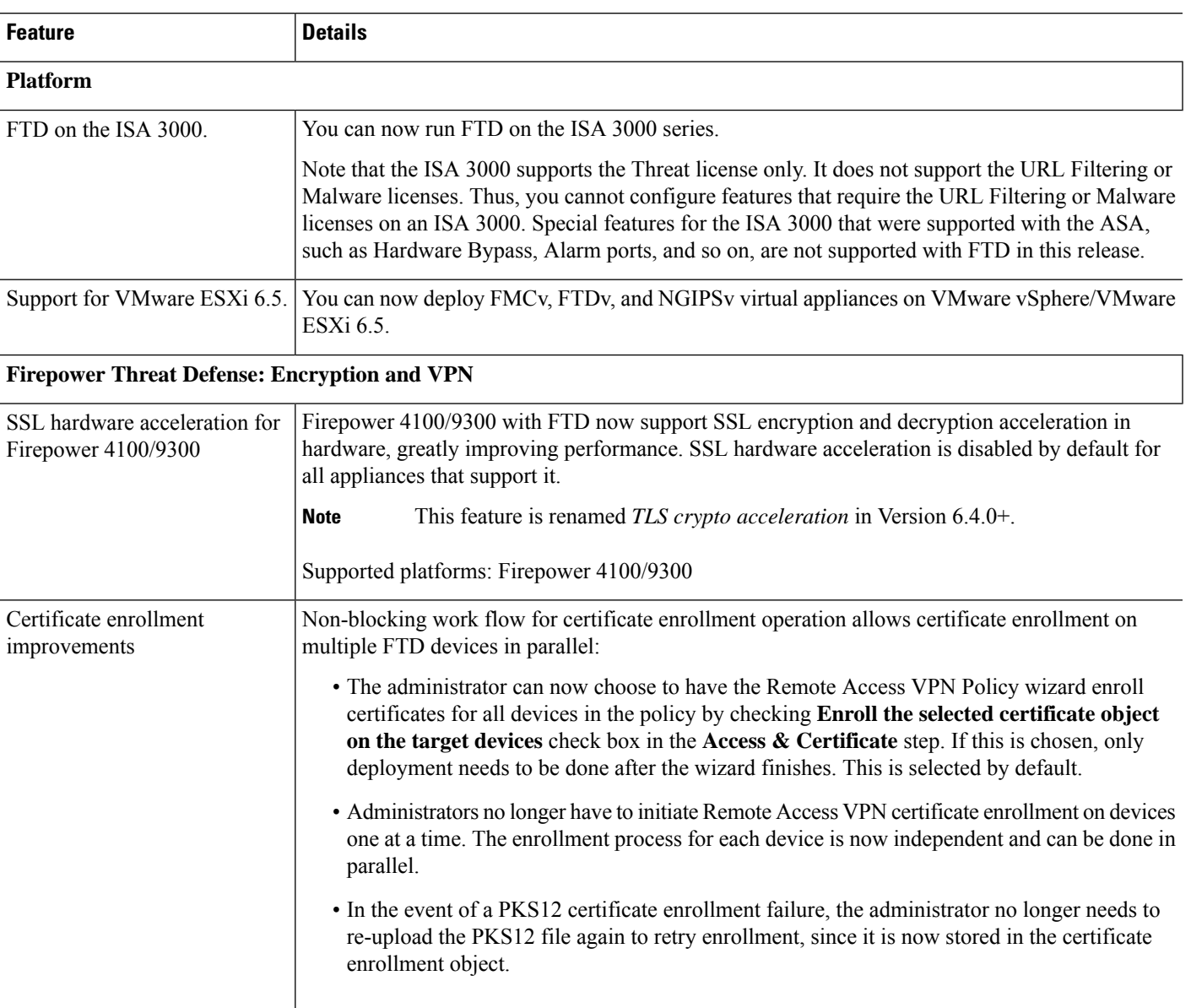

Supported platforms: FTD

# **Firepower Threat Defense: High Availability and Clustering**

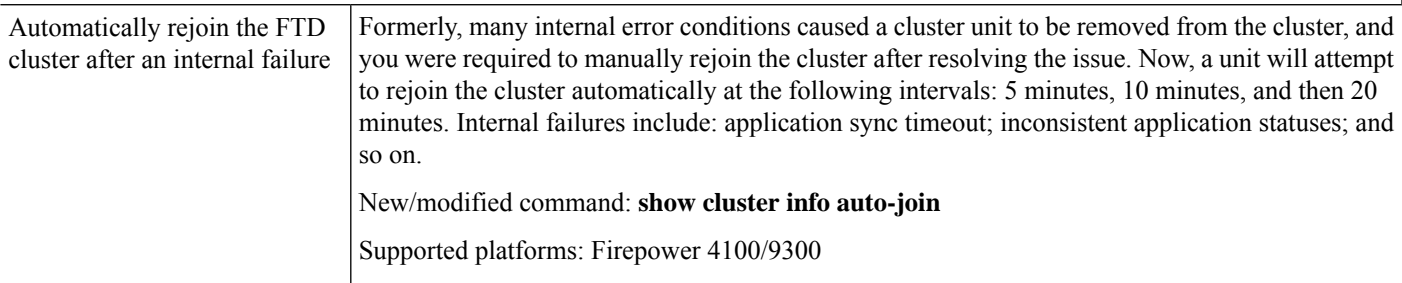

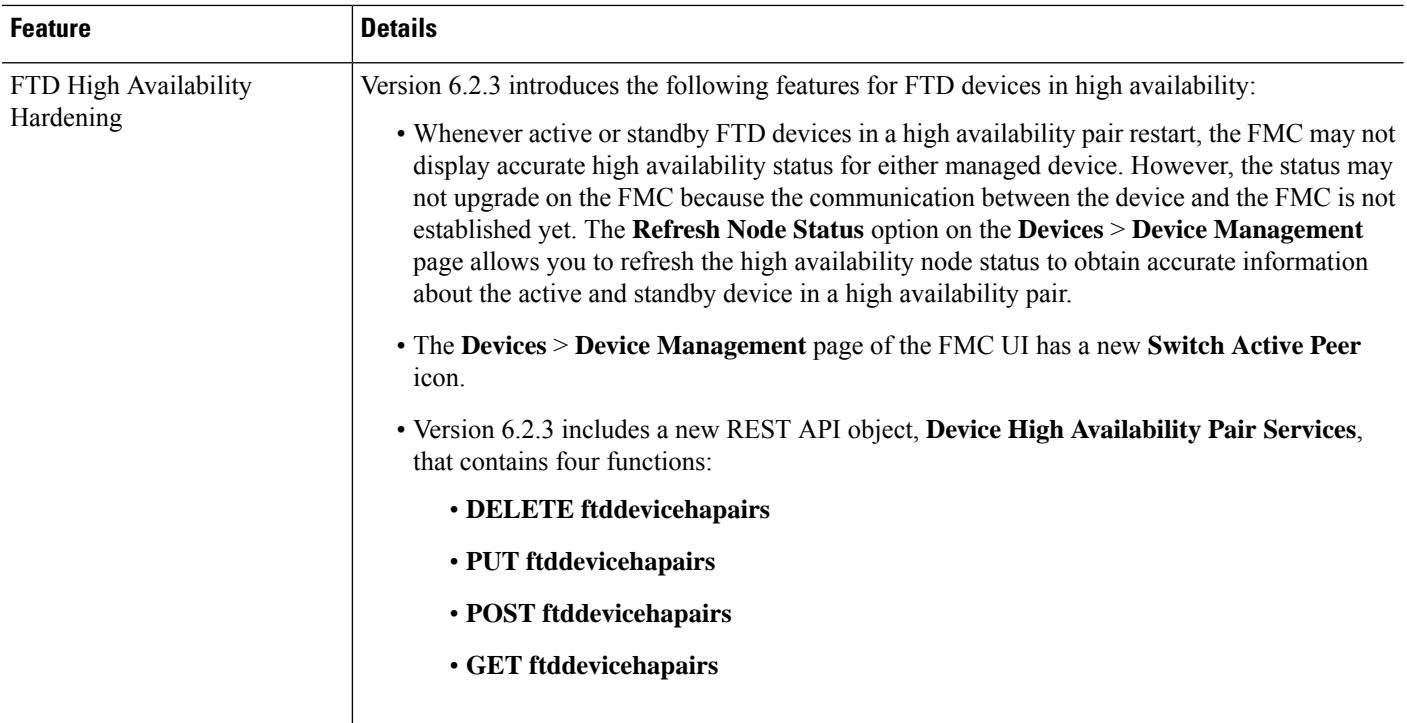

# **Administration and Troubleshooting**

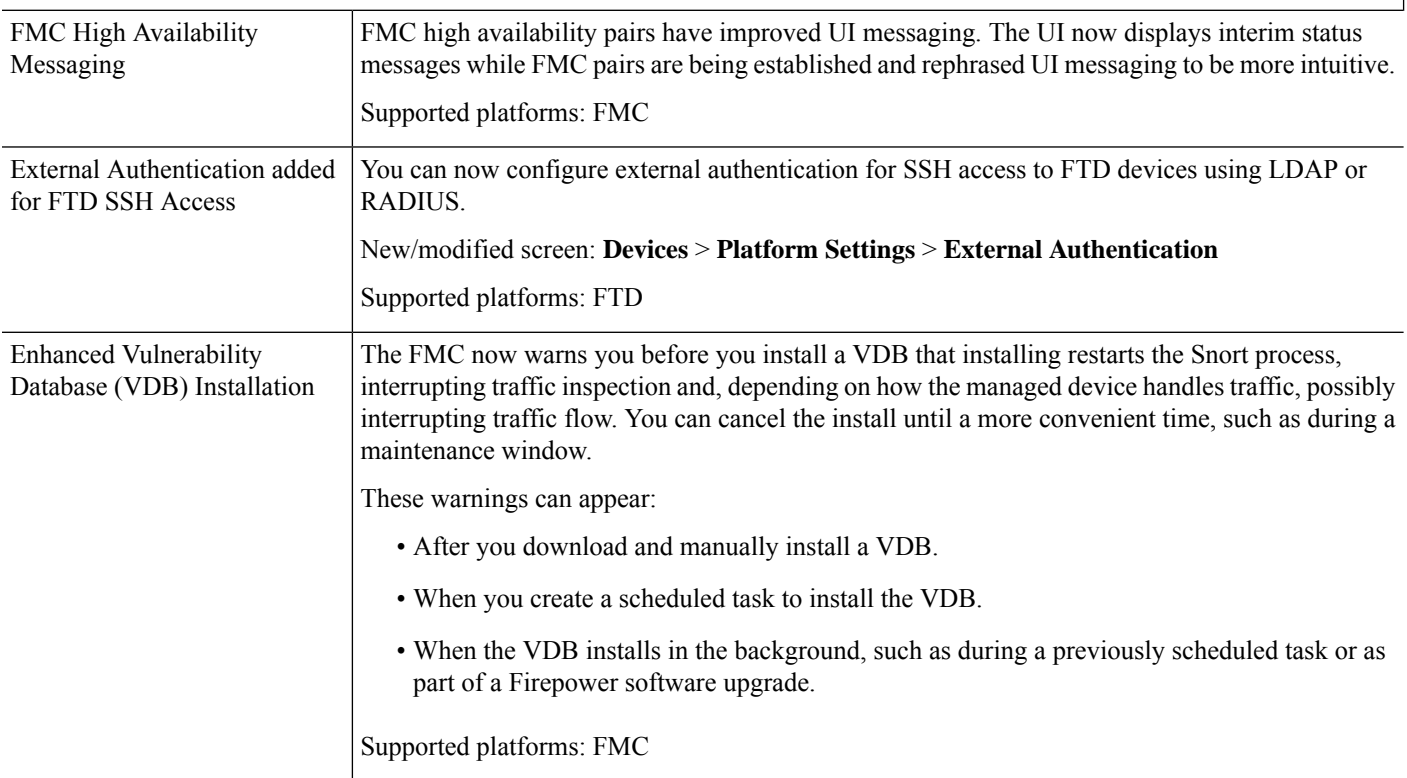

 $\mathbf l$ 

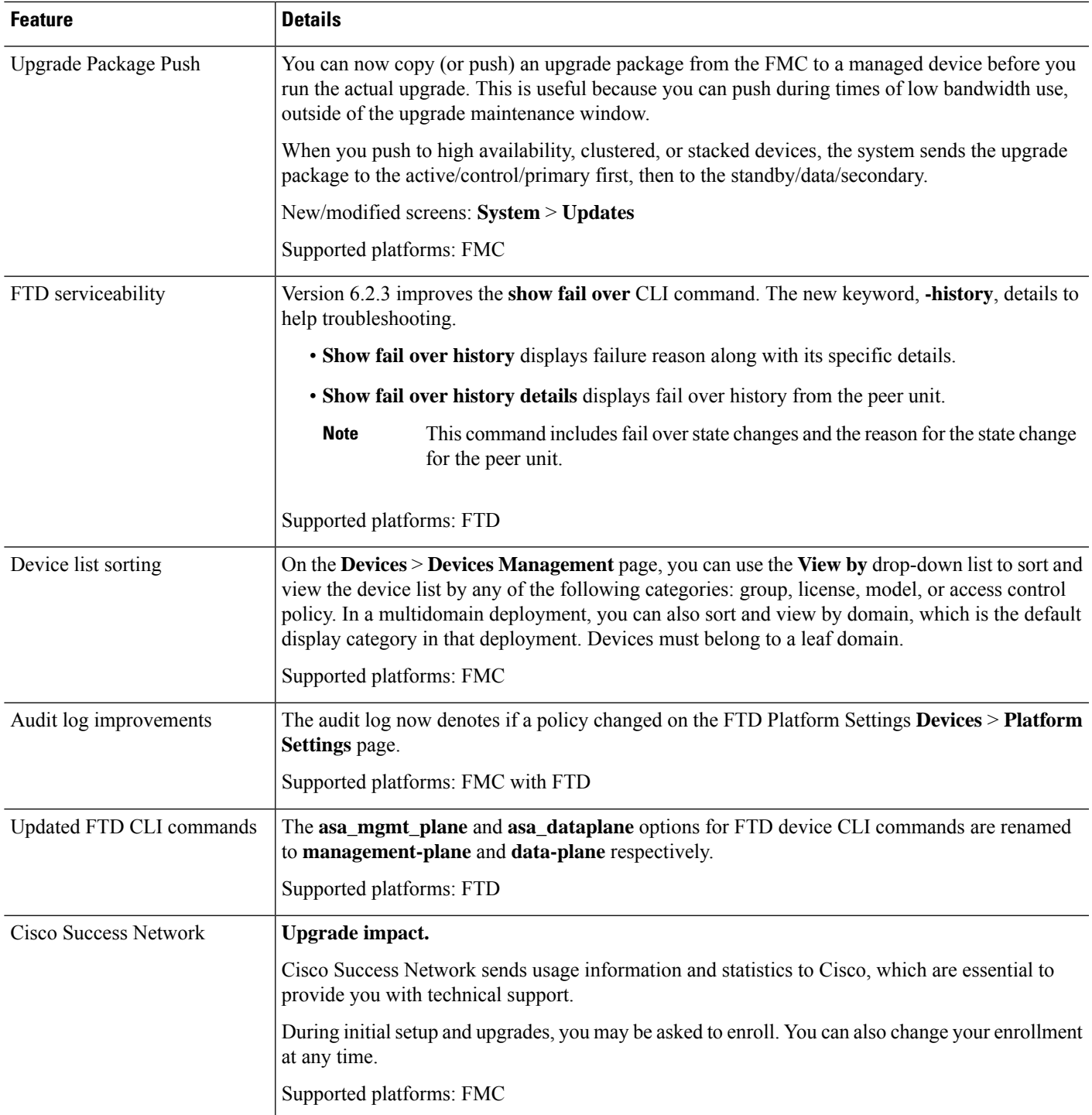

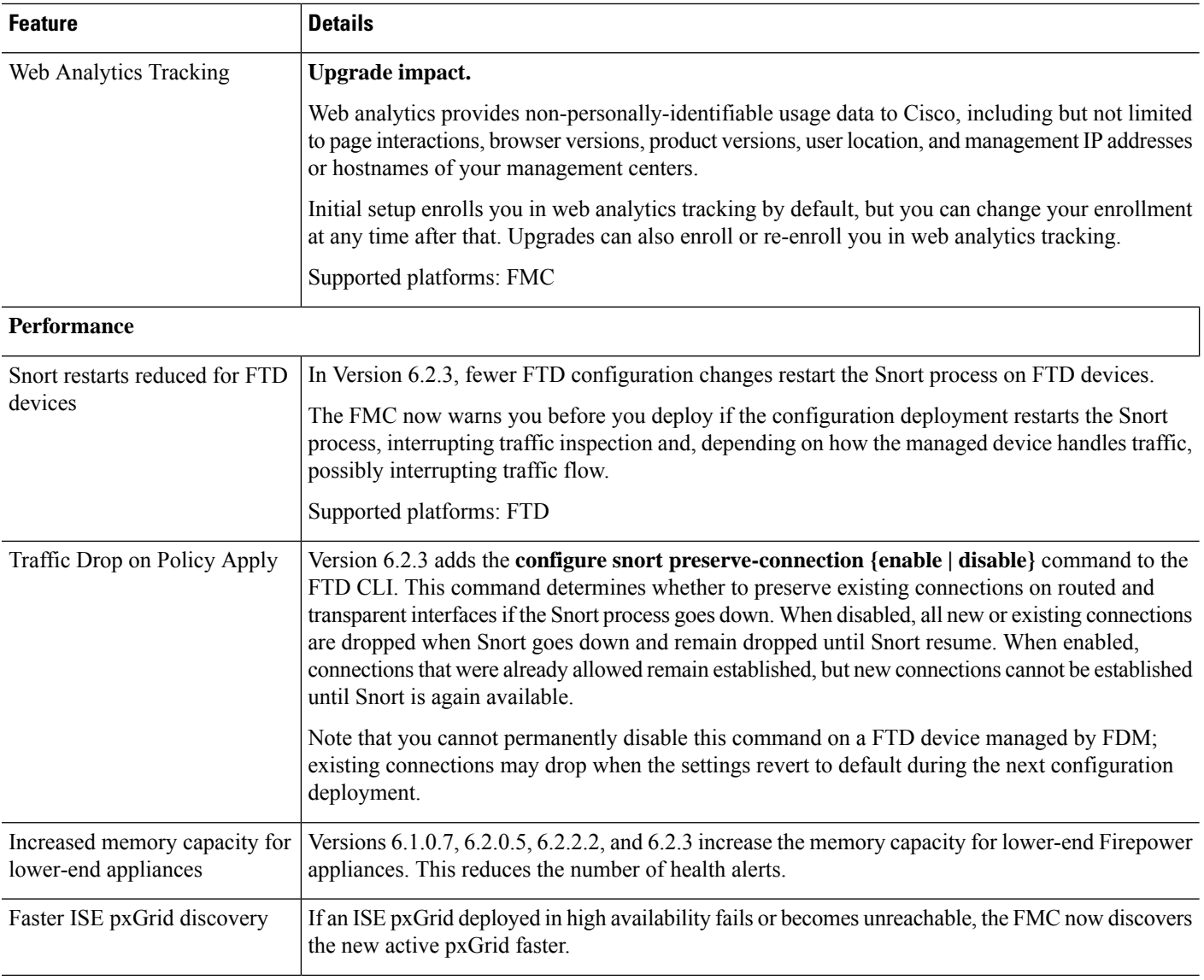

ı

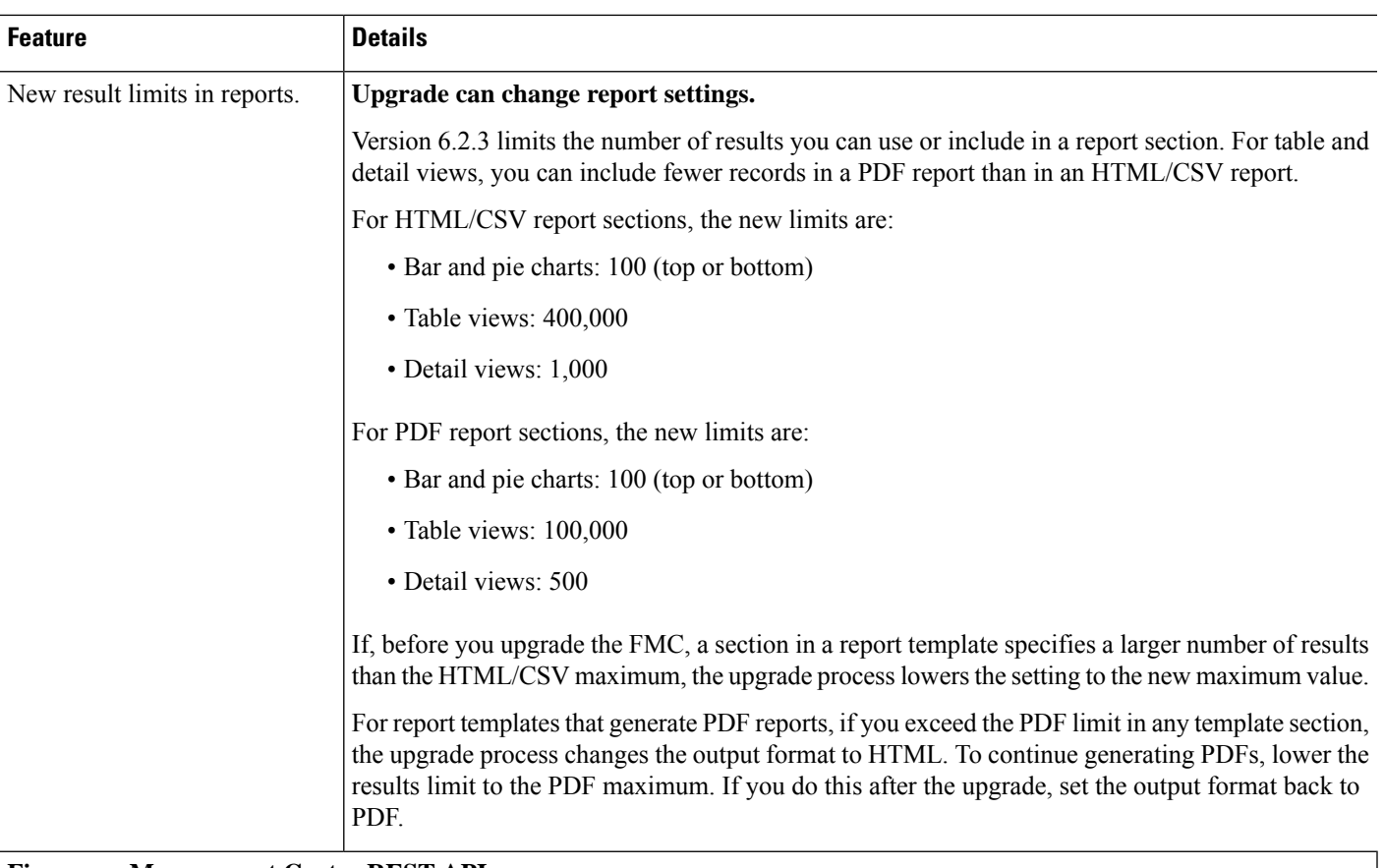

# **Firepower Management Center REST API**

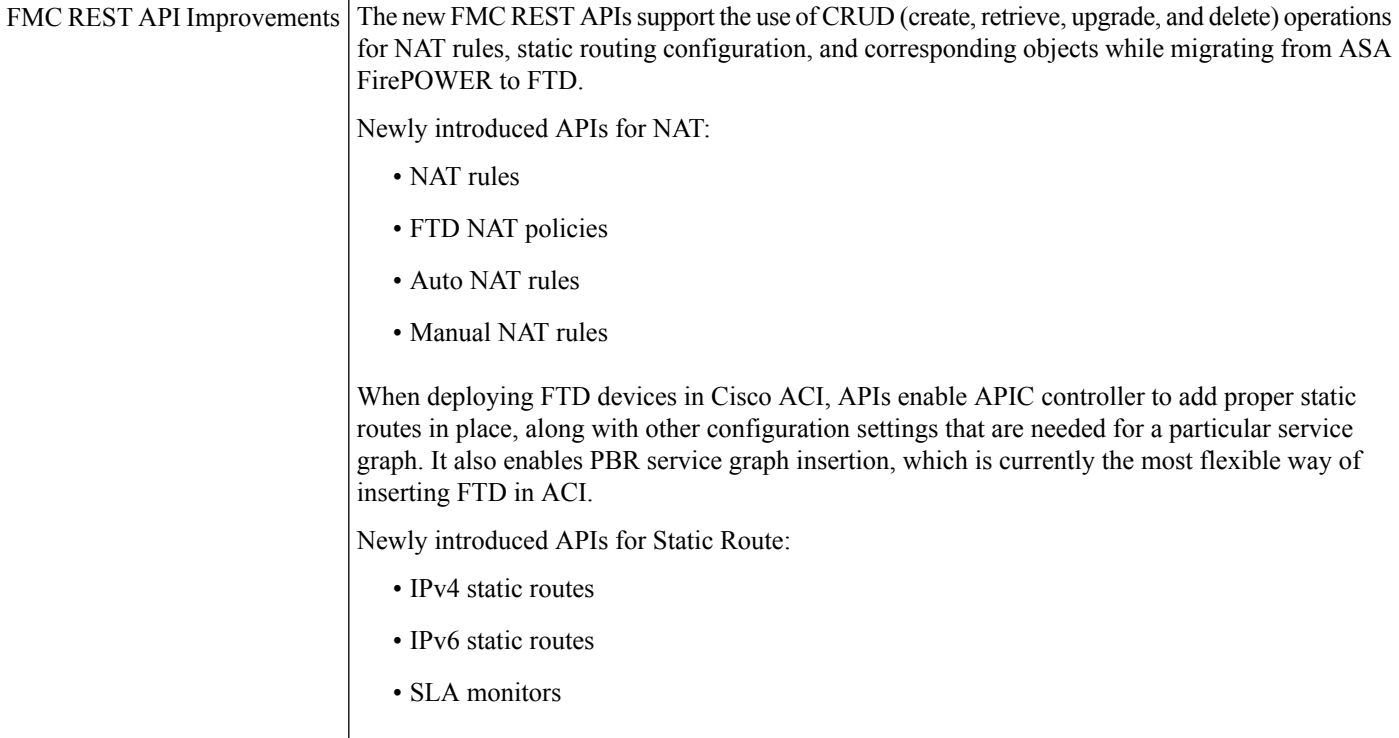

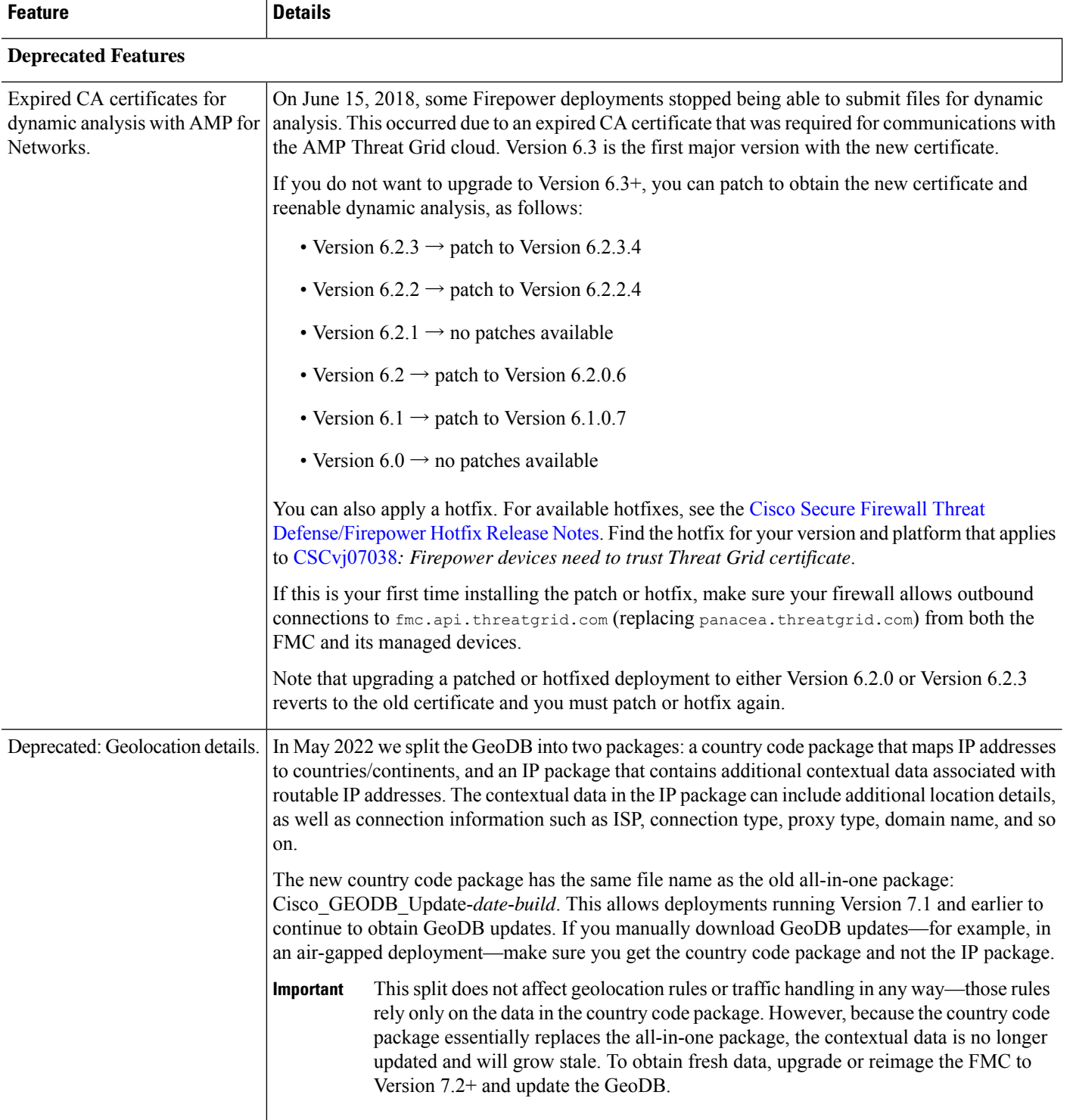

# **Release Dates**

# **Table 32: Version 7.4 Dates**

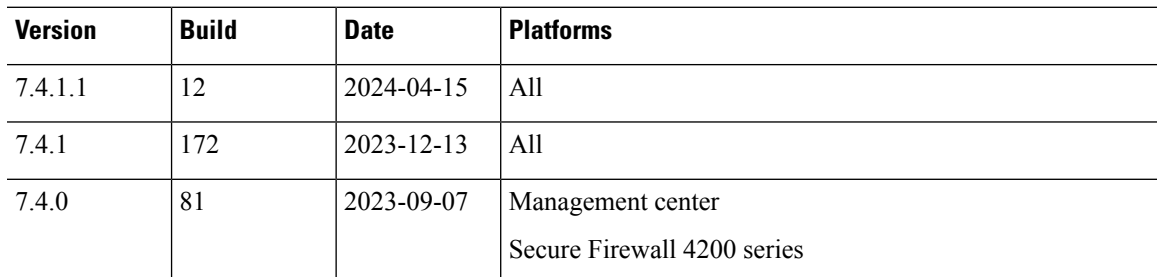

## **Table 33: Version 7.3 Dates**

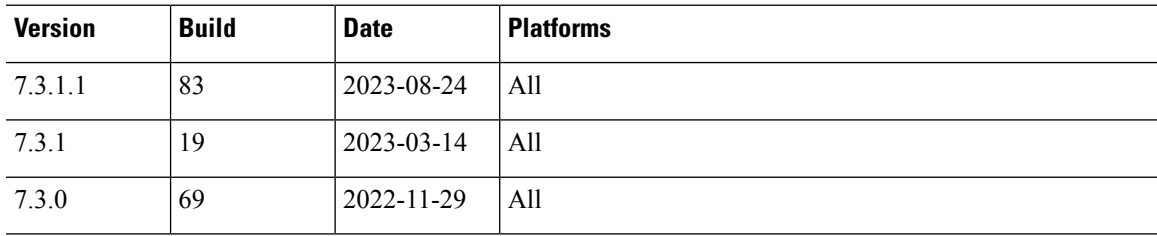

#### **Table 34: Version 7.2 Dates**

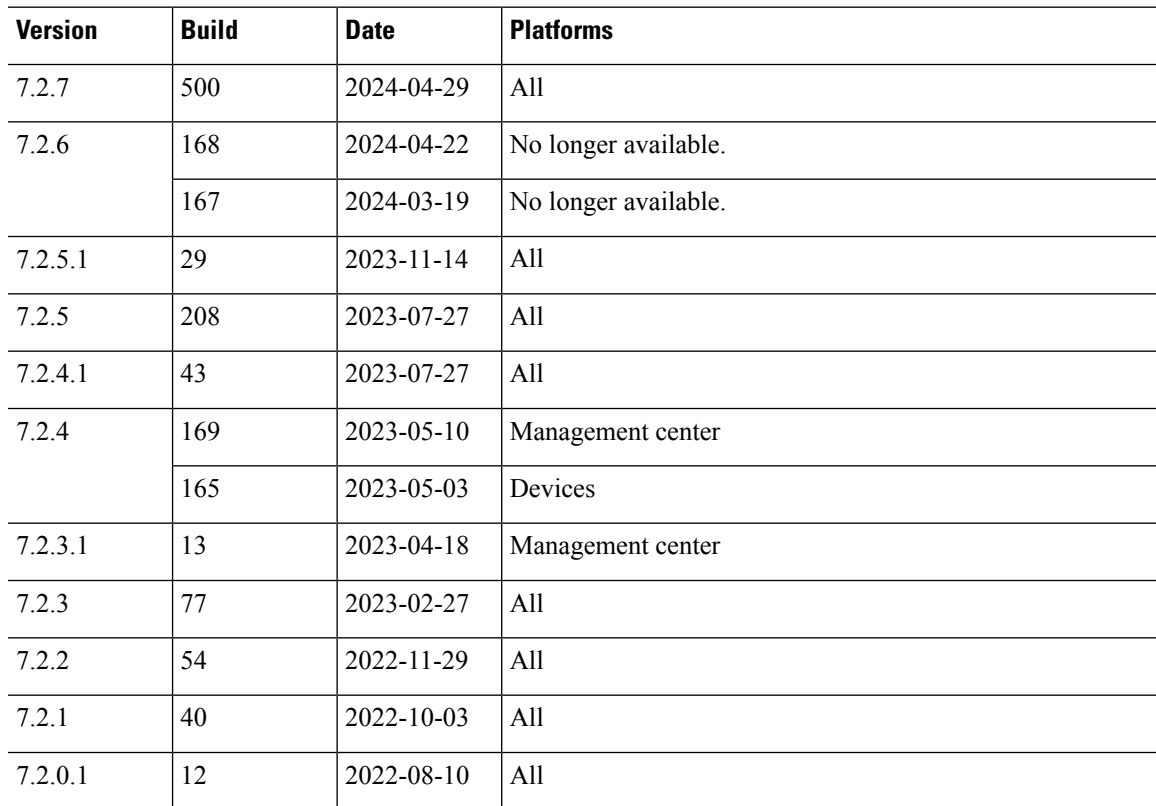

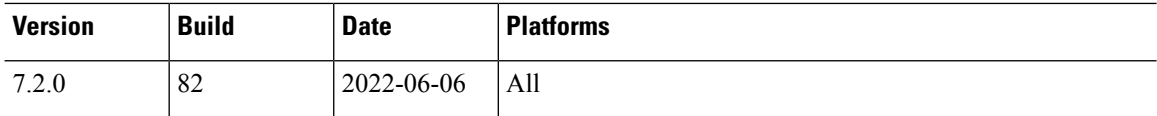

#### **Table 35: Version 7.1 Dates**

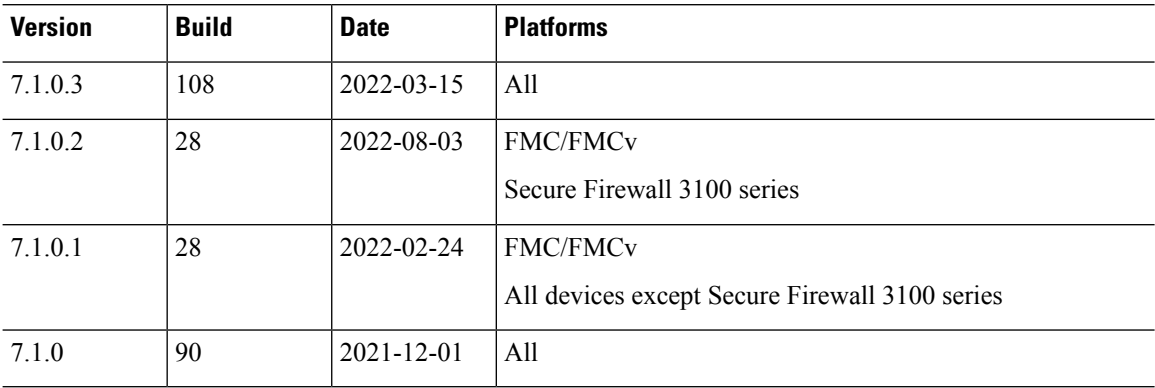

## **Table 36: Version 7.0 Dates**

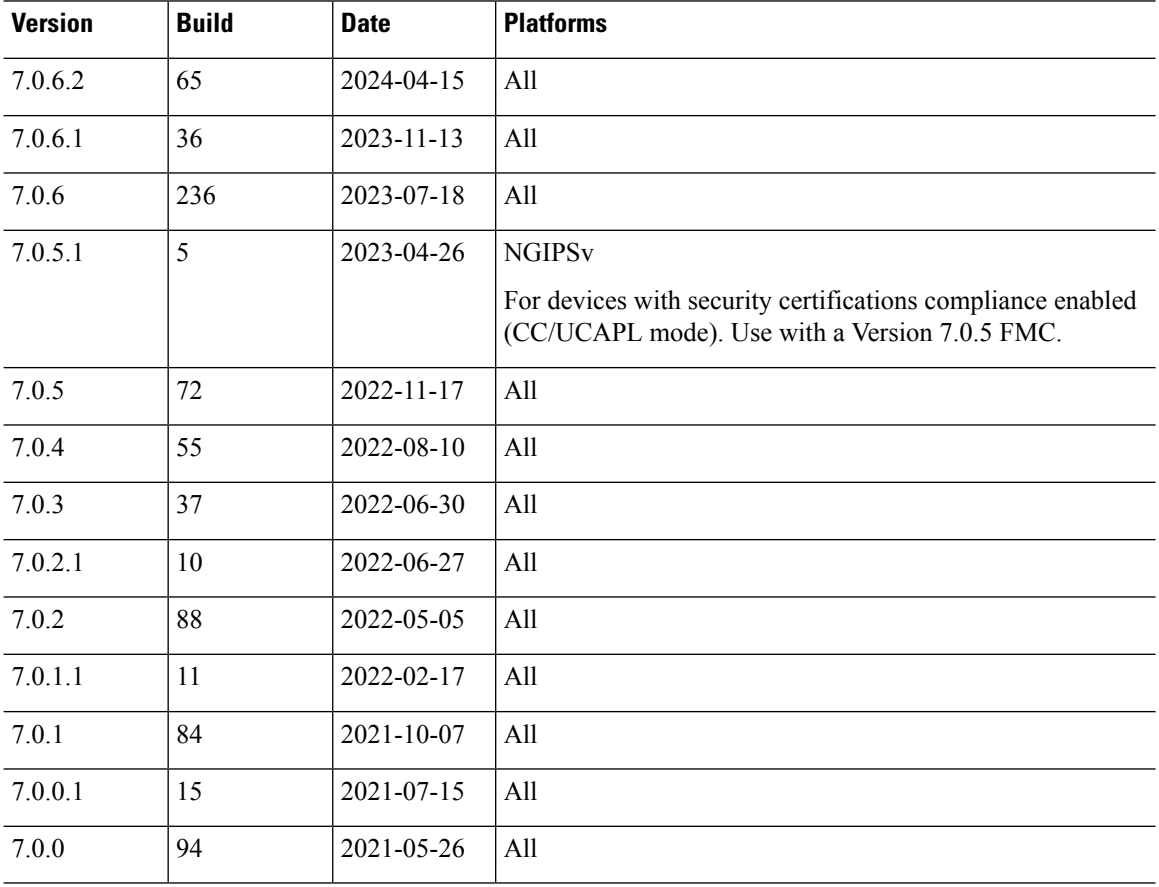

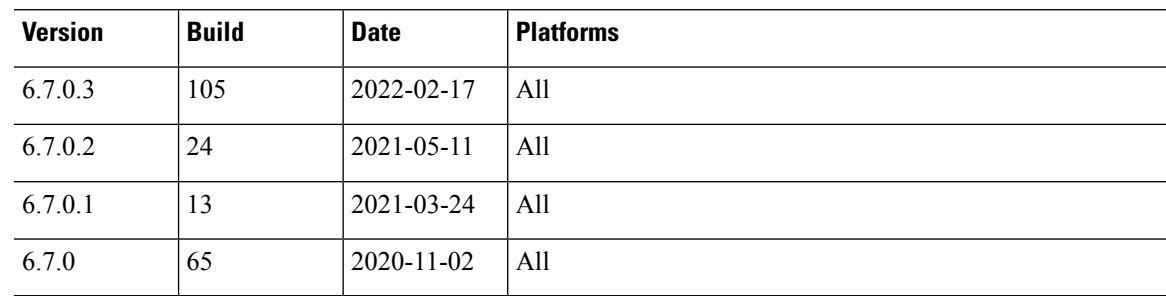

# **Table 37: Version 6.7 Dates**

## **Table 38: Version 6.6 Dates**

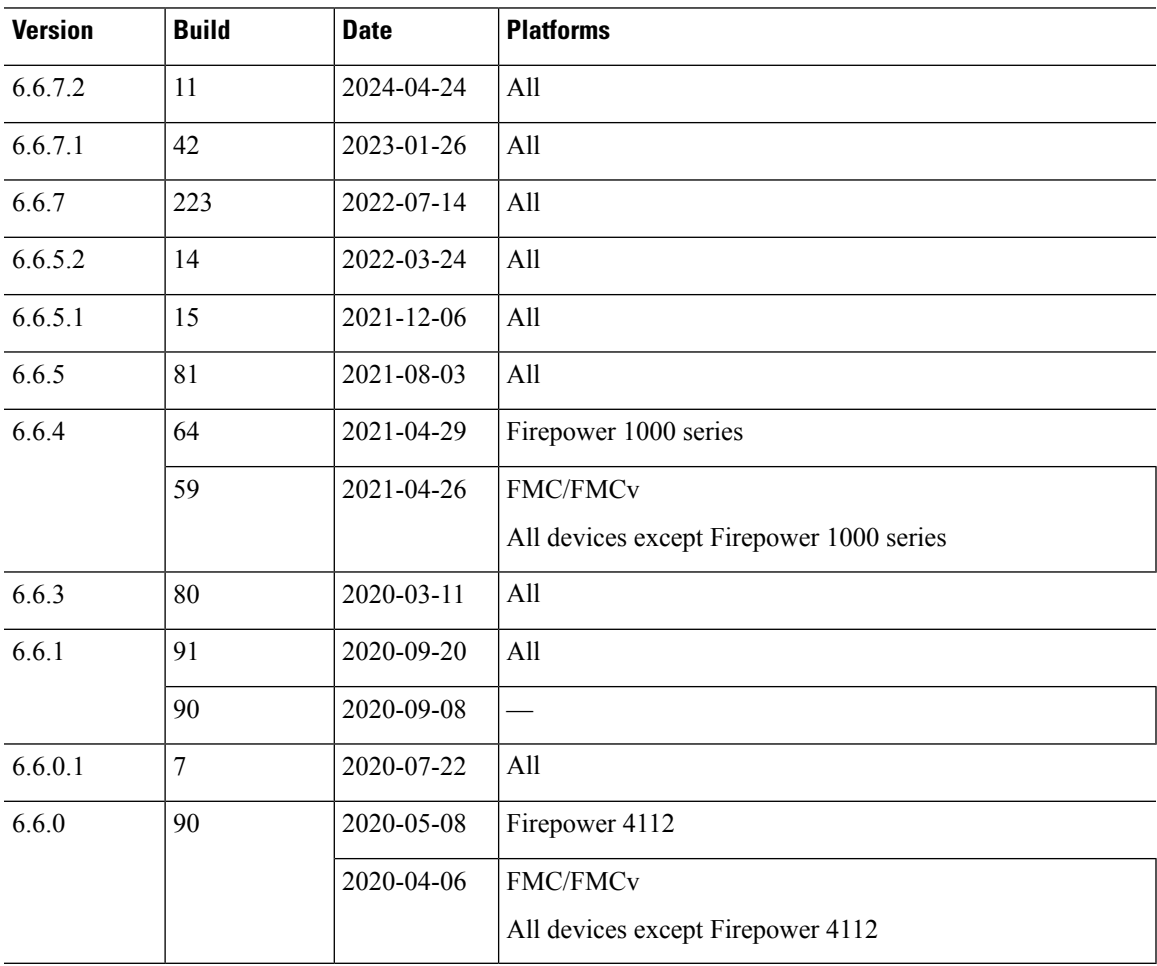

#### **Table 39: Version 6.5 Dates**

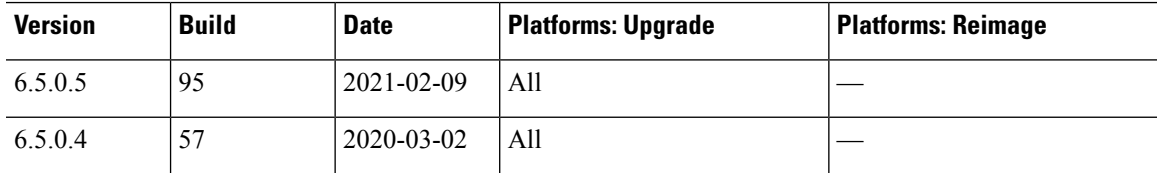

 $\ddot{\phantom{a}}$ 

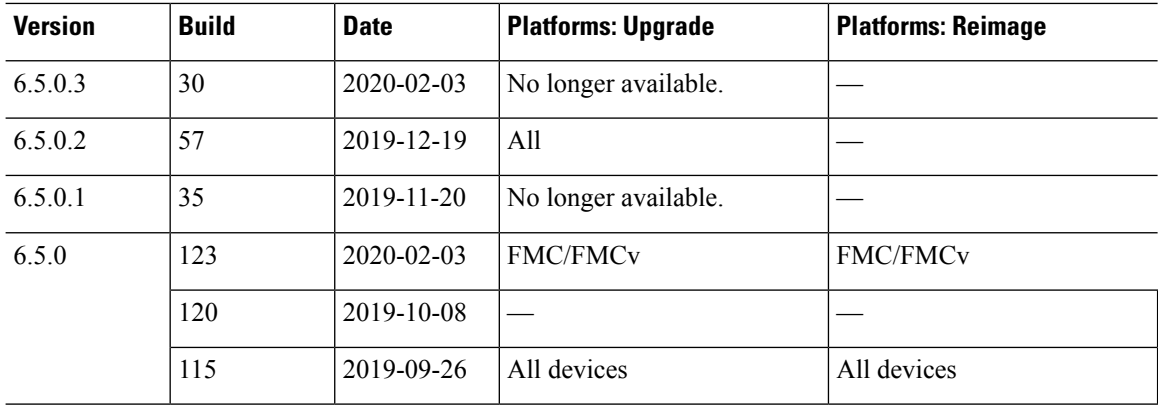

### **Table 40: Version 6.4 Dates**

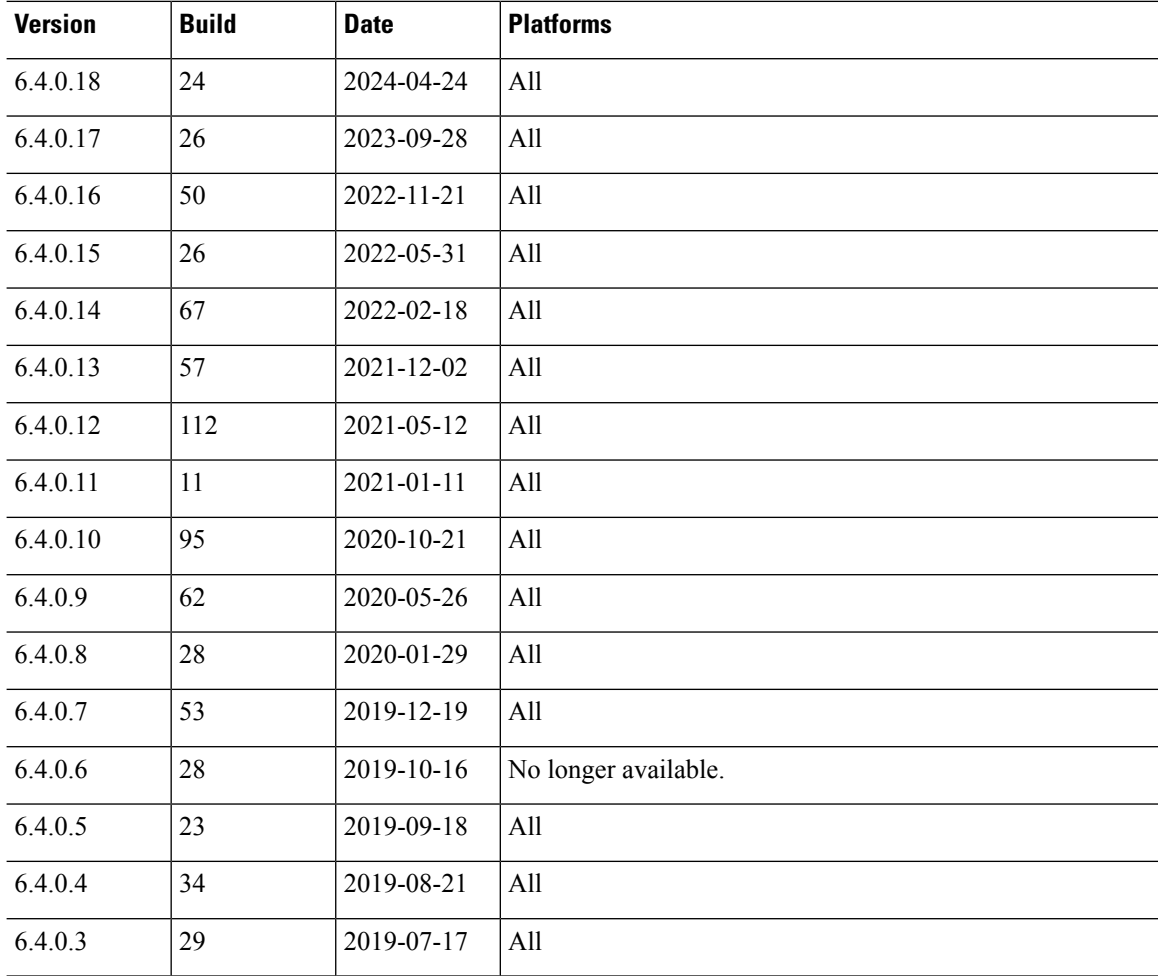

#### **Cisco Secure Firewall Management Center New Features by Release**

 $\mathbf l$ 

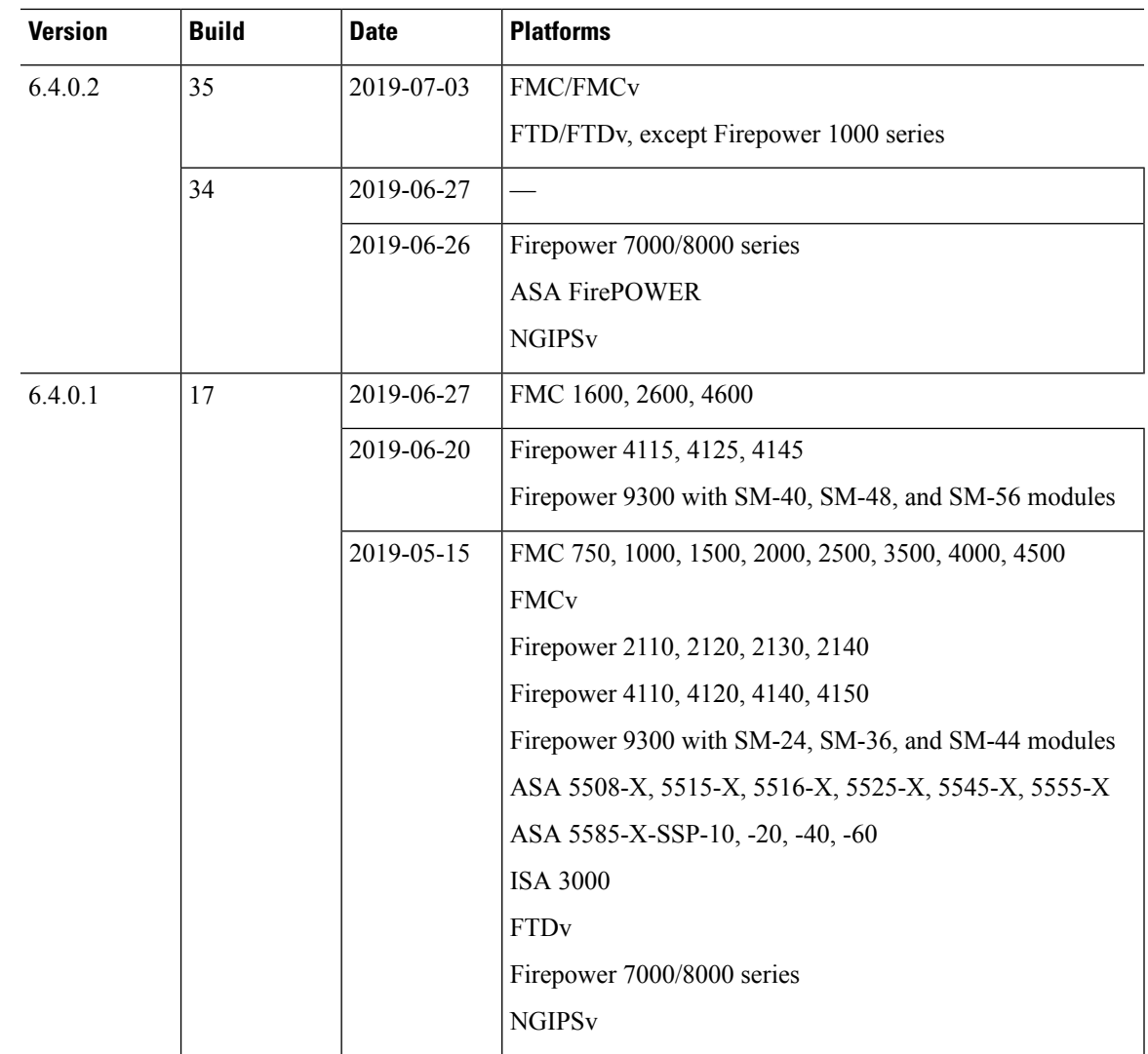

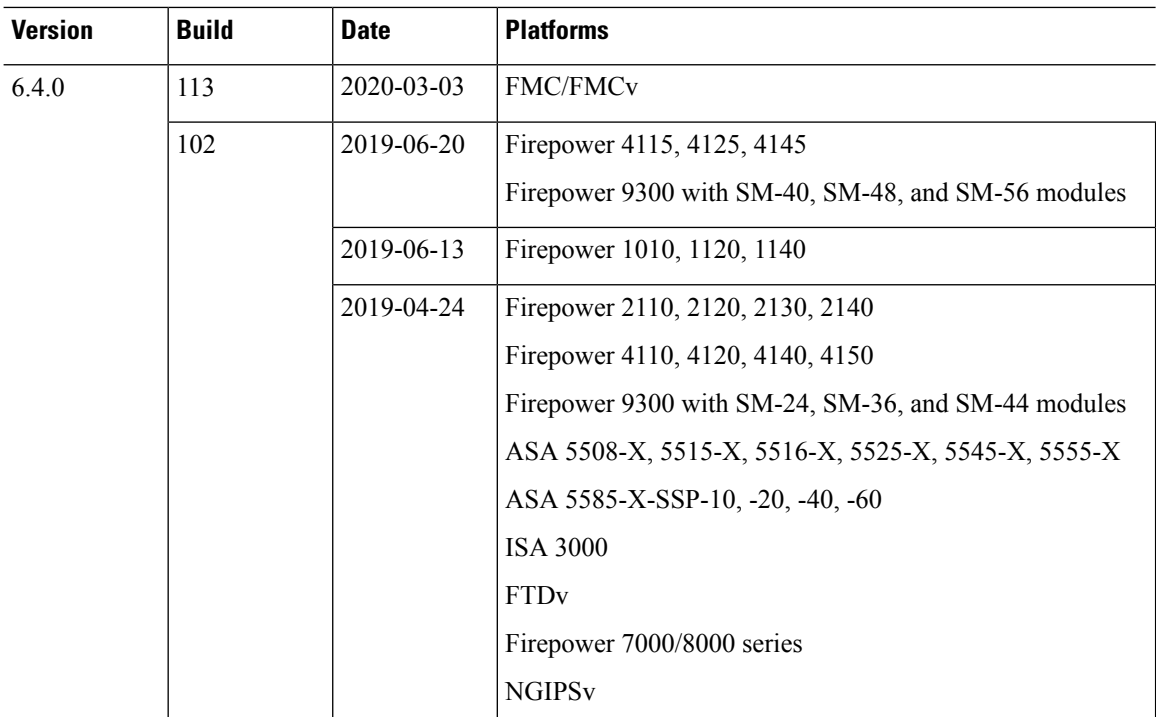

# **Table 41: Version 6.3 Dates**

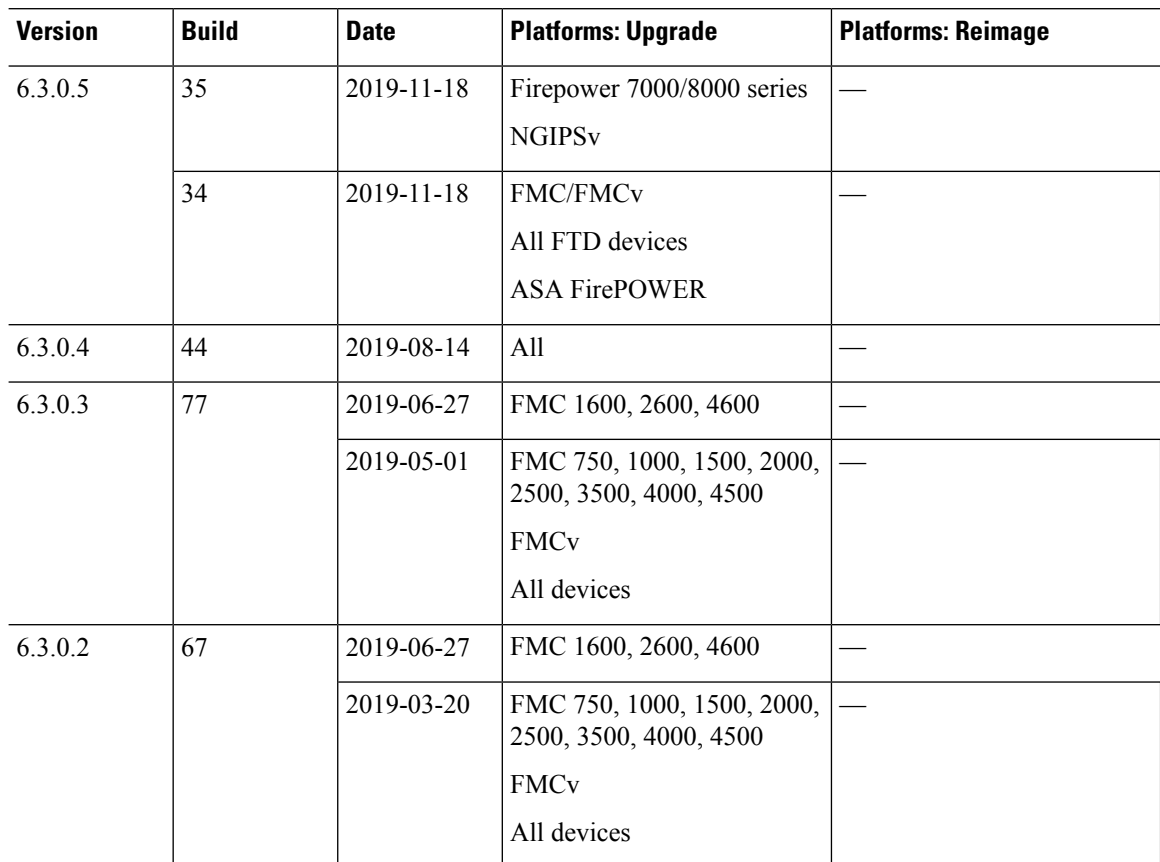

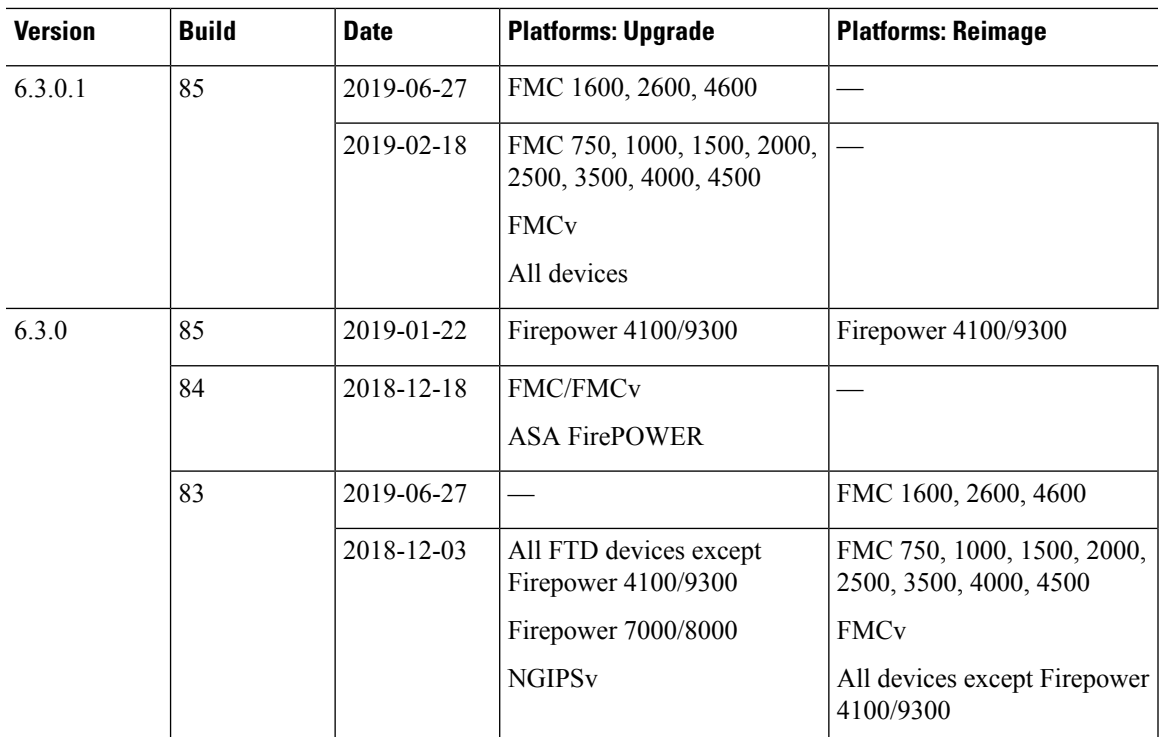

# **Table 42: Version 6.2.3 Dates**

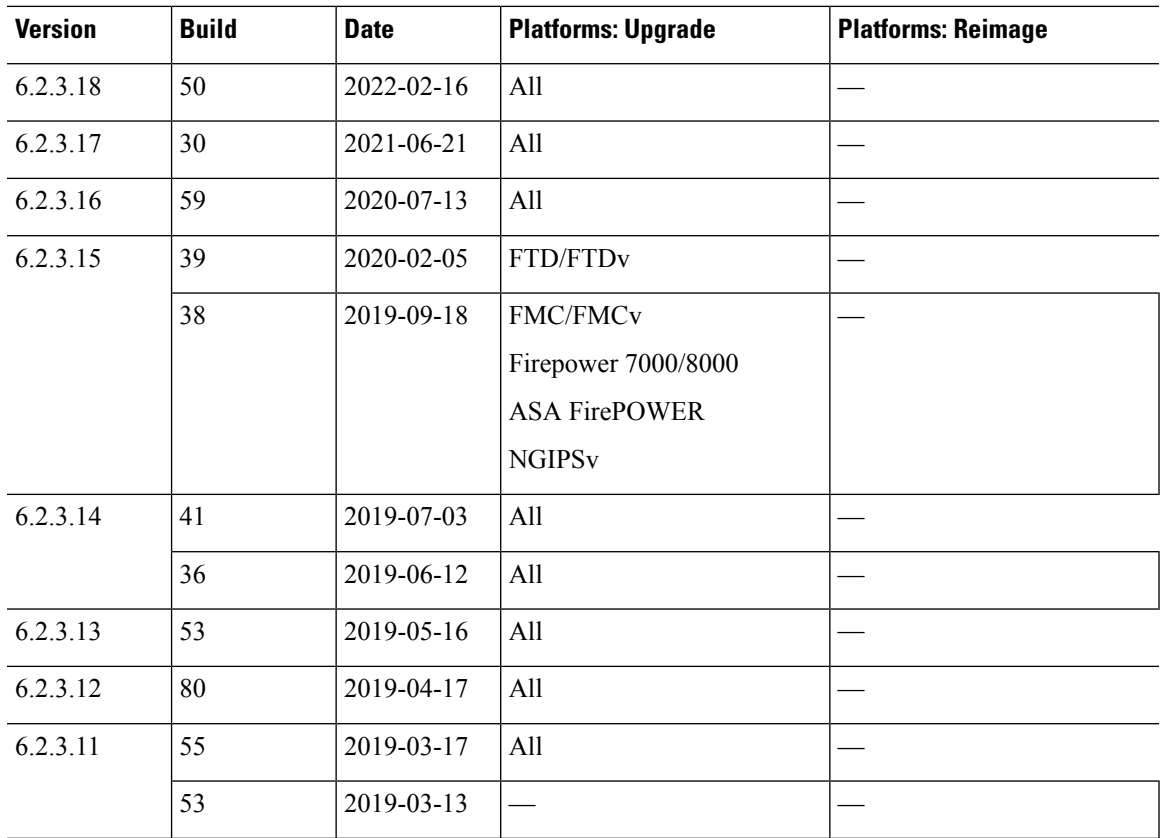

 $\mathbf l$ 

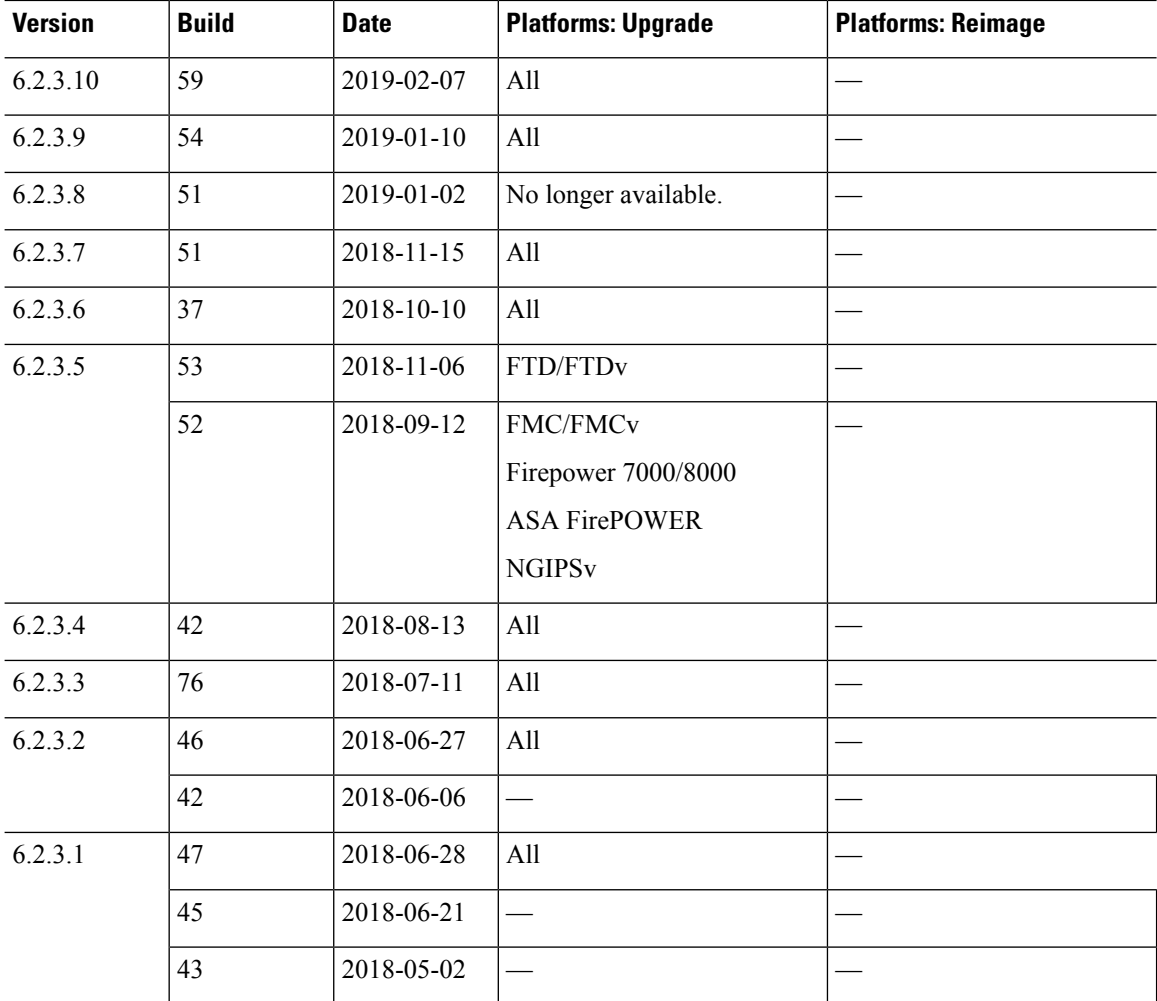

ı

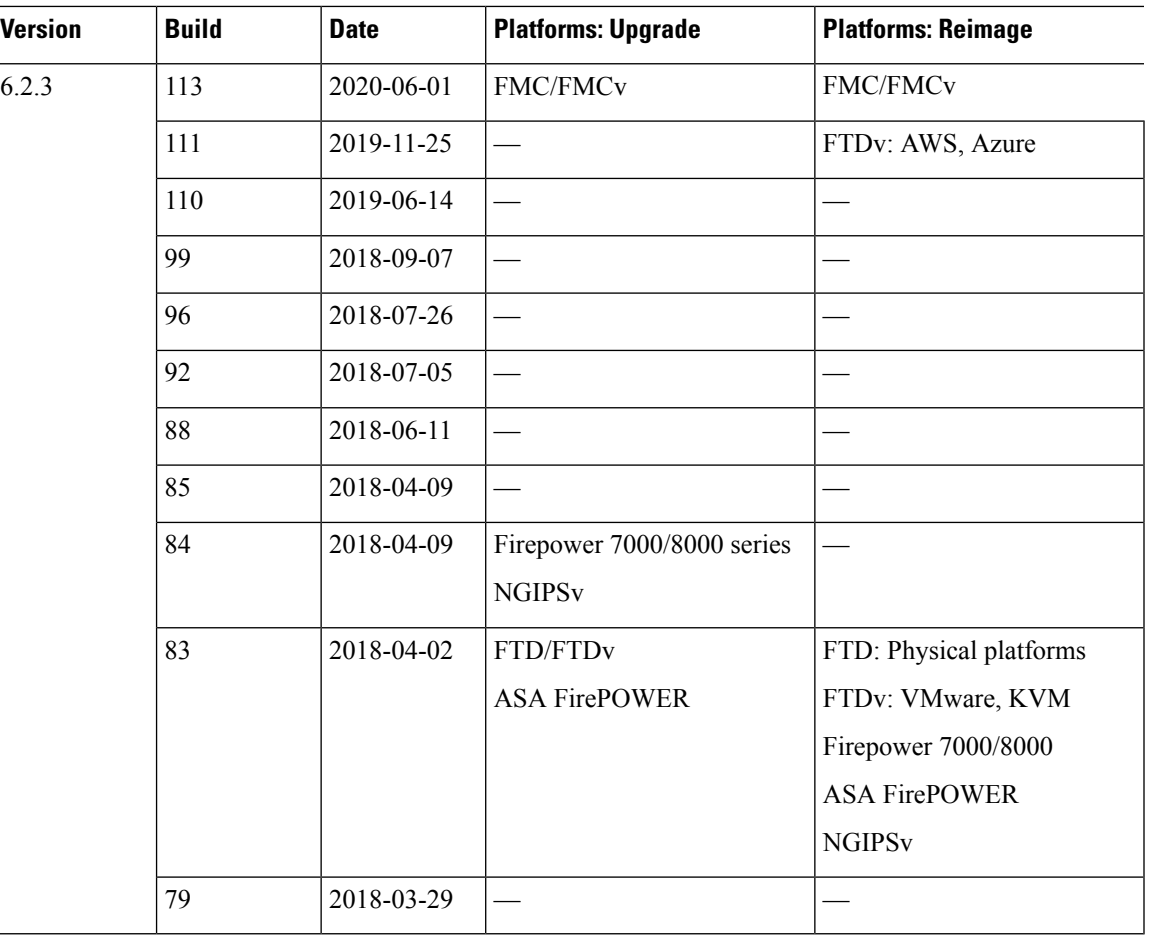

# **Table 43: Version 6.2.2 Dates**

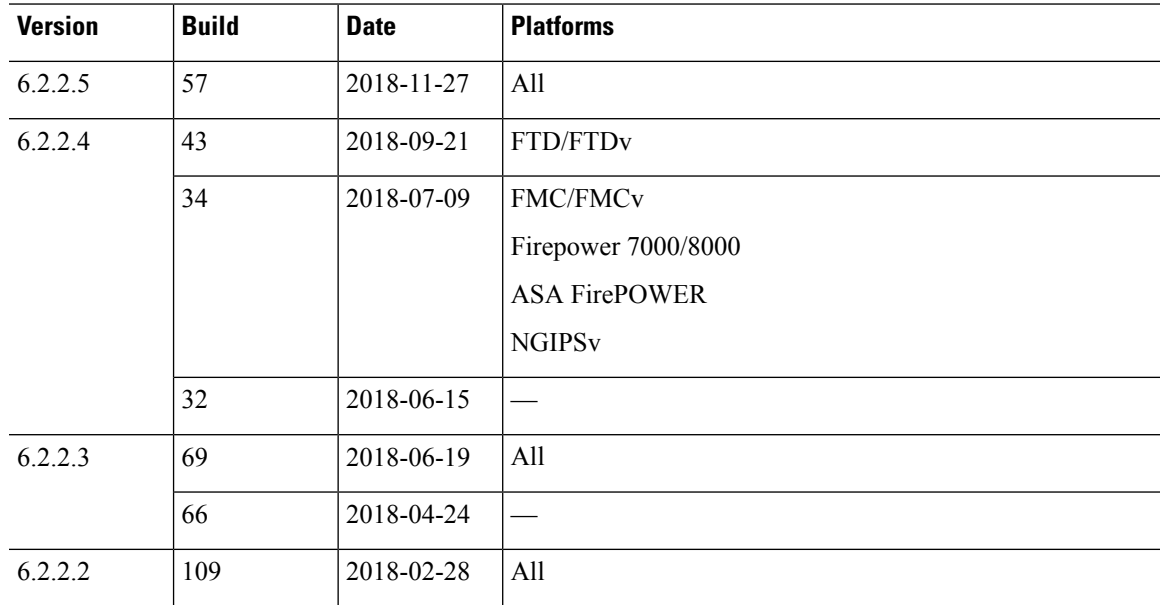

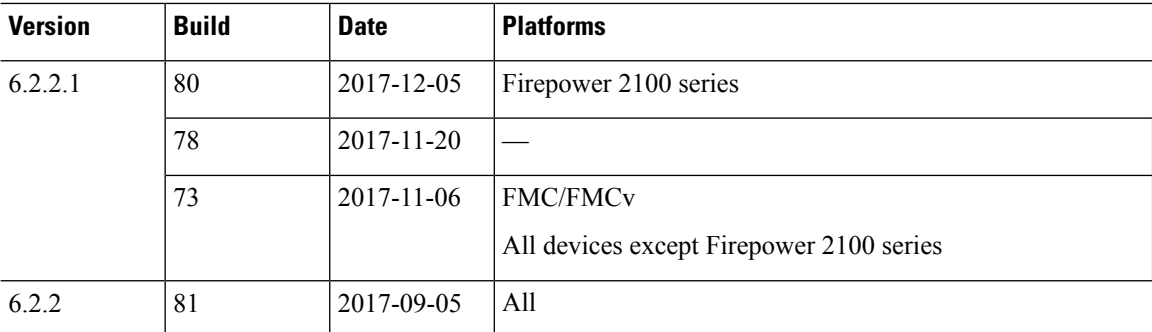

ı

© 2021–2024 Cisco Systems, Inc. All rights reserved.